# A PRIMEIRA REVISTA BRASILEIRA DE MICROCOMPUTADORES

ANO II - Nº 22 - JULHO 83 - CrS 500.00

**PROTELL SEN** 

MPILADOR

 $\overline{\mathbf{c}}$ 

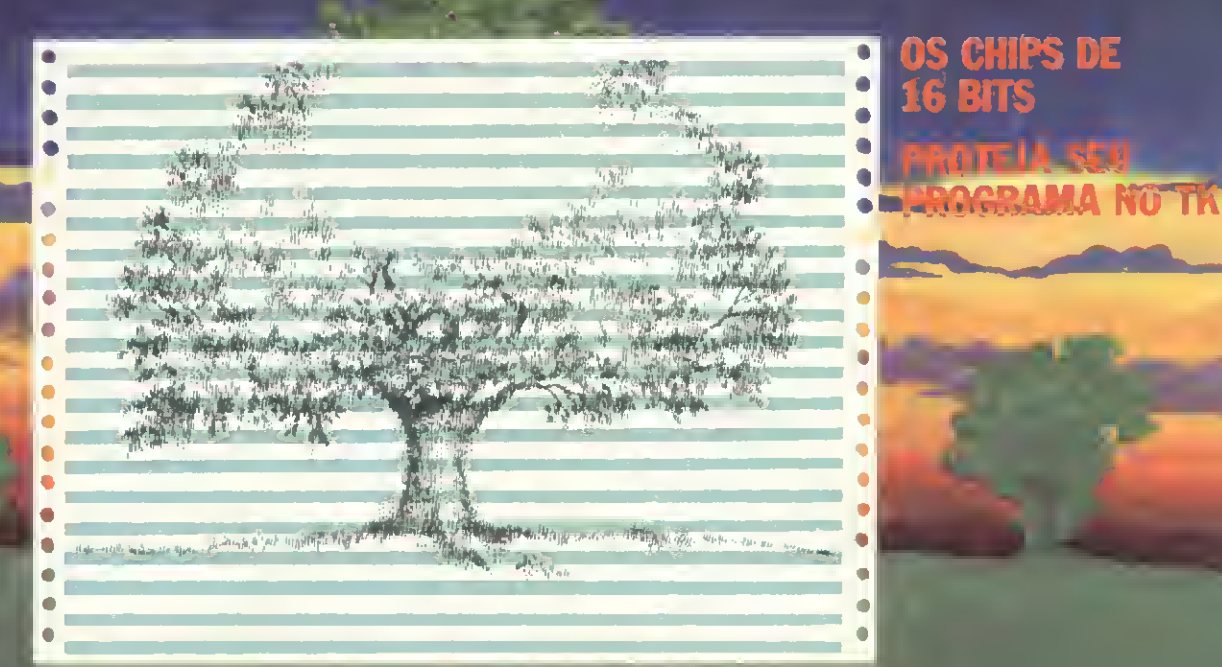

# Sirva-se.

O importante,, numa loja de informática, é o número de opções que ela oferece. É a equipe técnica de que dispõe, para uma orientação segura na escolha do equipamento e do programa mais adequados ao seu caso pessoal, ou ao de sua Empresa. Por isso a Computerland é importante para sua decisão.

Consulte o nosso cardápio:

r

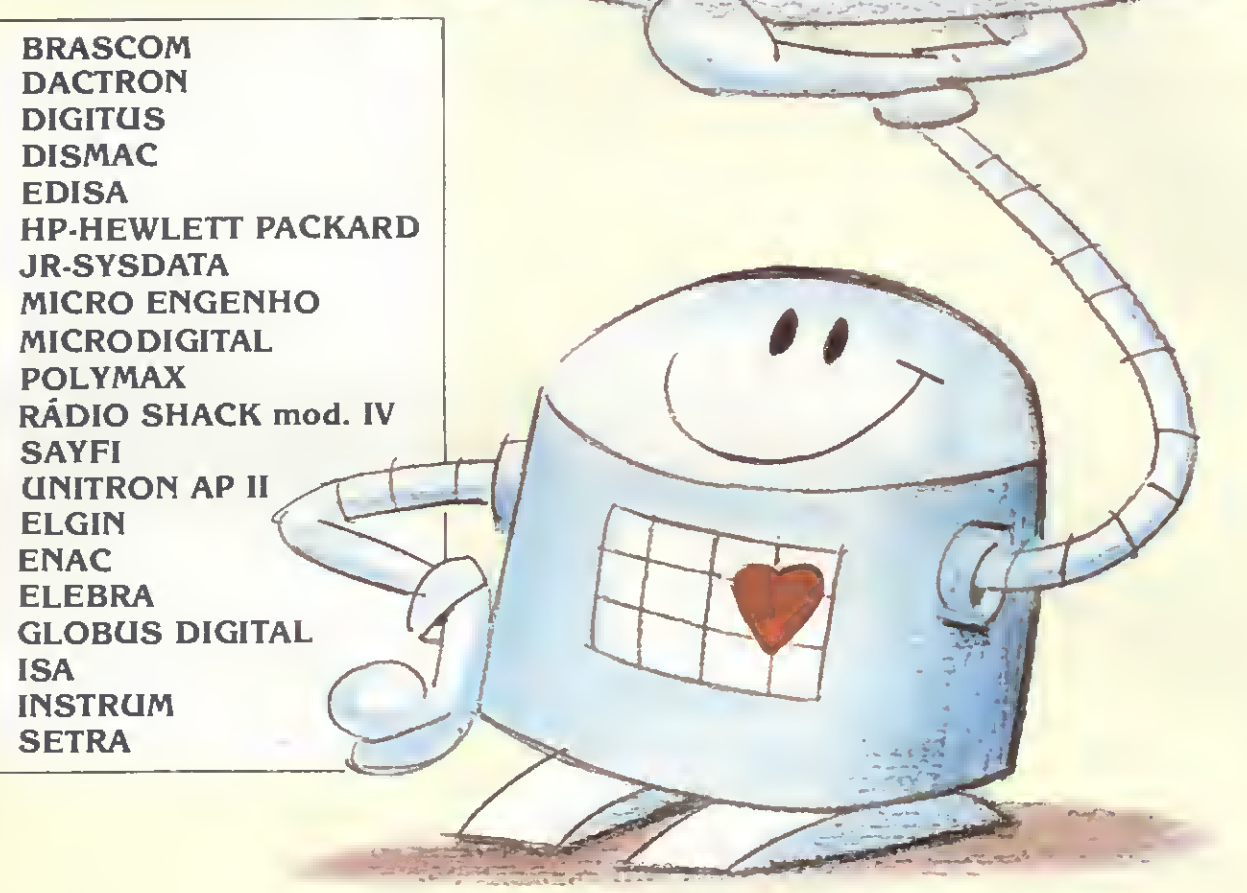

T

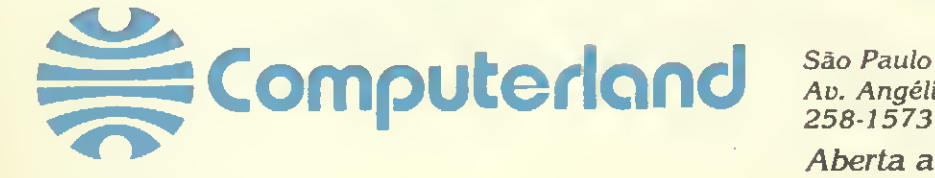

Aü. Angélica, 1996 - Tels. (011) 258-3954 258-1573 e 256-3307 - Telex (011) 36271

Aberta até às 22 horas. ESTACIONAMENTO PRÓPRIO

#### ANO II N? 22 Julho 1983

Capa: Ricardo Leite

# /Micro

46 CONTROLE DE ESTOQUE NO PC-1500 - Um programa que não deixará seu estoque entrar em baixa, desenvolvido por

Newton Braga Jr.

SUMARIO

FE1JM3

**PRODUTO** 

GESONT.

 $23.875$ <br> $15.525$ 

FRECO

CARNE<br>ARROZ<br>BATATA<br>QL£O<br>ACUCAB<br>CEMOLRA<br>CEMOLRA<br>CEMORE<br>TONOTE<br>TONOTE<br>LEITE

OC MICROPROCESSADORES 26 DE 16 BITS - Já famosos no mercado internacional, os micros de 16 bits começam a aparecer no Brasil. Conheça, com Antônio Rafael D. Teixeira, as principais famílias americanas.

**20** NO MUNDO DAS OO IMPRESSORAS - Como escolher sua impressora? Uma reportagem sobre o mercado, incluindo uma tabela com todos os modelos - e suas características - fabricados no Brasil.

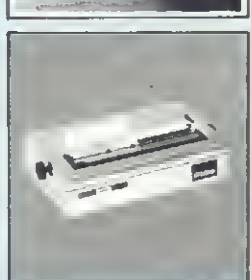

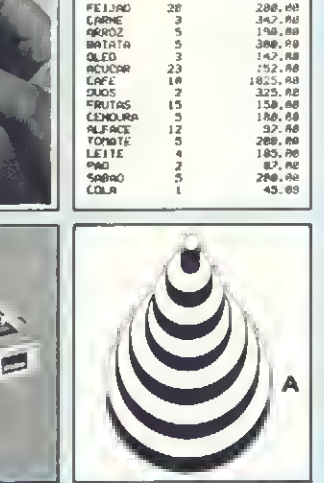

72 TORRE DE HANOI: UMA SOLUÇÃO EM BASIC - O princípio da solução recursiva aplicada à linguagem BASIC, neste programa-jogo de João Henrique A. Franco.

do Mefano.

**ICOS** 

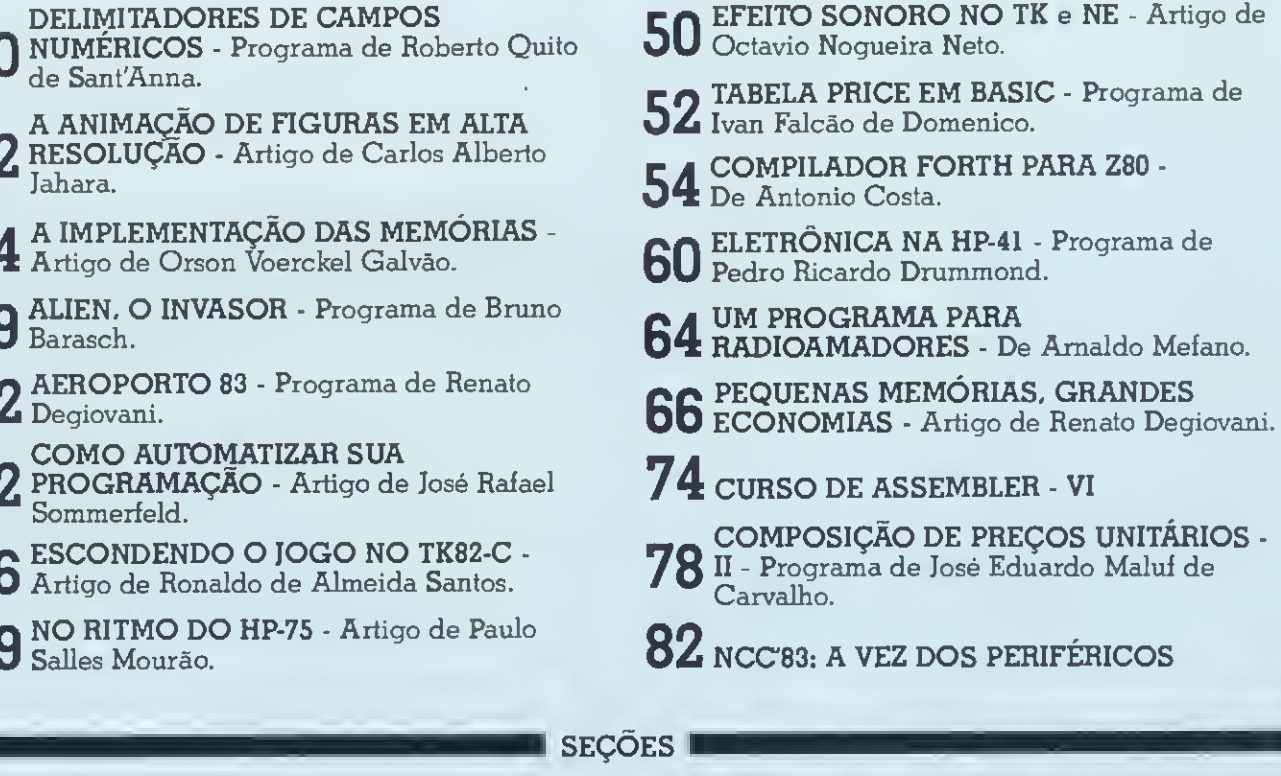

4 EDITORIAL  $\bm{6}$  cartas 8 XADREZ

**20 BITS** 

CLASSIFICADOS, **62** CLUBES E MENSAGEM DE ERRO

 $34$  Equipamentos: QI-800  $72$  RESPONDE

48 LIVROS 86 LOJAS: KRISTIAN

1

12

14

19

 $2<sup>2</sup>$ 

- 
- $3$

36

49

MICRO SISTEMAS, julho/83 3

18 CURSOS

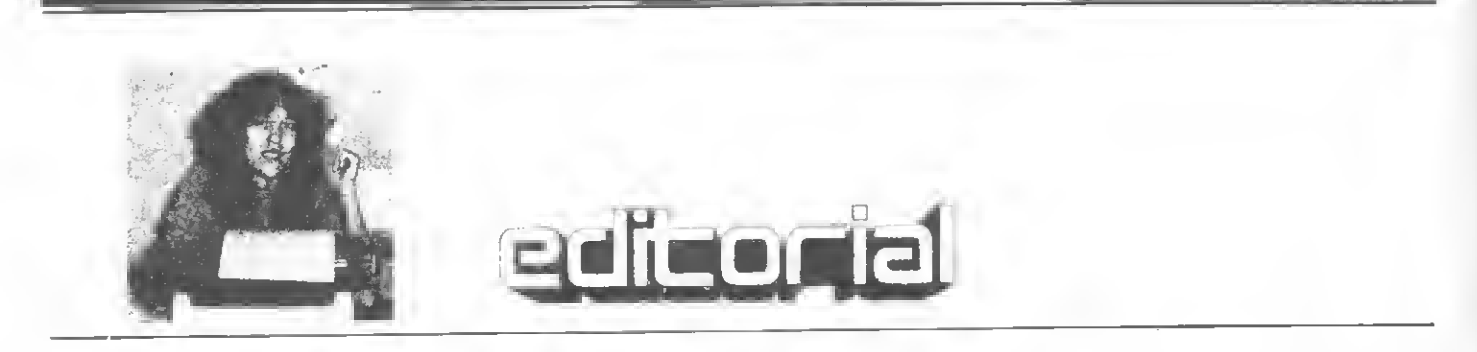

· Neste número de MICRO SISTE-MAS, apresentamos uma reportagem completa sobre o mercado de impressoras, fornecendo preços e características dos modelos disponíveis para utilização em micros pessoais.

Nossa experiência mostra que, para a maior parte de usuários domésticos, o periférico impressor é nada menos que um fascinante e inacessivel sonho. Várias vezes, diante da pergunta se teriam disponibilidade de impressora, diversos leitores com quem temos contato fazem cara de susto: "Mas eu só uso em casa..."

Por certo esta exclamação é compreensível, e até em alguns casos louvável, posto que afasta o perigo de exageros nào cabíveis no contexto atual do Brasil. Algo do tipo "tirar lis tagens dos gastos mensais" ou "usar a impressora para printar o resultado do jogo da velha". (É o caso de um senhor que procurava saber aonde comprar joguinhos para seu sistema  $-$  de 64 K e disco de 8" — de utilização doméstica).

• O que ocorre é que o preço das im pressoras em nosso país é muito alto. Aqui certamente posso ouvir aqueles que alegam já ter o preço do periférico evoluído (ou involuído) bastante, a ponto de diminuir o diferencial com relação aos preços dos equipamentos estrangeiros. Notem porém que quando falo de preços, trato-o de for ma relativa, sem "expurgos": levando em conta a média do poder aquisitivo dos usuários de computadores domésticos de abaixo — e acima do Equador.

Este preço elevado prende-se bastante ao problema da escala de produção, pois embora nossa indústria já possua razoáveis índices de nacionalização, as vezes são pouco com pensadores, face ao volume de produção, os altos investimentos necessários, principalmente no setor da mecânica fina.

<sup>A</sup> nacionalização, em certas fases, esbarra na escala. A não nacionalização sofre influências dos impactos cambiais e creditícios de nossa política. E as impressoras continuam caras se enfocadas fora do âmbito das aplicações "comerciais".

• Uma boa oportunidade para a in dústria abre-se neste momento em que os condutores da Politica de Informática procuram incentivar a exportação. Muitos pronunciamentos e tentativas de aproximação comercial com outros países têm sido levadas a

efeito no sentido de salvaguardar nossa indústria, fortalecendo-a para que melhor suporte os ataques constantes que têm sido desfechados contra a reserva de mercado.

 $E$  importante perceber que esta tentativa de proteção da indústria nacional finalmente abriu a discussão da informática para segmentos mais am plos da população, chegando ao Senado Federal através de um Simpósio realizado recentemente. E lá, o que se tem visto, afora alguns exercícios de retórica certamente sedutores, é um consenso dos parlamentares em torno da situação defendida pela SEI.

Alda Campoo

• Avisamos aos nossos amigos e leitores que a ATI-RJ está de mudança. Nosso novo endereço ó: Rua Visconde Silva n.° 25, Botafogo  $CEP$  22281 — Rio de Janeiro — RJ Tels.: (021) 266-5703, 246-3839 286-1797, 266-0339

Editor Diretor Responsável: Alda Surerus Campos

#### REDAÇÃO:

Demse Pragana Edna Araripe Graça Santos Maria da Glória Esperança Paulo Henrique de Noronha Ricardo Inoiosa Stela Lachtermacher

Assessoria Técnica: Luiz Antonio Pereira Newton Duarte Braga Jr Orson Voerckel Galvào Renato Degiovam

Colaboradores: Amaury Moraes Jr., Antonio Costa Perera, Arnaldo Milstein Metano, Cláudio Curotto, Ivo<br>D'Aquino Neto, Jóneson Carneiro de Azevedo, Liane<br>Tarouco, Luciano Nilo de Andrade, Marcel Tarrisse da<br>Fontoura, Henato SantAnna.

Supervisão Gráfica: Lázaro Santos

Diagramaçáo: Silvio Sola

Arta Final: Vicente de Castro

Fotografia: Carláo Limeira, Mónica Leme, Nelson Jumo

l**luatraçõea:** Hubert, Ricardo Leite, Willy,<br>Gustavo Mendes<br>**Gerente Administrativo:** Cláudia Lara Campos

**ADMINISTRAÇÃO:** Márcia Padovan de Moraes, Wilma<br>Ferreira Cavalcanti, Maria de Lourdes. Elizabeth Lopes<br>dos Santos. Tânia Cevolo Gonçalves.

#### PUBLICIDADE Sáo Paulo:

Natal Calina Al. Gabriel Monteiro da Silva. 1229 - Jardim Paulis¬ tano - CEP 01441 - Tel : (011) 280-4144

Rio de Janeiro: Marcus Vinícius da Cunha Valverde<br>Rua Visconde Silva, 25 - Botafogo - CEP 22281 -<br>Tels.: (021) 266.0339, 286.1797 e 266.5703

CIRCULAÇÃO E ASSINATURAS: Marcos dos Passos Neves (RJ) Dilma Menezes da Silva (RJ)

Maria Izilda Guastaferro (SP)

DISTRIBUIÇÃO: A. S. Motta - Imp. Ltda Tels (021) 252 1226 e 263.1560 - RJ (011) 228 5076 - SP

Composição: Gazeta Mercantil S.A. **Fotolito:**<br>Organizações Beni Ltda Impressáo e Acabamento: Cia. Lithografica Ypiranga S A Rua Cadete, 209 Tiragem: 45 mil exemplares Assinaturas: No pais: <sup>1</sup> ano - Cr\$ 5.000.00

Os artigos assinados são de responsabilidade unica<br>a excluaiva doa autorea. Todos os direitos de repro-<br>dução do conteúdo da ravista están reservados a<br>qualquer reprodução, com finalidades comerciais ou<br>não, só poderá ser Transcrições parciais de trechos para comentários ou referências podem ser feitas, desde que sejam men¬ cionados oe dados bibiiogréftcoe de MICRO SISTEMAS. A revista nào aceita material publicitário que possa ser contundido com matéria radacional.

MICRO SISTEMAS é uma publicação mensal da

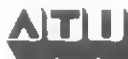

Analise. Teleprocessamento e Informatica Editora Lida.

Diretor Presidente: Álvaro Teixeira Assumpção

Diretor Vice-Presidente: Alda Surerus Campos

Diretor: Roberto Rocha Souza Sobrinho

#### Endereços:

Al. Gabriel Monteiro da Silva. 1229 - Jardim Paulistano<br>- Sáo Paulo - SP - CEP 01441 - Tel.: (011) 280.4144<br>Fiua Visconde Silva. 25 - Botafogo - Rio de Janeiro -<br>RJ - CEP 22281 - Tels.: 266-5703, 246-3839, 286-1797, 266-0339.

# Programas para o seu TK82-C e TK85

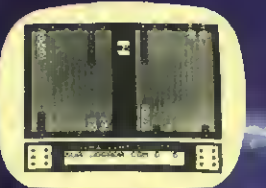

JOGO DE GAMÃO 16K Esle programa apiescnla o tabuleiro no e e programa e utiliza o eliciente código de mã-<br>quina, permitindo 4 (quatrol niveis de<br>giticuldades de jogo.

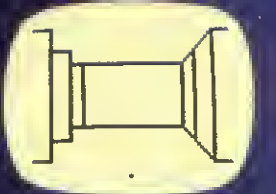

LABIRINTO TRIDIMENSIONAL - 16K Jogo em Ires dimensões O Jogador po dera detinir a dificuldade do Labirinto O programa apresenta a posição do Jo¬ gador em perspectiva. Emqualquer mo mento e possível pedir auxilio ao com¬

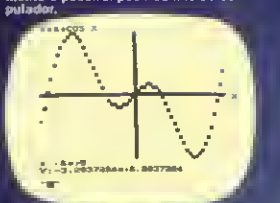

20

 $\begin{array}{l} \textbf{MATEMATICA} \begin{smallmatrix} \textbf{\textit{i}}\\ \textbf{\textit{16}K/64K}\\ \textbf{\textit{48}K/64K}\\ \textbf{\textit{0.2}}\\ \textbf{\textit{0.3}}\\ \textbf{\textit{0.8}}\\ \textbf{\textit{0.8}}\\ \textbf{\textit{0.8}}\\ \textbf{\textit{0.8}}\\ \textbf{\textit{0.8}}\\ \textbf{\textit{0.8}}\\ \textbf{\textit{0.8}}\\ \textbf{\textit{0.8}}\\ \textbf{\textit{0.8}}\\ \textbf{\textit{0.8}}\\ \textbf{\textit{0.8}}\\ \$ 

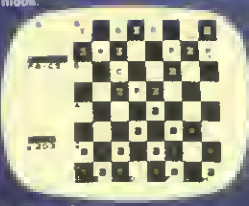

TKADREZ II<br>16K

ron<br>Estejo<br>Islamo a o tabultiro e a<br>alla a escolha d<br>ade. O program<br>escolha de allamento.<br>Ele antegramento lo das

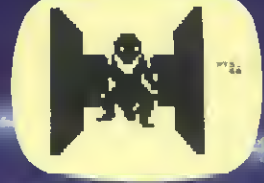

MONSTRO DAS TREVAS<br>TRIDIMENSIONAL - 16K<br>Impressionante jogo onde vocè deve<br>svita: o monslro das trevas. Tudo em 3<br>dimensões.

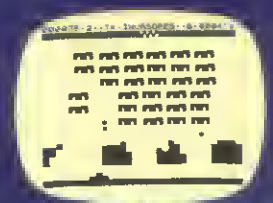

INVASORES DO<br>ESPAÇO - 16K<br>Consiste de uma trate de asves invaso<br>ma extraterrenas. descando no planeta<br>Terra. Sua missão à dealtruir as naves<br>Invasoras dispondo da arma deraios la

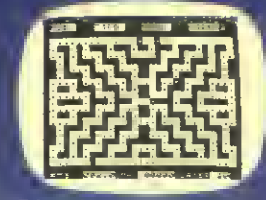

TK-MAN<br>16K

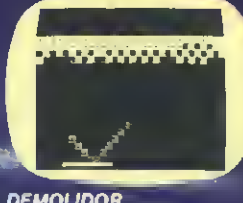

DEMOLIDOR 2K

Jogo animado, tipo "lliperama". O joga<br>dor deverà demolir uma parede, com<br>ema bola que se encontra sempre, em movimento

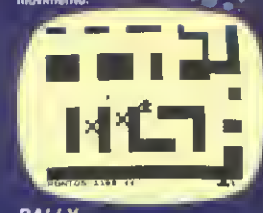

#### RALLY 16K

Emocionante corrida de rally om um la birinto, onde poderão ser testados sua habilidade e seus ralleios Pera conse quir seu intento, vocè devera evitar car ros ataque e obstáculos em seu Iraieto

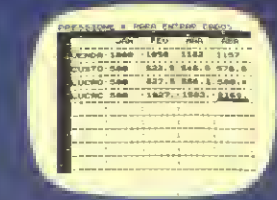

 $\begin{array}{llll} \textbf{TK-MAN} & \textbf{7-KALC} & \textbf{6K-GAN} & \textbf{7-KALC} \\ \textbf{16K} & \textbf{16K-GAN} & \textbf{16K+GAN} & \textbf{16K+GAN} \\ \textbf{16K-AV} & \textbf{16K+OM} & \textbf{16K+OM} & \textbf{16K+OM} \\ \textbf{16K+Mod} & \textbf{16K+OM} & \textbf{16K+OM} & \textbf{16K+OM} & \textbf{16K+OM} \\ \textbf{16K+DM} & \textbf{16K+OM} & \textbf{16K+$ NOS REVENDEDORES AUTORIZADOS EM TODO PAÍS

RES AUTORITORIO

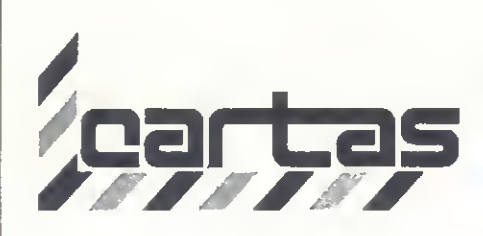

O sorteado deste mês, que receberá gratuitamente uma assinatura de um ano de MICRO SISTEMAS, é Marco Antonio R. Tenório, de Alagoas.

#### APRENDA INGLÊS

Cada vez mais interessante a MI-CRO SISTEMAS. Muito bom o programa "Aprenda Inglês no computador", do Renato Degiovani, publicado no número 18. O mesmo pode ser adaptado para outras matérias, o que o torna muito útil na área de ensino, e isto usando um micro de baixo custo.

O sistema de avaliação dos resultados prevê, no entanto, apenas grupos de 15 perguntas. Tomo a liberdade de sugerir algumas modificações para que possa ser feita a avaliação dos resultados com qualquer número de perguntas:

6050 IF <sup>Z</sup> <sup>&</sup>lt; INT (S \* .33 + .5 ) THEN GOTO 6200<br>6055 IF Z < INT (S \* .66 + .5 )<br>THEN GOTO 6300<br>6060 IF Z < S THEN GOTO 6400<br>6065 IF Z = S THEN GOTO 6500 Luiz Carlos Nardy

Jaú — SP

Muito bem, Luiz Carlos, gostamos de ver sua disposição em procurar modificar o programa, e ainda mais em dividir sua experiência com os outros leitores.

#### ESCARAPATES?

<sup>É</sup> com satisfação que comunicovos a apresentação, hoje, pela primeira vez, nos escarapates dos quiosques des ta cidade, da revista MICRO SISTE-MAS de vossa edição.

Desde já as minhas felicitações e votos para que o vosso esforço continue no sentido de um aperfeiçoamento constante na divulgação/formação na área da Informática. Devido principalmente à grande demora e irregularidade no aparecimento da maioria das revistas brasileiras aqui, na Ilha da Madeira (e no restante de Portugal, penso eu), convém-me receber a revista Mi-CRO SISTEMAS diretamente, por assinatura.

Manuel da Silva F. de Abreu Funchal — Madeira

Agradecemos muito o incentivo e os elogios. Mas, uma coisa nos intrigou: o que será escarapates dos quiosques?

#### CURIOSIDADES DA TI

Ao ler o artigo "Curiosidades das TIs 58/59" publicado nas revistas MI-CRO SISTEMAS nºs 5 e 6, fiquei muito entusiasmado ao saber de macetes que não constam no manual destas máquinas. Desta maneira, descobri novas bandeiras (flags) para serem usadas pelos usuários. Estas nevas bandeiras (89), que não podem ter acesso direto pelo teclado, só podem ser usadas em programas. O procedimento para se usar estas bandeiras é o seguinte:

• Colocação – STFSTOXXBSTBST 2nd Del

• Retirada - INV STF STO XX BST BST 2nd Del

 $\bullet$  Teste de posicionamento  $-$  IFF STO XX BST BST 2nd Del

• Teste de não posicionamento — INV IFF STO XX BST BST 2nd Del XX entre 10 e 99,  $XX \neq 40$ .

De uma maneira mais prática, seria:

- Colocação STF TT
- Retirada-INV STF TT

• Teste de posicionamento — IFF TT

• Teste de não posicionamento — INV IFF TT

Onde TT é a tecla que tem como código o número da bandeira que se quer usar. Para ilustrar melhor, observem o exemplo.

E•enplo:

BANDÉIRA TECLAS<br>10 ?nd E' 5TF ?nd E'- IFF 2nd E'<br>62 ?nd Pgm 2nd Tnd STF ?nd Pgm 2nd Ind<br>99 ?nd 2nd Pet 5TF 2nd Prt<br>TT # Ind.

Marco Antônio R. Tenório Maceió — Alagoas

Muito bom, Marcos. Tão bom que publicamos. E tem mais: esperamos que em breve você nos mande programas e novas descobertas para a TI.

#### **TRIBUNA**

Há alguns meses vi publicado nessa revista um anúncio de um clube chamado "Clube de Usuários do TRS-80", que me interessou como proprietário que sou de um DGT-100. Escrevi ao endereço mencionado e prontamente recebi um formulário de inscrição, acompanhado de carta explicativa. A proposta me interessou pela perspectiva de intercâmbio técnico e paguei <sup>1</sup> ORTN pela inscrição.

Desde então recebi apenas três míseros boletins informativos, cujo escasso conteúdo tratava praticamente só

de ofertas de vendas de equipamentos, serviços e programas. Há tempos escrevi ao Sr. Theodorico Pinheiro, responsável pela entidade, pedindo um estatuto ou regulamento da associação, assim como dando algumas sugestões no sentido que a minha pobre ORTN trouxesse um retorno um pouco maior. Recebi uma "amável" resposta prometendo atender, mas até hoje nada.

Peço-lhes a gentileza de publicarem esta carta.

José Ribeiro Pena Neto Belo Horizonte - MG

Havíamos tomado conhecimento da carta do Sr. José Ribeiro Pena e já havíamos respondido, atendendo a solicitação do mesmo de desligamento do Clube. O mesmo ingressou no Clube em meados de agosto de 82.

Os nossos boletins informativos são bimensais, contendo listagem completas de programas. Enviamos uma revista TRS-80 americana, informações gerais de outros associados que têm programas para oferecer, indicações de quem faz manutenção de micros TRS-80, e prestamos pequenas gentilezas dos associados de outros Estados quando nos solicitam daqui de São Paulo, como já aconteceu com morador de Goiás e do Rio Grande do Sul.

O Sr. Ribeiro, além disso, quer que nós também ofereçamos gratuitamente programas gravados em fita cassete ou disco, ao modelo da CLOAD americana, tudo ao custo de uma ORTN anual. Já haviamos escrito anteriormente ao mesmo dizendo que esta última solicitação não poderia ser atendida.

Theodorico Pinheiro São Paulo — SP

#### MS AGRADECE

Depois de tantas cartas (acho que já escrevi umas seis) e tantos pedidos, e vocês sempre fazendo o máximo para me responder, acho que já é hora de agradecer a toda a equipe de MICRO SISTEMAS que me ajudou a sair do analfabetismo em Informática. Obrigado e até a próxima! Antonio C. Fontes São Paulo — SP

Agradeço a publicação do meu anúncio na Seção Clubes, através da qual já recebi telefonemas e cartas para fundar um clube de computação.

Admiro muito o trabalho de vocês e, como comprei várias revistas no gênero, pude concluir que a publicação de vocês está bem á frente das outras (...)

Continuem colocando jogos em BA¬ SIC nível II na revista, pois apreciamos muito (eu e alguns colegas). Alfredo A. T. Gallinucci Santo André — SP

Sendo mais um dos que adotou a informática como "hobby", fiquei muito satisfeito ao descobrir a revista MICRO SISTEMAS, que desde os pri meiros números se primou pela qualidade, que melhora a cada número.

Sou estudante de Engenharia Metalúrgica, e há mais de cinco anos trabalho com calculadoras programáveis. Desde então venho desenvolvendo meus próprios programas, muito deles específicos para Metalurgia e Matemática. Mais recentemente tive contatos com os computadores de grande porte, e após trabalhar em seus terminais fui atacado pelo ''Bacilus Terminales Especimén" (MICRO SISTEMAS n9 17), e já estou partindo para a compra de um micro.

Getúlio de A. Ramos Jr. Belo Horizonte-MG

Quero agradecer pela ajuda quanto às informações dadas sobre o computador Sharp PC-1500.

A atenção de V. Sas. foi de importância para demonstrar a responsabilidade e preocupação com que vocês tratam os leitores. Parabenizo a qualidade desta publicação e, mais uma vez, agradeço profundamente.

Nilton Lobo P. Guedes São Paulo — SP

Venho por meio desta agradecer a gentileza por terem publicado em vossa revista, na Seção Classificados, um pequeno anúncio sobre troca ou venda de programas para micros com tecnologia Sinclair. Recebi várias cartas de todo Brasil, e uma carta do exterior (Paraguai). Isto me chamou a atenção para a excelente penetração alcançada pela revista, aliás, a melhor que existe no mercado.

Renato Strauss São Paulo — SP

#### SUGESTÕES

Recientemente pude leer el n9 16 de la revista y estoy notando que estan mejorando cada vez mucho mas.

Ya se aen los anuncios y en los artículos y espero que siempre, con el correr dei tiempo, vayan mejorando mucho mas. Felicidades por el trabajo dei equipo de MS les desea um amigo lector dei Paraguay.

Asi a su vez sujeriria si podrian hacer comparaciones entre micros nacionales y los importados, como el TK82- C, el TK85 con respecto al Sinclair ZX81 y asi sucesivamente, esto les sujiero para que los lectors tengan algunas ideas de lo que le puede ogrecer uno u otro micro. Carlos Fassardi Asuncion-Paraguay

Todos os números de MICRO SIS¬ TEMAS trazem uma série de cartas cheias de elogios à revista. Eu gostaria de reunir todas essas cartas e assinar em baixo. No entnato, a minha motivação para escrever é no sentido de apresentar uma crítica.

Vivemos o período infernal de dois sistemas de discos quadrafônicos. Veio depois a tragédia de dois formatos de videocassetes. Agora sofremos coisa pior com os microcomputadores: a diferença entre as diversas UCPs faz com que o BASIC de um não sirva nos outros (...).

Esta introdução encaminha dois pedidos:

19 — Um detalhado artigo com o título "Dicionário para as traduções dos dialetos BASIC/BASIC. Este artigo teria nas colunas os UCPs (Z80, 8085, 6502 etc.), e nas linhas os comandos a modificar ou substituir.

29 - Cada vez que MICRO SISTE-MAS publicar um artigo como aquele Mala Direta, a revista dará uma ajuda na tradução para os outros micros. Affonso do Prado Seabra Rio de Janeiro-RJ

... É minha opinião que MS não deve imprimir programas (ou aula teórica) usando matrizes de 7x5 pontos para os caracteres das listagens. Eles (os caracteres) ficam horríveis, alguns apagados, inintelegíveis e cansam as retinas (...). Meu conselho é que MS publique os programas com caracteres ti pográficos normais, como no nº 7, página 35. Ficou excelente! (...)

Nova sugestão: MS deveria publicar a "Mensagem de Erro" em uma página avulsa, com o verso em branco, a fim de poder ser destacada, recortada e colada sobre o local onde está o erro.

Gostaria de ver em MICRO SIS-TEMAS um artigo que explique como utilizar os programas escritos na linguagem BASIC na calculadora alfanumérica HP-41CV. Que tal consultar os engenheiros, programadores e colaboradores de MS sobre o assunto? Nelson R. de Freitas  $Sorocaba - SP$ 

Envie suas sugestões para MICRO SISTEMAS. Elas serão anotadas em nossa pauta e procuraremos, na medida do possível, viabilizá-las.

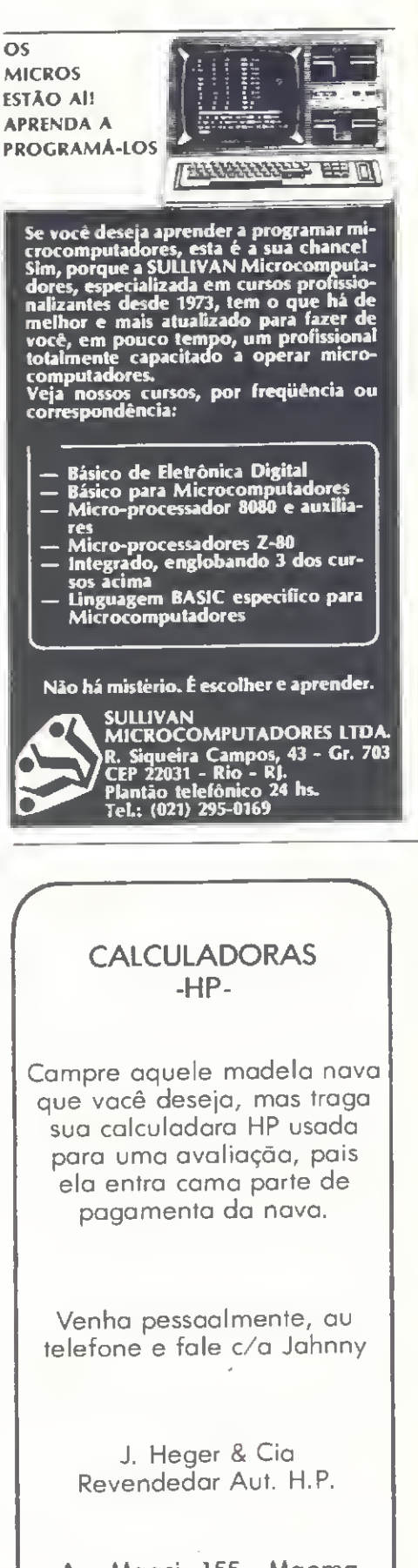

Av. Maaci, 155 - Maema<br>532-1856 SP. (011) 532-1856 SP. (011)

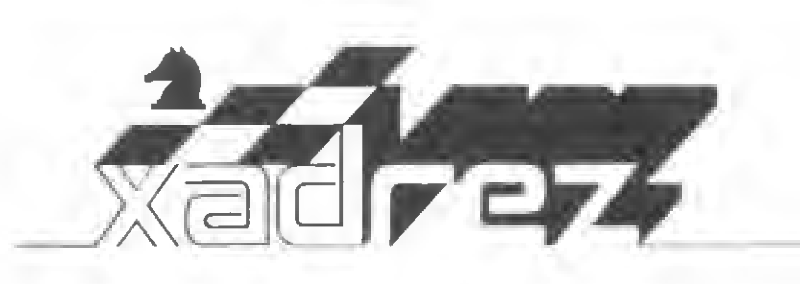

Enxadrista experiente, Luciano Nilo de Andrade já escreveu para os jornais "Correio da Manhã", "Data News" e "Última Hora"e pa ra a revista "Fatos & Fotos". Luciano é economista, trabalhando no Ministério da Fazenda, no Rio de Janeiro. As opiniões e comentários de Luciano Nilo de Andrade, bem como as últimas novidades do Xadrez jogado por com estarão sempre presentes em MICRO SISTEMAS.

# TK82-C vs. Atari

anifesto interesse levou-nos a realizar um confronto enxa- \_drístico entre os programas Vi deo Chess, da Atari e o TKADREZ, do micro TK82-C, ambos conhecidos de nossos leitores.

0 videogame Atari, em virtude de seus variados programas lúdicos, tem-se tornado a coqueluche da juventude em todo o mundo, enquanto o TK82-C apresenta propósitos mais práticos, tratando-se de um microcomputador de uso geral, porém com muitos programas de jogos.

No que diz respeito ao jogo de Xa drez, nos diversos confrontos havidos entre os dois programas e contra jogadores, o TKADREZ apresentou melhor performance. Contudo, não obstante sua nítida superioridade nas fases de abertura e meio-jogo, ele foi incapaz de impor-se na fase final, não indo além do empate, mesmo com imensa vantagem material merecidamente conquistada, como o leitor poderá constatar pelas duas partidas que apresentamos a seguir.

> Video Chess Atari (nível 3) x TKADREZ (nível 2)

 $1 - P4R$  P4R; 2 - C3BR C3BD; 3 -C3B C3B;  $4 - P4D P_XP$ ;  $5 - C_XP B4B$ ;  $6 - B3R$  CxC;  $7 - BxC$  D2R;  $8 - D3D$ 

0-0; 9 — T1D D3D. Jogada pueril para ganhar o bispo. 10 - C5D BxB; 11 - DxB  $CxC; 12 - DxC$  D5C+; 13 - P3BD DxPC e as pretas capturam um peão branco. 0 excesso de otimismo das brancas ao jogar  $10 - C5D$  em vez de BxB, seguido de 0-0, custou-lhes o peão. 14-D4B D3C; 15-B3D P3D; 16-0-0 B3R;  $17 - D4C$  D4B;  $18 - D2C$ . Se  $DxPC(?)$ , 19 -  $DxPB+$ , seguido de 20 -R2R TD1C; <sup>21</sup> - D3T T7C+ <sup>e</sup> <sup>o</sup> rei branco ficaria exposto ao ataque adversário. 18 - ... TD-1D; 19 - D2D P4D; 20 — D3R(?!). Parece que as brancas tentaram pegar as pretas numa cilada. Se  $20 - \dots$  DxPB(?), as pretas perderiam o bispo após  $21 - PxP$ . Cai o bíspo ou perdem a dama depois de  $22 - BxP + \frac{1}{2}$ .  $20 - ...$ DxD; 21 - PxD B1B; 22 - PxP B5C. Novamente as pretas frustam as brancas ao não morder a isca TxP(?), pois se o fizessem perderiam a qualidade depois de  $23 - BxP + 1$ , 23 - T2D TR1R; <sup>24</sup> - R2B T3D; 25-B4B T3B R+; 26 - R3C TxT; 27 - BxT B2D; 28 -R4B P4CR. Oferece a troca de um peão lateral (PCR) por um central (PR). 29 — R3B. Prudentemente, as brancas não aceitaram essa troca. 29 — ...P4BR; 30 - T2BR P5C+; 31 - R2R T4R; 32 -P4B R2B;  $33 - P4TR PxPep; 34 - PxP$ P4CD; 35 — T4B. Impunha-se avançar o jogo para o centro do tabuleiro. 35 —  $\ldots$ PxP; 36 - R3B, As brancas viram, agora, que não podem capturar o PCD

com a torre por causa de  $35 - ... B4C$ cravando-a. 36 — ...P6B; 37 — B4B(?) R3B(?). Provavelmente programado para evitar xeques descobertos, o TKA-DREZ deixa de avançar o PBD para a casa 7, com subsequente e inevitável promoção. 38 — R2R P7B; 39 — T1B P3B; 40 - P6D B3R; 41 - BxB RxB; <sup>42</sup> - R3D T4B; <sup>43</sup> - T1BD T4D+. As pretas iniciam agora uma série estéril de xeques que levam ao empate por repetição de jogadas. 44 — R3B T4R; 45 — R4D T4D+; <sup>46</sup> - R4B T4R; <sup>47</sup> - R4D etc, quando poderíam ficar com final ganhador após  $44 - ... RxP$ .

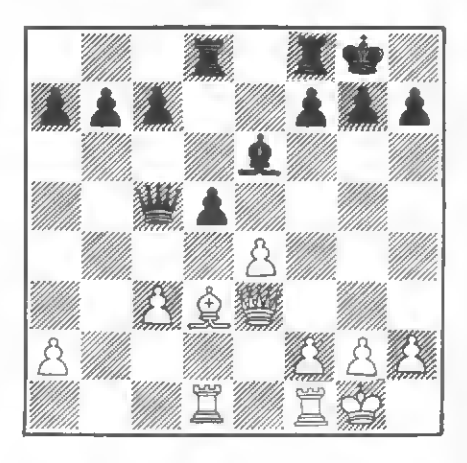

Posição após 20 - D3R(?!). As brancas tentam colocar as pretas numa cilada.

#### TKADREZ (nível 2) x Video Chess Atari (nível 3)

 $1 - P4R$  P4BD;  $2 - C3BR$  C3BD;  $3 - C3S$ P4D PxP;  $4 - CxP$  P4R;  $5 - C5B C3B$ ;  $6 - \text{C3R P4D}$ ; 7 - D3B CxPR; 8 - CxC BxC; 9 - DxB PxC; 10 - DxP T1B; 11 BxC; 9 - DxB PxC; 10 - DxP T1B; 11<br>- B3D B3D; 12 - 0-0 D2R; 13 - B3R – B3D B3D; 12 – 0-0 D2R; 13 – B3R<br>D3R; 14 – TR1D T1D; 15 – B4B. As brancas aproveitam as perdas de tempo ocasionadas por sucessivas jogadas da dama preta para conseguirem posição dominante.  $15 - 0.02D$ ;  $16 - 0.05CD$ P4TD(?). Depois desta jogada, a recuperação da posição das pretas não é tarefa para o Atarí. 17 - B6C!. Com esta jogada, as brancas submetem as pretas a for te ataque que termina por dar frutos materiais decisivos.  $17 - \dots P4B$ . As pretas não dispõem de jogadas satisfatórias.  $18 - D5D$ , que impede o roque e exerce pressão mortal na coluna D. 18 — ...B2B;  $19 - BxC! PxB$ ;  $20 - D3B D2R$ . A dama não pode defender símultaneamente as casas 3BD e 2BD. 21 — DxPD+  $T2D$ ;  $22 - BxB$ . Captura a prímeira peca negra.  $22 - \dots P5R$ . Só um teimoso continuaría jogando esta partida totalmente perdida. 23 — BxP T1C; 24 —

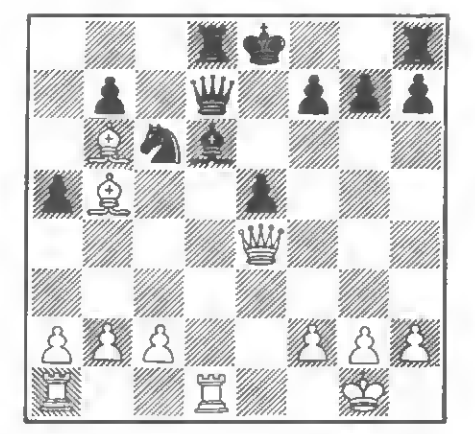

Posição após 17 - B6C'.. Com esta jogada, as brancas submetem as pretas a forte ataque que termina por dar frutos materiais decisivos.

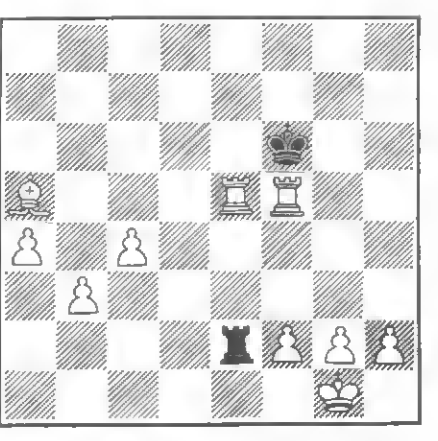

Com final ganho, o TKADREZ permitiu-se um empate infantil através de sucessivos xeques ao rei preto.

D8B+ R2B; 25 - DxT(7D) P5B; 26 - $DBB+ R1R$ ; 27 - T4D T1B; 28 - DxPT D3B; 29 - DxPR+ D2R; 30 - T1R  $DxD$ ; 31 - TxD+ R2B; 32 - TxP+ R1C; 33 - P3TD. Jogada de extrema sutileza, só perceptível por um micro. 33  $-$  ...T1R; 34  $-$  P3CD T7R; 35  $-$  P4B  $R2T$ ; 36 - T6D P4C; 37 - T5B T7C;  $38 - T7B + R1C$ ;  $39 - T7R$  R1B;  $40 -$ T3R T7T; 41 - P4TD T7C; 42 - T6CR R2B;  $43 - TxP$  R3B;  $44 - T(3)5R$ 

 $T7R$ ; 45 - T(5C)5B+ R3C; 46 - T5C+ R3B e o TKADREZ persistiu repetindo as mesmas jogadas, até o empate, Extremamente frustrante sua performance na fase final, após impor-se nas fases de abertura e meio-jogo. Curioso é que ao colocar-se a posição para análise no TKADREZ, como se fora um problema, ele a resolve tranquilamente, jogando  $45 - B8D + e$  comendo a torre em se-<br>guída.

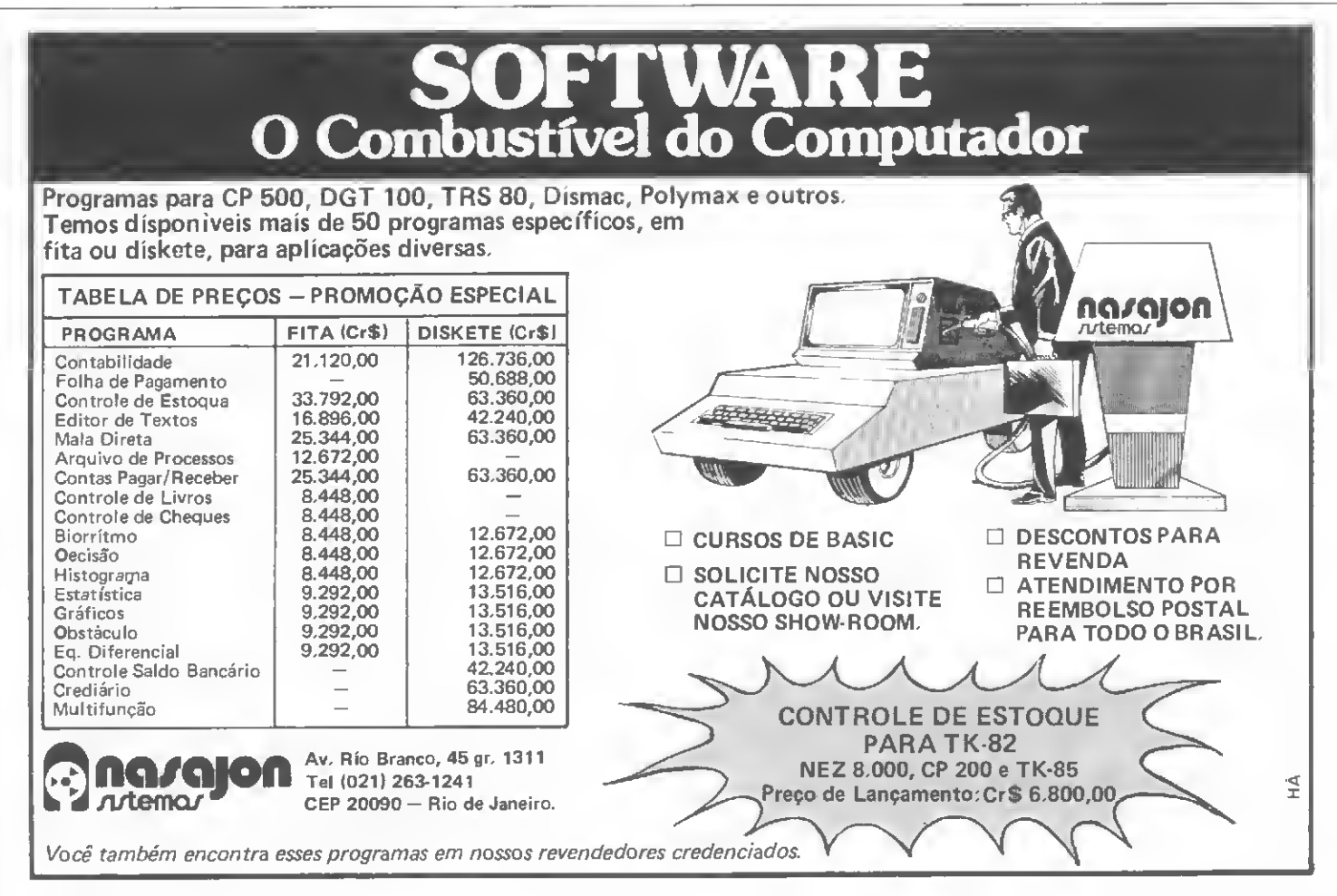

Dois programas — um para o CP-500 e outro para o S-700 — que facilitam a entrada de campos numéricos na tela.

# Delimitadores de campos numéricos

Roberto Quito de Sant'Anna

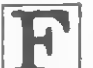

requentemente, ao usarmos pro gramas comerciais (como, por Exemplo, um pacote de conta-<br>bilidade), ficamos impressionados com os formàtos de telas apresentados na comunicação com o usuário, particularmente quando o programa nos solicita dados de entrada. Da maneira como são feitos, é praticamente impossivel ao operador cometer um erro de

entrar com os dados. No início, isto nos despertava sincera admiração, até que um dia, durante o desenvolvimento de um programa em nosso bureau, surgiu o desafio: por que não utilizarmos delimitadores de campos numéricos em nossos trabalhos?

entrada, uma vez que o programa se encarrega de dizer quando, onde e como

Em resposta ao desafio, apresento dois programas (um para o S-700 e outro para o CP-500 ou qualquer compatível com o TRS-80) estruturados de modo a poderem ser facilmente transformados em sub-rotinas e aplicados a qualquer programa.

#### CARACTERÍSTICAS

Basicamente os dois programas nos permitem colocar, em qualquer posição da tela, um campo delimitado por retângulos (ou qualquer outro símbolo), no qual os algarismos e, se for o caso, o ponto decimal do número desejado entrarão conforme forem sendo digitados, sucessivamente da direita para a esquerda.

Está prevista a possibilidade de backspace para supressão ou substituição de quantos algarismos forem desejados e/ou do ponto decimal, assim como a possibilidade de cancelar toda a entrada e reiniciar, em caso de engano. Além disto, os programas não aceitam a tentativa de colocação de mais um ponto deamal em cada campo e, propositalmente, não amarram a posição do ponto decimal.

Em ambos os programas, L e C são, respectivamente, os valores da linha e da coluna onde se deseja iniciar a delimitação do campo, enquanto  $N$  é a extensão, ou seja, o número máximo de caracteres do campo. Os comentários sobre alguns detalhes de cada um dos programas, feitos a seguir, facilitarão a sua compreensão:

— linha 60 (só para o S-700) — defini ção da função  $\overline{F}NAS(L,C)$ , que vai suprir a falta do PRINT@; como o CP-500 possui a instrução PRINT@, esta linha é desnecessária. Observe que todas as vezes em que é necessário utilizar PRINT@, a posição correspondente na tela é dada através da variável auxiliar AT, calcula da segundo a fórmula AT = 64\* (L-l) + C.

— linha 140 — impressão do delimitador, através da sub-rotina da linha 310; os retângulos são representados pelo caráter ASCII 127 (S-700) ou 138 (CP-500).

 $-$  linha 170  $-$  verifica se a última tecla digitada foi DEL (CLEAR para o CP-500); caso positivo, toda a entrada é cancelada e impresso novo delimitador (linha 140), reiniciando-se o processo.

— linha 180 — verifica se a última tecla digitada foi RETURN (ENTER para o CP<sub>2</sub>500); caso positivo, o valor já entrado é convertido e armazenado em NUM.

 $-$  linha 190  $-$  verifica se a última tecla digitada foi BS ( $\leftarrow$ para o CP-500); caso positivo, o último caráter entrado (algarismo ou ponto decimal) é apagado, todos os demais se deslocam uma posição para a direita e o programa passa a aguardar nova entrada.

— linhas 200-210 —rotina de backspace: se o caráter a ser apagado é o ponto decimal, PNT é feito igual a zero, para indicar não haver mais ponto deamal no campo.

— linha <sup>220</sup> - cpmpletado <sup>o</sup> campo, <sup>a</sup> última tecla digitada somente pode ser DEL, RETURN ou BS, ou suas correspondentes no CP-500.

 $-$  linha 230  $-$  verifica se o caráter entrado foi um ponto decimal; caso positivo, se o campo já contiver um ponto (PNT= 1), a entrada não é aceita. Se o campo ainda não contiver ponto, PNT é feito igual a <sup>1</sup> e a entrada é aceita.

— linha 240 — após as verificações an teriores, rejeita qualquer caráter nãonumérico e aguarda nova entrada.

 $-$  linha 250  $-$  montagem de Z\$, string do valor a ser convertido.

 $-$  linhas 260 a 280  $-$  impressão, no campo delimitado, dos caracteres aceitos até a última entrada.

— linha 290 — conversão do valor aceito (NUM#), definido como de dupla precisão, para poder representar valores com mais de 7 dígitos.

Roberto Quito de Sant'Anna é Engenheiro de Telecomunicações, formado peio Instituto Mi litar de Engenharia. Professor da cadeira de Informática da Academia Militar das Agulhas Negras, desda agosto de 1982, é também colaborador da MICRO-MAXI Computadores e Sistemas, como Analista de Sistemas.

Delimitador de campo numérico — S700 'a\*\*\*\*\*\*\*\*\*\*\*\*\*\*\*\*\*\*\*\*\*\*\*\*\*\*\*\*\*\*\*\*\*\*\*\*\*\*\*\*\*\*\*\*\*\*\*\* '\*\*\*\*DELIMITADOR DE CAMPO NUMÉRICO PARA S-700\*\*\*\* '# ROBERTO QUITO DE SANT'ANNA \* MO '«CAIXA POSTAL 24039 - CEP 2052a - <sup>R</sup> JANEIRO - RJ\* '\*\*\*\*\*\*\*\*\*\*\*\* \*\*\*\*\*\*\*\*\*\*\*\*\*\*\*\*\*\*\*\*\*\*\*\*\*\*\* x \*\*\*\*\*\*\*\*\* DEF FNA\$(L j C)=CHRí(27)+"Y"+CHRÍ <sup>&</sup>lt; L+32)+CHRÍ(C+32) REM \*\*\*\*\*ENTRADA DA P0SICA0 E D0 TAMANHO D0 CAMPO INPUT "LINHA? "»L INPUT "COLUNA? H-C INPUT "TAMANHO DO CAMPO? ",N REM \*\*\*\*\*AQUI COMECA <sup>A</sup> ROTINA PROPRIAMENTE DITA LIM=C+N:X=LIM-1:FIM=N+1 130 DIM A\$(FIH): PRINT CHR\$(12) GOSUE: 310: Zí= "": PNT=0 FOR 1=1 TO FIM 160 PRINT FNA\$(L,X);:A\$(I)="":A\$(I)=INKEY\$:IF A\$(I)="" GOTO 160 IF ASC< A\* <I))=127 GOTO 140 IF ASC(A\$<I))=13 GOTO 290 IF ASC<A\*(I))<>8 GOTO 220 200 IF I<=2 GOTO 140 ELSE IF ASC(AÍ<1-1))=46 THEN PNT-0 210 I=I-2:Z\$=LEFT\$(Z\$,I):GOSUB 310:GOTO 260 220 IF I=FIM GOTO 160<br>230 IF ASC(A\$(I))= 46 THEN IF PNT=1\_GOTO 160 ELSE PNT=1:GOTO 250 240 IF  $ASC(A*(1))$ <48 OR  $ASC(A*(1))$ >57 GOTO 160  $Z$=Z$+A$(I)$  J=I:F0R K=X TO LIM-I STEP -1 270 PRINT FNA\$(L,K); A\$(J) J=J-l:NEXT K:NEXT I NUMN=VAL(ZÍ) PRINT:PRINTSPRINTsPRINT "0 NUMERO ACEITO <sup>E</sup> »NUMH:END 310 PRINT FNA\$(L,C);STRING\$(N,127);:RETURN

#### Delimitador de campo numérico — CP-500

```
10 '##****#****#*************************************
20 '****DELIMITADOR DE CAMPO NUMÉRICO PARA CP 500****
30 '*************************************************
40 '* ROBERTO QUITO DE SANT'ANNA *
50 '*CAIXA POSTAL 24039 - CEP 20522 - R JANEIRO - RJ*
60 '*************************************************
70 REM *****ENTRADA DA POSICAO E DO TAMANHO DO CAMPO
80 INPUT "LTNHA ";L
90 INPUT "COLUNA ";C
100 INPUT "TAMANHO DO CAMPO "?N
110 REM *****AQUI COMECA A ROTINA PROPRIAMENTE DITA
120 LIM=C+N:X=LIM-1:FIM=N+1
130 DIM A*(FIM):CLS
140 AT=64*(L-1)+C:GOSUB 310:Z$=P12F+P1150 FOR 1=1 TO FIM
160 A$(I)="":A$(I)=TNKEY$:IF A$(I)="" GOTO 160
170 IF ASC(Aí(I))=31 GOTO 140
180 IF ASC(A$(I))=13 GOTO 290
190 IF ASC(A$(I))<8 GOTO 220
200 IF I<= 2 GOTO 140 ELSE IF ASC(A*(I-1))=46 THEN PNT=0
210 1=1-2:ZÍ=L.EFTÍ <Zí ?I): AT=64*< L-1) +C:GOSUB 310:GOTO 260
220 IF I=FIM GOTO 160
230 IF ASC(A$(I))=46 THEN IF PNT=1 GOTO 160 ELSE PNT=1:GDTO 250
240 IF ASC(A$(I))<48 OR ASC(A$(I))>57 GOTO 160
250 Zí=7Í+A$ <I)
260 J=I:FOR K=X TO LIM-I STEP -1
270 AT = 64*(L-1)*K SPRINT @ AT - A$(J)
280 J=J-1:NEXT K; NEXT I
290 NUM#=DAL(Zí)
300 PRINT:PRINT:PRINT:PRINT "0 NUMERO ACEITO E NUMH:END
310 PRINT @ AT, STRING$ (N, 138): RETURN
                                                                  县
```
System Design Ltda. - Informática SOFTWARES DISPONIVEIS PARA MICROS EM DOS (Apple e Similares) PASSO A PASSO - Curso de Basic em diskette de fácil, rápido e eficiente apren¬ dizado no seu próprio micro CrS 60.000,00 MAILER - Mala direta com várias opções de emissão CrS 35.000,00 MICROWRITER - Eficiente processador de textos CrS 60.000,00 DOS 3.3 BASICS - Utilitário para otimizar seu DOS CrS 45.000,00 JOGOS - Vários jogos estratégicos e de aventura CrS 15.000,00 Olimpíada, Simulador de võo, Xadrez, Choplifter (\*\*), Castelo Wolfenstein, Casa dos Mistérios, Combate Aéfêo (\*) Invaders (\*), Zork (\*). •Utilizam DOS 3.3 BASICS ••Utilizam controladores (joystick/paddles) PEDIDOS - Através de cheque nominal à nossa caixa postal ou por telefone (Atendemos todo o Brasil via VARIG). CEP 05096 - Cx. Postal 60136 - S. Paulo Tel.: 813-4031

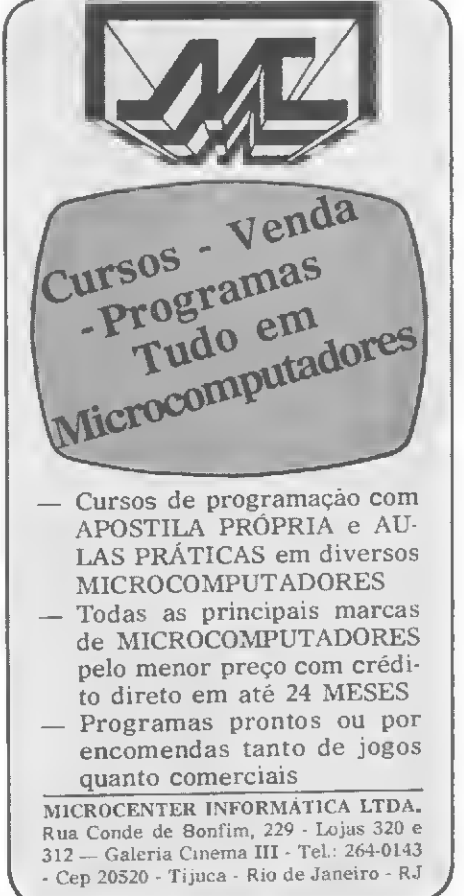

O recurso da alta resolução gráfica nos micros compatíveis com o Apple é de grande ajuda na animação de figuras.

# A animação de figuras com alta resolução

Carlos Alberto Jahara

tela de alta resolução gráfica (HGR) é um dos melhometros resolução dos mecros compatíveis com o Apple (Microengenho, AP H, Maxxi) já que as duas páginas res recursos dos micros compatíveis com o Apple que a compõem permitem, facilmente, executar animação de figuras. como vocé verá a seguir (deve-se ter 48Kb RAM).

Cada uma destas páginas ocupa 8 Kb de RAM. A primeira vai de Hex S  $2000 (8192)$  até Hex S 3FFF (16383), seguida imediatamente da segunda que vai de Hex\$4000 (16384) até Hex \$5FFF (24575).

Estas áreas podem ser visualizadas na tela se determinadas chaves forem acionadas convenientemente. Estas chaves (localizações especiais de memória) quando mencionadas ativam o hardware necessário para a visualização. Veja na figura <sup>1</sup> a localização das chaves e sua função.

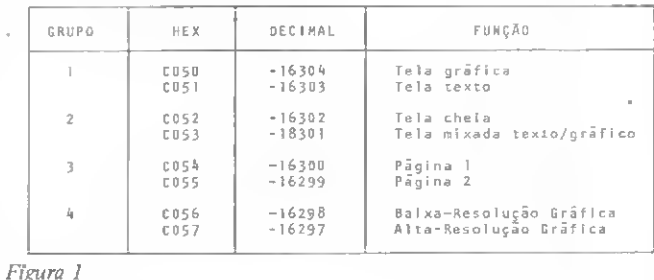

#### Animação Complexa

100 REM AN1MACAO COMPLEXA USAN DO 2 PAGINAS 105 : 110 REM LIMPA AMBAS AS TELAS 120 : L50 POKE 230,32: CALL 62450: POKE 230,64: CALL 62450: POKE 16304,0: POKE - 16297,0: POKE  $- 16302, 0:$  POKE  $- 16300, 0$ 197 :<br>190 REM **CARREGA OS SHAPES** 199 200 GOSUB 950 258 FOR XC = 0 TO 266 STEP 4 300 HCOLOR" 3  $347:$ 348 REM PL0TA NA PAGINA <sup>1</sup> 349 350 POKE 238,32: DRAU 1 AT XC, 10 0 397 : 398 REM PLOTA NA PAGINA 2

```
399
400 POKE 230,64: DRAU 1 AT XC t
2, 100
447:<br>448 REM
           MOSTRA A PAGINA 2
449 :<br>450
    POKE 16299,0
500 HC0L0R= 0
547
548 REM APAGA A PAGINA 1
549
559 POKE 230,32: DRAU 1 AT XC, 18
8
600 HC0L0R= 3
647
648 REM PLOTA FIGURA SEGUINTE N
A PAGINA 1
649
650 DRAU 1 AT XC + 4,100
697
698 REM MOSTRA A PAGINA 1
```

```
699 :
700 POKE - 16300,0<br>750 HCOLOR= 0
    HCOLOR = 0797 :
798 REM APAGA A PAGINA'2
     800 POKE 230,64: DRAU 1 AT XC +
2, 180
850 NEXT
900 END
947 :
     REM TABELA DE SHAPES
949 :
950 DATA 1,0,4,0,45,45,34,54,45
,45,54,62,55,62,39,60,63,63,
54,63,36,63,36,36,37,37,37,4
5,0
1000 FOR X = 768 TO 796: READ SU
: POKE X, SU: NEXT
1050 POKE 232,0: POKE 233,3<br>1100 SCALE≂ 1: ROT= 0
1100 SCALE= 1: ROT= 0<br>1150 RETURN
      RETURN
```
Ao ligarmos o computador ou após um RESET, a configuração normal das chaves passa a ser: modo texto, página 1, mixado texto/gráfico e baixa resolução gráfica. Observe que en quanto o modo texto estiver ligado, a tela de baixa resolução gráfica não aparece. Não esqueça que os pares de chaves são complementares, isto é, quando uma chave é ligada sua complementar se desliga automaticamente.

#### USANDO POKE EM BASIC

Para acionar uma chave que esteja em BASIC, utilizaremos o comando POKE. Um POKE 16304,0 (qualquer valor menor que 255 podena ser colocado no lugar do 0) irá mudar de texto para gráfico, mas o modo gráfico que aparecerá (alta ou baixa resolução) dependerá da chave do grupo 4 que estiver bgada.

Estando no monitor isto se torna mais fácil, basta escrever o valor em hexadecimal seguido de RETURN. Isto irá retornar um valor sem sentido e a chave será acionada. Vamos testar um exemplo direto no monitor?

Ligue o computador e pressione RESET. Para entrar no monitor tecle CALL-151 e aperte RETURN. Deverá aparecer um astensco na tela indicando o modo monitor. Agora tecle C050 e aperte RETURN. Você está em modo gráfico (baixa resolução, mixado, página 1); agora tecle as instruções a seguir e observe as mudanças:

```
C 0 57 RETURN Alta Resolução Página 1
C 05 5 RETURN - Alta Resolução Pãgina 2
C 0 5 2 RETURN - Tela Cheia
C 0 51 RETURN - Texto Página 2
CO 54 RETURN - Texto Pagina 1
```
Vamos entrar com um pequeno programa no monitor. Co pie exatamente a linha:

0300: 8ü 50 C0 8d 52 CO 8D 57 C0 8ü 54 C0 8D 55 C0 20 09 03

Agora tecle 300L RETURN (comando que manda listar a partir de S300) e verá:

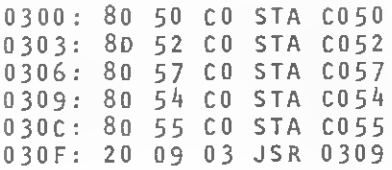

Este programa acionará: modo gráfico, tela cheia, alta resolução gráfica, página <sup>1</sup> e página 2. O looping alternará as páginas <sup>1</sup> e 2. Agora tecle 300G RETURN (comando que roda o programa a partir de \$300) e para parar aperte RESET. Note que uma simples instrução STA é necessária para actonar a chave.

Volte para BASIC e execute o programa a seguir que é o mesmo já escrito anteriormente em linguagem de máquina. Observe que em BASIC sua velocidade será menor.

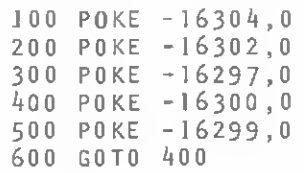

Agora digite HGR ou HGR2. Veja que quando o comando HGR é teclado, as chaves C050, C053, C054 e C057 são ligadas, uma rotina que coloca zeros de S2000 a S3FFF é executada para limpar a tela e S20(32) é colocado em SE6(230) para dizer às rotinas de Shapes para plotarem na página 1. Já quando teclamos HGR2 as *chaves* tela cheia (C052) e página 2 (C055) são Ligadas, enquanto S40(64) é colocado com SE6 (230) e limpam também a página 2.

Como HGR e HGR2 limpam toda a tela, estes comandos são usados, geralmente, apenas uma vez no início do programa. É importante frisar, também, que as linhas 100 e 400 do pro grama <sup>1</sup> são executadas sem limpar a tela.

Temos dois exemplos que mostram caminhos diferentes para fazer a animação de um desenho. O primeiro (Animação Simples) é um pequeno e rápido programa que sofre uma oscilação enquanto é executado, resultando numa animação quase perfeita. Já o segundo trata de uma animação mais complexa e seu resultado é perfeito. Nele são usadas as páginas <sup>1</sup> e 2 para conseguir este efeito.

Examine estes exemplos e veja como as chaves são úteis e poderão ajudá-lo em seus futuros programas. æ

Carlos Alberto Jahara é Engenheiro Civil, formado pela Escola Politécnica da USP em 1980 e trabalha na Promon Engenharia em programas de cálculos de estrutura. Carlos Alberto é usuário pessoal de um Apple II plus há cerca de um ano.

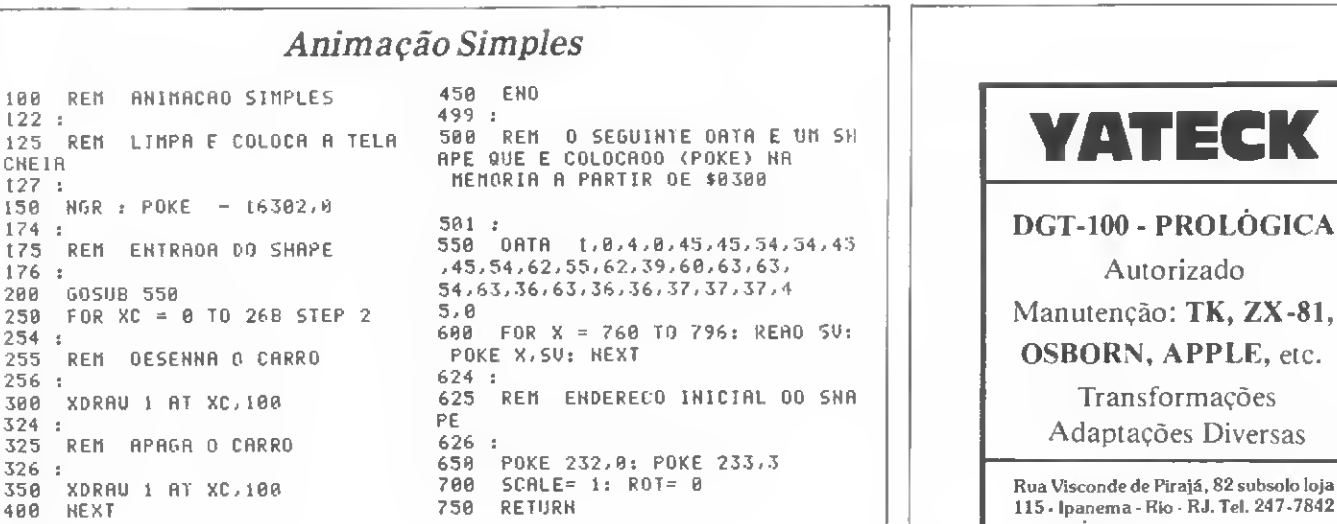

CHEIR

Vamos ver como são implementados os chips de memórias na UCP e qual o pape! dos decodificadores neste processo.

# A implementação das memórias

Orson Voerckel Galvão

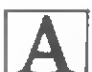

migos, com este artigo encerramos mais uma etapa na nossa tentativa de familiarizar o público leitor de MICRO SISTEMAS com os microprocessadores e com um jargão técnico cada vez mais difundido em veículos de propaganda e informação.

Hoje iremos tratar das memórias. Já havíamos falado anteriormente neste componente vital do computador. Porém, não foi descrito como implementálas, o que começaremos a fazer aqui.

Em primeiro lugar, a memória não é um componente discreto, mas sim um conjunto de chips de silício e outros componentes que, interligados e de forma apropriada, formam um banco de memória.

Um chip de memória é constituído por uma matriz de armazenamento na qual cada elemento é um bit (ou um conjunto de bits) e um circuito de endereçamento que permite que cada um dos elementos da matriz seja acessado individualmente.

Entretanto, quando é feito o acesso em um chip de memóna, geralmente não está se endereçando um byte com pleto e sim um ou alguns bits. Para que obtenhamos um byte completo é necessário que se utilize diversos chips em paralelo, cada um ligado a uma das li nhas da via de dados.

Por exemplo, existe um chip chamado 4262 que tem uma capacidade de armazenar 2048 bits de informações. Diz-

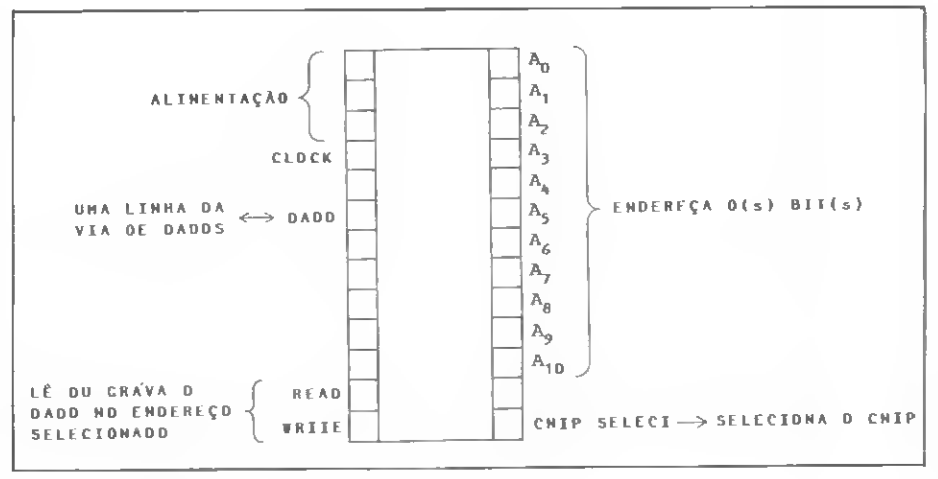

Figura 1 - Representação de um chip de memória 2048x1.

se que é uma memória organizada em 2048x1, o que quer dizer que pode-se acessar individualmente 2048 bits.

Uma outra memória, a 8111, tem organização diferente. Ela pode armazenar 1024 bits, mas estes bits só podem ser acessados em grupos de quatro, ou seja, ela é organizada em 256x4.

Comparando uma com a outra, vamos ver que para formar um byte completo com a 4262 vamos precisar de oito chips ligados em paralelo, cada um fomecendo um bit do byte. Já o segundo chip, o 8111, permite que utilizemos

apenas dois componentes para formarmos um byte inteiro. Na figura <sup>1</sup> está representada a pinagem de um chip de memória e na figura 2 um esquema típico de um conjunto de chips de memória.

Agora vamos falar sobre o endereçamento dos chips. Notaram que um chip tem uma capacidade limitada de armazenamento? No caso dos dois chips acima citados, temos 2 e 1 Kbits de capacidade. Porém, os microprocessadores de 8 bits permitem acessar até 64 Kbytes de memória. Então como fazermos para implementar uma memóna de 64 Kb?

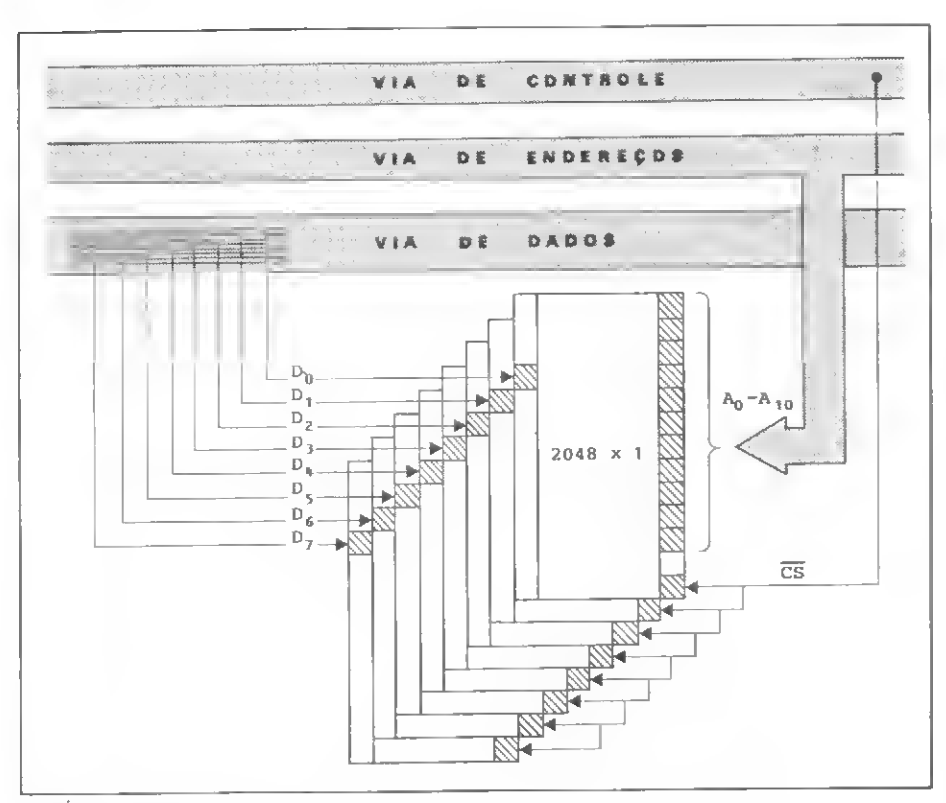

Figura <sup>2</sup> - Esquema típico de conexão de diversos chips de memória para a obtenção de 1 byte.

Tomando como exemplo um chip 4262, vimos que para formarmos umbyte são necessários oito chips. Assim, já teremos 2 Kbytes de memória. Porém, faltam-nos ainda 62 Kb, ou seja, mais 31 conjuntos de 8 chips de memória.

Até aí tudo bem. Mas como endereçarmos cada um dos conjuntos de 2 Kbytes individualmente? Bem, o micro dispõe de 16 linhas para o endereçamento de memória. Como cada conjunto de chips necessita de apenas dez linhas de endereçamento para que se acesse cada uma das 2048 posições (com 11 bits podemos contar de 0 a 2047 em binário), sobram-nos ainda 5 linhas para fazermos a seleção do conjunto de chips ao qual se deseja alcançar. Usando tal esquema, teremos que o primeiro conjunto for nece-nos endereços de 0 a 2047, o segundo de 2048 a 4095, o terceiro de 4096 a 6143 e assim por diante até que o 329 conjunto nos esgote a capacidade de endereçamento do micro: 64 Kbytes.

Vejamos então como selecionar cada um dos conjuntos de memória utilizando as cinco linhas de endereço que nos sobraram. Para tal será necessário que apresentemos ao leitor um novo componente: o decodificador binário, cuja re presentação está na figura 3.

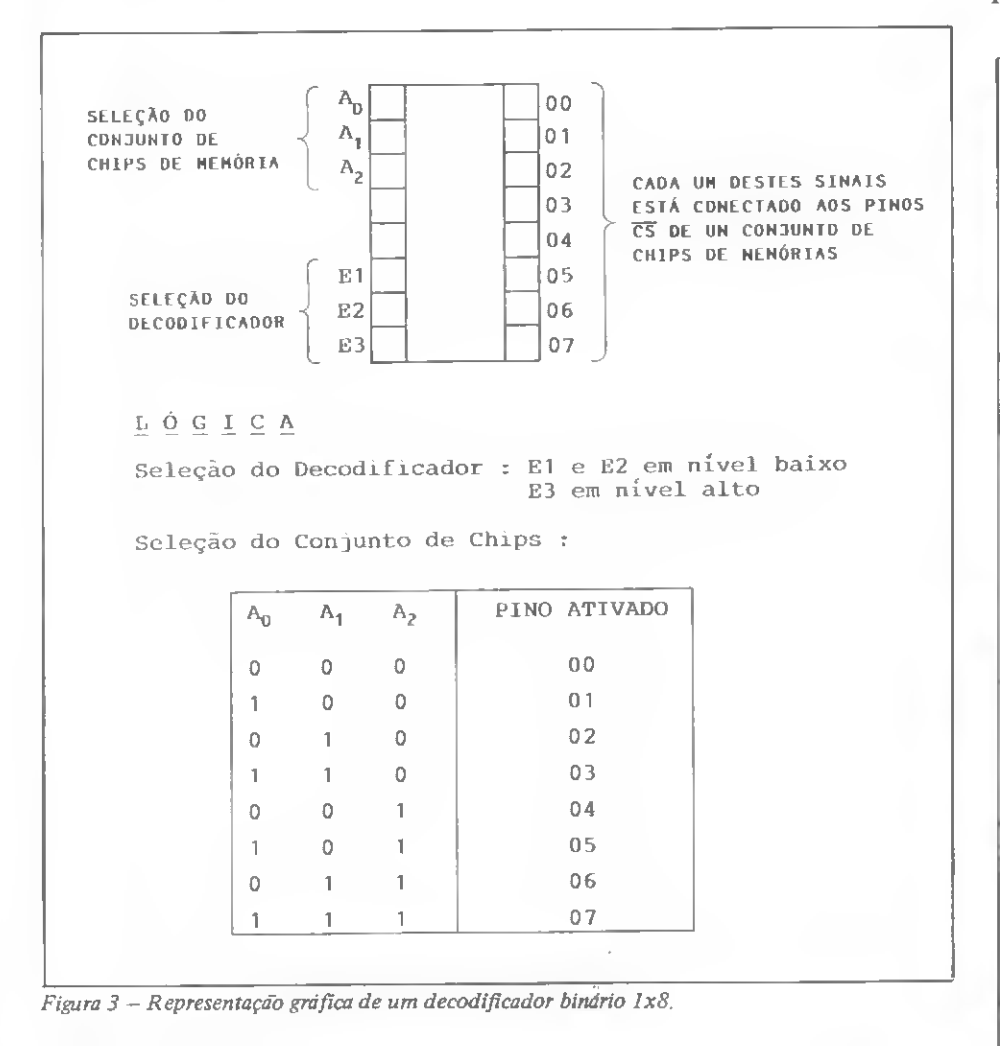

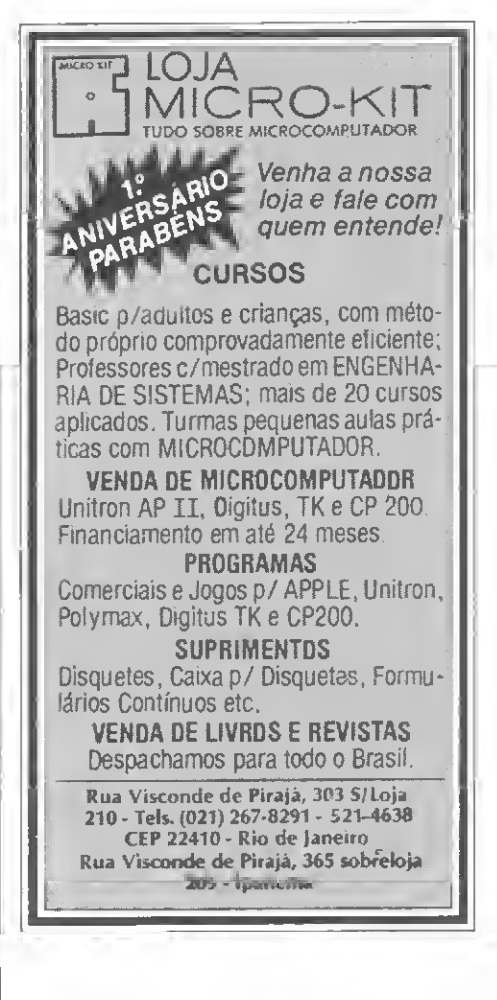

#### **SUPPLY** EM PD, TUDO O QUE VOCÊ NECESSITA NUM SÓ FORNECEDOR!

E a Supply não tem apenas todo e qualquer tipo de material para CPD's. Tem também os melhores preços e a mais rápida entrega. Isso porque a Supply tem um estoque completo das melhores marcas existentes no mercado, podendo assim atender — com a mesma eficiência — desde empresas de grande porte até pequenos consumidores.

Se o seu problema for suprimentos para Processamento de Dados, preço ou prazo de entrega, consulte antes a Supply.

Você fará bons negócios e bons amigos.

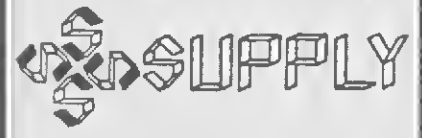

Suprimentos e Equipamentos para Processamento de Dados Ltda. Rua Padre Leandro, 70 — Fonseca CEP 24120 — Tel.: 722-7937 Niterói — RJ. Suprimentos e Equipamentos para Proces-<br>Samento de Dados Ltda.<br>Rua Padre Leandro, 70 — Fonseca<br>CEP 24120 — Tel.: 722-7937 Niterói — RJ.<br>OUTROS ESTADOS:<br>Pernambuco, Rio Grende do Norte e Perei-

#### OUTROS ESTADOS:

Pernambuco, Rio Grende do Norte e Pereiba: Filial Recife: (081) 431-0569 — Alagoas: CORTEC: (082) 221-5421 — Ceará: DATA-PRINT: (085) 226-9328 — Mato Grosso: FOR¬ TALEZA: (067) 382-0173

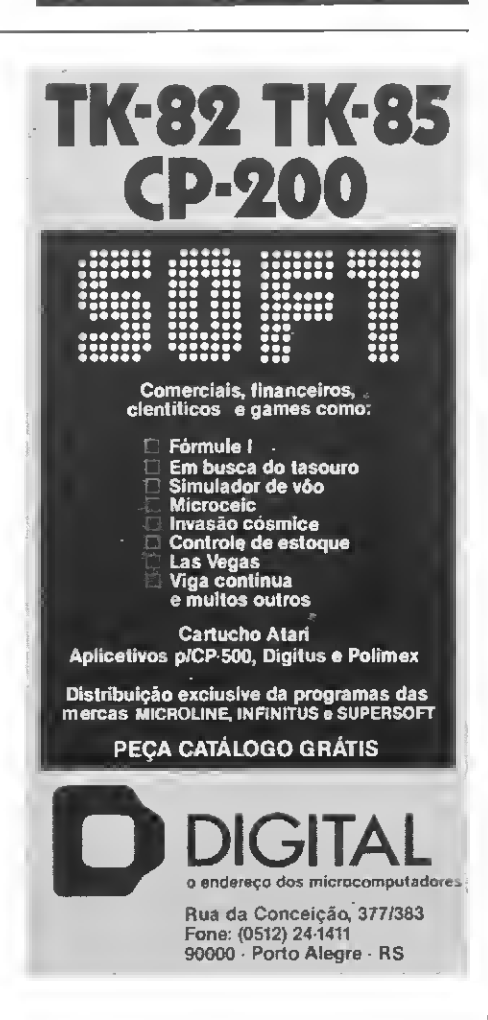

O decodificador binário tem por finalidade fazer com que a partir dos sinais presentes nos pinos A<sub>0</sub>, A<sub>1</sub> e A<sub>2</sub> seja ativado apenas um dos pinos entre 00 a 07. Se cada um destes últimos estiver conectado a um conjunto diferente de chips de memória, teremos conseguido selecionar uma faixa de endereços de 16 Kbytes. Utilizando dois de codificadores, poderemos atingir 32 Kb, com três 48 Kb e com quatro 64 Kb.

Os sinais El, E2 e E3 são utilizados para selecionar qual dos decodificadores estará ativo a um determinado momento. Desta forma, se utilizarmos três linhas de endereço para decodificação e as duas restantes para seleção do decodificador, teremos os nossos 64 Kb de memória. Resumindo, tendo um micro que nos permita endereçar 64 Kb de memória por meio das linhas de endereço  $A_0$ - $A_1$ <sub>5</sub> e se a memória está implementada por meio de grupos de chips de  $2048x1$  bit de capacidade, pode-se utilizar as linhas  $A_{15}$  e  $A_{14}$  para selecionar um dos decodificadores responsável pelas faixas de 0 a 16 Kb, 17 a 32 Kb, 33 a 48 Kb e 49 a 64 Kb.

Selecionado um dos decodificadores, as linhas de endereço  $A_{13}$ ,  $A_{12}$  e  $A_{11}$  são utilizadas para selecionar, através das saídas do de codificador, um dos conjuntos de chip de memória de 2 Kb. Selecionando o ccnjunto, as linhas de endereço  $A_{10}$  a  $A_0$  endereçam o byte no mesmo conjunto. Na figura 4 está um esquema simplificado do que foi exposto.

A grosso modo, é assim que é constituída a memória de um micro. E com relação aos periféricos, como se dão as coisas? De certa forma é mais simples, pois o 8080 permite-nos endereçar individualmente apenas 256 periféricos. Porém, através de uma técnica conhecida por I/O mapeado na memória (memory maped  $I/O$ ), não só é possível o aumento da capacidade de conexão dos periféricos como também cria-se a capacidade de utilizar mstruções de manipulação de memórias em periféricos.

Mas, qual a importância disto? É que as instruções para a manipulação de periféricos (IN e OUT) acessam apenas o acumulador do micro. As instruções de memória acessam tanto o acumulador como os demais registradores, aos pares ou individualmente.

A implementação desta arquitetura é um tanto complicada, mas imaginemos o seguinte: abrindo-se mão de uma parte da memória, colocaríamos aí diversos periféricos que seriam endereçados como se fossem a própria memória.

Pois é isto mesmo o que ocorre. Quando a UCP for executar uma instrução envolvendo este endereço de memória do qual se abriu mão, ela estará na realidade acessando um periférico.

Bem, aí estão, de uma forma bem simplificada, alguns aspectos do funcionamento de um micro. Se o leitor desejar aprofundar-se no assunto, poderá consultar a bibliografia ao final do artigo. Porém, para quem não deseja ficar só na teoria e quer meter a mão na massa, que na minha opinião é mais proveitoso, deve adquirir um kit de aprendizado de microprocessadores como o FAST-1, o Microbanana, o KMD-85, o Nanocomputer, o TSI-1000 ou quaisquer outros similares, nacionais ou estrangeiros.

#### BIBLIOGRAFIA

— OSBORNE, Adam, An Introduction to Microcomputers Vol. 0 e 1, OSBOR-NE/McGrawHül.

— ADAM, Charles K., A Beginners Guide to Computers and Microprocessors, Tab Books.

— INTEL CORP., MCS-80 User's Ma nual.

— INTEL CORP., Peripheral Design Handbook.

MALVINO, Digital Computer Electronics: An Introduction to Microcomputers.

— ARTWICK, Microcomputing Interfacing.

— CIARCIA, Build your Z80 Compu ter: Design Guidelines and Aplication Notes.

— CLEMENTS, Microcomputer Design &Construction: Build your own System with the Motorola 6800.

— NICKOLS, Z80 Microprocessors Programming and Interfacing, Vol. <sup>1</sup> e 2.

RONI, Introduction Experiments in Digital Electronics: 8080 Microcomputer Programming and Interfacing, Vol. <sup>1</sup> e 2.

 $-$  RONI, The  $8080$  Bugbook: Microcomputer Programming & Interfacing.

Orsan Voerckel Galvãa é Analista da Sistemas da Petrobrás Distribuidora S. A., no Rio de<br>Janeiro, e Assessor Técnico de MICRO SIS TEMAS. Orson foi o autor do Curso de BA¬ SIC publicado nos números 2 a 9 de MICRO **SISTEMAS** 

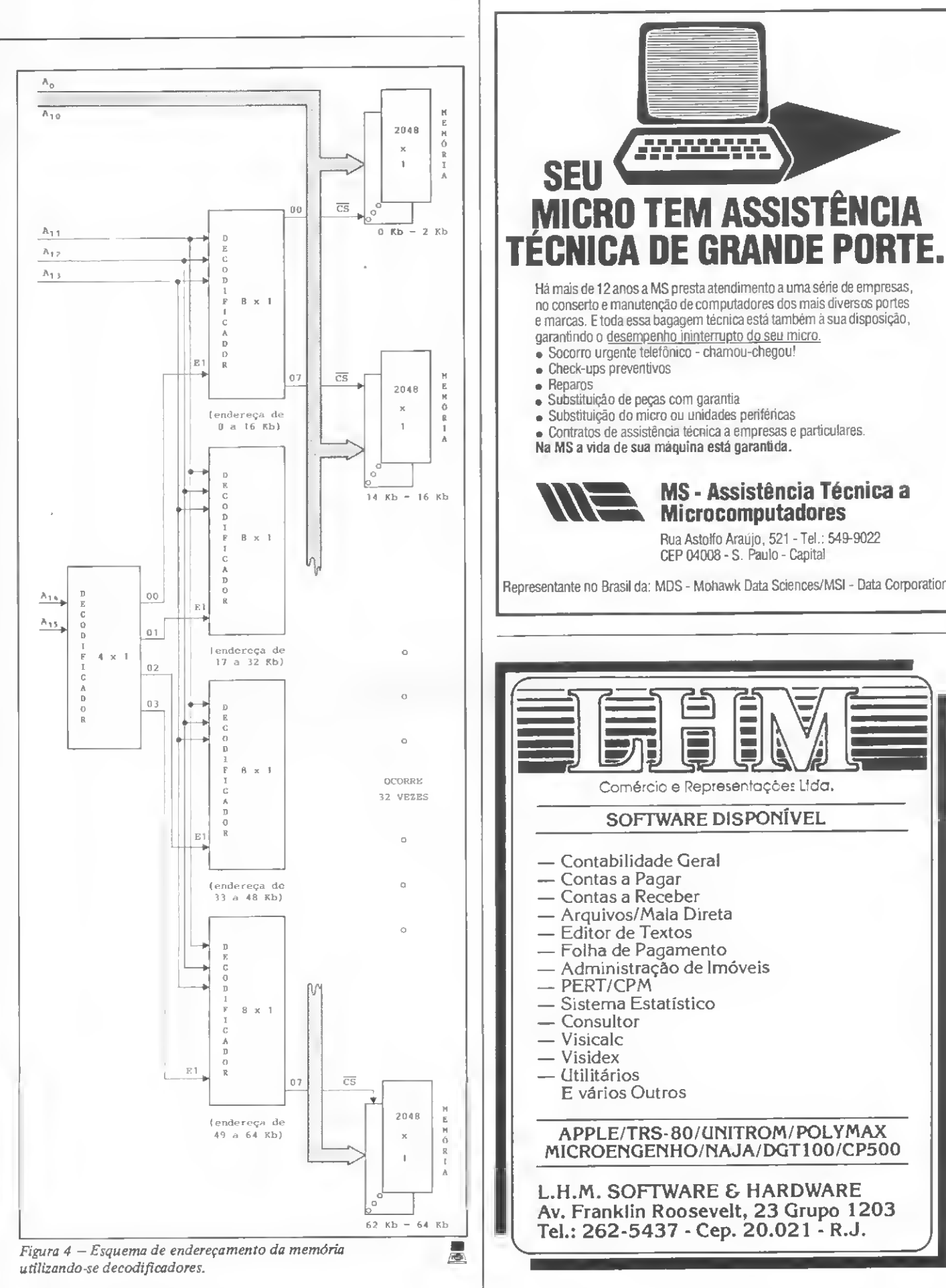

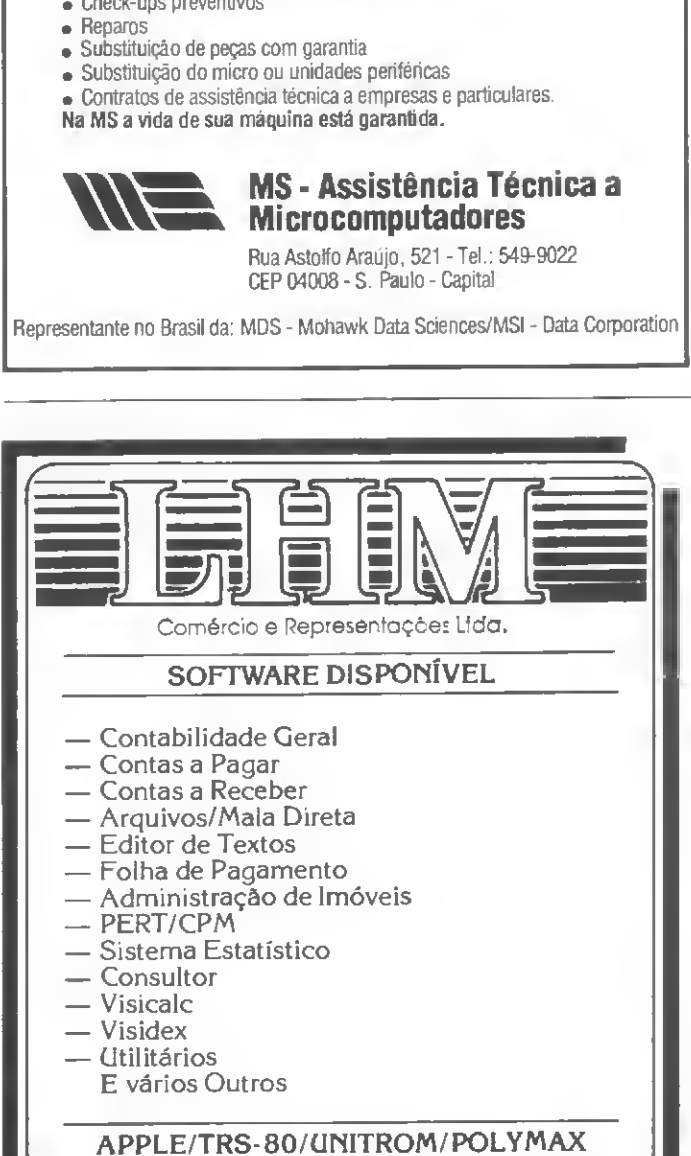

MICROENGENHO/NAJA/DGT100/CP500

L.H.M. SOFTWARE & HARDWARE Av. Franklin Roosevelt, 23 Grupo 1203 Tel.: 262-5437 - Cep. 20.021 - R.J.

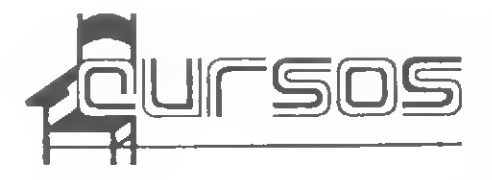

• Dando continuidade á sua programação, a MICROMAQ oferece para o mês de julho os seguintes cursos: "BASIC para adolescentes", de 18 a 27, diariamente das 08:00 ás 11:00h, ao preço de Cr\$ 35 mil; "BASIC básico", de 25 a 29, diariamente das 18:30 às 21:30h, ao preço de Cr\$ 30 mil. Nas aulas práticas, os participantes utilizarão os micros Maxxi, CP-200, Dismac, Microengenho, TK82-C, HP-85A e DGT-100. Inscrições e informações na Rua Sete de Setembro 92, loja 106 ou pelo tele fone (021) 222-6088, Rio de Janeiro, RJ.

• A loja Sacco está promovendo um curso de BASÍC no mês de julho. O curso terá inicio no dia 18, será de 15 horas, de segunda a sexta-feira, das 19:30 às 22:30h. Maiores informações na Av. Eusébio Matoso, 167. Tel.: (011) 814-0598, São Paulo, SP.

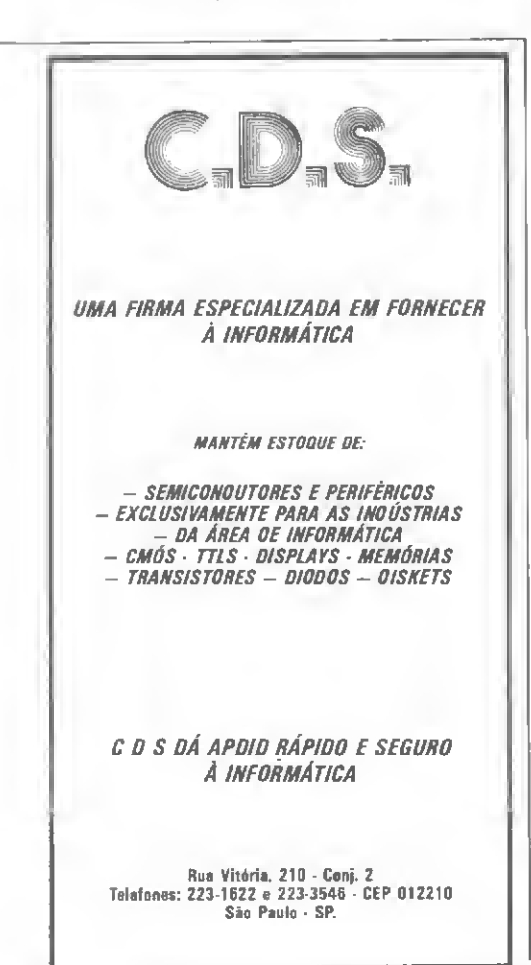

• A Microshop promove regularmente cursos na área de microcomputadores. No dia 18 de julho terá início o curso de "Aplicações Fi¬ nanceiras Estatísticas de Projetos Vtsicalc". No dia 25 de julho começará o curso de "Ini¬ ciação em Microcomputadores e BASIC". Dia <sup>1</sup> de agosto, cursos de "Visicalc, Visifile e Visiplot", e dia 8 de agosto inicia o curso de siplot", e dia 8 de agosto inicia o curso de<br>"BASIC avançado para sistemas operacionais". Todos esses cursos são para executivos, em 4 semanas rotativas, durante quatro dias, no período noturno das 7:30 às 22:00h. Para as crianças, a Microshop está promovendo, durante o mês de julho, um curso de iniciação em micros. Maiores informações à Av. Lorena 652, Jardim Paulista, São Paulo, tel.: (011) 282-2105. SP.

• A DM/Micro está promovendo cursos de Gerenciamento de Banco de Dados no mês de julho, com treinamento de 16 hs em microcomputadores. O primeiro treinamento básico será realizado nos dias 14, 16 e 18 de julho e o segundo, nos dias 21,23 e 25. O treinamen to avançado será realizado nos dias 28 e 30 de julho e 02 de agosto. O horário é de 13:00 às 18:00 h e as aulas práticas serão dadas das 18:00 às 22:00h. Maiores informações, na Av. Alfonso Bovero, 218, tel.: (011) 263-0711, SP.

Diversos cursos da área de informática estão sendo promovidos pelo Núcleo de Compu tação Eletrônica da UFRJ. São eles:BASIC de 14/07 a 05/08, 48 vagas, das 12:00 às 14:00h, pré-requisito: gualquer linguagem; PROCESSAMENTO GRÁFICO - de 27/07 a 04/08, 24 vagas, das 10:00 às 12:00h, prérequisito: FORTRAN; FORTRAN - 11/07 a 04/08 225 vagas, em três horários: 08:00 às 10:00h, 12:00 às 14:00h e 14:00 ás 16:00h, pré-requisitos: 29 grau : SPSS - 11/07 a 29/07, 50 vagas, das 08:00 às 10:00h, pré-requisito: 29 grau e noções de estatística e computação; ALGOL - 11/07 <sup>a</sup> 04/08, <sup>75</sup> vagas, das 10:00 às 12:00h, pré-requisito: qualquer linguagem. É necessário a apresentação de comprovante do pré-requisito exigido no ato da inscrição. Maiores informações na Secretaria de Cursos, sala C-1010 do Núcleo de Computação Eletrônica, no bloco C do CCMN - Cidade Universitária — Caixa Postal 2324, tel.: (021) 280-7686, CEP 20.001, Rio de Janeiro, RJ.

• <sup>A</sup> INFORMAX está promovendo dois cur¬ sos no més de julho: "Curso de Programação BASIC", com início no dia 18 de julho, às segundas equartas-feiras,das 20:00 às 22:00h., com duração de um més e o "Curso de Introdução a Microinformática", com início no dia 19 de julho, às terças e quintas-feiras, das 20:00 ás 22:00h., duração de um mês. A lnformax também promove regularmente cursos de Processador de Textos Visicalc, Visidex etc. Maiores informações na Av. Brigadeiro Faria Lima, 1857. São Paulo. Telefone: (011) 814-0682. SP.

A AO-OATA EOUCAÇÃO E INFORMÁ-TICA promoverá curso de Introdução à In formática-Programação BASIC para iniciantes, com 45 hs/aula e preços especiais para grupos fechados. Maiores detalhes podem ser obtidos na Rua João Ramalho 818 — tel.: (011) 864- <sup>8200</sup> - São Paulo, SP.

• Cursos de linguagem BASIC na Nasajon Sistemas: período de 20hs, duração de duas semanas, das 19:00 às 21 :00h, pelo preço de Cr\$ 25 mil. Esses cursos são ministrados em turmas de dez alunos, com distribuição de apostilas programadas, em aulas práticas e teóricas nos micros Dismac e Dígitus. O endereço da Nasajon Sistemas é Av. Rio Branco, 45, grupo 1311, tel.: (021) 283-1241, Rio de Ja neiro, RJ.

1

;•

• <sup>A</sup> SUCESU-SC continua com seu plano de treinamento para 1983 oferecendo o curso de "Projeto de Sistemas On-Line" nos dias 20, 21 e 22 de julho, no Balneário de Camboriú, SC. é bom lembrar que terá desconto de 20% sobre o valor total do curso a organização que efetuar o pagamento das inscrições até dois dias antes da realização do evento. Maiores in formações pelo telefone (041) 222-7613. O endereço da SUCESU em Santa Catarina é Rua João Pinto, 6, conjunto 907, SC.

• Curso BASIC, COBOL e "Micro para Exe cutivos", estão sendo lançados pela JR de Goes Comércio e Assessoria, juntamente com o seminário "Micros no lar e nos negócios". Informações pelo telefone (021) 234-3945, Cx. Postal 24117, CEP 20.522, RJ.

• A IMARÉS está promovendo cursos de "Introdução ao BASIC", nas 1? e 2? semanas do més de julho, com duração de uma semana e aulas das 19:00 ás 22:00h, ao preço de CrS 25 mil; e de "BASIC avançado" (complemen tar), nas 39 e 49 semanas do més, com duração de duas semanas, das 9:00 às 22:00h, ao preço de Cr\$ 55 mil. As turmas terão no máximo 16 alunos e as aulas práticas serão mi nistradas nos equipamentos da loja. Maiores informações, na Rua Dr. Renato Paes de Barros, 34, tel.: (011) 881 -0200, SP.

• A SCREEN está promovendo Cursos de Programação BASIC, COBOL, FORTRAN e Assembler para microcomputadores. As aulas serão ministradas de segunda a sexta (manhã, tarde e noite) e aos sábados (manhã e tarde) tendo uma carga horária de 52 hs, com 60% de aulas práticas. Os interessados podem obter uma bolsa de até 50% de desconto. ASCREEN fica na Av. Eng9 Luís Carlos Berrini, n9 991, Brooklin Novo, São Paulo. Maiores informações pelo tel.: (011) 531 -5008, SP.

A SERVIMEC está formando novas turmas para o seu curso de COBOL. A próxima terá início dia 22 de julho, com aulas às segundas, quartas e sextas, das 9:00 às 12:00h. A turma seguinte, a partir de agosto, terá au las aos sábados e domingos, das 8:00 às 13:00h. A Servimec formará, também, turmas para o curso de 8ASIC a ter início no dia 24 de agosto com aulas ás segundas, quartas e sextas, das 19:30 ás 22:30h. O endereço é Rua Afonso Pena, 332, tel.: (011) 227-9803, SP.

• Para informar ao leitor sobre os cursos que estão sendo oferecidos, a revista recolhe in-<br>formações em diversas instituições ou as recebe pelo correio. Portanto, não nos responsabilizamos por quaisquer elterações posteriormente efetuadas por estas instituições nos programas ou preços.

BANANA - 85 MICROCOMPUTADOR PARA DESENVOLVIMENTO DE SOFTWARE E HAROWARE REVEN0ED0R AUTORIZADO.

# EAPRO MICROCOMPUTADORES LTDA

CURSOS DE ESPECIALIZAÇÃO PROFISSIONAL • MICROPROCESSADORES APLICADOS <sup>Á</sup> CONTROLE - 12/04/83

#### TELEPROCESSAMENTO

• TELEPROCESSAMENTO <sup>I</sup> - HARDWARE - 16/04/83

• TELEPROCESSAMENTO II - SOFTWARE -11/04/83 CONVÊNIO: SUPORTE ENGENHARIADE SISTEMAS DIGITAIS LTDA

INFORMAÇÕES: AV. PRESIDENTE VARGAS. 590 / GR. 217 - RIO DE JANEIRO - TEL. (021) 233 5239

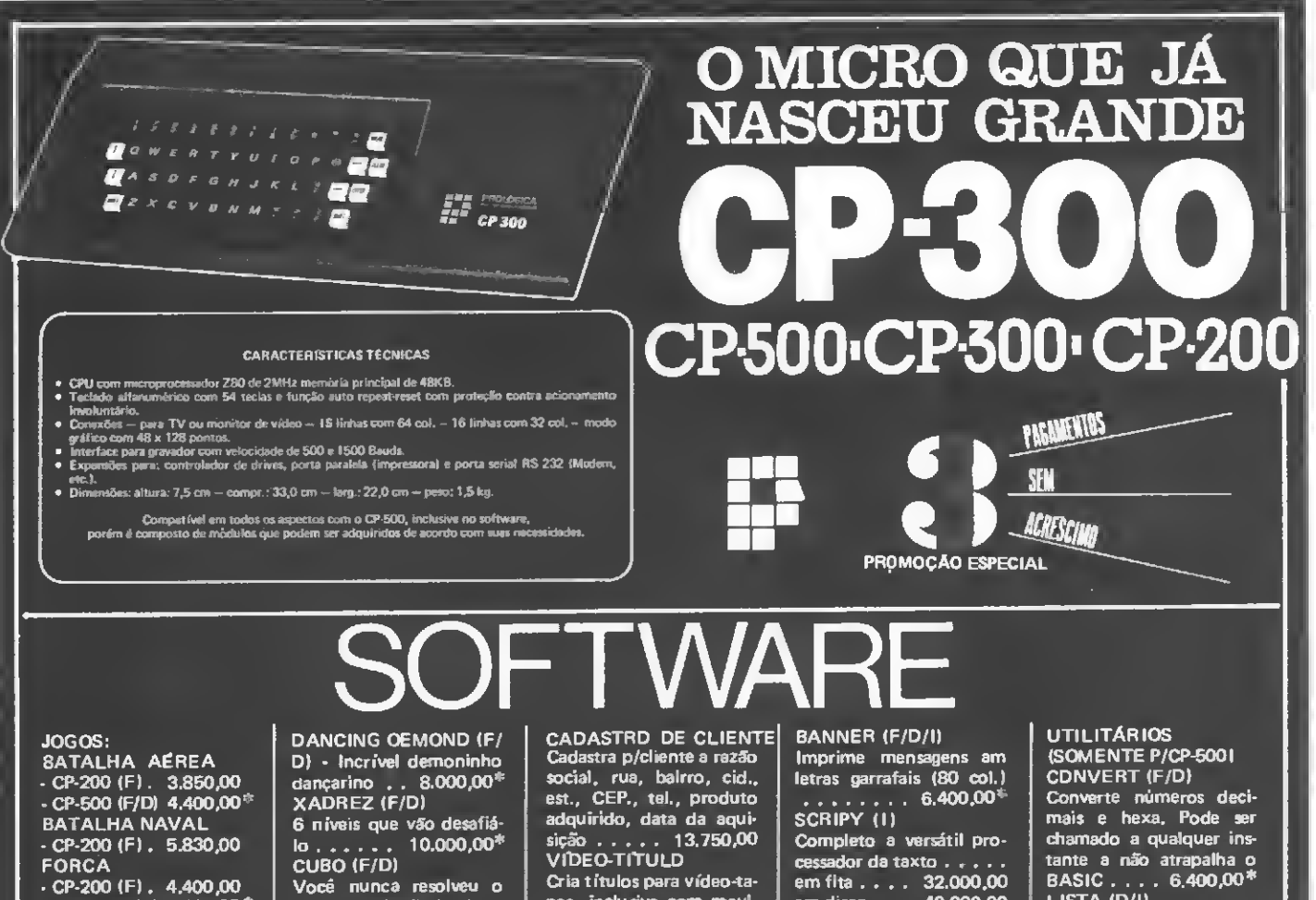

BATALHA AÉREA - CP-200 <F). 3.850,00  $-$  CP-500 (F/D) 4.400,00<sup>\*</sup> BATALHA NAVAL  $-$  CP-200 (F). 5.830,00 FORCA CP-200 (F). 4.400,00 - CP-500 (F/D) 4.620,00\* TIRO AO ALVO  $-$  CP-200 (F). 3.850,00  $-CP-500$  (F/D) 4.400,00\* BIORRITMO - CP-200 (F). 3.850,00 LOTO  $-$  CP-200 IF). 4.180,00 TABUADA - CP-200 (F). 3.850,00 - CP-500 (F/D) 3.080,00\* SIMULADOR DE VOO  $-$ CP-200 (F).  $-6.600,00$ COMANDO UFO - CP-200 (F). 3.850,00 - CP-500 (F/D) 4.950,00\* OESTE SELVAGEM - CP-200 (F). 4.620,00 SENHA - CP-200 (F). 4.950.00 INVASÃO CÓSMICA - CP-200 (F). 6.050,00

SOMENTE P/CP-500 PATRULHA (F/D) 6.160,00\* INVASORES (F/D)

5.610,00\* PADDLE PINBALL (F)

Simula jogo de fliperama 9.600,00

DISCOS VOADORES (F) Controle o canhão para abaté-los .... 8.000,00 DANCING DEMOND (F/ D) - Incrível demoninho dançarino . . 8.000,00<sup>\*</sup> XADREZ (F/D) DANCING OEMOND (F)<br>D) - Incrivel demoninho<br>dançarino . . 8.000,00<sup>\*</sup><br>XADREZ (F/D)<br>6 niveis que vão desafía-<br>CUBO (F/D)<br>Você nunca resolveu o<br>cubo? A solução é cubo .

6 níveis que vão desafiá-CUBO (F/D) Você nunca resolveu o cubo? A solução é cubo . . 6.400,00\* ANCING ()<br>
() - Incrime<br>
ançarino<br>
(ADREZ (|<br>
i níveis qu<br>
1 . . . . . . . .<br>
(1080 (F/D<br>
(060 nunco A sol<br>
0. . . . . . . . . . . .<br>
DGDS EM<br>
. . . . . . . . . . . . . . . . . . .<br>
CGARFINAL<br>
ARFICAL<br>
ETEDR.

JOGOS EM BASIC (F/D) 6.400,00\* JOGOS (F/D) COSMIC, SCARFMAN, LUNAR, BARRICADA, GALAXI, METEOR, PENETREI-TOR-cada . 9.600,00\*

#### **PROMOCÕES** PACOTE ECONOMICO (F)

Para CP-200 NE-Z8000, com música, damas, gamão, conta corrente e . controle de estoqua .... . . . . . . . . . . . . 4.000,00 10 JOGOS EM DISCO Para CP-500, variedade: boa, sky, pouso lunar, jornada, teaser, cupim, hopper, eram, fireman, spacefire . . . 24.000,00

**APLICATIVDS** 

SOMENTE P/CP-200 (F) CONTAS APAGAR Controla o acumulado do més, ano e operações e poupança . . 13.200,00 AGENDA Trabalha com dois tipos

de informação atividade e telefone .... 8.800,00

Filcres Importação e Representações Ltde.<br>**1998 - Septembritado de Participal de Se**nsilo – SP<br>12, 18, 1998 - DEP DE 2009 - PAX 223-1486, 220-5794 e<br>220-9113 - Reembolso - R17 Direto: 222-0016,220-7718

CADASTRO DE CLIENTE Cadastra p/cliente a razão social, rua, bairro, cid., est., CEP., tel., produto adquirido, data da aqui-**Signal State of CADASTRD DE CLIENT**<br>Cadastra p/cliente a razão,<br>social, rua, balmo, cid.,<br>est., CEP, tel., produto<br>adquirido, data da aqui-<br>sição . . . . . . 13.750,00<br>Cita títulos para vídeo-ta-V ÍDEO-TITULO Cria títulos para vídeo-tapes, inclusive com movimentos . , . . 16.500,00 VU-CALC Destina-se á execução de est., CEP., tel., produto<br>adquirido, data da aqui-<br>sição ..... 13.750,00<br>VIDEO-TITULD<br>Cia títulos para vídeo-ta-<br>pes, inclusive com movi-<br>mentos .... 16.500,00<br>VU-CALC<br>Destina-se à execução de<br>cálculos sobre uma plani-<br>INA

cálculos sobre uma plani-SOMENTE P/CP-500 CADASTRO OE CLIEN-TES (D) . . . 20 ORTN MALA-DIRETA (D/l) Sistema de mala direta es, inclusive<br>entos....<br>VU-CALC<br>destina-se à lículos sobr<br>inclusives à lículos sobr<br>inclusives à lículos sobre<br>lículos de líquetas<br>entinido i etiquetas<br>e etiquetas<br>inclusives antinopolita de líquetas<br>inclusives antinopolit

permitindo a impressão de etiquetas utilizando ou não chave de acesso 40.000,00 FINANÇAS (D)

Engloba funções de juros compostos, análise de pre ço de venda e rendimen tos, taxas de retorno, tabela de amortização, sal do hipotecário, pagamentos a prazo . 40.000,00

PROCALC (D) Destina-se a execução de cálculos sobre uma planilha .... 120.000,00 VIÕEO (F/D) Editor gráfico da tela. ela da am<br>
o hipotecá<br>
os a prazo<br>
FROCALC<br>
estina se a<br>
declulos soliha<br>
diculos soliha<br>
o CP-500<br>
o CP-500<br>
o CP-500<br>
estina cm fit<br>
ara CP-50<br>
Fara CP-50<br>
Fara CP-50<br>
Fara CP-50

Desenha com facilidada no CP-500. Armazena as telas em fita ou diskette 10.000,00\*

F- Para CP-500/CP-300 ou CP-200 em fita. <sup>I</sup> - Requer impressora. D- Para CP-500/CP-300 em disco. \* -Acrescentar Cr\$ 6.000,00 p/versão em disco

BANNER (F/D/l) Imprime mensagens em letras garrafais (80 col.) 6.400,00 SCRIPY (I) Completo e versátil pro¬ cessador de texto. essador da taxto . . . . .<br>em fita . . . . 32.000,00 .6.400,00 \*

em disco . . . 40.000,00 CONTROLE DE AÇÕES (D/F)

Para quem gosta da Bolsa. Mostra os resultados Lucro/Perda)..... DIRETORIO (D)

Organiza e cadastra todos os seus programase arquivos em diskette automaticamente. Pesquisa por disco ou programa a poda imprimir ordenadamente .... 16.000,00

#### BANCO DE DADOS (D/l)

Sistama de fichário eletrônico. Você mesmo cria as fichas e pode pesquisar de vários modos, além de permitir impressão. Similar ao Profile 40.000,00

CARTA ASTRAL (F/l) Este programa faz todos os cálculos necessários ao desenho de uma carta as tral e ainda imprime a mesma em questão de mi nutos. Só nâò interpreta . erition de la sistema de l'antica. Vocêt distanta de la vários modernations de la sistema de la sistema de la sistema de la sistema de la sistema de la sistema de la sistema de la sistema de la sistema de la sistema de la  $15.000.00$ 

uatamadas de cumo co-<br>locá-la em seus progra-<br>mas.......6.400,00\*

UTILITÁRIOS (SOMENTE P/CP-500) CONVERT (F/D) Converte números decimais e hexa. Pode ser chamado a qualquer instante e não atrapalha o BASIC .... 6.400,00\*

LISTA (D/l)

ODONTO (F/D) Engloba setor financeiro, agenda, cadastro, mala di reta, lay-out dentário . .

 $\overline{\cdots}$   $\cdots$  50 ORTN

• • • TEL.§

Poderoso editor assembler para os que programam em linguagem de máquina. Manual c/instru- ? ções. 32.000,00f; SOUND (F/D) J-Pequena mas útil subrotina que cria uma nova palavra am 8ASIC -''SOUND". Instruções datalhadas de como co-

ia. Não se<br>LLIST ....<br>LLIST ....<br>COM representado de la maior de la maior de la maior de la maior de la maior de la maior de la maior de la maior de la maior de la maior de la maior de la maior de la maior de la maior de l

EDITOR (D)

Imprime as listagens de programas em BASIC de forma limpa e organiza da. Não se perca com LLIST .... 16.000,00 SUPERTECLA (F) Cada tecla de seu CP-500 representa duas pala vras do BASIC além de seu valor normal. Reduz drasticamente o tempo gasto na teclagem da pro-LLIST.... 16.000,00<br>SUPERTECLA IF)<br>Cada tecla de seu CP-<br>500 representa duas pala-<br>vras do BASIC além de seu<br>seu valor normal, Reduz<br>drasticamente o tempo<br>gasto na teclagem da pro-<br>gramas..... 8,000,00<br>ODONTO (F/D)<br>Englob

 $00/CP-300$  ou  $CP-200$  em fita. I - Requer impressors.<br>  $00/CP-300$  am disco.<br>  $-100/CP-300$  am disco.<br>  $+100/CP-300$  am disco.<br>  $+100/CP-300$  am disco.<br>  $+100/CP-300$  am disco.<br>  $+100/CP-300$  am disco.<br>  $-100/CP-300$  am disco.<br> CID.EST..EQUIP. ENVIE AS INFORMAÇÕES ACIMA PARA FILCRES IMP. E REPR. LTDA.

#### CONGRESSO DEBATE **INFORMATICA**

Com a presença de líderes e políticos de todos os partidos, o Simpósio de Informática do Senado Federal, realizado em Brasília de 14 a 16 de junho, levou definitivamente o debate da Informática para o Congresso Nacional.

O grande tema durante todos os painéis foi a reserva de mercado que, ao final dos trabalhos, alinhou todos os partidos e entidades do setor de Informatica ao lado da política desenvolvida pe la SEI, cujas posições saíram bastante fortalecidas. Esse apoio foi tão incisivo que o Secretário Joubert Brízida teve que discordar de projeto de lei sugerido pela Deputada Cristina Tavares (PMDB-PE), lembrando que a explicitação da reserva de mercado em lei pode gerar problemas para o comércio exterior do Pais.

Edson Fregni, vice-presidente da Abicomp. alertou ser "fundamental que um país subdesenvolvido se libere do conceito de gap tecnológico, porque, enquanto isso não ocorrer, será inviável a definição de um caminho próprio" e propôs que o conceito de reserva de mercado abranja apenas empresas de capital, mão-de-obra e tecnologia totalmente nacionais.

Participaram do encontro a SEI. Abicomp. APPD. Assespro, SBC. SUCESU e todos os partidos políticos. Os painéis abordaram os seguintes temas: "Política Governamental de Informática", "Informatização da Sociedade" (nesse painel a APPD levantou os problemas do documento único e da Lei 6.996/82, do projeto eleitoral, propondo sua urgente regulamentação para evitar o perigo do controle social centralizado, e considerou imprescindível a regulamentação das profissões de processamento de dados), "Informática e Soberania Nacional", "In dústria Nacional de Informática", "O Congresso Nacional, os Partidos Po líticos e a Area de Informática", e "Informática e Emprego".

Também foi proposta por quase todos os presentes a formação de uma Comissão Parlamentar de Informática, para tornar efetiva a participação do Congresso Nacional na busca de legitimação para as decisões do setor.

#### CONSULTORIA TÉCNICA

A loja Computerland de São Paulo acaba de criar o serviço de consultoria técnica para o consumidor, extensivo tanto a pessoas físicas como jurídicas. O novo departamento orienta o consumidor desde a definição dos sistemas e equipamentos até a estrutura de organização mais adequada às suas necessidades. A consultoria técnica oferece os serviços de Organização e Métodos na área de

processamento de dados; treinamento do pessoal do cliente; assistência e orientação de implantação; desenvolvimento de aplicações ou sistemas; e ainda uma assistência permanente ao cliente. O departamento de consultoria técnica funciona nas lojas Computerland, com matriz na Av. Angélica. 1996.

#### GOVERNO INCENTIVA EXPORTAÇÃO

Visando fornecer aos empresários de Informática informações sobre as oportunidades de negócios detectadas no exterior, bem como as modalidades de apoio governamental às exportações do setor, realizou-se dia 9 de junho, em São Paulo, o I Seminário sobre Promoção, Incentivos e Mercados para a Exportação do Setor de Informática. Promovido pela Cacex, Secretaria Especial de Informática e Ministério das Relações Exteriores, o seminário reuniu representantes dos diversos fabricantes de equipamentos e periféricos e de fornecedores de software e serviços na área.

Segundo o Secretário de Informática. Joubert de Oliveira Brizida, os microcomputadores. ao contrário dos minis, já tém o potencial necessário — tanto em tecnologia quanto em preço — para com petirem no mercado externo e só não têm alcancado volumes maiores de exportação devido à grande demanda existente no mercado interno. Brízida citou a América Latina como o primeiro mercado a ser atacado pelas empresas nacionais, seguida dos países africanos de lín gua portuguesa e do Oriente Médio.

O presidente da Abicomp, Antonio Didier Vianna, concorda quanto à potencialidade dos micros e lembra outra vantagem em relação aos sistemas de maior porte: esses equipamentos, por sua sim plicidade, não exigem a instalação de uma custosa filial no país importador, bastando credenciar um agente local pa ra a representação de vendas e prestação de assistência técnica.

Didier situou as exportações no setor de informática, hoje, entre 12% e 14% do faturamento anual da área. No ano passado, exemplificou, o setor vendeu USS 1.8 bilhões, dos quais cerca de USS 200 milhões provenientes de exportações

Este foi o primeiro de uma série de seminários sobre o assunto previstos para se realizarem no Rio de Janeiro. Porto Alegre, Curitiba e Belo Horizonte.

#### LIVRARIA SISTEMA

A Livraria Sistema tem novo endereço: Av. São Luiz. 153— loja 8, São Paulo, tels.: (011) 36-1047 e 34-2123. Em suas novas instalações, na sobreloja da Gale ria Metrópole, a empresa pretende am pliar o espaço destinado à área de Informática.

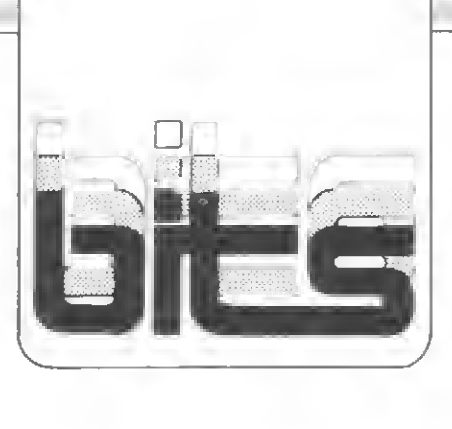

#### **COMPUTCHE**

Inaugurada dia 6 de maio, em Porto Alegre, a loja Computchê que inicia suas atividades vendendo equipamentos da Unitron, Polymax, Kemitron (Naja). Dígitus e Microdigital.

Na parte de software, são oferecidos os seguintes pacotes: Contabilidade Geral: PERT/CPM; Arquivos; Mala Direta; Estatística (Visiplot/Visitrend); Editor de Textos; Adm. de Obras; Adm. Imobiliária; Visicalc: Tool Kit (très aplicações: aferição e calibragem de disk drives; edição de programas; tradução de programas de uma língua para qualquer outra); Faturamento; Folha de Pagamento. Esses pacotes são produzidos pela LHM — Software e Hardware, do Rio de Janeiro, à qual a loja é vinculada.

<sup>A</sup> programação de cursos, que inicia com o BASIC, incluirá posteriormente outras linguagens. A loja conta ainda com pessoal especializado para orientar os clientes na escolha de máquinas e programas de acordo com as suas aplicações. A Computchê fica na Av. Independência, 599.

#### JANPER USA

<sup>A</sup> Janper Engenharia Eletrónica Ltda., fabricante do microcomputador JP-01, abriu um escritório nos Estados Unidos "para fins de exportação e formação de uma Trading no ramo da Informática", de acordo com o presidente da empresa, Pedro Brandt. A Janper USA localiza-se em Miami. Flórida, e está sob a responsabilidade do Sr. Wladimir Watson.

No Brasil, a Janper tem outra novidade: o JP-01 está sendo vendido em forma de kit, para montagem pelo comprador. Essa modalidade de comercialização, além de baratear o preço do sistema, diz Brandt. permite uma "maior assimilação por parte de estudantes e interessados na área de funcionamento de hardware e software". Os kits, segundo informa a. Janper, também estão disponíveis para empresas que desejem montar os com putadores, beneficiando-se, na revenda, da diferença adicional no preço de aquisição.

#### DANVIC LANÇA DATA-ENTRY

A Danvic, fabricante dos microcom putadores DV-600 e DV-2000, está colocando no mercado um equipamento para entrada de dados compatível com o IBM 3740: o Danvic ED, que tem 64 Kbytes fixos de memória e um disquete de 8 polegadas. Os dados inseridos no equipamento sáo transferidos em seguida para outro floppy com formato EBCDIC, utilizado pela IBM. O equipamento tem preço de lançamento na faixa de Cr\$ 2 milhões. Outra novidade é o sistema operacional DV DOS Super para o DV 2000, compativel com o CP/M na versão 3.0. O novo sistema pode trabalhar com mais memória, atingindo até 16 partições de 64 Kbytes e os dados são acessados diretamente na memória e não no disco. Além disso, quando a memória estiver lotada e houver necessidade de se chamar outro arquivo, o próprio sistema verifica qual o arquivo que foi menos usado até então e o utiliza. O novo sistema operacional permite compilações até 30 vezes mais rápidas. Ainda para o DV 2000, dentro de alguns meses estará aberta a possibilidade deste equipamento utilizar o processador Z80A e seus pe riféricos. Com isto o clock do DV 2000 poderá ser elevado para 8 MHz, ficando mais próximo dos minicomputadores. A nivel de preço esta alteração vai significar um acréscimo de CrS 3 a 4 milhões. E para outubro, provavelmente durante a realização da III Feira Internacional de In formática. a Danvic já programou o lan camento do DV 600Bi, com 2 processadores: Z80A e Intel 8088. O DV 600Bi terá também dois sistemas operacionais: CP/M e CP/M86, podendo rodar programas tanto para 8 quanto para 16 bits, e a memória para usuário chegará a 256 Kbytes. Segundo Maurice Eskinazi, diretor da Danvic, o objetivo inicial deste novo equipamento será o de atingir software-houses que queiram desenvolver aplicativos para 16 bits. para depois en tão vender estes aplicativos juntamente com o micro.

#### PROLOGICA NA FILCRES

A loja Filcres já está vendendo toda a linha de pequenos e médios computadores da Prológica. inclusive o novo CP-300. Lá também podem ser encontradas impressoras compatíveis com estes equipamentos e um estoque completo de acessórios e suprimentos. A Filcres oferece ainda treinamento em operação de computadores e assistência técnica para os micros. O pagamento é facilitado com financiamento da própria loja em três vezes sem acrèscimo, ou o comprador pode optar por financiamento externo para prazos mais longos ou pelo sistema de leasing. A Filcres fica na rua Aurora. 165, CEP 01299. São Paulo SP, tels.: (011) 223-7388 e 223-1446.

#### COLOR 64

Chegarão em breve às lojas especializadas e magazines as primeiras unidades do mais novo microcomputador brasileiro, o Color 64, fabricado pela Indústria e Comércio de Computadores Novo Tempo Ltda., do Rio de Janeiro.

O Color 64. cuja produção inicial de 50 unidades/mês estava prevista para começar a primeiro de julho, constituise, de acordo com o fabricante, num aperfeiçoamento do TRS-80 Color norteamericano. O sistema de video, por exemplo. foi reprojetado para funcionar dentro do padrão PAL-M, e trabalha em resolução alta (matriz de 256 por 192 pontos) e baixa, com até nove cores: verde, amarelo, azul. vermelho, carmin (magenta), bege, ciano, cor de abóbora e preto.

O equipamento já vem de fábrica com 64 K de memória RAM. Tem saída serial RS-232C e admite disquete de du pla densidade e face simples. Pode funcionar como terminal de sistemas de grande porte ou, ainda, como terminal de videotexto. Na parte de software, o sistema dispõe de aplicativos em três níveis: doméstico (jogos, gráficos, músicas, aplicações caseiras), comercial (sistemas tradicionais, tais como folha de pagamento, controle de estoque etc.) e cientifico (engenharia civil e elétrica e matemática).

#### NOVAS LOJAS EM SÁO PAULO

São Paulo tem quatro novas lojas de microcomputadores, todas oferecendo uma ampla variedade de equipamentos, periféricos, suprimentos, literatura na cional e estrangeira e até mesmo os videogames recentemente lançados no mercado nacional.

A Chip Shop, especializada na área de processamento em tempo real. tem cursos de BASIC (básico e avançado) e, futuramente, Assembler, COBOL e Pascal. Esses cursos são ministrados na própria loja ou em escolas e empresas interessadas. A empresa oferece ainda um sistema integrado de assessoria, através do qual os seus técnicos auxiliam o cliente na escolha do equipamento, desenvolvem software específico, de acordo com as necessidades, elaboram a documentação e dão treinamento

A Compute, além de trabalhar com software de outras empresas, também desenvolve programas sob encomenda. A loja tem assistência técnica permanen te para todos os equipamentos que comercializa e oferece cursos de BASIC.

<sup>A</sup> Copec tem cursos básicos de in trodução aos microcomputadores, de BASIC (básico e avançado), Assembler e COBOL. Na área de software, desenvolve programas e trabalha com produtos de outros fornecedores.

<sup>A</sup> Data Solution oferece cursos de BASIC básico e avançado e comercializa

programas seus e os desenvolvidos por software houses. além de uma interface para acoplar máquina de escrever elétrica ao micro.

Os endereços das novas lojas são os seguintes: Chip Shop — Rua Ofélia, 248. tel.: (011) 211-4261; Compute — Rua Es tados Unidos. 2141. tel.: (011) 852-8290: Copec — Rua Dr. José Ferreira de Queiroz. 110, tel.: (011) 282-2618; Data Solution — Av. Euzébio Matoso, 654, tel.: (011) 813-3355.

#### SUPRIMENTOS INSTANTÂNEOS

Os usuários de computadores de São Paulo contam agora com dois novos serviços de fornecimento imediato de suprimentos: o S.O.S. CPD, da Vector, e o Supri S.O.S., da Supridata. Ambos atendem a qualquer hora do dia. sendo que o Supri S.O.S funciona inclusive nos feriados e fins-de-semana. O contato com o S.O.S CPD pode ser feito através do tel.: (011) 815-3344 Bip 5L93. O Supri S.O.S atende pelos telefones (011) 543-0740/ 542-9117/815-3344 Bip 5AK7.

#### PRO SOFT EM NOVO ENDEREÇO

A Pro Soft comunica o seu novo en dereço: Rua da Quitanda. 185 — grupo 701, CEP 20091, Rio de Janeiro — RJ, tel.: (021) 233-8928. Em suas novas instalações a empresa esta comercializando, além dos pacotes tradicionais, os siste mas de crediário, controle de clubes, distribuição de mercadorias, controle de almoxarifado, controle de custo de produção. acompanhamento e orçamento de obras, ativo imobilizado, análise estatistica e simulação de ativos financeiros, entre outros.

#### SIMPÓSIO DE **TELECOMUNICAÇÕES**

As Faculdades Estácio de Sá vão promover, de 8 a 12 de agosto, o seu <sup>I</sup> Simpósio de Telecomunicações, que marca a formatura da primeira turma do Curso de Telecomunicações da Faculdade Politécnica Estácio de Sá. Além de divulgar a disponibilidade e a capacitação dos novos Tecnólogos em Telecomunicações, com especialização em Re des de Dados e em Comutação, o simpósio tem como objetivo debater os sequintes temas: o ensino dessas especialidades; o mercado de trabalho; o perfil do profissional recém-formado e suas atitudes diante da tecnologia, dos equipamentos e sistemas atuais e futuros. O simpósio, com entrada franca, será realizado sempre às 19:00 hs no Auditório das Faculdades Estácio de Sá. Rua do Bispo, 83, bloco A, 4.° andar, Rio Comprido, Rio de Janeiro.

No comando de um bombardeiro, o piloto recebe a missão de pousar num aeroporto inimigo. E só você pode ajudá-lo! ! !

# Aeroporto 83

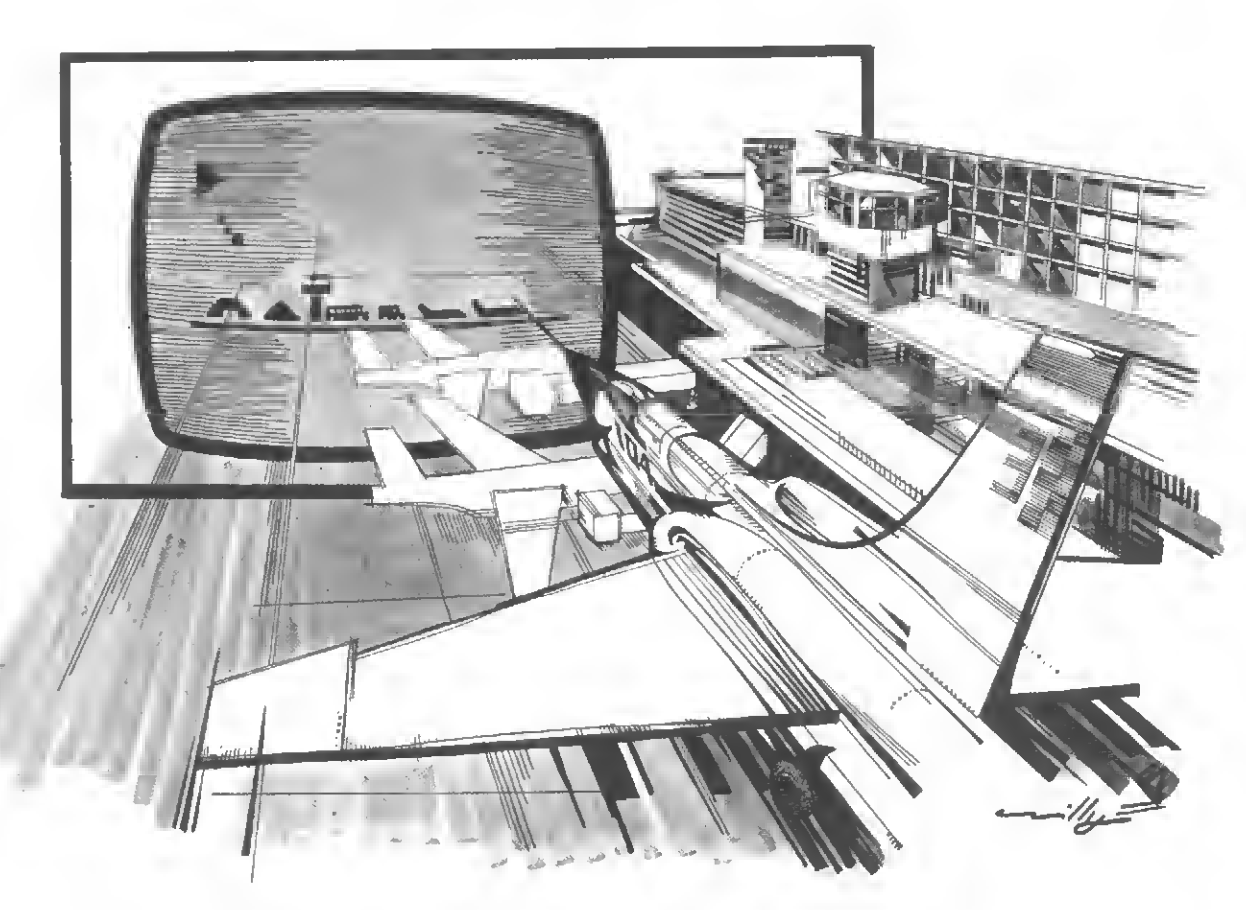

Renato Degiovani

programa Aeroporto foi escrito para o TK82-C e para quem<br>tem pouca ou nenhuma expeprograma Aeroporto foi escrito<br>
para o TK82-C e para quem<br>
riência com a digitação de programas em linguagem de máquina. Trata-se de um jogo onde o jogador é o co-püoto num avião bombardeiro que irá pousar num aeroporto inimigo. A pista encontra-se obstruída e o co-piloto deverá bombardeá-la até que não reste nenhum obstáculo; caso contrário, o avião explodirá ao pousar. Para lançar as bombas basta digitar qualquer tecla.

Os programas em Assembler são críticos quanto à digitação. Portanto, é preciso muita atenção e seguir ngorosamente a listagem do programa. Comece pela listagem 1. As linhas 1 a 7 são os espaços reservados para o Assembler. Digite, em cada linha, tantos caracteres quantos estiverem indicados entre parênteses (assegure-se destas quantidades, pois qualquer erro será fatal).

As linhas 130, 510 e 540 são blocos de impressão. A técnica utilizada aqui é a mesma para a linguagem de máquina, com uma diferença: nelas iremos desenhar com o POKE. No final da listagem <sup>1</sup> entre com o comando:

PRINT PEEK 16396+256\*PEEK 16397

o resultado deverá ser 18129; caso isto não ocorra é porque houve erro na digitação. Localize o erro e teste novamente.

Se tudo estiver correto, tecle RUN 1000 e comece a operar a entrada dos blocos. No final de cada bloco tecle M para novo endereço (ou novo bloco). Se houver algum erro pressioneSe recomece o bloco (RUN 1000 e endereço).

O programa foi escrito em blocos para fadlitar a visualização completa do mesmo. Cada bloco está posicionado nu ma linha REM:

 $\bullet$  Bloco  $1$  – Início e STACK do sistema.

- Bloco 2 Movimento do avião, radar e cheque de explosões.
- $\bullet$  Bloco 3 Comando da bomba e local de explosão.
- Bloco 4 Explosão da torre.
- $\bullet$  Bloco 5 Explosão do radar.
- Bloco 6 Explosão do avião.
- Bloco 7 Rotina de SCROLL.

Comece a digitação dos blocos (em hexadecimal). A entrada de dados aceita qualquer quantidade de bytes, por exemplo: Dl e ENTER (NEW LINE no TK82-C) ou D1AF12131A ... e ENTER. Não dê espaço entre os bytes. Quando terminar, pare o programa e dé o comando RUN 2000, eliminando depois as linhas 1000 a 2060.

Agora entre com a listagem 2 e faça uma gravação do programa. Rode-o e verifique se houve algum erro. Se houver algum na parte em Assembler, procure localizar o bloco em que tal erro aconteceu, checando todos os bytes até encon trá-lo. Se tudo estiver em ordem, grave o programa com RUN 900 e feliz aterrissagem...

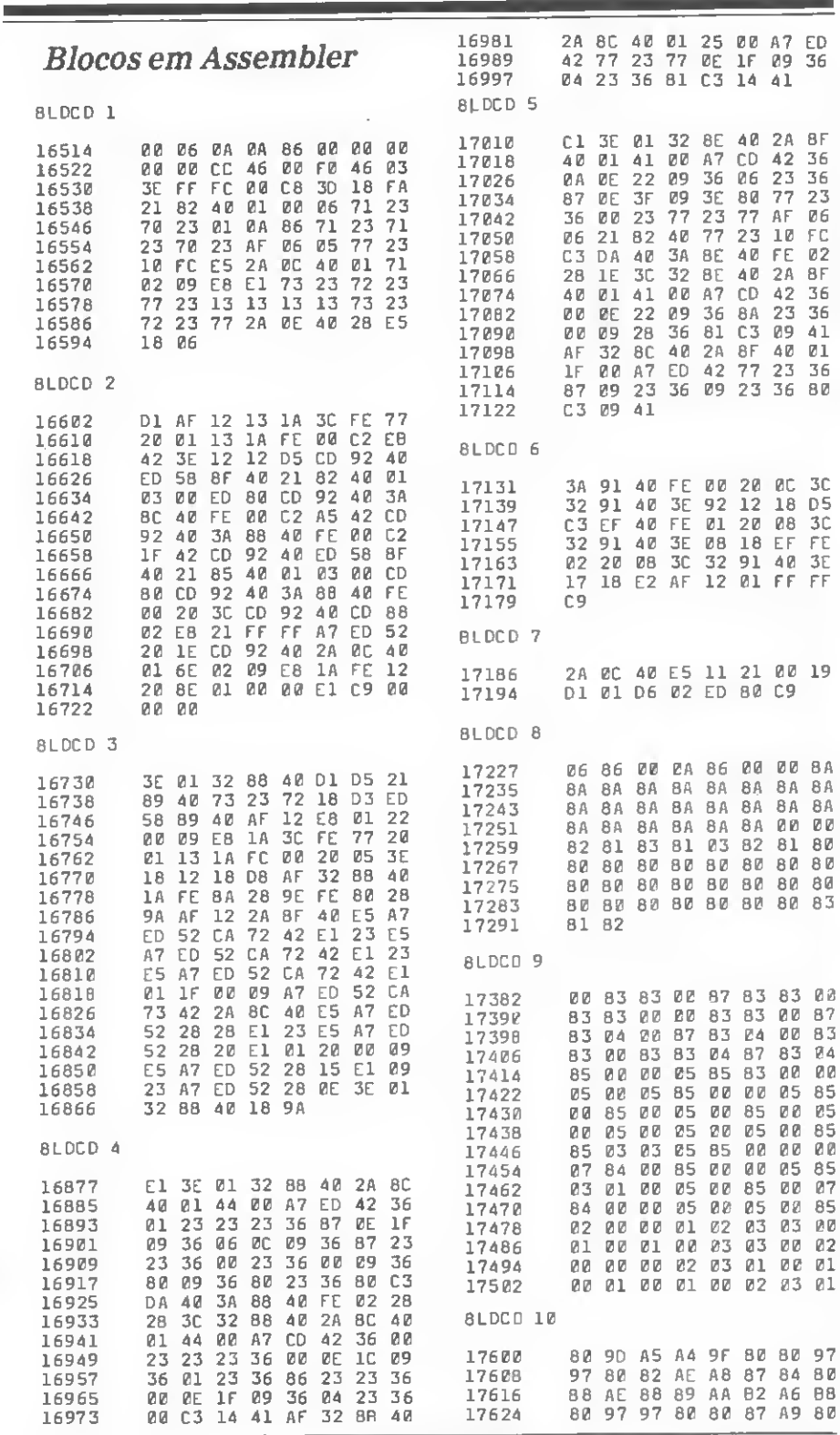

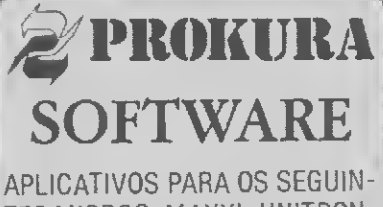

TES MICROS: MAXXI, UNITRON, MICRO ENGENHO, APPLE, POLY-CP/M E CP 500

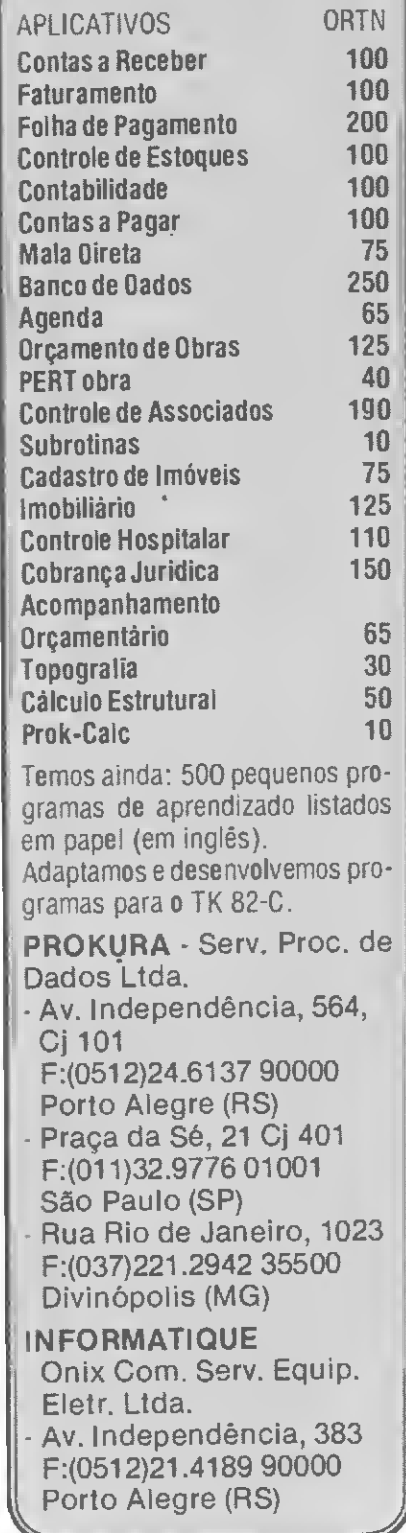

 $\sum_{i=1}^{N}$ 

#### LEMBRETES

— O bloco 7 é uma rotina de SCROLL que funciona melhor do que o comando SCROLL do computador. Vocé poderá usá-la em qualquer programa, basta incluir a linha 7 e teclar RAND USR (endereço de início da rotina).

Aeroporto — listagem <sup>1</sup>

1 REM 1111 (82) 11111<br>2 REM 111 (122) 11111 1 REM 1111 (82) 11111<br>2 REM 111 (122) 11111<br>3 REM 111 (14<u>1)</u> 11111 3 REM 111 (141) 11111<br>4 REM 111 (127) 11111<br>5 REM 111 (115) 11111 4 REM 111 (127) 11111<br>5 REM 111 (115) 11111<br>6 REM 1111 (49) 11111<br>7 REM 1111 (15) 11111 130 PRINT AT 18,30;" (98) " 510 PRINT AT 7,0 " (192) " 540 PRINT AT 19,0;" 96) " 1000 SCROLL 1010 SCROLL 1020 PRINT "ENDEREÇO D0 BLOCO?" 1030 INPUT <sup>E</sup> 1040 LET D\$="" 1050 SCROLL 1060 PRINT E; • 1070 IF PEEK 16441=1 THEN GOTO 1 050 1080 IF D\$="" THEN INPUT D\$ 1090 IF D\$="M" THEN GOTO 1000<br>1100 IF D\$="S" THEN 5TOP<br>1110 PRINT " ";D\$( TO 2);<br>1120 POKE E,16\*CODE D\$+CODE D\$(2  $) - 476$ 1130 LET E=E + 1140 LET DS=D\$(3 T0 ) 1150 G0T0 1070 2000 FOR A=0 T0 31 2010 POKE 17350+A 138 2020 POKE 17568+A 138 2030 POKE 17510+A 137 2040 POKE 17 6 32 +A 137 2050 POKE 17293+A 128 2060 NEXT <sup>A</sup>

— A linha 200 indica a primeira linha de impressão do avião. Ela pode ser alterada para iniciar em qualquer lugar.

— Vocé poderá manipular os obstáculos da pista à vontade (lmha 150), mas não poderá modificar o desenho do aeroporto, da torre e do radar.

— Os níveis dojogo podem ser alterados.

A variável X, na linha 470, determina a velocidade de descida do avião.

Renato Degiovani é formado em Comunicação Visual e Desenho Industrial pela Pontifícia Universidade Católica do Rio de Janeiro. Há mais de um ano utiliza um NE-Z8000 para cálculos em sua área de trabalho.

#### Aeroporto listagem 2

10 SLOU 20 GOTO 500 30 FOR A=1 TO 150 40 NEXT <sup>A</sup> 50 FOR <sup>A</sup> = 1 TO <sup>X</sup> 60 RAND USR 17186 70 NEXT <sup>A</sup> 80 PRINT AT 18,3; 90 RETURN 100 IF INKEYS="" THEN GOTO 100 110 IF INKEY\$="M" THEN GOTO 400 115 IF NOT INKEY\$="I" THEN GOTO 690 120 CLS 140 FOR A=5 TO 27 150 LET B=INT (RND\*18+129) 160 IF B=134 0R B=132 THEN LET  $B=4$ 170 IF <sup>B</sup> >135 THEN LET <sup>B</sup> = 0 180 PRINT AT 18, A;CHR| <sup>B</sup> 190 NEXT <sup>A</sup> 200 PRINT AT 1,0; 210 LET B=U5R 16538 220 IF B=0 THEN GOTO 350 300 PRINT AT 21,6>"VOCE FOI DES TRUIDO." 310 GOTO 100 350 PRINT AT 21,5;"PARABÉNS- VO CE CONSEGUIU-" 360 GOTO 100 400 CLS 410 PRINT AT 4,4;"NÍVEIS DE 30G 0:",,,,,"1 - PRINCIPIANTE",,,"2 - ESPERTO",,,,"3 - PILOTO SUICID A" 420 IF INKEY\$="" THEN GOTO 420 430 LET X=PEEK 16531 440 IF INKEY\$="1" THEN LET X=25  $\bar{5}$ 

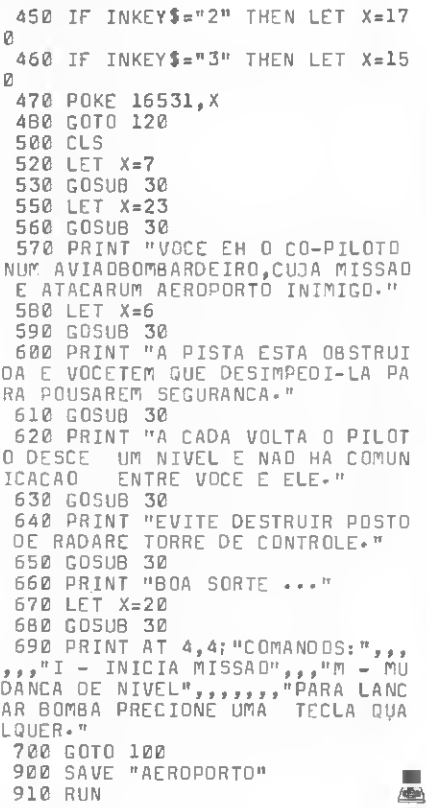

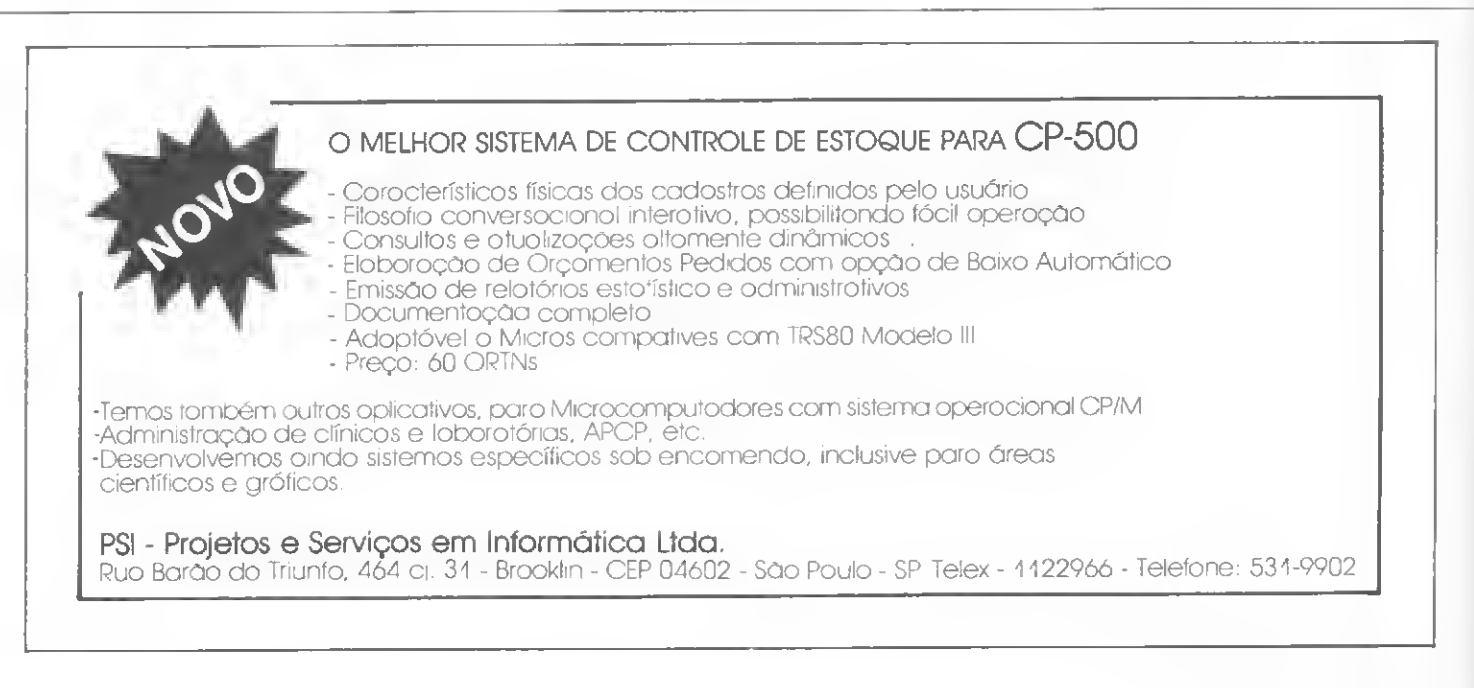

 $\leq$ 

# UM NOVO CONTROLE NAS PRNCIPAIS EMPRESAS DO PAIS. **CORRECTED DE BARCE COMBRET PERIODIC BARCE CORPORATION**

**GARANTIMOS O MÉNOR** PREÇO DO BRASIL, CONSULTE-NOS

TODA CLAPPY COMERCIAL AND RESIDENCE AND AS EMPROVADAS COM O APRIL TESTADAS E MATON E BALLUZA A A DA DA E APROVÁDAS COM O AD UNIDADAS COM O AD U

VENHA, TRAGA SEUS ACESSÓRIOS VENHA, TRAGA SEUS ACESSÓRIOS

Todas as empresas aí abaixo estão agora sob o controle dos microcomputadores AP II comprados na Clappy. E você quer saber por quê? Primeiro: devido a sua extrema flexibilidade e fácil manuseio, o AP II é o microcomputador mais adequado para as necessidades das pequenas, médias e grandes empresas.

Com memória básica de 48 K, ele pode ser expandido com 384 K, adicionais. No AP II podem ser conectadas até 6 unidades de disco, além de placas para utilizaçáo de CP/M, vídeo de 80 colunas e impressoras seriais ou paralelas.

Outra vantagem do AP II é que ele aceita todos os programas e todos os periféricos do microcomputador de maior sucesso nos EUA: o APPLE.

Segundo: na Clappy.estas empresas encontraramo menor preço e as melhores condições de pagamento do mercado. Compre vocé também um AP II na Clappy. Sua empresa ficará em boa companhia.

#### PETROBRAS. COMPANHIA

INTERNACIONAL DE SEGUROS, ATLANTIC, FIORUCCI, INTERBRAS, UNIVERSIDADE FEDERAL DO RIO DE JANEIRO. COLÉGIO FRANCO BRASILEIRO. PRIME DTVM, PHOENIX SEGURADORA. ESCOLA AMERICANA DO RIO DE JANEIRO, COPPE, BANCO LAR-CHASE, INCISA, POWER CONSTRUTORA, BANCO COMERCIO E INDUSTRIA DO ESTADO DE SAO PAULO, POESI. PANSOPHIC, MICROLAB, CLINICA OTORRINOS ASSOCIADOS, ICAPRESS e dezenas de outras empresas e profissionais liberais.

283-3588. 253-3395. 253-3170. 234^0214. 234-1015.

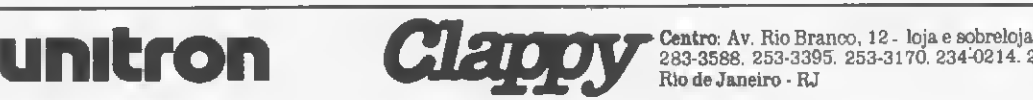

unitron

mitror

**TESTADO TAMBEM** COM DISCO CORVUS

Rio de Janeiro - RJ

Breve Clappy Copacabana. Show Room: Rua Pompeu Loureiro. 99 Entregamos em todo o Brasil pelo reembolso VARIG

# Microprocessadores

A principal atração do NCC'83, a maior feira de computação<br>dos EUA, foram os micros<br>com UCP a base de dos EUA, foram os micros processadores de 16 bits,<br>processadores de 16 bits, os famosos micros de 16 bits,<br>que representam uma forte<br>tendência na indústria que representam uma forte internacional de informática. No Brasil, o Ego e o Supermicro Sisco já trabalham com UCPs de 16 bits enquanto a Schumec, a EBC, a Brascom e a Quartzil prometem seus modelos para muito breve.<br>Vamos conhecer agora os<br>principais microprocessadores Vamos conhecer agora os<br>cipais microprocessadores<br>de 16 bits existentes no 16 bits existences ...

ábado. meia-noite e uns quebrados. Esfregando os olhos de sono em frente ao momtor verde de um \_\_ D-8000, contemplo <sup>o</sup> resultado de dias, ou melhor, noites e mais noites de programação: um programa de planejamento de entradas e saídas para, respectivamente, maténaspnmas e produtos.

Feito para um afortunado possuidor de um micro americano com disquetes, o programa resultou, entretanto, muito lento e não por culpa sua. Afinal, todo aquele volume de cálculos, cerca de 900 operações de precisão simples a cada alteração de um valor, era o coração do programa, o mínimo absolutamente necessáno.

O problema não estava no programa e sim no fato de se es perar do micro, configurado com o padronizado BASIC mterpretativo, algo mais que ele (ainda) não tem: a capacidade computacional de um grande computador.

Analisemos isto com mais detalhes. Capacidade computacional (computing power) não é um conceito facilmente quantificável, isto é, expressável em números. É muito mais fácil analisá-la através de seus parâmetros, como veremos a seguir.

#### BITS, VELOCIDADE E INSTRUÇÕES

Vejamos o primeiro parâmetro de mteresse: o número de bits armazenados que são manipulados paralelamente pelo processador, ou seja, o tamanho da palavra do processador. Geralmente, quanto maior o número de bits tratados paralelamente, maior a capacidade computacional, pelo simples fato de não ser necessário fracionar os entes do processamento em partes a serem tratadas separadamente uma após outra.

Vejamos por exemplo a comparação de duas stnngs de 48 bits (que normalmente acondicionam um máximo de seis ca racteres, ou apenas cinco, caso seja utilizado um byte como in dicador de final). Num computador Burroughs 6700, cujo tamanho da palavra é de 48 bits, essa operação é realizada numa única etapa. Um processamento equivalente num Z80, microprocessador muito comum em nosso meio, usado como UCP dos Dismac, Prológica, Microdigital. Digitus e outros, é feito através de um ciclo onde se carrega um byte de uma das strings e se compara este com o byte correspondente da outra string, repetindo-se este ciclo até que a primeira diferença se manifeste.

TI L

Foro Montea Leme

# de 16 bits.<br>Mas hoje a história é outra...

Antonio Rafael Dias Teixeira

Por outro lado, há um limite superior para esse parâmetro, imposto pelo fato de que a eficiência volta a diminuir quando se trabalha com uma palavra maior que o ente que se deseja processar: se os meus dados utilizam um formato em ponto flutuante de 64 bits, o que fazer com os 36 bits restantes de um processador de 100 bits?

Um segundo parâmetro de relevância é a velocidade do processador. Entendam bem que a velocidade do processador não se dá simplesmente em função de seu clock. Um microprocessador 6809 a <sup>1</sup> MHz pode ser tão ou mais rápido que um Z80 a 2,5 MHz. O que ocorre é que o número de ciclos de clock ne cessários para se executar uma instrução é diferente para instruções equivalentes de ambos os processadores, de tal forma que o clock passa a ser determinante secundário (observem, entretanto, que para um mesmo processador o clock é deternunante principal, como por exemplo no caso dos TRS-80 Models <sup>1</sup> e III, ambos com UCP Z80, no qual o último, apesar de compatível com o primeiro, usa um clock mais alto, obtendo maior rapidez no processamento). Por isso, não se impressionem com especificações como 8, 10 ou 20 MHz.

Além disso, o número de clocks necessários por instrução é função desta também, com grande vanação. Por isso certas aplicações são mais rápidas em dado tipo de processador em relação a outros tipos, ao passo que com outras aplicações ocorre o inverso.

O conjunto de instruções é o terceiro parâmetro. Este é um aspecto totalmente qualitativo, não se tratando de quantas instruções um processador tem, mas sim quais, de que tipo etc. Os grandes processadores, como o IBM 370, têm instru ções que lidam diretamente com variáveis em ponto flutuante, o que é uma grande vantagem em processamento científico. Por outro lado, instruções de movimentações de dados que se auto-repetem ciclicamente, como as que possui o Z80, são van tajosas em manipulações de textos ou de informações gráficas.

E o último parâmetro é a capacidade de multiprocessamento, ou seja, a divisão das tarefas entre vános processadores que trabalham simultaneamente, coisa praticamente impossível de Mas hoje a históna é outra...

#### AS "FAMÍLIAS" DE 16 BITS

E é justamente no hoje que se vê surgir o que se esperava para o amanhã. Surgem nos Estados Unidos os primeiros mi cros com microprocessadores de 16 bits: o da IBM, com o 8088; o TRS-80 Model 16, com Z80 e 68000; os novos Apples Lisa e Mackmtosh, ambos com o 68000; o da Olivetti, com o Z8001; e uma infinidade de outros. O que me proponho a fa zer neste artigo é mostrar os corações (os chips) dessas novas máquinas.

Existem no mercado americano cinco principais famílias de microprocessadores de 16 bits:

- <sup>A</sup> família TMS9900 da Texas Instruments. <sup>É</sup> <sup>a</sup> mais antiga, porém de pequena penetração no mercado, por problemas de suporte funcional. Há entretanto uma tendência para o progresso desta família, devido à entrada do TMS9995 e de circuitos de suporte mais funcionais;

- <sup>A</sup> família 8086, da famosa Intel. <sup>A</sup> verdadeira pioneira nos microprocessadores de 16 bits de alta capacidade, detendo por isso a maior parcela de equipamentos já mstalados (em parte auxiliada pela esplêndida aceitação do micro da IBM);

- <sup>A</sup> família Z8000, da Zilog. Atualmente esmagada entre <sup>o</sup> pioneirismo da Intel e a sofisticação da Motorola, está tentando reerguer-se através do lançamento de ampla linha de ele mentos de suporte funcional;

- A família 68000, da Motorola. A mais sofisticada do mercado e que tem sido a base da maioria dos novos projetos;

- <sup>A</sup> família INS16000, da National Semiconductors. Mais recente e amda não completamente desenvolvida, parece equiparar-se e até ultrapassar a família 68000.

Vamos ver agora com mais detalhes cada uma destas famí lias.

- Texas Instruments:

Esta família apareceu em 1976 como uma implementação em chip da UCP da série TM990 de minicomputadores. Embora muito poderosa para a época, não obteve sucesso por causa de concepções equivocadas sobre o mercado que fizeram a Texas não dar o apoio de hardware necessário ao desenvolvimento de sistemas em torno do microprocessador, coisa que só recentemente começou a ser corrigida.

<sup>O</sup> TMS9995 é.na verdade, um microcomputador-em-umapastilha que contém, num encapsulamento de 40 pinos, os seguintes elementos:

- Clock interno de 6 MHz;
- Interrupções vetonzadas em sete níveis;
- Alimentação de <sup>5</sup> volts;
- $-$  256 bytes de RAM interna;
- Temponzador/contador de 16 bits.

O TMS9995 é rápido e trabalha com tempos de acesso à máquina de 120 ns. Acoplado a um 99610 (mapeador de memóna), ele pode endereçar até 16 Mbytes, além de possuir estrutura intema tubular (pipelined architecture).

 $-$  Intel:

A família do 8086 surgiu através dele mesmo, há cerca de três anos, e vem crescendo desde então. Hoje já conta com os microprocessadores 8086, 8088, 80186 e 80286, além dos coprocessadores 8087 e 8089, sendo que o 8086 é oferecido em quatro versões que diferem unicamente quanto ao clock máximo aceito (a saber, 4,5, 8 ou 10 MHz).

Algumas características do 8086 são ímpares:

- Sua UCP está dividida internamente em uma unidade de execução (EU) e uma unidade de interface com a barra BIU, que funciona assincronamente. A BIU mantém uma fila de instruções em código-objeto de 6 bytes que ela vai atualizando quan do não está ocupada movimentando informações sob o comando da EU. A EU lê as instruções sempre da frente da fila e, dessa forma, grande parte do tempo de acesso à instrução é eliminado acelerando-se o processamento;

- Vários de seus pinos têm dupla função, funcionando de forma diferente em sistemas simples e em sistemas de múltiplas UCPs;

- Todo <sup>o</sup> endereçamento de memória <sup>é</sup> do tipo relativo-àbase, o que favorece o uso de programas objetos relocáveis (ou seja, que possam ser executados em qualquer ponto da me mória sem alterações);

- Possui instruções-prefixos que modificam <sup>a</sup> interpretação do código-objeto da instrução seguinte.

Vamos olhar mais a fundo este microprocessador. Ele con tém quatro registradores de uso geral de 16 bits, subdivisíveis em oito de 8 bits, comparáveis aos sete registradores do 8080A. Existem amda quatro registradores de uso específico, como os indexadores (incluído o indicador de pilha), o contador de programa, o registrador de status e quatro registradores de segmento, todos de 16 bits.

Todos os endereços de memória são computados somandose o endereço efetivo com 16 vezes o valor de um dos registradores de segmento, o que nos oferece um endereço de 20 bits capaz de referenciar até um total de 1.048.675 bytes(1 Mbyte).

O 8086 vem num encapsulamento de 40 pinos, necessitando de uma alimentação simples de 5 volts. Todos os seus pinos são compatíveis com TTL, exceto a entrada de clock, que é fornecida pelo integrado auxiliar 8284 de 18 pinos. Seus ciclos de barra utilizam quatro ciclos de clock e para utilização de configurações mais complexas toma-se necessário o uso do controlador de barra 8288.

O 8086 trabalha com três tipos de interrupções: software, não-mascarável e mascarável-vetorizada, além do modo de operação passo-a-passo (step by step). Seu conjunto de instruções é potente e contém instruções de multiplicação, divisão, tradução e de movimentação repetitiva. Contudo, ele é limitado à manipulação de palavras de 16 bits.

A característica mais interessante do 8086 é sua capacidade de atuar profundamente ligado a coprocessadores. Isso por si só não seria nada de excepcional se os coprocessadores 8087 e 8089 não fossem o que são.

O 8087 é um coprocessador para cálculos matemáticos, sendo o circuito integrado mais complexo em produção comercial, com seu custo em mais de quatro vezes o do 8086. Ele trabalha com oito registradores de 80 bits (!), endereçamento tipo pilha sobre sete formatos de dados diferentes, três dos quais em ponto flutuante, três em complemento de 2 e um BCD Compacto.

O 8087 é capaz de efetuar adição, subtração, multiplicação, divisão, raiz quadrada, módulo, tangente, arcotangente, exponencial, logaritmo, negação, cálculo de resto e comparação para todos os sete formatos com instruções únicas.

Quatro regras de aproximação são utilizadas pelo 8087, de acordo com a programação (mais próximo, próximo maior, próximo menor, mais próximo de zero) e automaticamente sub-rotinas de exceção na ocorrência de um dos seguintes erros: operação inválida, transbordamento, divisão por zero, anulamento, operando não normalizado e resultado mexato. Além disso, conta com as constantes internas 0, 1, PI, log2,  $log(2,10)$  e  $log(2,e)$ .

Fisicamente, o 8087 é um circuito integrado de 40 pinos com alimentação simples de 5V, clock máximo de 5 MHz, sendo pelo menos cem vezes mais rápido, em média, que sub-rotinas de cálculo utilizando as instruções de um 8086 a 5 MHz.

Já o 8089 é um coprocessador especializado em entrada/saída de dados com dois canais DMA e outras características importantes. Não me estenderei mais sobre ele. Sugiro a leitura da referência bibliográfica 1-4.

O 8088, (cérebro do micro da IBM, é praticamente um 8086 cuja interface de dados foi afunilada para 8 bits. Suas pi-

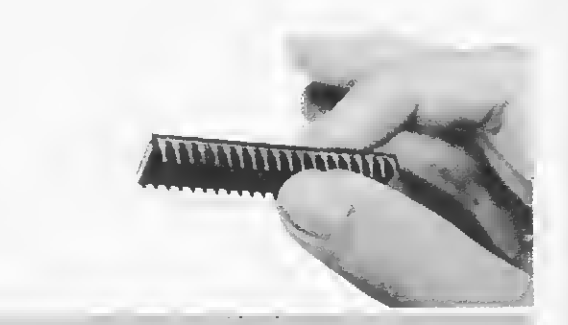

#### Glossário dos termos usados

Anulamento (underflow) - Quando o resultado em módulo é tão pequeno que não pode ser representado no formato utibzado e por isso passa a equivaler a zero.

BCD Compacto (packed BCD) - Código onde se reparte um byte em duas metades, cada uma contendo a representação binária de um dígito decimal.

Chip — Refiro-me aqui a um circuito integrado, único e completo.

Clock - Série contínua de pulsos elétricos, em geral simétricos no tempo, que rege a execução dos processos internos do microprocessador.

Complemento de 2 (two's complement) - Forma de representação binária onde se obtém o negativo de um número complementando todos os seus bits (ou seja, trocando todos os seus ls por 0s e vice-versa) e somando 1. A preferência generalizada por esse tipo de representação deve-se a que a soma de um número com o seu negativo dá 0, representado de forma úmca.

Estrutura tubular (pipelined architecture) — Aquela on de simultaneamente ocorrem uma entrada e uma saída, por analogia com um tubo preenchido.

 $Operando normalizado - Aquele que em ponto flutuan$ te não contém na mantissa zeros à esquerda do primeiro bit significativo.

Ponto flutuante (floating point) - Formato de representação numérica onde se armazena o número decomposto em uma mantissa, que expressa o valor em termos significativos, e em uma característica ou expoente (de uma base implícita) que expressa a ordem de grandeza sempre em forma normalizada.

 $Relativo-d-base (base-relative)$  - Forma de endereçamento onde se fixa um endereço (base) e se especifica os outros através de sua distância à base. Dessa forma, mudando a base de lugar, mudam-se todos os endereços de uma só vez.

Realocação (relocation) - Operação de se instalar um programa em código-objeto num dado ponto da memória, independente do local de ongem do programa, e que é uma tarefa tão mais complexa e passível de erros quanto maior for o número de endereços a serem recalculados (o endereçamento relativo-à-base é simplificador nessa situação).

String - Variável alfanumérica formada por uma cadeia de caracteres de comprimento variável, cujo último elo é um caráter especial de controle utilizado exatamente para indicar o fim da cadeia.

Suporte funcional - Conjunto de circuitos auxiliares para a execução de funções específicas. Exemplos: controladores de DMA, controladores de disquetes, temporizadores, portas paralelas e seriais etc.

Transbordamento (overflow) — Quando o resultado de uma operação é tão grande a ponto de exceder a capacidade de representação de um dado formato.

nagens são muito pare cidas e seu conjunto de instruções é exatamente o mesmo. No funcionamento, o 8088 difere principalmente quanto a seu tempo de execução, maior que o 8086, devido à necessidade de acessar a memória duas vezes para cada transferência de 16 bits. Outras diferenças são: o tamanho da fila de instruções (4 bytes ao invés de 6), o atraso de um pulso na temporização do estado de parada e um clock máximo de 5 MHz.

Os mais novos membros da família são o 80186 e o 80286. Este último é superiormente compatível ao 8086, isto é, contém novas instruções e novas capacidades. Ele tem estrutura tubular e está dividido em quatro unidades internas, o que lhe dá seis vezes mais velocidade que o 8086 para um mesmo clock, concorrendo igualmente para isso o fato dele possuir pinos separados para dados e endereços. Além disso, ele possui intemamente os circuitos de gerenciamento e proteção de memória que, atuando sobre um espaço físico de 16 Mbytes, for nece aos programadores um espaço lógico de 1 Gigabyte, aproximadamente um bilhão de bytes.

O 80186, por sua vez, é também supenormente compatível ao 8086, apresentando a nível intemo vários circuitos especiais:

Clock interno (8 MHz);

Dois temporizadores de 16 bits;

- Dois canais de DMA;

- Controlador de interrupções (uma nío-mascarável <sup>e</sup> quatro mascaráveis);

- Controle de seleção <sup>e</sup> espera de acessos <sup>à</sup> memória;

- <sup>256</sup> bytes de memória RAM como um bloco de controle dessas funções auxiliares.

Os fomecedores dessa família (aqui quando eu falo em fornecedores, não me refiro a revendedores, mas sim a fabricantes que têm a permissão da empresa criadora do microprocessador para fabncá-lo e comercializá-lo) são, além da própna Intel, a Mostek Corporation, a NEC Microcomputers Inc., e a Siemens AG (Europa e Brasil). - Zilog:

A família Z8000 é formada pelos microprocessadores Z8001, Z8002, Z8003 e Z8004. Os dois últimos modelos são uma versão melhorada e ampliada dos dois primeiros e por isso trataremos aqui apenas do Z8001 e Z8002.

Os dois são praticamente iguais, diferindo quanto à capacidade de endereçamento de memóna. O Z8001 pode endereçar diretamente 8 Mbytes, enquanto o Z8002 endereça somente 64 Kbytes. Daí decorrem as demais diferenças.

Ambos utilizam barra de dados/endereços multiplexada, ali mentação simples de 5 V e clock máximo de 4, 6, 8 ou 10 MHz. O Z8001 vem num encapsulamento de 48 pinos, enquanto o Z8002 é acondicionado num chip de 40 pinos.

Uma das características que diferenciam esta família da anterior é o duplo-modo de operação. Os Z8000 operam nos modos System e Normal. No primeiro modo todas as instruções estão à disposição, enquanto no segundo é bloqueado o acesso a certas instruções de controle de processo. Tipicamente, mantêm-se os programas do usuário em modo Normal e o sistema operaaonal em modo System. A comutação de um modo para o outro é feita através de instruções de chamada  $(N\rightarrow S)$  e retorno (S $\rightarrow$ N), ou automaticamente na ocorrência de certos erros, através de traps (armadilhas) que levam ao modo System.

Os Z8000 têm 16 registradores de uso geral de 16 bits, oito dos quais acessáveis como 16 registradores de 8 bits e todos os 16 concatenáveis em registradores de 32 e 64 bits. O registrador R15 é duplo, retendo valores diferentes nos modos System e Normal, pois é utilizado como um stack pointer (indicador de pilha). No Z8001, o R14 também é duplo, pois os endereços completos utilizam 23 bits e demandam dois registradores para serem armazenados (note-se que o mdicador de » \*

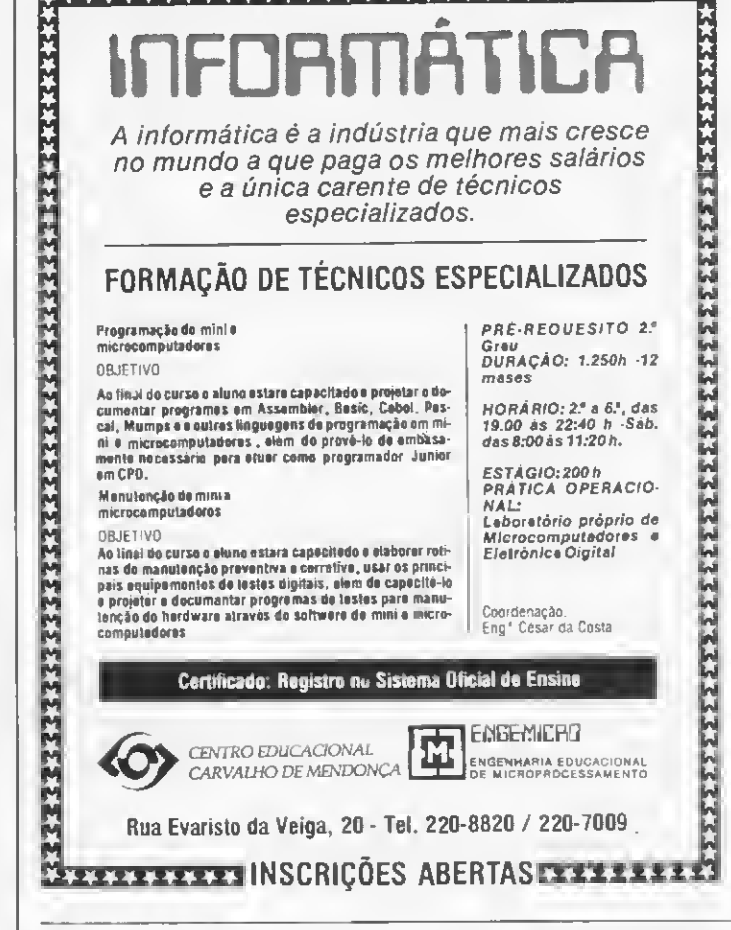

\*\*\*\*\*\*\*\*\*\*\*\*\*\*\*\*\*\*\*\*\*\*\*\*\*\*\*\*\*\*\*\*\*

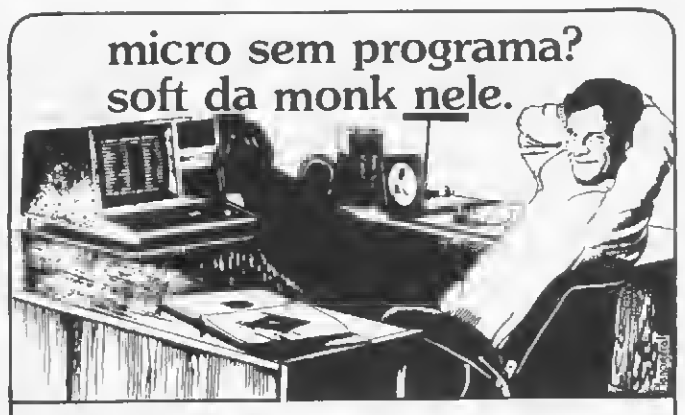

Monk, soft pronto para ser usado. PARA D.8000, CP 500, DGT 100 e NAJA

Cadastro, Banco de Dados, Locações, Contabilidade, Contas a Pagar e Receber, Editor de Texto, Conta Bancária, Mala Direta, Visicalc, Controle de Estoque, Editor Assembler, Compiladores Basic e Cobol, jogos que ninguém é de íerro. Relação com 60 programas, todos em disponibilidade agora. Todos em português, gravados em cassette ou diskette, com manual do usuário, extremamente práticos. Procure no seu revendedor predileto nossa relação completa de programas, ele está em condições de aconselhá-lo e dar

demonstrações técnicas. Livre-se já dos custos em ORTN's e esperas duvidosas. Sem soft seu micro não trabalha.

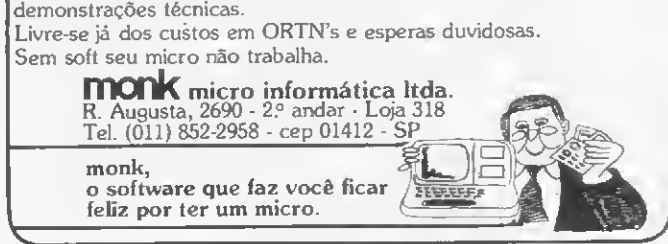

#### MICROPROCESSADORES DE 16 BITS

pilha utiliza RI4 para armazenar aparte superior do endereço). Além disso, existem os registradores de controle e renovação, o contador de programa e o apontador da área de status. Os quatro são de 16 bits no Z8002 e de 32 bits no Z8001 (exceto o de renovação).

O Z80Ò1 utiliza segmentação de memóna, ou seia, com a ajuda de um circuito auxiliar (MMU Z8010 ou Z8015) ao invés de endereçar-se à memóna diretamente como um espaço linear de 8 Mbytes, ela é dividida em 128 blocos de tamanhos e posições variáveis, em incrementos de 256 bytes, passíveis de se sobreporem parcial ou totalmente, o que facilita a realocação de programas e o intercâmbio de dados entre processos (Z8010) ou a divisão da memória em 4096 páginas de 2048 bytes num arranjo de memóna virtual (Z8015).

Os Z8000 não utilizam o esquema tubular da família 8086 no acesso às instruções, empregando, entretanto, o método de procura antecipada: pouco antes de terminar o processamento de instruções que não ocasionam saltos, a instrução segumte já é acessada.

Ambos os processadores têm circuitos de renovação automática para memórias dinâmicas.

Por razões de estratégia de lançamento, os Z8000 não conseguiram firmar-se no mercado amencano, mas estão tendo chance na Europa através da Olivetti, que projetou seu primeiro microcomputador em Cima do Z8001.

Outros fornecedores da Zilog são a Advanced Micro Devices e a SGS-ATES Componenti Elettronici SPA (Europa).

— Motorola:

A Motorola desenvolveu até agora quatro microprocessadores de 16 bits, sendo o MC68000 o principal e mais antigo deles. Ele utiliza um encapsulamento dip de 64 pmos de tal for-

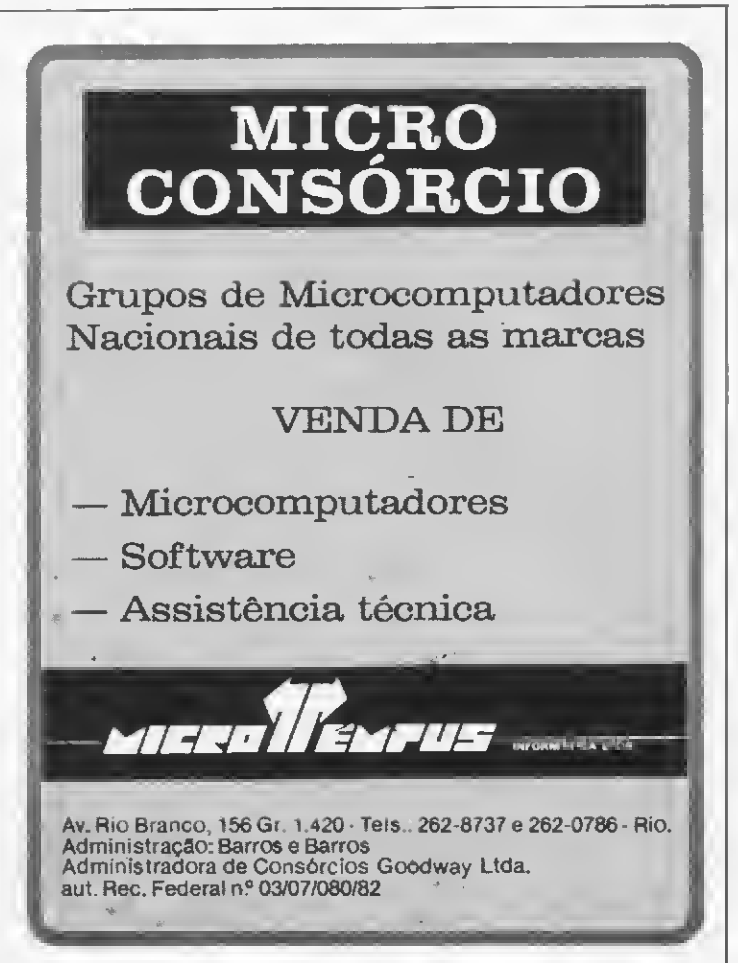

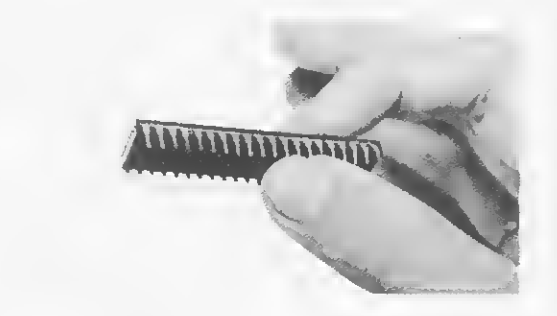

ma que não necessita multiplexar as linhas de dados com as linhas de endereços, ganhando assim em desempenho.

Todos os quatro utilizam alimentação simples de 5 V, níveis TTL e clock máximo de 8 ou 10 MHz (e 16 MHz no caso do MC68000).

A exemplo dos Z8000, a família Motorola 16 bits tem dois modos de operação: o Supervisor (equivalente ao System) e o User (que se equivale ao Normal). Além disso, o MC68000 endereça 16 Mbytes como um espaço contínuo.

No seu encapsulamento de 48 pinos, o MC68000 tem barra de dados de 8 bits e endereça até <sup>1</sup> Mbyte de memóna. O MC68010, apelidado de maquina virtual, é muito similar ao MC68000, tendo inclusive o mesmo invólucro de 64 pmos. Sua principal diferença é um sistema interno de controle de falhas de acesso à memóna para a implantação de sistemas multiusuários com memória virtual.

O MC68020, por sua vez, tem uma barra de dados de 32 bits e por isso vem num chip carrier (portador de pastilha), tendo ainda uma memória especial intermediária para instruções (cachê memory), para maior agilização.

Intemamente, eles contém 17 registradores de 32 bits, sendo oito Data Registers, acessíveis na forma de 8, 16 e 32 bits, enquanto os nove restantes são os Adress Registers, acessíveis em 16 ou 32 bits. Além disso, existe o contador de programa (32 bits) e o registrador de status (16 bits).

Embora os MC68000, MC68008 e MC68010 sejam assín cronos, eles contêm circuitos que opcionalmente simulam um modo assíncrono para ser compatível com dispositivos penféncos de seus predecessores 6800/6809, de 8 bits.

Uma das características mais impressionantes desses microprocessadores é seu modo Trace, onde eles executam as instruções uma por vez e após cada instrução executam uma subrotina de teste (debug) que permite testar e corrigir programas em linguagem de máquina pela verificação passo-a-passo do que está acontecendo. O 8086 tem uma forma similar desse processo.

Comparando-os mais uma vez com os Z8000, vê-se nos MC68000 as exceptions (exceções) equivalentes às traps dos microprocessadores da Zilog, que neste caso também forçam a entrada em modo Supervisor quando da ocorrência de erros.

Duas coisas distinguem estes microprocessadores de todos os outros: sua lógica de espera no acesso à memóna e a lógica de reexecução de ciclos de barra. Normalmente os microprocessadores necessitam que a informação requerida apresente-se em suas linhas de dados dentro de um dado intervalo de tempo. Se isso não puder acontecer, o dispositivo deve requerer que o microprocessador prorrogue esse intervalo até o momento em que os dados estejam disponíveis.

No MC68000 ocorre o inverso. Ele automaticamente aguar da que o dispositivo envie um sinal avisando que os dados estão na barra. Enquanto isto não ocorre, ele executa ciclos de espera. Esse sistema usa quase a mesma lógica externa que o outro, mas é intrinsecamente mais seguro e facilita enormemente a interconexão de vários processadores e de circuitos de acesso direto à memória (DMA).

A outra lógica especial é a que reexecuta ciclos de barra. Por exemplo, imaginemos que uma memória com verificador de paridade, ao ser acessada certa localidade, peça reexecução de ciclo. Nesse caso, o microprocessador repete o acesso. Se era um soft-error (erro esporádico) é bem possível que ele desapareça quando do segundo acesso. Caso contrário, um novo pedido de reexecução de ciclo é rejeitado e ocorre uma das exceptions que leva a uma sub-rotina que deve corrigir o erro ou pedir manutenção.

Por esses e outros motivos o TRS-80 Model 16, os novos Apple Lisa e Mackintosh, o Concept da Corvus e outros micros recentes utilizam-se do microprocessador MC68000. E muitos outros mais vão aparecer.

#### - National Semiconductors:

A família INS16000 é formada por três UCPs 16008, 16016 e 16032 e pelos coprocessadores 16081 (coprocessador aritmético) 16082 (MMU). As informações que tenho sobre esses circuitos integrados são poucas, mas dão conta que as três UCPs são similares, porém com capacidades diferentes, como nas outras famílias.

O 16008 tem barra de dados de 8 bits, registradores de 16 bits e executa dois sets de instruções: o seu próprio e o do 8080. O 16016 tem as mesmas características do 16008, mas tem barra de 16 bits.

Já o topo da linha, o 16032, tem barras de dados de 16 bits e de endereços de 24 bits, endereçando diretamente 16 Mbytes de memória. Ele tem oito registradores de 32 bits de uso geral e mais sete de uso específico, os primeiros podendo ser manipulados como 8, 16 ou 32 bits. Acrescido do coprocessador 16081, que tem mais oito registradores de 32 bits, para operações em ponto flutuante, ele toma-se extremamente poderoso.

Bom, aí estão os cérebros (ou quem sabe corações) da nova geração de micros de alta capacidade que está nascendo e que há de chegar ao Brasil da mesma forma que a primeira geração já nos chegou.

#### **BIBLIOGRAFIA SUGERIDA**

1.1 - Manuais do Burroughs B6700 (computador de grande porte).

1.2 - OSBORNE, Adam, An Introduction to Microcomputers, volume 1, BASIC Concepts, Osborne/McGraw-Hill.

1.3 - RECTOR, Russel e ALEXY, George, The 8086 Book, Osbome/McGraw-Hill.

1.4 - OSBORNE, Adam, 8089 I/O Processor Handbook, Osbome/McGraw-Hill.

 $1.5 - ?$ , 8086/8088 16 Bit Microprocessor Primer, Byte Books. 1.6 - ZILOG, Z8000 CPU User's Reference Manual, Zilog Inc.

1.7 - KANE, Gerry, 68000 Microprocessor Handbook, Osbome/McGraw-Hill.

#### **BIBLIOGRAFIA CONSULTADA**

 $2.1 -$  Ver  $1.1$ .

2.2 - OSBORNE, Adam e KANE, Gerry, Osborne 16-Bit Microprocessor Handbook, Osborne/McGraw-Hill.

2.3 - Revistas Electronics International, Electronic Design, Popular Electronics e Byte.  $\blacksquare$ 

Antonio Rafael Dias Teixeira é estudante de Engenharia Eletrônica na Escola Politécnica da USP e trabalha como técnico free-lancer em Processamento de Dados em São Bemardo do Campo, SP.

## LIVROS PARA TK, NE Z, CP

### APLICAÇÕES SÉRIAS

C/programas listados por impressora.

Folha de pagamento, balancete, contas a receber, a pagar, correção monetária das contas do balanço, correção das contribuições do IAFAS, cadastro de clientes, conta bancária, tabela price, estatística, correção de provas, editor de textos, ram toper, sub-rotinas em cassette, chaining programas, contando os bytes das linhas, do programa, das matrizes, economizando memória, etc... etc...

Incluindo:

Conhecendo a impressora, vale a pena? Veja amostra do papel.

Projeto completo de teclado mecânico, com lay-out dos circuitos impressos, dos painéis e gabinete, etc...

Lançamento Cr\$ 3.000,00

#### TRINTA JOGOS

Incluindo programas em código listados por impressora.

Jogo de damas, labirinto, guerra nas estrelas, enterprise, paredão, demolidor, velha, cassino, roleta russa, corrida de cavalos, golf, vinte e um, cubo mágico, senha, banco imobiliário, bombardeio, som por software, etc... Lançamento Cr\$ 2.500,00

### **45 PROGRAMAS**

Prontos para rodar

Arquivos, estoque, plano contábil, agenda telefônica, invasores, caça ao pato, apague a trilha, jogo da velha, forca, dado, tabelas, tabuadas, conversão de coordenadas, média, progressão, fibonacci, biorritmo, renumerador de linhas em código, etc... etc...<br>4ª Edição

Cr\$ 3.000,00

#### **MICRON**

ELETRÔNICA COMÉRCIO E INDÚSTRIA LTDA. Av. S. João, 74 • Telefone 22-4194 - S. José dos Campos Est. de São Paulo

Se você é programador, não vire a página antes de ler este artigo. Veja como o micro pode ajudá-lo na definição de máscaras de telas.

# Como automatizar sua programação

José Rafael Sommerfeld

odo programador vive tentando aprimorar seus programas, ge **ralmente no intuito de fornecer**<br>um determinado conforto e segurança ao usuário final. Porém ele se esquece que isso implica em ter que desenhar diversos lay-outs, contar posição por posição, letra por letra... e assim ir definindo seus relatórios, telas, arquivos etc.

Foi pensando nisso que achei uma in justiça deixar um profissional especializado passar horas, talvez dias, contando nada mais do que posições, vírgulas, ponto e vírgula e outras coisas mais. Questionei-me se seria verdadeira aquela famosa frase Casa de ferreiro, espeto de pau, pois afinal o programador que cna a cada dia rotinas as mais incrementadas, agilizando assim uma massa de processamento, se utiliza de métodos quase sempre arcaicos para confeccionar seus programas.

Num ato de protesto, convoco todos os programadores a se armarem de instrumentos para auxiliá-los em suas árduas tarefas, e o meu voto vai para o microcomputador.

Como prova de que não sou apenas um agitador, e sim um movador, apresento neste artigo como eliminar, ou pelo menos minimizar, o grandioso trabalho que envolve a definição de máscaras de telas em uma linguagem como o COBOL, que nos extrai toda a atenção para suas minuciosas definições. Aqueles que já conhecem a linguagem sabem: ao definir e codificar as telas de um programa, deve-se prestar o máximo de atenção. Qualquer erro na contagem de uma ou duas posições poderá causar — no momento da execução do programa um trauma, frustração, complexo ou coisa parecida no programador ao ver uma tela totalmente distorcida ou incompleta.

#### A TELA DESENHADA NO VIDEO

A experiência a ser relatada foi desenvolvida em um microcomputador Cobra 305, o qual se utiliza do Sistema Operacional SOM e linguagem COBOL Interativo. Este esquema, mediante algumas alterações, poderá funcionar em outros micros, mesmo que operem com sistemas diferentes.

Como já falei, acho injustos os métodos de trabalho de que se vale um programador. Para definição de telas, o pri meiro passo seria pegar uma folha de lay-out de vídeo e ali desenhar a tela repetidas vezes, pois, afinal, dificilmente conseguimos desenhar a tela ideal na primeira vez.

Depois de muito escreve-apaga, finalmente o programador tena à sua frente a imagem (no papel) da sua tela, com os campos e a máscara (ilustrações) ali de finidas. A próxima etapa sena então a codificação dos campos (Terminal Section) e da máscara (Working-Storage Section).

Pois bem. Esqueçamos a folha de layput do vídeo. Sentemo-nos à frente do micro e vamos executar um programa que, em geral,já vem com o sistema; um programa editor de textos, normalmente usado na digitação de programas-fontes. Alguns são bastante complexos e sófisticados e quanto maior for sua flexibilidade, maior será o nosso conforto na realização desta tarefa.

A esta altura já criamos um arquivo. "Ènchendo-o" com a imagem do vídeo através do editor, vamos desenhar ah, no próprio vídeo, a nossa defmição de tela, e para tal não precisaremos de ne nhuma borracha para correções, pois os editores geralmente permitem empurrar, inserir, supnmir, transportar, alterar ou puxar um caráter, uma linha ou um conjunto de linhas. E é claro que com todos esses recursos não há tela que não fique, pelo menos, bem feita.

Na figura 1 temos um exemplo de tela com a defmição de sua máscara e seus campos. No caso do Cobra 305, o vídeo para programas em COBOL se configura em 20 linhas de 80 colunas. No progra-

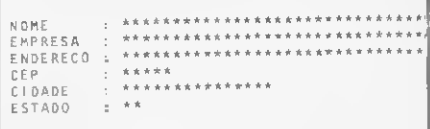

Figura <sup>1</sup> - Exemplo de uma máscara com seus campos (representados por asteriscos).

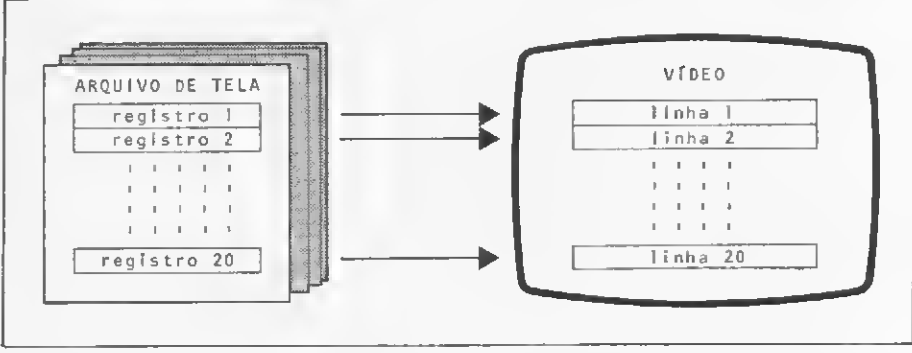

Exemplo de rotina para gra vação

Figura <sup>2</sup> -Relação arquivo-vídeo

ma editor do sistema é permitido criar registros de até 80 colunas. Logo, convencionaremos o seguinte: cada linha que aparecer na tela do programa será igual a um registro do arquivo criado pelo editor, estabelecendo uma relação arquivo-vídeo (figura 2). Para que isto seja feito, basta inserir uma pequena rotina no início do programa e o arquivo será carregado na memóna.

Podemos ver na listagem um exemplo de rotina nas linhas 38 a 43; as linhas 32 e 33 mostram a variável que terá guardada a imagem da tela. Nas linhas 25 a 28 temos a definição do arquivo de tela (criado pelo editor). Na linha 31 vemos a variável I que servirá para controle do looping da rotina MONTA-TELA e de índice para a montagem da imagem da tela.

mais de uma tela, deve-se digitar a segunda a partir do 219 registro no arquivo de tela, e a terceira a partir do 419 registro, e assim por diante, cada\* tela ocupando 20 registros. Devemos alterar também o controle da rotina do programa, criando mais espaço para as outras telas na memória (Working-Storage Section).

Para programas que necessitem de

Resumindo, este método apresenta, entre outras, as seguintes vantagens:

• permite alterar a máscara sem alterar o programa;

• reduz o tempo gasto para o desenho da máscara;

• podemos visualizar a máscara no pró prio vídeo no momento da confecção;

• reduz o número de linhas nos programas-fontes;

• possibilita listarmos o conteúdo do arquivo de tela para efeito de documentação. 圖

José Rafael Sommerfeld trabalha há três anos com programação de microcomputadores, utilizando as linguagens Assembler, BASIC, CO-BOL <sup>e</sup> LTD. Atualmente trabalha no IBAM - Instituto Brasileiro de Administração Municipal.

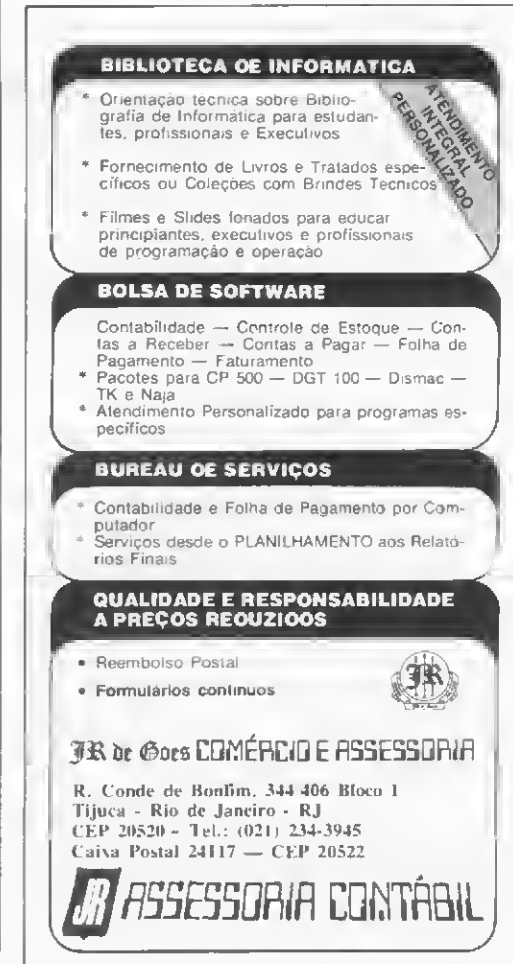

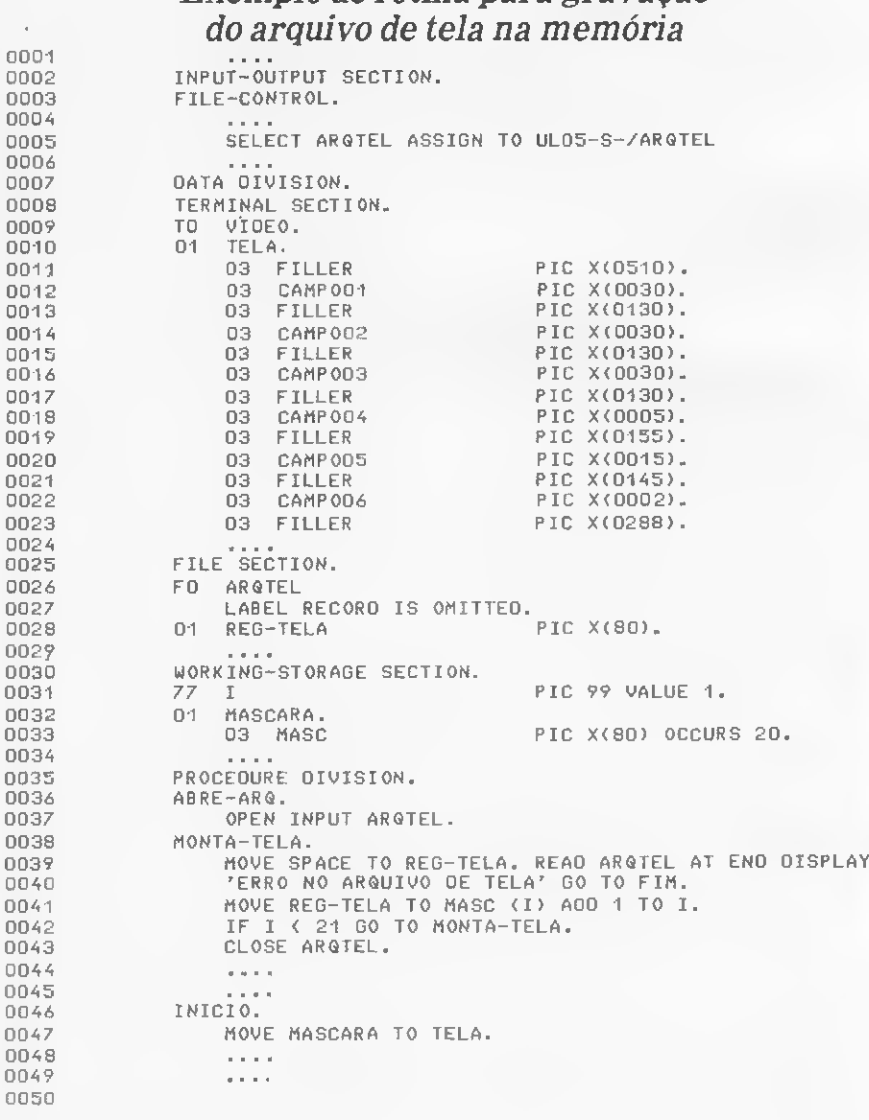

# QI-800

0 QI-800, microcomputador de uso profissional fabricado pela **1980**, microcomputador de uso profissional fabricado pela Quartzil Informática S. A. em<br>Montes Claros, Minas Gerais, trabalha com até quatro disquetes de 8", fitas magnéticas e discos Winchester de 5 ou 10 Mb.

Com UCP Z80A, o Ql-800 tem sistema operacional compatível com CP/M e oferece vános pacotes aplicativos nas áreas administrativa e comercial.

#### HARDWARE

A UCP do QI-800 está apoiada no microprocessador Z80A de 8 bits, com barra de endereço de 16 bits que lhe permite o acesso a 64 Kb de memóna, com dock de 4 MHz.

O monitor de vídeo que acompanha o sistema é integrado ao gabinete e pos sui tela de 12", com display de 24 linhas por 80 colunas, admitindo ainda os formatos 24x80, 12x40 e 12x80. Além das funções usúais, o vídeo do Q1-800 possui subdivisão programável da tela em janelas emolduradas, conjuntos de caracteres gráficos e para processamento de texto em língua portuguesa, cursor programável e piscante e vídeo inverso.

O teclado do sistema compreende 97 teclas em padrão IBM, com teclado nu mérico reduzido, caracteres especiais e tedas de funções.

Sua memória principal compõe-se de 64 Kb RAM, sendo 56 Kb disponíveis para o usuário. Como memóna auxiliar, o QI-800 utiliza disquetes de 8", face e densidade dupla configurando 1,2 Mb por disquete e comportando até quatro unidades acionadoras de disquetes.

Além disso, o QI-800 pode utilizar uma unidade de fita magnética com velocidade de transmissão de 20 Kb/s, densidade de 1600 BPI e carretel de 1200 pés, ou mesmo duas unidades de disco rígido Winchester, de 5 ou 10 Mb cada.

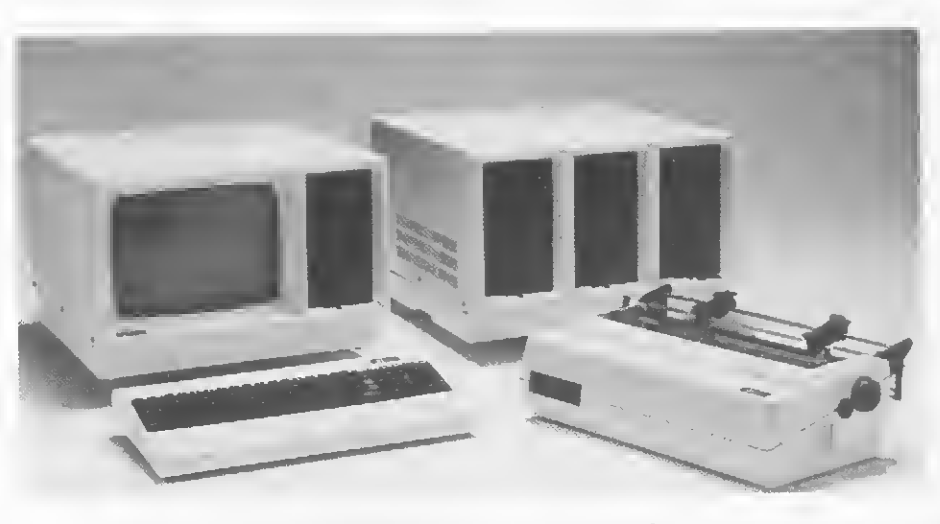

O interfaceamento do QI-800 permite a ligação com impressoras matriciais de 80, 100, 160 ou 340 CPS, im pressoras de linha de 300 ou 600 LPM e ainda impressoras marganda (daisywheel) de 45 ou 55 CPS, voltadas para processamento de texto.

Um multiplexador de impressoras per mite a ligação de duas mipressoras no mesmo sistema, sendo uma margarida e a outra serial ou matncial.

#### SOFTWARE

O software básico do QI-800 é com posto pelo sistema operacional SO/800, compatível com o CP/M, que vem residente em disco, ocupando 9 Kb de memória RAM, sendo carregado automaticamente através de uma função boot strap. Além disso,o QI-800 traz vários uti litários como software de apoio que per mitem cópia de um ou mais arquivos, estatística da utilização dos discos, editor de textos, procedimentos catalogados, sort/merge com até 32 arquivos, dump, conversão de disquetes para o formato IBM e vice-versa, e incluem ainda um editor de programas e um processador de texto.

As linguagens de programação disponíveis são o COBOL 80 superset do COBOL padrão ANSI 74), o BASIC Co mercial, que dispõe de tratamento de arquivos com acesso randômico e sequencial e tamanho de registro fixo e variável, um FORTRAN comparável ao FORTRAN IV e um Assembler que incorpora quase todas as facilidades do Assembler de grandes computadores, sem sacrificar velocidade ou espaço de memória.

Como aplicativos, a Quartzil oferece pacotes para folha de pagamento, administração de clubes, e de escolas, contabilidade geral, gestão de vendas para comércio e indústria, controle de estoque, controle e gerência de financiamentos/leasing, emissão e controle de ações, acompanhamento de custos de obras e outros. O software aplicativo do QI-800 é desenvolvido pela softhouse Spress Informática Ltda., de Belo Horizonte, empresa cohgada à Quartzil.

O endereço da Quartzil em Belo Ho rizonte é Rua Ouro Preto 655, 29 an dar, Belo Horizonte, MG, CEP 30000, tel.:(031) 335-8700.

## <u>L L</u> LUK LU <sup>t</sup>oon rcnM LCUI I CURSOS DE APERFEIÇOAMENTO TÉCNICOS

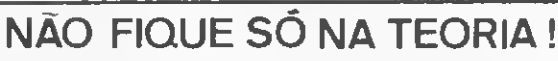

- O CURSO CEDM lhe oferece os mais completos cursos de:
- ELETRÔNICA DIGITAL <sup>E</sup> MICROPROCESSADORES
- ELETRÔNICA <sup>E</sup> ÁUDIO
- PROGRAMAÇÃO EM BASIC (para microcomputadores)

<sup>E</sup> mais, vocè estuda nos horários disponíveis de acordo com o seu ritmo próprio, sem afetar seu trabalho e sem gastos excessivos com viagens e estadias. As apostilas são elaboradas especialmente para o aprendizado por correspondência. Receba ainda Kits para o estudo da parte prática os quais poderão fazer parte de seu próprio laboratório. Solicite informações e conheça todas as vantagens que lhe oferecemos.

**NL/ITE TAMBÉM A NOJALOJA** 

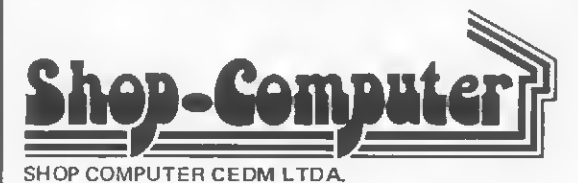

Especializada em vendas de Microcomputadores, Disquetes, Programas Aplicativos, Livros e Revistas Técnicas. Oferecemos ainda Assistência Técnica e Cursos. Atendemos também pelo reembolso postal. Av. São Paulo, <sup>718</sup> - Fone (0432) 23-9674

 $CEP 86,100 - Londrina - PR.$ 

Solicite Informações GRÁTIS

### CURSO CEDM

Av. São Paulo, 718 - Fone (0432) 23-9674 Caixa Postal,  $1642 - CEP 86.100 - Londrina - PR.$ ii ( ) CURSO DE ELETRÔNICA DIGITAL E MICROPROCESSADORES <sup>&</sup>lt; ) CURSO DE ELETRÔNICA E ÁUDIO <sup>I</sup> ( ) CURSO DE PROGRAMAÇÃO EM BASIC No. 5ão Paulo, 718 – Fone (0432) 23-9674<br>Caixa Postal, 1642 – CEP 86.100 – Londrina – PR.<br>( ) CURSO DE ELETRÔNICA DIGITAL E MICROPROCESSADORES<br>( ) CURSO DE ELETRÔNICA E ÁUOIO<br>( ) CURSO DE PROGRAMAÇÃO EM BASIC<br>Rodereço.....

**MS** 

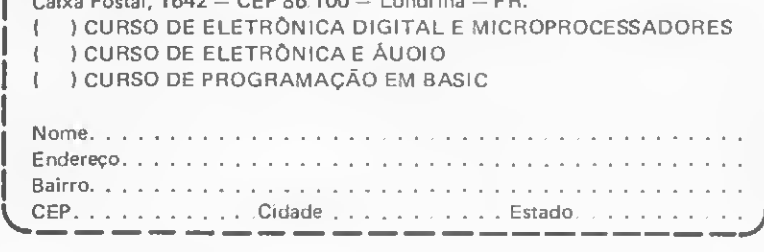

Como os programas são protegidos? Aqui estão algumas técnicas e truques, e o resto... fica por conta da sua imaginação.

# Escondendo o jogo no TK82-C

Ronaldo de Almeida Santos

proteção de programas é um dos assuntos mais polêproteção de programas é um dos assuntos mais poie-<br>micos entre os usuários de computadores — cada um proteção de programas é um dos assuntos mais polêmicos entre os usuários de computadores — cada um tem seu modo particular de encarar a coisa. Protegem-se programas contra tudo: abelhudos, curiosos, piratas, espertise programas contra tudo: abelhudos, curiosos, piratas, espertinhos e concorrentes.

Mas em que pese o atual nível de conhecimento, não existe nada até agora que possa ser considerado 100% eficiente. Daí a discordância entre os usuários, cada um achando que o seu sistema é superior ao do colega. Na realidade, o que todos querem é evitar que seus programas sejam copiados.

Existem varias maneiras de se proteger, ou melhor, dificultar o acesso aos nossos programas. Algumas são famosas, outras nem tanto, mas o fato é que nada impede que alguém crie um sistema de proteção capaz de anular outro, e contra isso nada pode ser feito, apenas tentado. Aliás, é justamente aí que está o "x" da questão, pois qualquer sistema que pretenda ser eficiente tem que considerar a possibilidade de ser entendido e anulado.

Quando se fala em proteção de programas, escritos em BA¬ SIC, a primeira coisa em que se pensa é desativar a tecla BREAK. Este talvez seja o modo mais errado de se abordar o problema, uma vez que o mterpretador BASIC residente na ROM checa se a tecla foi pressionada no final da execução de cada linha de programa. BREAK não pode ser desativada via software, pelo menos a um custo baixo.

Insistindo na tecla, um belo dia acabaríamos nos encontrando no interpretador do BASIC, e aí poderíamos escrever o programa em outro local da memória sem o teste do BREAK. Mas isso exigina uma paciência ilimitada...

Sabemos que qualquer programa pode ser interrompido, correto? Pois é justamente aí que devemos usar a nossa criatividade. Com o programa interrompido e listado, o que temos a fazer é achar um meio de dificultar, ao máximo, a sua com preensão, evitando, assim, que alterações sejam introduzidas.

O modo mais óbvio, e no entanto um dos mais eficazes, é construir o programa sem espaço entre as linhas, assim:<br>
2 LET ...<br>
3 IF ...

1 PRINT ...<br>2 LET ... <sup>3</sup> IF ...

Parece ser simples, mas qualquer alteração, principalmente em programas grandes, se toma tão complexa que desestimula as tentativas.

Programas desestruturados também dão grandes dores de cabeça aos espertinhos e abelhudos. De fato, um programa pode ter tantos GOTOs e GOSUBs que fique difícil entendê-lo. O que nós pensaríamos de sub-rotinas que chamassem outras sub-rotinas, e estas por sua vez chamassem outras e outras e no final retomassem para um ponto que não foi o de partida? Pareceria extremamente complicado, mas é muito simples de ser feito.

No caso dos GOSUBs, o endereço de retomo da sub-rotma é guardado no STACK do GOSUB (topo da RAM) como a próxima linha a ser executada em retorno. RETURN retira esta linha do STACK e passa a executar o programa a partir dela. Se o número da linha que estiver no STACK for trocada, então RETURN funcionará como GOTO algum lugar.

Para achar a linha armazenada no STACK basta consultar a variável ERR-SP (16386/87) + 2 e teremos o endereço onde foi guardada a primeira linha de retomo de sub-rotina. No entanto, é preciso um pouco de cuidado, pois cada GOSUB ar mazenará uma linha, e cada número de linha é guardado em dois bytes.

Podemos checar isso rodando o programa:

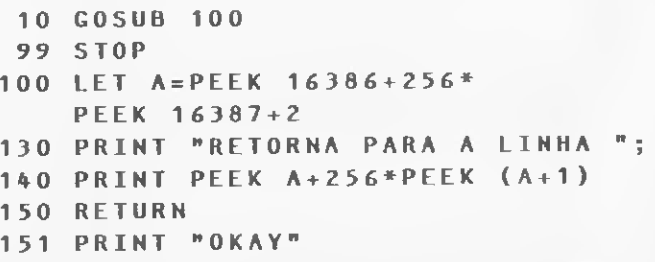

Observe que a linha 151 nunca será executada, já que o programa será interrompido pela linha 99. No entanto, se acrescentarmos:
#### 110 POKE A, 151 120 POKE <sup>A</sup> <sup>+</sup> <sup>1</sup> ,0

RETURN será desviado para a linha 151 e não mais para o ponto de ongem.

Parece complicado, não? Mas é para ser mesmo! Aqui é que deve entrar a nossa imaginação, partindo para a elaboração de desvios à base de RETURNs. Não há limite para o tipo de desvio que podemos criar, basta um pouco de paciência e algumas contas de somar e subtrair.

Outro modo de confundir os curiosos são as instruções flutuantes. A teoria na qual elas se baseiam é muito simples, porém a sua utilização requer cuidado e um profundo conheci mento sobre o programa que as estiver utilizando.

Instrução flutuante é toda aquela que, numa determinada linha do programa, pode ser substituída por outra sem que a execução do mesmo seja comprometida. Se rodarmos o programa :

#### 10 SAVE "OK" 30 GOTO 10

ele entrará num loop de gravação que não terá mais fim. No entanto, se tivermos uma linha:

#### 20 POKE 16513,245

então a instrução SAVE será utilizada apenas uma vez, sendo então transformada numa mstrução PRINT. Podemos flutuar quase todas as instruções, desde que respeitando a sintaxe de cada uma delas.

Os números que constam no programa são também ótimos locais para se criar alguma confusão. Todos eles (exceto os que correspondem às linhas) são armazenados com 5 bytes para o valor do número mais um código 126 indicativo de número. A teoria aqui é igualmente simples: após a edição da linha (por exemplo, LET  $A = 5$ ), o valor do número estará gravado após a sua representação gráfica. O interpretador BASIC apenas confere a sintaxe da linha e utiliza o valor gravado que vem depois do código 126. Deste modo, podemos trocar a representação gráfica do número sem alterar o seu valor. Portanto,

#### $10$  LET  $A = 5$ 20 PRINT <sup>A</sup>

dará como resultado a impressão de 5. Se, no entanto, dermos o comando POKE 16516,30, a linha 10 será alterada para LET  $A = 2$ . Ainda assim, toda vez que a linha 10 for executada, a variável A receberá o valor 5.

Este recurso pode ser utilizado em todos os números do programa. Se imaginarmos que eles não são aquilo que parecem ser, então qualquer tentativa de alteração pode fazer com que o curioso perca o rumo de casa. E isso amda não é tudo. Se uma linha com esta alteração for editada (SHIFT EDIT), o número passará a ter o mesmo valor de sua representação gráfica.

#### DESCOBRINDO OS RECURSOS DO MONITOR

Existem algumas maneiras da gente realmente esconder o jogo. Elas se baseiam na forma como o monitor faz a listagem das linhas dos programas. Sabemos, por exemplo, que a maior linha possível é a 9999. Isto implica em que o monitor não listará nem reconhecerá as demais que ultrapassarem este valor. Podemos checar isto com o programa:

<sup>1</sup> CLS

10 PRINT "ONDE ESTA ESTA LINHA?" 20 POKE 16515,255

Após a execução, restará apenas a linha 1. Isto aconteceu porque a linha 10 recebeu o número 65290. Não significa que elas desapareceram ou que foram eliminadas, mas sim que elas não podem ser listadas e nem mesmo acessadas. Este recurso pode ser utilizado como bloco de execução única e depois ser colocado na moita.

Para desfazer a mágica basta voltar ao estado anterior com POKE 16515,0. Se trocássemos a linha 50 por:

#### 50 POKE 16513,118

restana apenas, desta vez, o número 1. Bom, o que aconteceu aqui foi algo bem diferente.

Nós colocamos um código 118 no lugar do CLS e, como após o CLS original já havia um código 118 indicando o final da linha, o monitor entendeu que ali era o fim do programa e o início do arquivo de imagens — e não imprimiu mais nada. A diferença para o método anterior é que, aqui, as linhas continuam sendo acessadas normalmente.

A área de variáveis do sistema também pode ser explorada. Algumas experiências podem ser desastrosas, mas outras certamente não o serão. Vejamos: a variável E-PPC (16394/95) armazena o número da linha que contém o cursor. Por exemplo:

#### 20 LET <sup>A</sup> <sup>=</sup> <sup>P</sup> <sup>E</sup> <sup>E</sup> <sup>K</sup> <sup>1</sup> 6394 <sup>+</sup> <sup>2</sup> 56 \*PEEK <sup>1</sup> 6 395 30 PRINT "CURSOR NA LINHA 40 PRINT <sup>A</sup>

Este programa nos indicará em que linha está o cursor. Acrescentando 10 POKE 16395,255 obteremos, como resposta, o número 65290. Aparentemente nada aconteceu, mas se NEW LINE for utilizado, o monitor ficará eternamente procurando pela linha 65290. O mesmo, porém, não funciona com o comando LIST (o que é uma pena).

#### MAIS ALGUMAS DICAS

Como podemos constatar, não há um meio realmente seguro de se proteger um programa, e basta saber como a coisa pode ser feita que logo alguém adiará um meio de desfazê-la.

Mas ainda há um recurso, bastante eficaz inclusive  $-$  a linguagem de máquina. Um programa em Assembler não passa pelo interpretador BASIC; logo, BREAK não será testado. Portanto, é impossível (?) pará-lo. Só que,nesse caso,o programa todo terá que ser escrito em linguagem de máquina. Mesmo assim ainda há riscos, pois bastaria uma rotina de gravação diferente e todo o trabalho iria por água abaixo.

Na prática, a coisa pode ser um pouco diferente. Sabemos que o comando de gravação tem que começar identificando o nome do programa e, a partir daí, iniciar a gravação da RAM. Ao final da gravação, o programa continua sua execução normal. Se nos adiantássemos ao cheque do nome e com isso in troduzíssemos um erro no sistema, ao fmal da gravação o sis tema parana, acusando um erro qualquer.

O comando LOAD começa no endereço 832 e podemos tentar entrar na rotina em qualquer endereço até 842: é só trocar LOAD " " por RAND USR 837 no modo FAST (é o que melhor funciona). Até hoje não há uma proteção eficaz contra isso e o melhor mesmo é partir do princípio de que o programa será interrompido.

Esses são alguns conhecimentos básicos que o usuário de pequenos micros deve possuir, mas vale a pena lembrar que nada adianta um programa super protegido se ele for inútil. Devemos nos preocupar sim, em produzir programas eficazes e criativos, porque o resto... bem, o resto é apenas folclore.  $\frac{1}{\sqrt{2}}$ 

Ronaldo de Almeida Santos é formado em Engenharia Mecânica pela FEI. Atualmente trabalha na área de pesquisa e desenvolvimento de terminais elétricos, sendo proprietário de um TK82-C há um ano.

## No mundo das impressoras

entro do elenco de periféricos do computador, a impressora é **D** entro do elenco de periféricos<br>do computador, a impressora é<br>mos de trabalho e também um dos mais caros: nos sistemas pequenos, o seu pre ço não raro ultrapassa o do próprio computador. Isso é particularmente verdade no Brasil onde, em virtude dos preços elevados, conforme observa Antomo Carlos J. F. Visconti, gerente de desenvolvimento e introdução de novos produtos da Elgin Eletrônica, "os micros pessoais geralmente não são usados em casa, mas sim em pequenas e médias em presas".

Com o orçamento curto e pouca experiência em Informática, os responsáveis por essas empresas — sobretudo as pequenas - geralmente enfrentam dificuldade quando, ao saírem à procura de uma impressora, deparam-se com uma ampla vanedade de marcas e modelos e uma multiplicidade de características expressas num jargão técnico que desconhecem. Surge, então, a pergunta: "Co mo escolher?

#### DEFINIÇÕES INICIAIS

"Antes de pensar em escolher", aconselha Marcelo Meirelles, diretor da Kristian Eletrônica, do Rio de Janeiro, "o usuário de microcomputador, de aplicações pessoais ou comerciais, deve estar bem certo de que realmente precisa de uma impressora. Um bom meio de saber isso é se questionar acerca da utilização que pretende dar ao sistema: se for para escrever muitas cartas, por exemplo, é claro que uma impressora é imprescm-

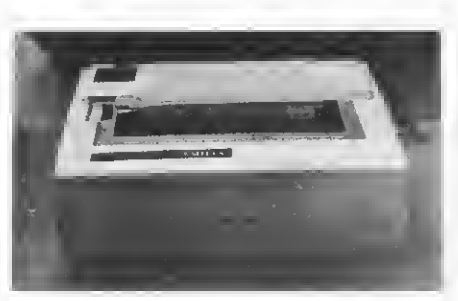

A Emüia, da Elebra

dível. Se for, porém, para um relatório de poucas linhas, utilizado apenas poucas vezes por semana, já deixa em dúvida a necessidade do periférico impressor".

Constatada a necessidade de se adquirir uma impressora, os parâmetros que passam a guiar a escolha são a natureza da aplicação e o volume do trabalho a ser executado.

"Em muitos casos", diz Nilson Giunchetti Vasconcellos, diretor da Servimec, São Paulo, "a aplicação determina a impressora. Uma impressora de marganda é própria para processamento de textos, pois tem bastante qualidade, mas trabalha com velocidades bastante baixas. Se o usuário necessita de uma saída impressa para gráficos terá que optar por uma matricial gráfica. Mas o que geralmente define uma impressora", prossegue Vasconcellos, "é a sua velocidade de impressão, para qualquer tipo de aplicação. Ou seja: não importa se o usuário vai usar a sua impressora para controle de estoque ou folha de pagamento. O que importa é quantas folhas de pagamento ele tem que ter impressas num determinado dia e qual o tempo que a impressora leva para fazer esse serviço".

Outro fator fundamental a ser  $considerado - e que se prende dreta$ mente ao tipo de aplicação a ser desenvolvida — é o número de colunas que a impressora em vista é capaz de imprimir. Há dois tipos básicos de colunagem: 80 e 132 caracteres por linha. Esses números podem variar para menos ou para mais, conforme o modelo, e ha modelos que admitem dois ou até vários formatos diferentes de coluna, o que é conseguido pela variação no espaço existente entre os caracteres e pela compressão ou alargamento desses caracteres.

#### TIPOS DE IMPRESSORAS

Neste ponto cabe recordar um pouco os processos de impressão atualmente utilizados. As impressoras dividem-se, basicamente, em dois grandes tipos: de não-impacto e de impacto. No primeiro caso — no qual se incluem as impressoras térmicas, eletrostáticas, la ser e de injeção de tinta — não há contato mecânico entre o elemento de escrita e o papel. Essas impressoras, além de geralmente muito caras, são muito sujeitas a problemas técnicos, não permitem imprimir com cópias e o papel que utilizam não é barato nem tão facilmente encontrável quanto o das impressoras de impacto. Por esses motivos, as impressoras de não-impacto são pouco populares no mercado, seja aqui ou em outros países.

Nas impressoras de impacto, o mecanismo de impressão transfere os caracteres para o papel através de uma fita tintada. Essas impressoras podem impnmir caracteres sólidos (um caráter inteiro, cheio, como nas máquinas de escrever) ou formados por uma matriz de pontos. As impressoras podem ainda ser lineares (imprimem a linha inteira de uma só vez) ou seriais (imprimem caráter a caráter, em série). As impressoras lineares são muito rápidas e caras, destinando-se mais a minicomputadores e sistemas de maior porte do que propriamente a micros.

Nos sistemas de microcomputado res, as impressoras senais matriciais de impacto são de longe as mais utilizadas. Digamos, portanto, que seja este o tipo de equipamento escolhido. Feitas as opções iniciais de velocidade e largura de coluna (opções essas que devem ser feitas levando-se em conta futuros aumentos no volume de trabalho, bem como a diversificação das aplicações, de modo que o modelo escolhido não se tome insuficiente, pelo menos a médio prazo), há diversos outros fatores a considerar. O conjunto de caracteres e as características a ele relacionadas encontram-se entre os mais importantes.

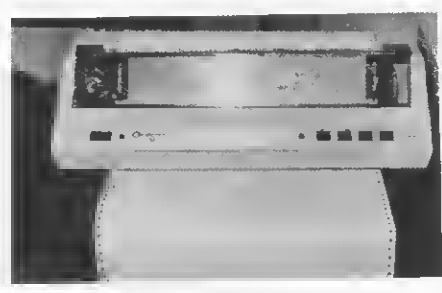

Globus M-100

#### CONJUNTO DE CARACTERES

Precisa-se saber, para começar, quais as fontes (tipos de caracteres) disponíveis e se eles se adequam à aplicação em vista. Se, por exemplo, o objetivo é produzir correspondência comercial, a impressora deve obrigatoriamente oferecer caracteres maiúsculos e minúsculos, além da acentuação e do ç. Se os relatórios a fazer forem de natureza científica, os caracteres normalmente utilizados nesse setor devem estar disponíveis. Já se o usuário precisar fazer gráficos, a impressora deve dispor dos caracteres próprios para esse fim.

Esses conjuntos de caracteres são armazenados na impressora em memóna ROM, sob a forma de códigos de bits. São esses códigos que, a um comando do computador, irão definir as variadas configurações que as agulhas da cabeça deverão formar para imprimir os diversos caracteres. A impressora pode ter um ou vários desses conjuntos, mtercambiáveis a um comando do computador e há modelos dotados de memóna RAM para armazenar conjuntos de caracteres especiais programados pelo usuário.

Alguns modelos permitem a densidade dupla, que consiste em fazer a cabeça de impressão passar duas vezes pela mesma linha, modificando ligeiramente o seu posicionamento na segunda passagem. Com isso, ela preenche os espaços vazios entre um ponto e outro, tomando os caracteres mais densos e, portanto, mais legíveis. Essa característica é bastante útil para as aplicações que exigem uma qualidade maior de impressão. Outros modelos aceitam a sobreposição de caracteres, ou seja, a impressão de diferentes caracteres num mesmo lugar. Assim, toma-se possível fazer desenhos e construir símbolos especiais (por exemplo, batendo-se o I em ama do T, pode-se fazer o símbolo matemático PI).

Se a aplicação exigir a impressão de tabelas, é importante conhecer a capacidade de tabulação da impressora. Alguns modelos não tabulam horizontal e/ou verticalmente, enquanto outros não só tabulam como até permitem programar essa tabulação, via computador, segundo as necessidades específicas do usuário.

#### INTERFACES

O tipo de interface, a velocidade de transmissão e a memóna intermediária (buffer) da impressora são três fatores que também merecem toda atenção.

A interface determina a compatibilidade entre a impressora e o computador, e pode ser de dois tipos: serial ou paralela. Na paralela, os oito bits do byte são transferidos para a impressora todos de uma só vez, através de oito fios. Na senal, os bits são enviados pelo mesmo fio, um atrás do outro. Para as interfaces paralelas são empregados os padrões IEEE488 e os das empresas Centronics e Data Products, líderes do mercado norte-americano. É importante conhecer essa distinção porque, apesar de todas as interfaces paralelas funcionarem do mesmo modo, a relação entre cada fio e sua função é diferente. Para as interfaces senais, o padrão universalmente adotado é o RS-232-C. Também serial, mas com sinal analógico em vez de digital, é a interface de loop de conente, utilizada nas teleimpressoras.

Qual delas é a melhor? "Depende da aplicação", explica Visconti. "As in terfaces seriais foram desenvolvidas para aplicações à distância. Elas podem trabalhar até 50/60 metros de distância do micro, sem modems, e a quilômetros, com modems. Sua característica desfavorável é a velocidade: elas são mais lentas que as.saídas paralelas que, no entan to, têm que trabalhar sempre perto do micro".

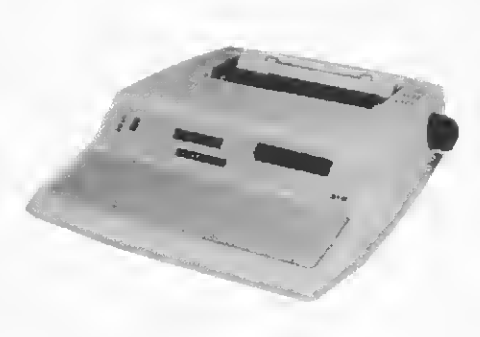

#### Stratus 310

A velocidade de transmissão, expressa em bauds ou em bits por segundo - bps — representa <sup>a</sup> rapidez com que os bits de dados ou comandos são transferidos do computador para a impressora.

Obuffer tem a seguinte utilidade: como o computador é geralmente mais rápido que a impressora, ele tem que ficar esperando que ela fique desocupada para enviar-lhe mais dados. Com o buffer, ele envia uma certa quantidade de bits que ficam armazenados nessa memória intermediária. Enquanto a impressora descarrega no papel o conteúdo dessa memória, o computador fica livre para prosseguir na execução do programa, e só será interrompido outra vez quando, finda a impressão do que estiver no buffer, a impressora solicitar mais dados. Quanto maior a capacidade do buffer, menor a frequência dessas interrupções e, por extensão, melhor o de sempenho geral do sistema.

O papel, encontrado nas lojas de micros ou em firmas especializadas em suprimentos para Informática, pode ser basicamente de três tipos: formulário contínuo, rolo ou folhas soltas. Nem todas as impressoras aceitam esses três tipos de papel, e há larguras diferentes, também. Portanto, é bom observar esses detalhes. O número de cópias que o equipamento pode imprimir simultaneamente também é importante porque em certas aplicações, como a emissão de notas fiscais e faturas, é preciso tirar várias vias.

Outro fator tão importante quanto as características técnicas do equipamento é o grau de confiabilidade que ele oferece. Conforme lembra Visconti, "os periféricos têm tempo de vida menor que as UCPs, pois são eletromecânicos. Uma impressora serial, por exemplo, pode funcionar até 500 horas sem assistência técnica. Uma UCP funciona mais de 2 mil". Assim sendo, prossegue, "é necessáno saber se a impressora oferece confiabilidade, ou seja: qual o seu tempo de funcionamento sem assistência técnica? Qual o seu tempo real de utilização e não-utilização (quanto tempo ela tem que ficar desligada)? Qual o seu tempo de vida? O fabricante ou distribuidor oferecem assistência técnica?"

#### NO MUNDO DAS IMPRESSORAS

Para quem não tem grande volume de trabalho, ha' ainda a opção de utilizar uma máquina de escrever elétrica ligada ao micro através de interface especial. Apesar da baixa velocidade (cerca de 15 CPS), a qualidade de impressão é muito boa e já existem alguns modelos disponíveis no mercado brasileiro. Essa alternativa, contudo, é mais interessante para quem já dispõe da máquina de escrever, pois a compra simultânea dos. dois equipamentos (máquina e interface) pode ultrapassar o valor de uma impressora.

#### RESPALDO TÉCNICO

O usuário precisa ter respostas para todas essas dúvidas antes de se decidir por um modelo (e até mesmo para escolher o lugar onde irá realizar a compra).

Para isso "ele precisa de um respaldo técnico", diz Vasconcellos. "Ele deve recorrer a pessoas da área e empresas especializadas". E nessas firmas, conforme ressalta Meirelles, "deve exigir o máximo do revendedor em relação às características e preços".

O tratamento que se dará à impressora após a compra também irá influir no seu desempenho. Ao respeitar sempre as recomendações do fabricante no que tange a umidade, poeira, variações da rede elétrica e condições gerais de operação, bem como não ultrapassar os prazos de manutenção preventiva, o usuário estará garantindo um bom funcionamento da máquina e, consequentemente, menos gastos com ela.

Publicamos a seguir uma lista das principais impressoras para microcomputadores disponíveis no País, suas ca-

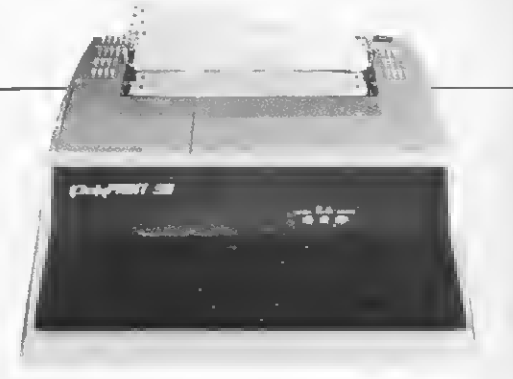

#### Polyprint 90

racterísticas e preços. Especifícamente quanto aos preços, é bom frisar que eles estão sujeitos a variações devido à inflação, desvalorizações do cruzeiro (que in cidem sobre o custo dos componentes importados) e outros fatores. E como o leitor poderá constatar na tabela, nem todos os fabricantes gostam de divulgar os preços dos seus produtos.

#### O que pensam (e fazem) os fabricantes

**V** mercado de microcomputado-<br>
Interior de promissor. Nesse res é bastante promissor. Nesse<br>ponto concordam quatro dos maiores fabricantes brasileiros de im pressoras ouvidos por MICRO SISTE-MAS. O impacto da microinformática na mdústna de impressorastambém não é coisa do futuro: Elebra, Elgin, Globus e Scritta, que antes só vendiam em OEM para os grandes fabricantes de UCPs, voltam-se agora para o circuito das lojas, onde estão os compradores de mi cros. Os modelos destinados a esse segmento estão recebendo aperfeiçoamentos e já se registram até novos lançamentos.

Se todos os fabricantes estão sendo beneficiados pelo rápido crescimento do mercado, juntos enfrentam também algumas dificuldades. A começar pelas ainda pequenas dimensões do mercado: a baixa escala de produção dai consequente torna difícil tanto reduzir o preço do produto final quanto retarda o processo de nacionalização, uma vez que a fabricação local de certos componentes só se toma economicamente viável quando produzidos em grandes quantidades.

O aumento do índice de nacionalização também é prejudicado por falhas na estrutura tarifária de importação vigente que em muitos casos cobra mais impostos de quem importa menos,e vice-versa. E para complicar, a indústria enfrenta ainda a concorrência de alguns grandes fabricantes de computadores, que verticalizam a sua produção, e a competição ilegal dos contrabandistas de computadores e periféricos, que lhe rouba preciosos clientes.

"O contrabando continua introdu zindo no país uma grande quantidade de equipamentos e periféricos", diz Isu Fang, Presidente da Elebra. "É importante alertar o usuário que se ele compra um periférico contrabandeado por um preço bastante acessível (isento de im postos e encargos sociais), ele não terá a proteção do fabricante com relação à manutenção, assistência técnica e garantia", lembra Fang.

Na opinião de Fernando Suarez, Diretor de Marketing da Globus Digital, "o único caminho" para combater o contrabando é "fazer um produto suficientemente barato que tome essa 'importação' inviável".

Ironicamente, o caminho para evitar a importação, seja a de que modalidade for, conduz obrigatoriamente à exportação, pois só ela pode oferecer a escala de produção necessária tanto para reduzir os preços dos produtos para o consumidor, quanto para viabilizar a produção local de componentes como cabeças de agulha, motores de passo e circuitos mtegrados.

Outra possibilidade para que a indústria de periféricos fature alguns dó lares para o País, aponta Suarez, é a fabricação em regime de draw-back, no qual importam-se os componentes, fazse a montagem aqui e exporta-se o produto acabado. Essa prática, explica Suarez, não onera a balança de pagamentos do País, gera empregos e proporciona uma boa competitividade no mercado internacional devido ao baixo custo da mão-de-obra no Brasil.

Os fabricantes, aliás, estão preocupados em aumentar o mais rápido possí-

vel a nacionalização dos seus produtos. A Elebra, por exemplo, até o final deste ano já deverá estar fazendo as suas pró prias cabeças de agulhas, o que elevará para 80% o índice de nacionalização de suas impressoras. A Scritta, segundo o Vice-Diretor Edmundo Panzoldo Teixeira, já investiu CrS 150 milhões no setor de mecânica fina e de precisão, e espera dentro de 18 meses estar produzindo os componentes que ainda importa (cabeças de agulhas e motores de passo), que equivalem a 15% do produto. A Elgin, premida pelos efeitos da maxidesvalonzação do cruzeiro, acelerou o seu programa de produção nacional de com ponentes mecânicos e, para isso, conta com uma boa retaguarda: as divisões industriais da Elgin Máquinas S. A., à qual pertence. De acordo com José Carlos Capeto, Gerente de Marketing, a medida permitiu evitar o repasse para o consumidor dos aumentos nos preços de vários componentes importados. As impressoras da Elgin atingem hoje a faixa de 47% de nacionalização. A Globus, por sua vez, espera a sua produção atingir uma escala que justifique a produção interna de cabeças de agulhas. Esse mo mento parece não estar muito longe, principalmente agora que, conforme revela Suarez, a empresa começa a exportar impressoras matriciais para os Estados Unidos, venda essa que em breve deverá atingir a cifra das 500 unidades por mês.

O esforço de nacionalização - exigido pela SEI para a aprovação dos projetos de fabricação — tem sido, no entan to, parcialmente prejudicado pela atual estrutura tarifária, ditada pelo Conselho so

## nkroScopus, o computador bem acompanhado.

Na hora de decidir-se por um microcomputador, diversas características são sempre analisadas: memória, sistemas de aplicação, utilitários,

possibilidades de expansão, etc. Mas isso não basta para garantir um bom investimento. <sup>E</sup> preciso avaliar cuidadosamente se o fornecedor tem uma estrutura capaz de oferecer uma assistência adequada ao cliente.

Todo profissional, ao analisar o microcomputador

Além disso,

da Scopus, observa que as características técnicas do produto atendem às suas expectativas.

o Microscopus vem acompanhado de vários serviços que a Scopus oferece aos seus clientes.

Mesmo antes de optar por um equipamento, o usuário já pode contar com a assistência da Scopus.

Nessa primeira fase, ele recebe uma autêntica consultoria na sua área de interesse, feita por

engenheiros e analistas experientes em teleprocessamento, aplicações comerciais e administrativas. Como resultado, a implantação e a operação de um sistema Scopus não lhe causarão problemas, pois os analistas de suporte continuarão o planejamento desenhado na primeira fase.

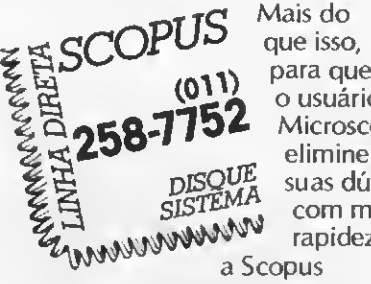

o usuário do **Microscopus** elimine DISQUE suas dúvidas com maior rapidez, a Scopus

mantém uma linha direta com os analistas de desenvolvimento e suporte: o serviço Disque Sistema. Através de um simples contato telefônico, os clientes que desenvolvem seus próprios programas ou os que usam os sistemas de aplicação Scopus podem obter uma consultoria sobre qualquer aspecto relacionado à operação do Microscopus e seus sistemas.

A Scopus oferece também um serviço de treinamento, realizado

através de cursos, que atendem as várias necessidades do cliente: da operação do Microscopus até a sua programação em linguagens de alto nível.

Complementando esses serviços, o usuário tem à sua disposição uma completa documentação técnica sobre os mais diversos aspectos do equipamento e seus sistemas.

<sup>E</sup> para manter o Microscopus em permanente disponibilidade, o usuário JS dispõe de uma

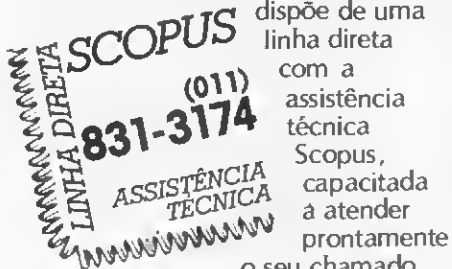

com a assistência técnica Scopus,<br>capacitada o seu chamado.

linha direta

Toda essa estrutura montada pela Scopus tem um objetivo claro: oferecer um microcomputador sempre bem acompanhado de soluções completas e contínuas aos seus clientes.

Belo Horizonte - Tel.: (0311 201-5893) Brasília - Tel.: (061) 224-9856 Campinas - Tel.: (0192) 31-6826 Curitiba - Tel.: 1041) 223 4491

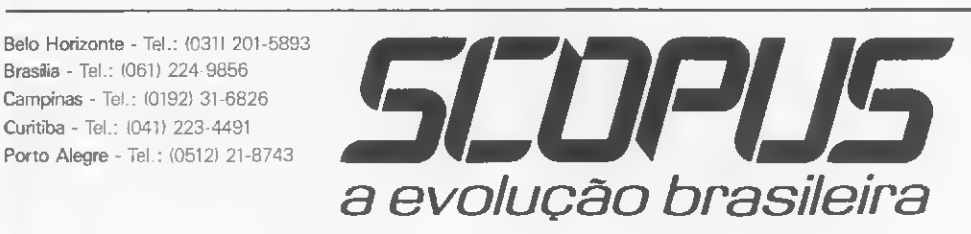

Recife - Tel.: (081) 221-3566 Rio de Janeiro - Tels.: (021) 262-7188 e 240-5663 Salvador - Tel.: (071) 233-1566 São José dos Campos - Tel.: (0123) 22-8247 São Paulo - Tel.: (011) 255-1033

Filiada à ABICOMP

#### NO MUNDO DAS IMPRESSORAS

de Política Aduaneira. De acordo com Fernando Suarez, o problema deve-se à insuficiência no detalhamento de diversos produtos, juntamente com o valor das alíquotas atribuídas a cada um deles. Assim, explica Suarez, para se im portar um determinado subconjunto pa ga-se, por exemplo, 30%. Caso se queira trazer esse mesmo subconjunto desmon tado com alguns componentes a menos para adicionar componentes similares já fabricados no País, ocorre o seguinte: a cada um desses componentes importados será adicionada uma alíquota específica e a soma dessas diferentes aliquotas acaba ultrapassando o valor que se iria pagar pelo subconjunto pronto. Dessa forma, muitas vezes sai mais barato comprar o produto acabado do que trazer apenas parte dele para agregar-lhe componentes e mão-de-obra nacionais.

#### TECNOLOGIA E FABRICAÇÃO

Edmundo Teixeira é de opinião que 'no Brasil já existe capacidade tecnológica, tanto em mecânica fina como de precisão, criada em geral pelos próprios fabricantes ou por microempresas a eles vinculadas. Isso acontece", prossegue, "porque, em geral, a maioria dos fornecedores de componentes já estabelecidos no mercado se nega a fomecer componentes em pequena escala para uma em presa nova que ainda não tem grande escala de produção". Para Teixeira, a falta de recursos humanos com experiência no setor é outro problema crítico relativo à nacionalização dos produtos. José Carlos Capeto, concorda e diz que isso é principalmente verdade no desenvolvimento de impressoras, "que são produ tos bem complexos em termos de engenharia, já que unem precisões mecânicas com precisões eletrônicas". Femando Suarez, no entanto, não vê tão problemática a questão dos recursos humanos: 'Temos capacidade. O que falta é dar mais apoio às Universidades no desenvolvimento de novos produtos, acreditar que eles são capazes". Quanto aos fornecedores, ele também acha que a pe quena escala de encomendas é uma dificuldade e diz que é preciso que essas empresas se acostumem "a ter um controle de qualidade" compatível com as exigências da indústria.

Já a Elebra, que pertence à poderosa Cia. Docas de Santos, não se queixa dos seus 50 fornecedores, de quem compra desde plásticos até circuitos integrados. Isu Fang, acredita que a tecnologia na cional tem um nível bastante satisfatório, mas faz questão de salientar: "é

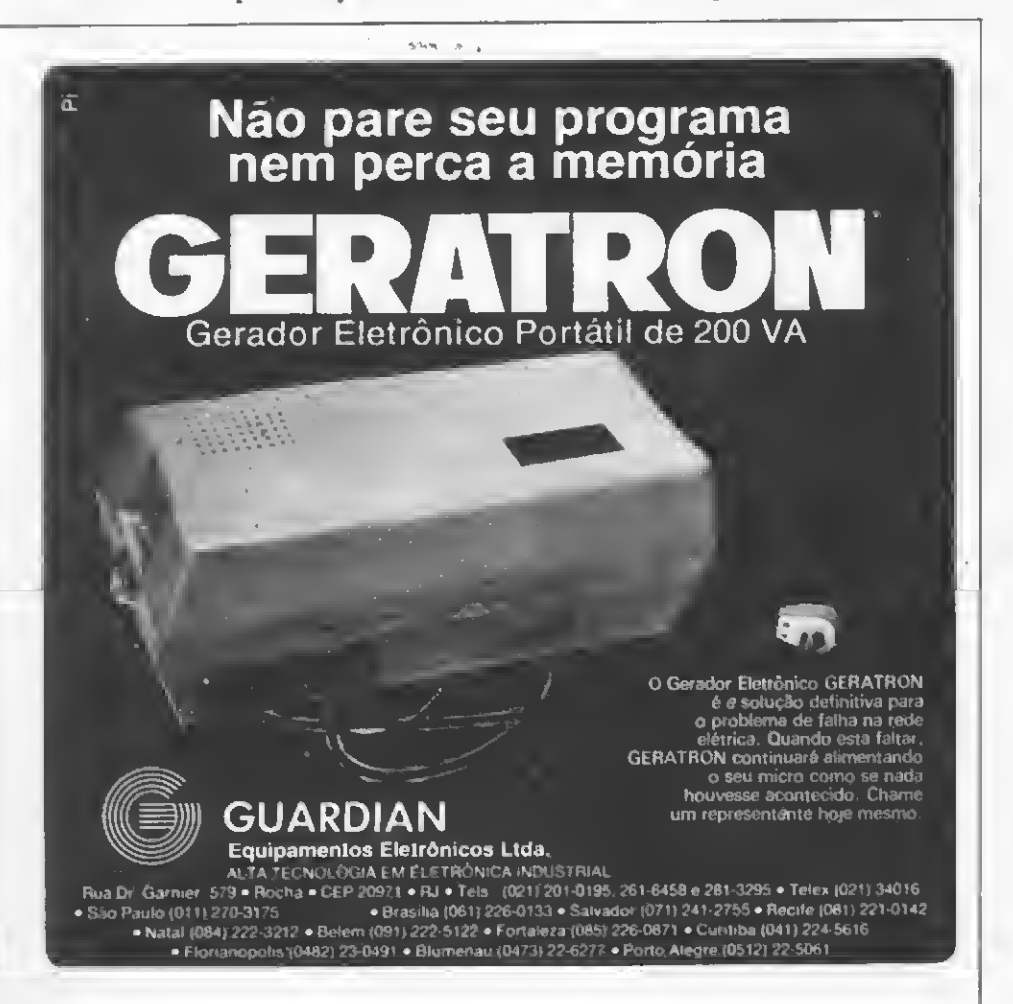

preciso manter a reserva de mercado pa ra as empresas nacionais, pois só com o apoio do mercado nacional é que essas empresas poderão operar, desenvolver-se e desenvolver tecnologia".

"O setor de micromformática, em termos de volume, representa hoje um potencial enorme", diz Suarez, acrescentando que esse mercado só tende a crescer à medida em que novos usuános forem aderindo à Informática, sobretudo empresas ("toda empresa tem con dições de ter um micro"), escolas (cita o exemplo dos Estados Unidos) e os que usam sistemas ligados a bancos de dados ("onde se consulta praticamente tudo").

Todos os fabricantes de impressoras reconhecem a importância da microinformática e, em vista disso, estão orientando suas indústrias para atender a esse mercado. Um claro exemplo disso são as transformações por que passaram as suas estruturas de comercialização, antes voltadas exclusivamente para o mercado OEM, e agora abertas também para os distribuidores de varejo. Essa abertura para as lojas implica numa série de modificações no funcionamento da empresa, desde a responsabilidade di reta pela manutenção dos equipamentos - antes atribuição dos integradores de sistemas - até a necessidade de formar estoques, posto que as lojas não têm, geralmepte, capital de giro suficiente para comprar muitas unidades de uma vez, mas, ao mesmo tempo, precisam ter uma resposta rápida quando fazem um pedido de equipamento.

As impressoras seriais, principalmente as de velocidade até 200 CPS, são as mais procuradas nesse mercado em que um dos fatores que mais pesa é o preço. Os fabricantes estão atentos a esses detalhes e já preparam a sua estratégia para atacá-lo. A Elgm, por exemplo, está lançando a Elgin Lady, impressora de matriz 9x7, 100 CPS e adaptável praticamente a qualquer microcomputador. A Elebra está aperfeiçoando a sua já famosa Emüia, enquanto que a Globus enfatiza a sua linha de impressoras matriciais. E todos os quatro modelos que a Scritta produz são para uso em microcomputadores.

Quanto aos preços, todos concordam que deverão cair à medida em que aumentar a produção e Isu Fang faz uma previsão: a longo prazo, a expansão do mercado fará com que o usuário se torne cada vez mais exigente em termos de qualidade. Ou seja, cada vez mais ele exigirá um produto que requeira o mínimo de reparos e tenha um maior tem po de vida.

Texto final: Ricardo Inojosa Apuração SP: Beatriz Carolina Gonçalves e Stala Lachtermacher

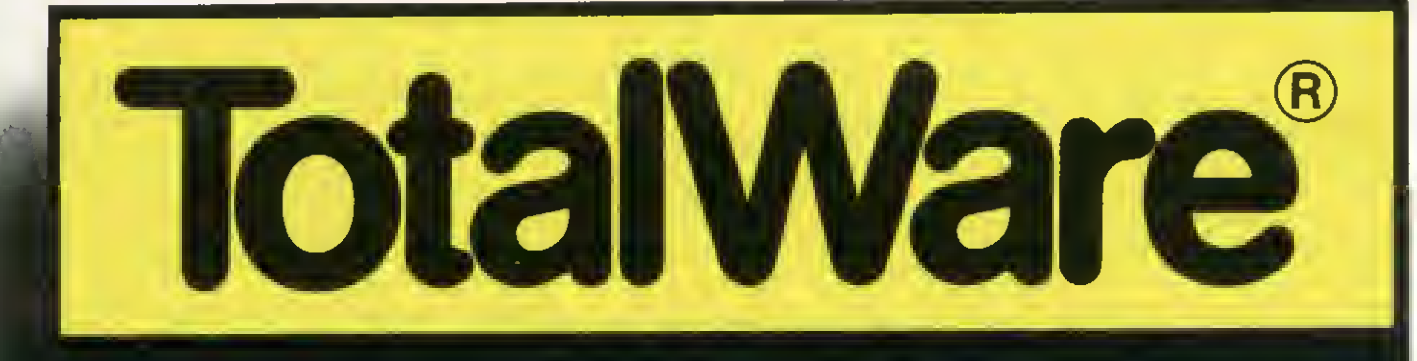

## Antes que você vá ao dicionario.<br>Vamos explicar. TotalWare é ao mesmo tempo hardware e software.

programa e consulta, atendimento e novos produtos, enfim, um componente novo e indispensável para o seu microcomputador.

TotalWare é uma exclusividade CompuShop, a loja especializada em microcomputadores onde você encontra software, periféricos, acessórios, a mais completa linha de livros e revistas nacionais e importados bem como diskettes e formulários, além de cursos e assistência técnica permanente. Tudo a preços especialmente programados.

Na CompuShop a preocupação é fazer com que você tenha

o microcomputador certo, de acordo com as suas necessidades. Mas apenas isso não basta. Foi por isso que a CompuShop

criou toda uma infra-estrutura de apoio.

Foi por isso que criou TotalWare.

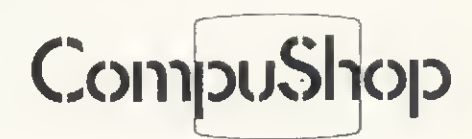

Rua Dr. Mário Ferraz, 37 - CEP 01453 - São Paulo - SP - Tels.: (011) 210-0187 / 212-9004 - TELEX: (011) 36611 BYTE BR. Aberta de Segunda à Sexta das 9 às 19 horas e aos Sábados das 9 ás <sup>14</sup> horas.

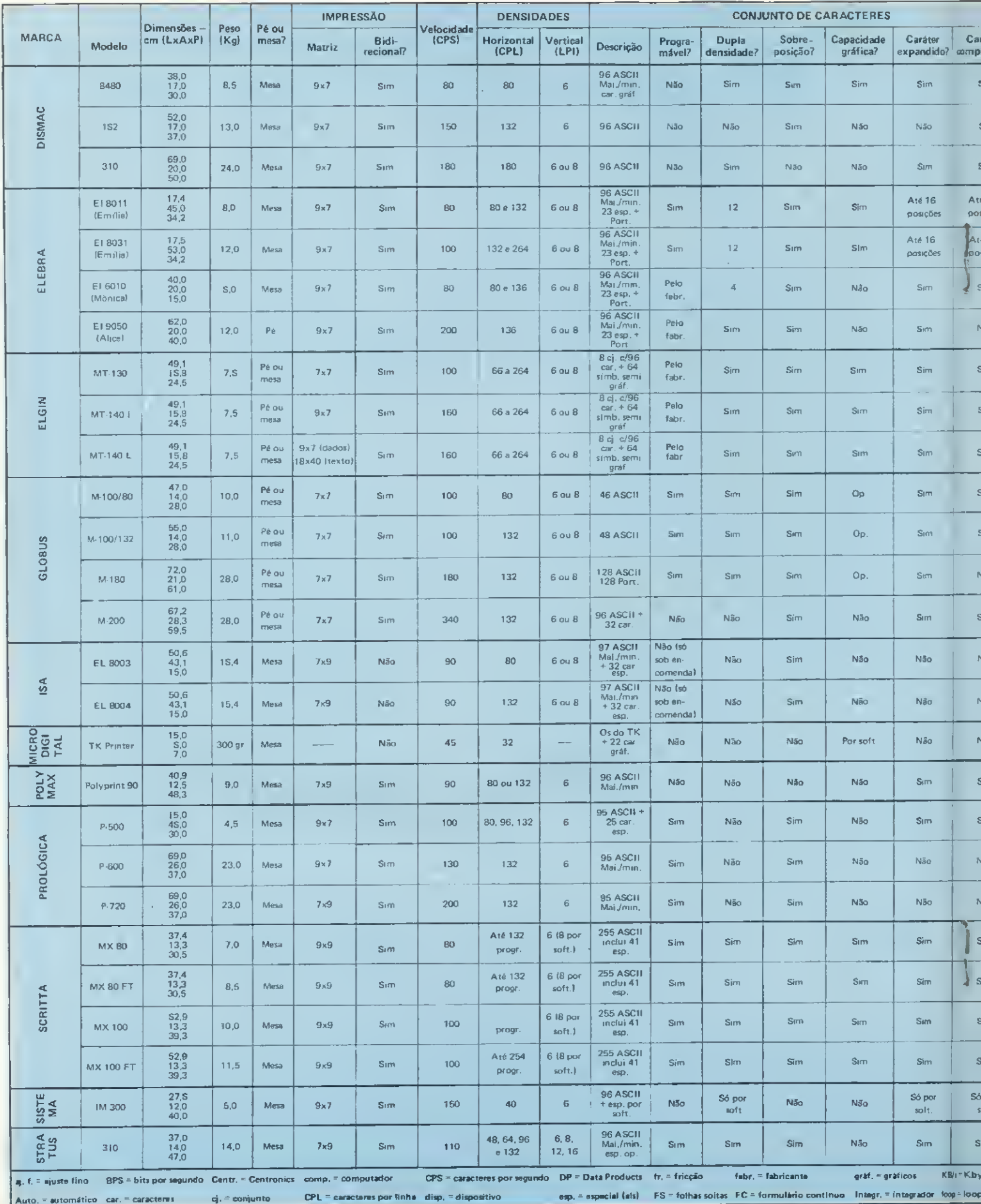

 $\lambda$ 

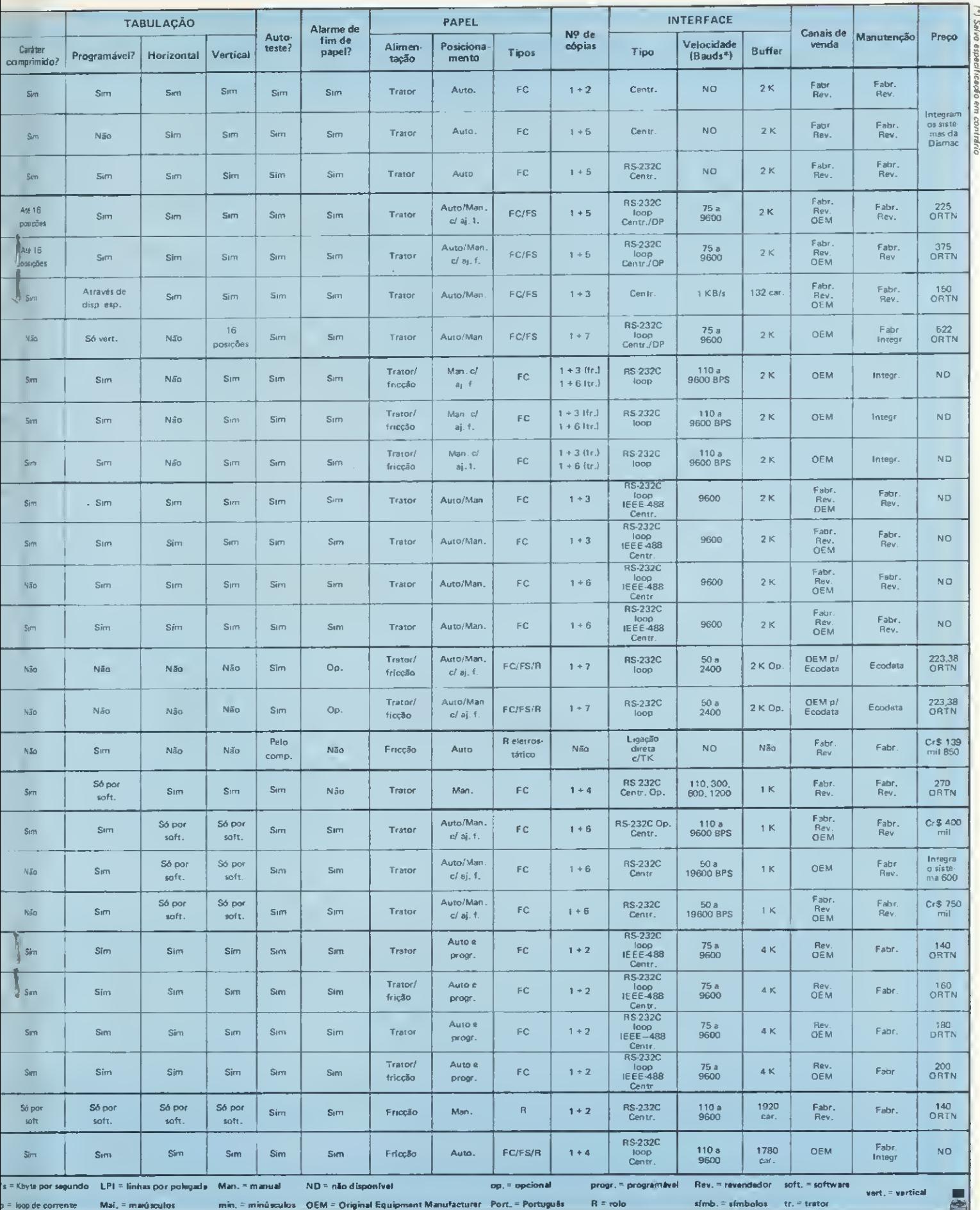

Estoque suas mercadorias e fique tranquilo... O micro avisará quando algum item estiver em baixa.

## Controle de estoque no PC-1500

Newton Braga Júnior

om capacidade para armazenar até 200 itens, com seus respec tivos preços e quantidade, podendo cada um deles ter até dez caracteres, o programa Controle de Estoque foi desenvolvido no micro PC-1500 (Pocket Computer) da Sharp, mas também pode ser executado no PC-2 da Radio Shack (que é o próprio PC-1500, só que com outro nome) e necessita um mínimo de 4K RAM para ser rodado.

Uma característica mteressante deste programa é que um sinal sonoro, de aler ta, será sempre emitido em situações especiais, tais como apagar a memória, in troduzir registro, item de baixa, venda impossível, etc.

Vamos ver, então, as sete funções que determinam este programa:

A — Apaga a memória e se prepara para uma nova tabela;

C — Consulta ao arquivo. Esta consulta pode fornecer resultados na impressora (opcional) ou no vídeo. No primeiro caso, o item em baixa (quantidade  $\leq 2$ ) é impresso em vermelho;

D — Apaga registro (apaga item do ar quivo);

 $\overline{L}$  – Lista todo o arquivo (tabela). O item em baixa também aparece em vermelho;

 $M -$  Modifica registro. Em prímeiro lugar é introduzido o nome do item em referência. Se vocé não deseja modificar o parâmetro de um determinado item, pressione ENTER, sem qualquer introdução;

S — Esta opção permite ler ou gravar o arquivo no cassete;

 $V -$ Manutenção do arquivo (venda efe $\cdot$ tuada): se for feita uma venda, a função V deve ser executada, para dar baixa no estoque; se este não for suficiente para a venda (estoque menor do que a quantidade vendida), a baixa do estoque não é efetuada; e se com a venda, o estoque do item cair para menor ou igual a 2, será emitido um sinal sonoro;

 $X -$  Coloca registro. Quando um item é apagado, no seu lugar fica um espaço va zio, conforme mostra a figura 1.

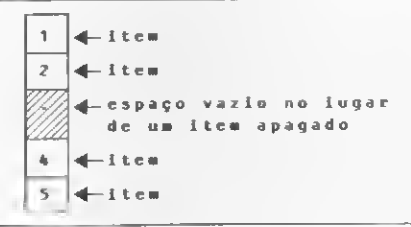

Figura 1

É importante vocé saber que ao ser colocado um registro, o programa procura justamente por um espaço vazio. Caso este espaço não seja encontrado, o item será colocado no final do arquivo. Além disso, se o arquivo for gravado no cassete depois de um registro ser apagado, o programa não grava um espaço vazio. Assim, ao se carregar outra vez o arquivo, não será mais encontrado um espaço vazio entre os registros.

A seguir é dada uma tabela de referência com todas as funções que vocé poderá utilizar:

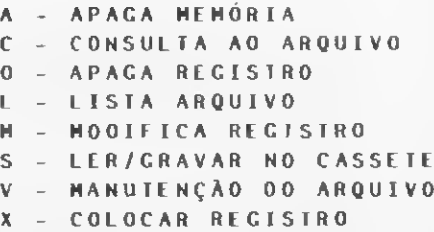

Finalmente, para operar o programa, coloque (através da tecla MODE) o PC-1500 no modo RUN. Quando desejar uma determinada operação, pressione a tecla DEF e a letra correspondente à função. Para facilitar, estamos mostrando na figura 2 um exemplo de listagem de estoque composto de sete itens, mas que podenam chegar a 200.

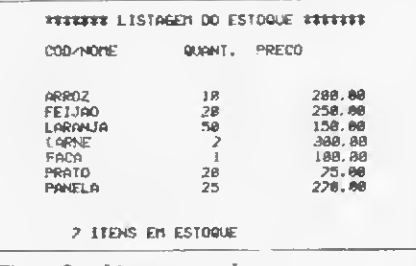

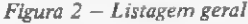

Newton Duarte Braga Júnior tem curso de programação COBOL pela Oatamec e de programação FORTRAN pela Universidade Federal de Minas Gerais. Seu interesse por eletrônica começou no Curso da Escola Técnica Rezende Ramell e, a partir de 1980, vem am pliando seus conhecimentos na área de computação. Atualmente é proprietário de dois micros: DG T-100 e PC-1500.

#### Controle de estoque

3 :"A":CLEAR :DIM 1\$(200),Q(200) ,P(200):BEEP 1 ,32,399:BEEP 1 ,64,289:BEEP 1 ,16,699 4:PAUSE "MEMÓRIA APAGADA" :END 5:"C":K=1:REM -C ONSULTA-6:INPUT "COD/NOM E DO ITEM: ";C \$:IF C\$="0"END 7:IF LEN C\$>15 GOTO 6 10:FOR I=lTO 200: IF  $I$ \$(I)=C\$ THEN ON KGOTO 20,55,140,200 15:NEXT I:BEEP 1, 200,250:PAUSE "NAO EXISTE  $==$ >";C\$:END 20:INPUT "IMPRIMI <sup>R</sup> (P)";C\$:IF <sup>C</sup>  $$ = "P"$ GOTO 40 30:COLOR 1:CSIZE 1:LPRINT "\*\*\* REG: ";USING " ###';!;" \*\*\*" 31:LPRINT "COD/NO ME";:LPRINT TAB (15);"QUNT "; :LPRINT TAB  $(23)$ ; "PRECO"  $33:IF Q(I) \leq 2THEN$ COLOR 3:C=1 35:LF 2:LPRINT 1\$

(I) , :LPRINT<br>TAB (15) ; USING "####";Q(I);: LCURSOR 23: LPRINT USING " \*\*\*\*\*\*\*\*\*.\*\*\*;  $P(I)$ 37:LF 7:IF C=1 COLOR 1 40:CLS :PRINT "CO D/NOME: ";I\$(I ):PRINT "QUANT IDADE"";Q(I) 45:PRINT "PRECO: ";USING "<del>ff###</del><br>####, ";P(I);  $####$ 50 : "D":K=2:REM -D EL.REG-5 3:GOTO 6 <sup>5</sup> 5 :1\$ (I) <sup>=</sup> " " :PAUSE C\$;": APAGADO" :END 60:"X":REM -IN.RE G-65 :BEEP 1,64,289: INPUT "COD/NOM <sup>E</sup> => " ; X\$:IF <sup>X</sup> \$="0"END 66:IF LEN X\$>15 GOTO 65 70:INPUT "QUANTID ADE => ";Y:IF Y>999GOTO 70 73:INPUT "PREÇO = - ";Z:IF Z>999 99999.99GOTO 7 3

75:FOR I=lTO 200: IF  $IS(I)=$ GOTO 77 76:GOTO 80  $77:1$(1)=X$:Q(I)=$  $Y:P(I)=Z:GOTO$ 65 80:NEXT I:BEEP 1, 1,799\$BEEP 1,1<br>6,699:PAUSE "A 6,699:PAUSE "A<br>RQUIVO SEM ESP ACO":END 90:"L":REM -LIST. ARQ-95:CSIZE l:COLOR 1:C=0:CT=0 97:LF 2:LPRINT "\* \*\*\*\*\*\* LISTAGE <sup>M</sup> DO ESTOQUE \* \*\*\*\*\*\*\*\* : LF 1: LPRINT "COD/NO ME"; 98:LPRINT TAB (15 );"QUANT.";: LPRINT TAB (23 );"PRECO":LF 2 100:FOR I=lTO 200: IF  $IS(I)$ = GOTO 110 101:CT=CT+1 103:IF Q(I) =2THEN COLOR 3:C=1 105:LPRINT I\$(I);:<br>105:LPRINT I\$(I);:<br>LPRINT TAB (15);uSING "####" ;Q(I); 106:LCURSOR 23: LPRINT USING "

\*\*\*\*\*\*\*\* \*\*\*\* P(I) 107:IF C=1GOTO 19 108:GOTO 110109C=0 :COLOR 1 110:NEXT I:LF 2: LPRINT USING " DPRINT USING<br>####";CT;" ITE<br>NS EM ESTOQUE" ;LF 7::END 120:"V":R£M -VENDA S-<br>
130:K=3:GOTO 6<br>
140:INPUT "QUANT./<br>
VENDIDA => ";J 141:IF Q(I)-J<0 GOTO 150 142:IF Q(I)-J>2 GOTO 145 143:BEEP 1,RND 100 :PAUSE "ESTOQU E BAIXO"  $145:Q(I)=Q(I)-J:$ END 150:BEEP 1,RNO 100<br>PAUSE "VENDA:<br>IMPOSSIVEL": BEEP 1,RND 150 :PAUSE "SALDO NEGATIVO" 151:BEEP 1,RND 100 SPRINT "DIFERE NCA => ";ABS (<br>Q(I)-J):END<br>160:"S":REM -LER/G RAVAR-165:INPUT "1=LER 2 =GRAVAR";C:IF

C=0END 167: IF C<10R C>2 GOTO 165 170:ON CGOTO 171,1 81 171:FOR I=1TO 200:<br>
IF Q(I)=""GOTO<br>
175  $172:$  PRINT #  $1$ \$ $(I)$ : PRINT  $\# Q(I)$ , P( I) 175:NEXT I:I\$(0)="<br>FIM":PRINT I (0):END 181:FOR I=lTO 200:  $I$ IJPUT #  $IS$  $(I)$ :  $I \in I$ \$(I)="FIM" END  $182:$ INPUT  $*$  Q(I), P( I):NEXT I:END 190:"M":REM -MOD.R EG-195:K=4:GOTO 6 200:X\$="":INPUT "C OD/NOME => ";X \$:IF X\$="0"END 201 :Y=0:INPUT "QUA NT. => ";Y:Z=0 : INPUT "PRECO => ";Z 202:IF X\$=""GOTO <sup>2</sup> 04  $203:1$(1)=X$$ 204 :IF Y=OGOTO 206  $205:Q(1)=Y$ 206:IF Z=OGOTO 210 207:P(I)=Z 210:END

m

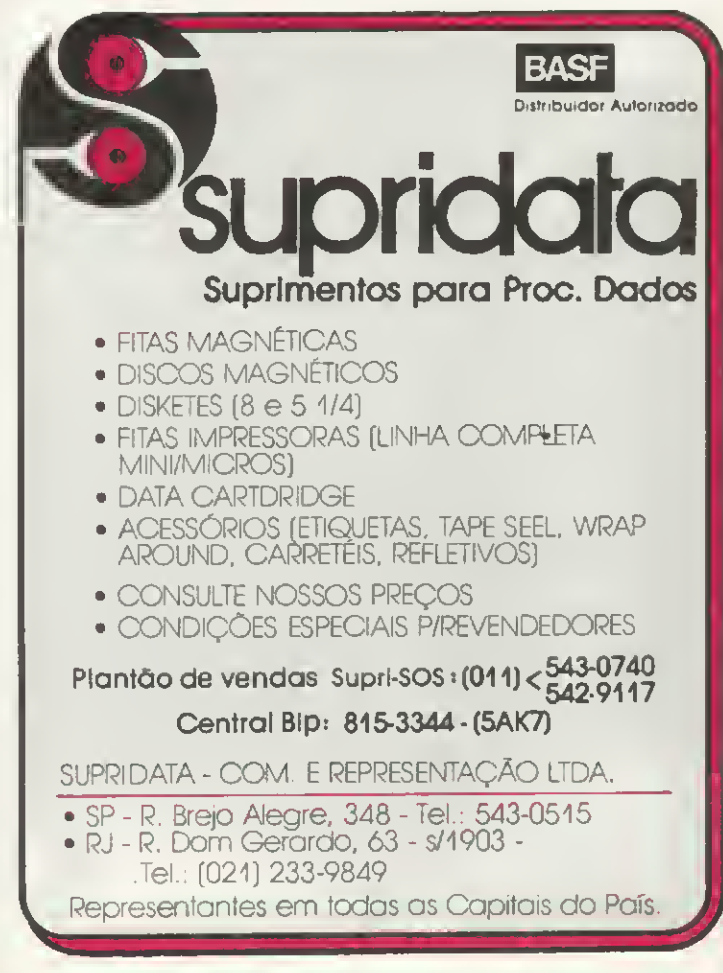

### MINAS DIGITAL O SHOPPING DA **COMPUTAÇÃO**

• Vendas de micro-computadores

- Vendas de peças e componentes para micros
- Assistência técnica à micros
- Vendas de livros e revistas sobre computação
- Vendas de disquetes formulários e fitas mag.
- Cursos de digitação e programação

#### NA MINAS DIGITAL VOCÊ ENCONTRA TUDO SOBRE MICRO COMPUTADORES

#### DSÈITAÍ. 201-7555

ÍUSíJAS

RuaTupinambas 1045 - Conj. 601 /602 - Centro Rua Tomá da Souza 860 - Loja B - Savassi

ATENDIMENTO POR REEMBOLSO POSTAL PARA TODO O BRASIL.

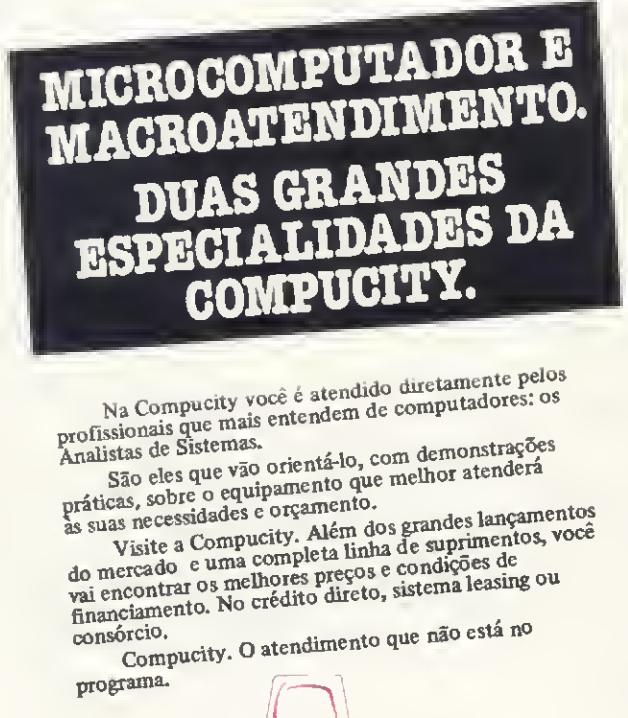

Na Compucity você é atendido diretamente pelos<br>profissionais que mais entendem de computadores: os<br>Analistas de Sistemas.<br>São eles que vão orientá-lo, com demonstrações

práticas, sobre o equipamento que melhor atenderá

Visite solo equipamento que momentos<br>s necessidades e orgamentos, vocementos en essas de compucity. Além dos grandes lançamentos, vocêmentos, vocêm<br>Visite a Compucity. Além dos grandes de

nnanciamento<br>consórcio, O atendimento que não está no

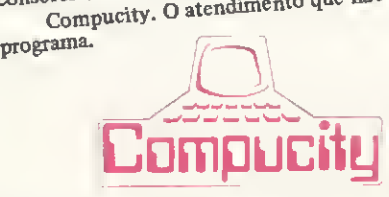

Rua Tomé de Souza, 882 - Savassi. Fone: 226 6336. BH • MG.

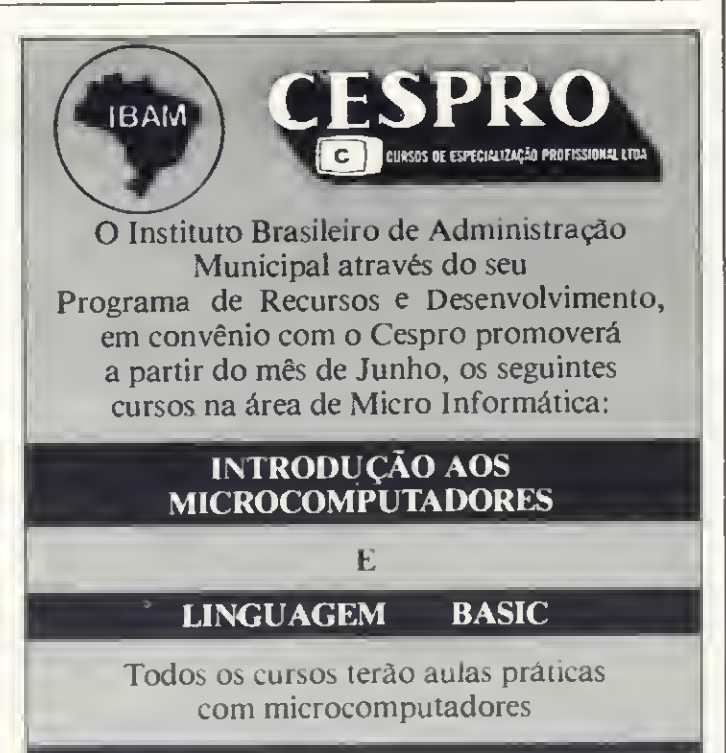

#### Informações e inscrições:

IBAM - Rua Visconde Silva, 157 Humaitá - RJ Tel.: 266-6622 - Ramais 251 e 252 Das 9:00 hs. as 21:00 hs.

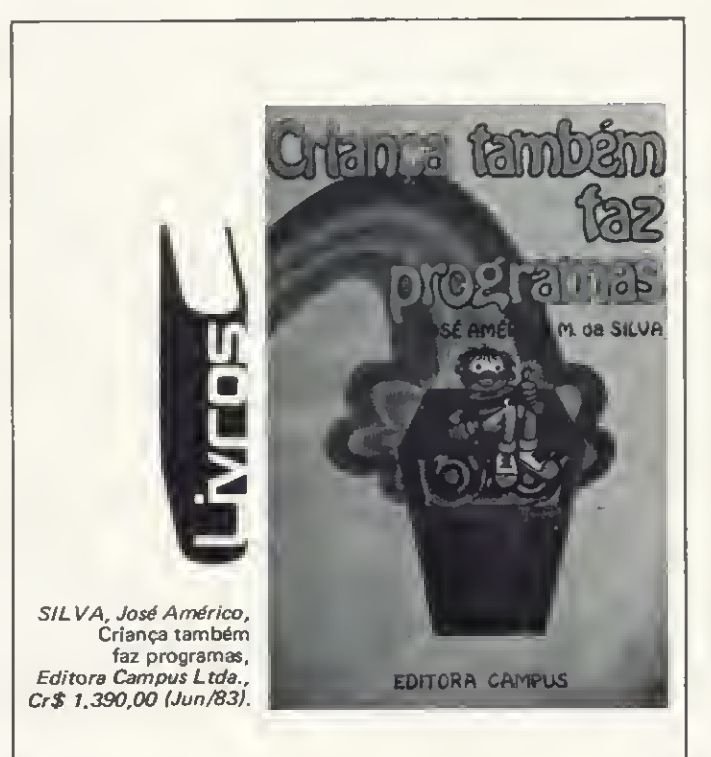

Com bem-humoradas e significativas ilustrações, em linguagem adequadamente simples e didática, este é o primeiro livro publicado no Brasil destinado a introduzir, de maneira fácil, crianças e adolescentes na arte e técnica de programar em linguagem BASIC um microcomputador, preparando-os para o uso de um instrumento que dominará o dia-a-dia das novas gerações.

Desvendando os segredos da estrutura e do funciona mento da máquina, o texto, através de explicações amenas e sem problemas de grande complexidade, encaminha com segurança seus jovens leitores à assimilação das noções elementares do microcomputador, possibilitan do-lhes sua utilização como uma segura opção de estudo e lazer.

O primeiro capítulo, narrando usos e costumes, acompanha a evolução dos numerosos instrumentos para cálculos surgidos na Antiguidade, até chegar aos microcomputadores dos nossos dias. Partindo da idade da pedra lascada, vão desfilando: o Ábaco, que os chineses inventaram; a Pascaline, criada por um francês chamado Blaise Pascal; e várias outras invenções até chegar ao ENIAC, em 1946, o primeiro computador comercial de que se tem notícia.

A formação do computador é apresentada, no segundo capítulo, dividida em quatro partes principais: Unidade de Lógica e Aritmética, Unidade de Memória, Unidade de Controle e Unidade de Entrada e Saída. Já o terceiro capítulo é dedicado ao BIT e a sua missão de formar letras, números e sinais especiais.

0 quarto capítulo apresenta o microcomputador e demonstra como é formada a sua memória. Os dois últimos ensinam sucessivamente como "Conversar com o Microcomputador" e, finalmente, como programá-lo.

Durante a fase de elaboração deste livro foram utilizados como leitores experimentais duas crianças e um adulto, tendo o autor recebido dados e respostas que deram base à conformação final do livro. A narrativa flui natural, por vezes em diálogo direto com a criança, transformando o trabalho num pequeno conto que in duz à leitura espontânea e assimilação sem esforço dos conceitos fundamentais apresentados.

"De programador e músico todos nós temos um pouco". E se você também tem um HP-75, não deixe escapar esta chance.

## No ritmo do HP-75

Paulo de Salles Mourão

Vivemos já em plena revolução cibernética e, no entanto, vez W ivemos já em plena revolução cibemética e, no entanto, vez por outra precisamos de certos dados que só a duras penas conseguimos alcançar.

Isto aconteceu comigo ao tentar obter as frequências dos sons musicais a fim de compor musiquinhas no HP-75. Sabe como fiz afinal? Peguei meu violão, medi o comprimento de cada traste até a parte que fica presa à sua caixa (por onde entram as cordas) e, baseado em uma frequência de 440 para o LÁ normal, deduzi, pelas leis das cordas sonoras, as frequências da oitava média, incluindo os semitons da escala temperada.

Pronto, resolvi meu problema: para achar a próxima oitava mais alta, basta dobrar as frequências. Garo que alguma imprecisão se incorpora, mas posso garantir que funciona a contento. Então imaginei que seria útil fornecer tais frequências para aqueles que tivessem o mesmo objetivo. Pois aqui estão elas, na figura 1.

E para completar e exemplificar, escrevi um programa que executa a toada diamantinense Peixe Vivo. Você poderá observar que os inputs  $K \in L$  permitem, respectivamente, transpor a melodia a frequências diferentes e governar o andamento (velocidade). Sugiro come- $\text{car com } K = 1 \text{ e L} = 3.$ 

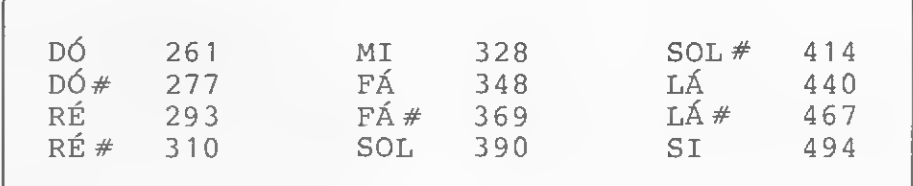

Figura 1

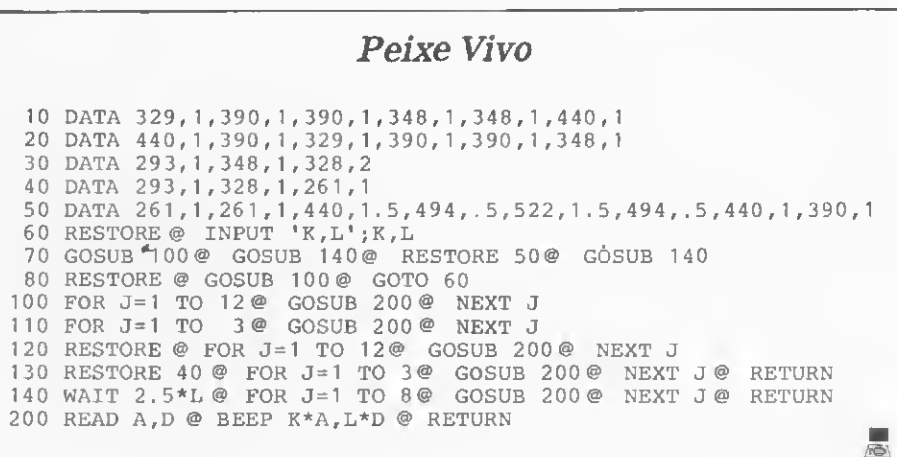

Paulo de Salles Mourão é Engenheiro Civil, formado pela Universidade Federal de Minas Gerais e um dos fundadores da Biblioteca de Programas de Cálculo Eletrônico da Sociedade Mineira de Engenheiros, onde é membro do Conselho Técnico.

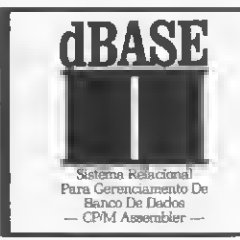

#### CURSO PARA GERENCIAMENTO DE BANCO DE DADOS PARA VOCÊ!

Você pode ter um Domínio total de seus Dados. \* Criar e Gerenciar Arquivos. \* Fazer todos os possíveis Relatórios e Pesquisas com base nos Arquivos. \* Treinamento de 16 hs. em MICROS. Caso você não tenha MICRO, o curso lhe dará condições de decidir com base em fatos.

dBMICRO - AV. PROFESSOR ALFONSO BOVERO, 218 - TEL: 263-0711

Marque um momento importante no seu jogo ou a espera de entrada de dados em um programa pelo som de beeps. Pode-ser uma grande ajuda.

## Efeito sonoro no TK e NE

Octavio Nogueira Neto

eralmente quando estamos jogando no TK e NE, ou então \_quando estamos trabalhando em programas muito longos, que demoram um certo tempo para rodar, sentimos falta de efeitos sonoros que nos indiquem um determinado momento no jogo, em que ponto devemos entrar com os dados, se o computador está pronto para recebê-los etc. Dispondo de um beep, nosso problema estana resolvido, certo?

A forma normal de se fazer um beep seria ligá-lo a uma das portas de saída do micro, mas isto traria certos inconvenientes: teríamos, por exemplo, que escrever uma rotina em linguagem de máquina no começo do programa, uma vez que o BASIC não tem acesso direto às portas do micro..

Sabendo desta e de outras desvantagens, resolvi optar por outro método. 0 beep foi colocado como se fosse uma posição de memória; assim, basta fazer um POKE naquela posição para que ele emita um som. Com isto eliminamos a rotina em linguagem de máquina, pois o beep é ativado pelo próprio BASIC. Para simplificar o circuito de decodificação usei ainda um outro artifício: o beep não está como uma única posição de memória, mas de uma posição em diante.

No esquema apresentado na figura <sup>1</sup> podemos observar que a única linha de endereço utilizada foi a A15. Analisando o esquema, vemos que, para a saída ir para nível baixo, é necessário que A15= 1,  $\overline{WR}$ = 0 e  $\overline{MREQ}$ = 0, ou seja, a saída irá para o nível baixo quando escrevermos um dado numa posição de memória maior que 215, isto é, 32.768.

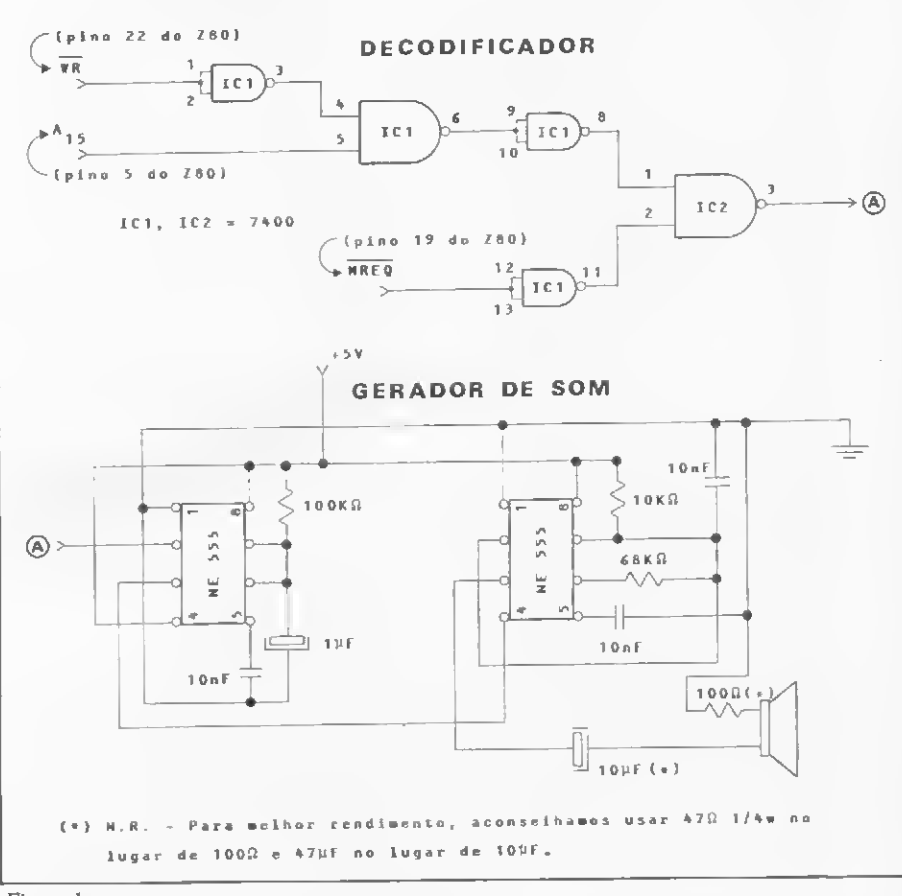

#### Figura 1

Então, para ativar um beep, é só fazer um POKE em qualquer posição acima de 32.768. É importante frisar que não há perigo de que um programa venha a usar estas posições de memória: elas não estão disponíveis para ele.

0 circuito que gera o som é clássico com dois integrados. O primeiro funciona como monoestável, controlando o segundo, que é estável.

Octavio Pupo Nogueira Neto estuda Engenheria Eletrônica na FEI. Interessa-se por eletrônica desde os 14 anos, e desde então vem adquirindo conhecimentos sobre e matéria etravés de livros e revistas técnicas.

As linhas completas de microcomputadores, das marcas de absoluta qualidade, você encontra na 1marés. E em regime de pronta-entrega. Parece igual a outras lojas de

computadores? Mas não é. Para início de conversa, a Imarés implantou uma filosofia própria de comportamento que engloba

uma série de serviços: coloca equipamentos, softwares e pessoal experiente à disposição da sua clientela e dá global orientação de compra do equipamento adequado às suas necessidades, atuais e futuras. Feita a escolha, o seu relacionamento com o microcomputadorserá de

permanente tranquilidade. A Imarés tem um corpo de técnicos de hardware e software altamente especializado, pronto a prestar plena assistência técnica e manutenção, sempre que necessário. E de mais a mais, na Imarés o seu micro tem dupla segurança: da própria Imarés e do fabricante.

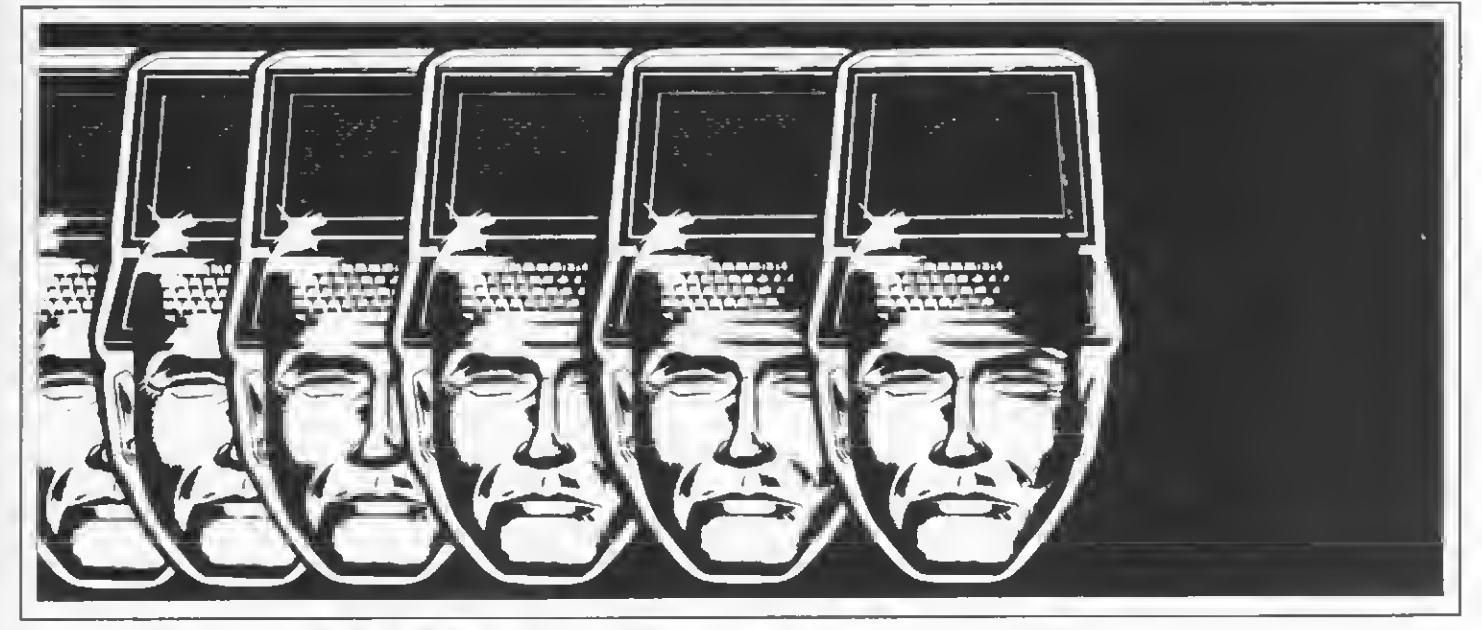

# Na Imarés seu micro tem dupla segurança

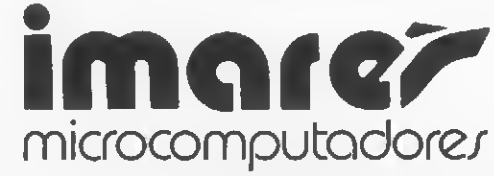

Av. dos Imarés, 457 - Tels.: 61-0946/4049 - CEP 04085 - Moema - SP Rua Dr. Renato Paes de Barros, 34 - Tels.: 881-0200/1156 - CEP 04530 - Itaim - SP Eis aqui um programa para o D-8002 que vai lhe dar uma "mãozinha nesta louca corrida contra (ou a favor) dos juros.

## Tabela Price em BASIC

Ivan Falcão de Domenico

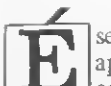

sempre bom a gente fazer uma aplicação financeira já sabendo antes o quanto iremos lucrar (evitando decepções). É mais seguro pe dir um empréstimo ou financiamento conhecendo, de antemão, o valor das mensalidades a serem pagas de acordo com o prazo escolhido (evitando surpresas desagradáveis).

Pensando nisso, resolvi elaborar um programa de Matemática Financeira baseado na Tabela Price, o qual poderá ser aplicado em projeções que envolvam juros de 6% ao mês.

Imagine, por exemplo, que o usuário deseja saber quanto renderá a Caderneta de Poupança cujo montante inicial é de CrS 10 mil, rendendo juros de 6% ao mês, durante seis meses. Basta tomar, na Tabela Price (veja figura 1), o fator multiplicativo da coluna FJC\* relativo a três meses - 1.19102 - <sup>e</sup> multiplicá-lo pela soma inicial de Cr\$ 10 mil. Teríamos, portanto, a quantia de CrS 11. 902,00, que é o resultado final de CrS 10.000,00 x 1.9102.

Outro caso sena o do usuário que de seja saber quanto pagará de prestações mensais relativas ao financiamento de um veículo cujo valor é CrS <sup>1</sup> milhão, a ser financiado em 18 meses a uma taxa de 6% ao mês. Recorrendo à Tabela Price, ele deverá tomar o fator multiplicativo na coluna FRC, na linha correspondente a "18 meses", que no caso é 0.0923566, e multiphcá-lo por CrS <sup>1</sup> milhão, obtendo, assim, a prestação mensal de CrS 92.356,60.

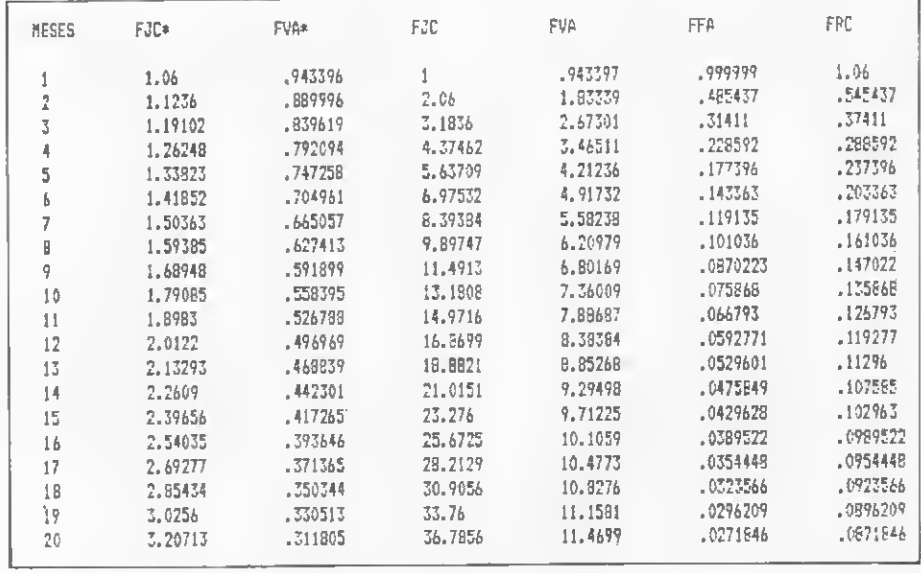

Figura 1 - Tabela Price - juros de 6%

O programa foi rodado no D-8002 e é totalmente auto-explicativo. Veja, no box anexo, o que representam os símbolos utilizados.

Ivan Falcão de Domenico é Engenheiro Civil e Diretor Presidente da ORION Engenharia e Empreendimentos Imobiliários Ltda.

#### Simbologia utilizada

- $\bullet$  I Taxa de juros por período.
- $\bullet$  n Número de meses.

• Mo — Importância atual (soma de dinheiro num certo instante considerado como presente). Exemplo: valor de um terreno à vista.

• Mn — Soma futura de dinheiro no fim de n períodos, equivalente a Mo C/taxas de juros.

• A — Cada pagamento numa série uniforme de n pagamentos. A soma da série é igual a Mo x taxas de juros.

#### Programa Matemática Financeira

<sup>1</sup> REfl PRQ6 PARA CALCULO DE TABELA PRICE 2 REM COPYRIGHT(\*) DE DOMENICO 32 3 REH VOLTA 300 K-7 0Ô1A V0L=7 T0NE=? <sup>4</sup> CLEAR 2000 5 INPUT"TAXA DE JUROS KINICIAL) E I' (FINAL) E No DE MESES X'"; I, K, X 6 DIH FJC(X),FVA(X),JC(X),VA(X),FF(X),RC(X) 10 CLS 14 FDR 1= I TC <sup>K</sup> 26 LPR3NT: LPRINT:LPRINT 27 LPRINTCHRK14) TAB (22);'TABELA PRICE -JUROS DE'1'X <sup>28</sup> LPRINTTAB<33>\*"( Cortesia de ORION Ensenharia <sup>e</sup> Eaereendiaentos Iiofailiarios Ltda )' :LPRINT:LPRINT 30 POR N= <sup>1</sup> TO <sup>X</sup> 40 FJC(N)=(1+1/100)XN 41 FVA(N)=1/PJC(N! 42 JCIN)=(FJC(N)-1)/(I/JÜ0) 43 FF(N)=1/JC(N) <sup>44</sup> VA (N) <sup>=</sup> (FJC (N) -1) /(FJC(N)\*1 /100) 45 RC(N)=1/VAÍN> 50 NEXT <sup>N</sup> 64 LPRINTCHR\$!14> I'X':LPRINT 65 LPRINTCHR\$115)TAB(20);"MEEES","FGC\*\*,"FVA\*","FJC","FVA","FFA","FRC":LPRINT 67 FOR Y=1 TC X 70 LPRINTCHRS115)TAB(20)? Y,FJC(Y>,FVAIY).JC(Y),VAÍY),FF<Y),RC <Y) 80 NEXT <sup>Y</sup> <sup>91</sup> NEXT I 35 PRÍNT"VCCE QUER OUTRA TABELA COM DIFERENTES JUROS?':INPUT N\$ 54 IF N\*='3IH' 3DT0 <sup>1</sup> ELSE 87 37 LPRINTCHR\$(14)TAB(22);\*T A B E L A P R I C E\*:LPRINT:LPRINTTAB(30);\* ( Cortesia de ORION Ensendaria e Engreendigentos Igotiliar ios Ltda ) ":LPRINT:LPRINT:LPRINT:LPRINT:LPRINT:LPRINT:LPRINT:LPRINT:LPRINT:LPRINT:LPRINT:LPRINT 38 LPRINT"I= TAXA DE JUROS POR PERIODO":LPRINT "n= MUMERO DE MESES":LPRINT"Mo = IMPPORTANCIA ATUALISOPA DE DINHEIRO NU» CERTE INSTA NTE CONSIDERADO COMO PRESENTE) EX: VALOR DE UM TERRENO 'A VISTA" 39 LPRINUMn = SOMA FUTURA DE DINHEIRO QUE NO FIM DE n PERÍODOS E EQUIVALENTE <sup>A</sup> Mo C/ TAXAS DE JUROS.":LPRINT 'A = CADA PAEAMENTC OU PRE5TACAQ NUMA SERIE UNIFORME DE n PAGAMENTOS, <sup>A</sup> SOMA DA SERIE <sup>E</sup> IGUAL <sup>A</sup> Ho x TAXAS DE JUROS(i),' 90 LPRINT 91 LPRINT-A FIM &E FACILITAR A MEMCRIZACAC DCS FATGRES DE JUROS COMPOSTOS IDENTIFICAREMOS TODOS ELES COM FORMAS MNEüMCNICAS. PARAI ELAMENTE COLOCAREMOS TAMBÉM AS DEFINIÇÕES EM INGLES, PARA FACILITAR . "SLPRINT:LPRINT 92 LPRINT"!- GRUPO DE PAGAMENTO UNICO (\*)":LPRINT 93 LPRINT"I- FJ2\*= FATOR DE JURO COMPOSTO DU CAPITALIZAD-(PASTo UNICO). - CAF\* = COMPOUND AMOUNT FACTOR(SINGLE PAYMENT) 94 LPRINT"2- FVA\*= FATOR VALOR ATUAL( PAGTo UNICO) PNF\* = PRESENT NORTH FACTOR(SINGLE PAYMENT' <sup>95</sup> LPRINT:LPRINT'TI- SRUPO DE SERIES UNIFORMES (PRESTAÇÕES)":LPRINT CAF = CCMPOUND AMOUNT FACTDR íUNIFGRh SERIES)' 94 LPRINT-3 FJC = FATOR JUROS CAPITALIZADO ( SERIE UNIfDRME) PNF = PRESENT HORTH FACTOR (UNIFQRH SERIES). 97 LPRINT"4- FVA = FATOR VALOR ATUAL (SERIE UNIFORME) 98 LPRINT"5- FFA = FATOR FUNDO DE AMORTIZACAO SFF = SINKIN6 FUND FACTOR 99 LPRINT"6- FRC = FATOR RECUPERACAD DE CAPITAL CRF = CAPITAL RECCVERY FACTOR': LPRINT <sup>100</sup> LPRINT: LPRINT: LPRINT" ESUACDES ': LPRINT: LPRINT: LPRINT" AS EQUAÇÕES ABAIXO HOSTAM AS RELACCES COMO USAR <sup>A</sup> TABELA PRICE":LP RINT:LPRINT:LPRINT lôl LPR3NT'DAD0 Mo - Mn?. .Mn = Mo x (FJC\*) PAGTo UNICG":LPRINT 102 LpRINT'DADO Mn- Mo?. .Ho = Mn x (FVA\*) PAGTo UNICO':LPRINT <sup>103</sup> LPRINT'DADO <sup>A</sup> - Mn?. .Mn = A x (FJC ) SERIE UNIFORME':LPRINT 104 LPRINT'DADQ Mn- A?. . <sup>A</sup> = Mn <sup>X</sup> (SFF) SERIE UN!FORME':LPRINT 105 LPRINT'DADO Mo- A?. . A = Mo X (FRC) SERIE UNIFORME":LPRINT 106 LPRINT\*DAOD A – Mo?, , .Mo = A X (FVA) SERIE UNIFORME":LPRINT 107 END 14512  $\frac{1}{\sqrt{2}}$ 

#### POR ESSA VOCÊ NÃO ESPERAVA...

Uma novidade que parece um achado. 0 80NAR/INSPEC.

Você recebe resumos selecionados pelo computador, dentro do âmbito exato do seu interesse — pontualmente a cada 15 dias.

Veja alguns assuntos abordados:

aplicações, tecnologia de software, controle de processos, automação de sscritórios, microeletrônica, para citar apenas alguns.

Tudo isso pelo preço da assinatura de uma revista: 5 ORTN's por ano. E você ainda pode fazer uma expe¬

riência: recebe o serviço durante dois riência: recebe o serviço durante dois<br>
meses, sem pagar nada.<br>
É fácil: Telefons, secreva ou e<br>
um telex ao CIN.<br>
Comissão Nacional de Energia Nucleara<br>
Centro de Informações Nucleares

É fácil: Telefone, escreva ou envie um telex ao CIN.

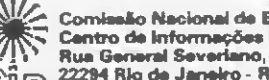

**77 | 1 | 1 | Rua General Severiano, 90<br>CILID, 22294 Rio de Janeiro - RJ Brasil<br>Tel.: (021) 295-8545 Telex (021) 21280 CNEN BR** 

Agora você já tem um compilador para poder usar a famosa linguagem FORTH, em micros TRS-80 e compatíveis.

## Compilador FORTH para Z80

Antonio Costa

ma das linguagens para microcomputadores cuja popularida-<br>de vem crescendo rapidamente **de vem crescendo rapidamente**<br>nos Estados Unidos é o FORTH. Programas nesta linguagem são publicados quase todos os meses em revistas americanas e, entre estes, está o vencedor do último concurso Byte de jogos de vídeo. A principal razão para esta popularidade é ser o FORTH rápido e compacto e, portanto, ideal para aplicações em que a economia de memória e velocidade de processamento são elementos cruciais. Entre estas aplicações, estão osjogos de vídeo, o processamento de texto, o controle em tempo real, a aquisição de dados e o processamento de imagens.

Pode parecer exagero mas a verdade é que FORTH é a única linguagem de alto nível que possibilita elaborar jogos de vídeo de boa qualidade em microcomputadores. Os jogos desenvolvidos com os compiladores de BASIC, Pascal ou LISP disponíveis no mercado usam muito mais memória do que o necessário, e os desenvolvidos com intérpretes são lentos demais. Acredito, porém, que esta não foi a única razão que levou as em presas do porte da Atari, por exemplo, a escolherem o FORTH para seus jogos. Outra razão pode ser a comodidade com que se pode cnar gráficos animados.

#### O COMPILADOR

O compilador aqui apresentado é compacto, rápido e se destina ao desenvolvimento de jogos de vídeo e de estratégia. Ele faz 16 nul multiplicações inteiras em pouco mais de dez segundos. Aceita palavras de até 255 caracteres e os reconhece todos. Trabalha em qualquer base de numeração. É totalmente recursivo, como LISP ou LOGO. Possui todos os recursos que lhe permitirão estendê-lo à vontade, entre eles as palavras < BUILDS e DOES>. Foi escrito em linguagem de máquina do Z80 e funciona sem modificações no D-8000. DGT-100 e CP-500.

Vejamos então como introduzir o compilador em seu computador. Cada linha da listagem é constituída pelo endereço onde ela deve ser introduzida, seguido por 16 bytes de código de máquina e pela somatória decimal destes 16 bytes. Você deve usar um monitor do tipo DEBUG ou DIGBUG para colocar os 16 bytes no endereço especificado. Quando terminar de passar o compilador para a memória, escreva um programa em BASIC para calcular a somatória de cada grupo de 16 bytes e compare seus resultados com os impressos na listagem do compilador; se houver discre-

pâncias, corrija a linha correspondente. Porém, antes de escrever seu programa em BASIC, não se esqueça de proteger a região de memória onde está o compilador.

Para obter uma cópia do compilador, execute-o a partir do endereço 5E51 e você verá na tela a mensagem FORTH INICIALIZADO. Se seu computador é um CP-500 e você teclar CSAVE após esta mensagem, o compilador gravará uma cópia de si mesmo numa fita cassete.

Já se você possuir um Dismac D-8000, DGT-100 ou TRS-80 Modelo I, você de ve teclar o programa da listagem de CSAVE/DISMAC (figura 1). Ao fazer isto, respeite ngorosamente os espaços, pois eles não são optativos em FORTH. Finalmente, grave sua cópia do compilador usando CSAVE/DISMAC em vez de CSAVE.

As cópias gravadas segundo estas instruções são do tipo SYSTEM e se cha mam FORTH.

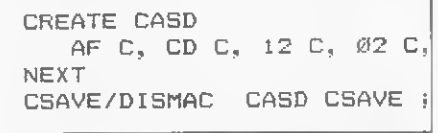

Figura <sup>1</sup> -Listagem do CSA VE/DISMAC

#### EXTENSIBILIDADE

nosso compilador. No entanto, você deve incluí-las na linguagem antes de começar a programar. As definições destas palavras são dadas a seguir e devem ser introduzidas no computador com FORTH trabalhando na base 16:

• HOLD — Usado na formatação de números:

: HOLO SWAP j

• LIST  $-$  Lista buffer cujo endereço está no TOS:

: LIST DUP DUP <sup>2</sup> - @ \* SWAP DO I

•  $LOAD - Compila$  buffer cujo ende- Figura  $2 - Palavras$  incluídas no núcleo básico reço está no TOS:

: LOAD IBP ! <sup>1</sup> FTOKEH ! OUTIH ;

• **FORGET** – Esquece parte do dicionáno:

: FORGET CURRENT @ COMTEXT ! ' DUP 2 - @ CURRENT  $@:0P@C@3* - OP 1;$ 

• IMMEDIATE — Coloca palavras no vocabulário de compilação:

: INNEDIATE ENTRY OUP OUP C@ 1+ + DUP @ CURREMT @ ! COMPILER @ SWAP • COMPILER ! ;

• BEGIN ... UNTIL — Controle de laço de repetição:

: BEGIN HERE ; IMMEDIATE

: UNTIL •# \*END END, ; IMMEDIATE

• BEGIN ... WHILE ... REPEAT - Controle de laço:

<sup>s</sup> WHILE \*# «IF DO, 0 C, ; IMMEDIATE : REPEAT SWAP •# «WHILE END, HERE OVER - SWAP C! ; IMMEDIATE

 $\bullet$  ALLOT – Reserva espaço no dicionário:

 $:$  ALLOT DP  $\leftrightarrow$  5

• / — Divisão inteira:

: / <sup>0</sup> SWAP D/MOD DROP ;

 $\bullet$  /MOD  $-$  Divisão com resto:

: /MOD 0 SWAP D/MOD SWAP ;

 $\bullet$   $\# \mathbb{N}$  – Lê número e coloca no TOS:

! #IM BEGIN ?\* 5D00 OUP LBP ! IMPUT ASPACE TOKEN NUNBER UNTIL ;

• DECIMAL — Coloca FORTH na base 10:

<sup>s</sup> DECIMAL 0A BASE !

- $\bullet$  HEX Coloca FORTH na base 16: : HEX 10 BASE ! ;
- BUFFER Permite criar buffers:

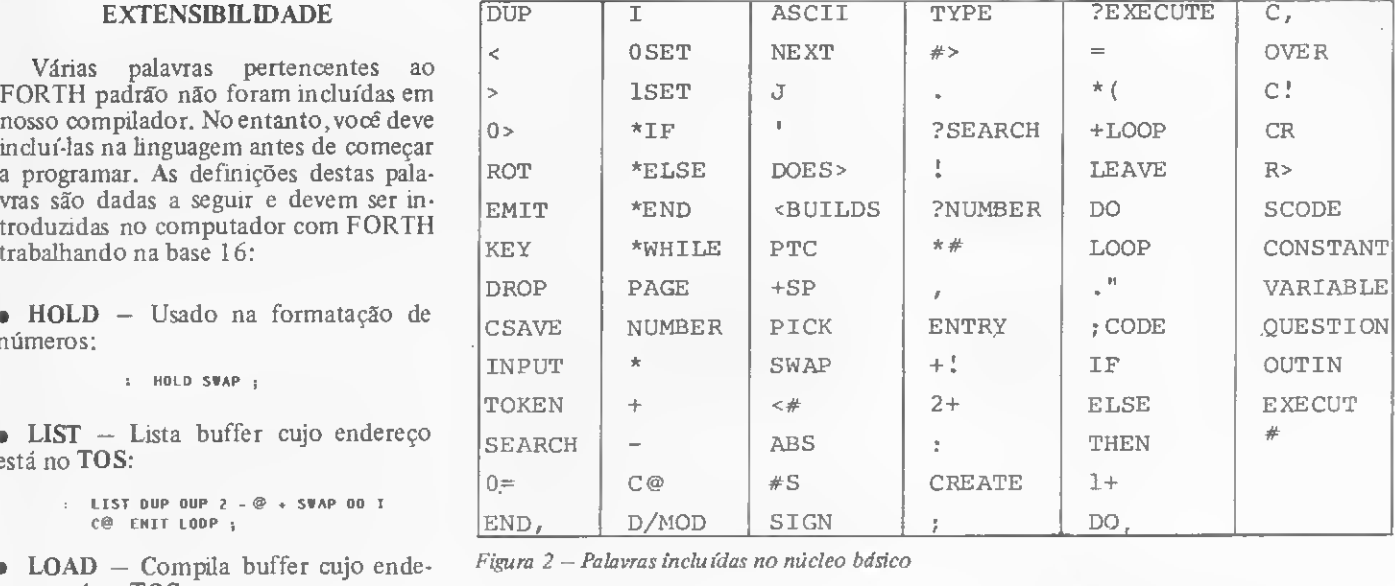

 $:$  BUFFER <BUILDS  $\emptyset$  , ALLDT DDES> 2 + ;

As palavras do núcleo básico acrescidas destas que acabei de definir formam um FORTH bastante completo, mas se você tentar usar um programa FORTH neste compilador e ele não funcionar, verifique qual palavra causou problema e defina-a, da mesma maneira que defini FORGET, IMMEDIATE, /MOD etc.

As palavras incluídas no núcleo básico estão na figura 2 e as variáveis e constantes do sistema são as seguintes:

MODE LBP CURSOR FTOKEN BASE ASPACE CONIEXT CURREMT COMPILLER STATE DP HERE

Não incluímos dupla precisão, visto ser desnecessána em jogos.

Você deverá escrever um editor para corrigir erros nos buffers. Tal editor poderá ser em FORTH ou em linguagem de máquina. Vou mostrar como cnar uma palavra em linguagem de máquina por meio de um exemplo. Eis como criar a palavra NOT:

HEX CREATE NOT ET C, 70 C, 84 C, TT C, 0, 20 C, <sup>1</sup> C, 1C C, 05 C, MEXT

Fácil, não? Disassemble NOT para ver como ele funciona.

#### COMO USAR BUFFERS

Qualquer programa que você teclar será imediatamente compilado e a fonte se perderá. Para preservar o programa fonte é conveniente guardá-lo num buffer. Você poderá criar dois tipos de buffers: os temporários e os permanentes. O buffer temporário deve situar-se abaixo de 5DC0 (24000 em hexadecimal) e não será gravado por CSAVE ou CSAVE/ DISMAC. Eis como entrar com um programa num buffer temporário localizado em 23000:

DECIMAL 23000 IMPUT : QUADRADO DUP \* ;

Para compilar este programa, tecle 23000 LOAD e para listá-lo tecle 23000 LIST.

Para criar um buffer permanente de 500 bytes, tecle DECIMAL 500 BUF-FER TUTU, onde qualquer nome poderá ser usado no lugar de TUTU. Eis como entrar com um programa no buffer  $\sum_{n=1}^{\infty}$ 

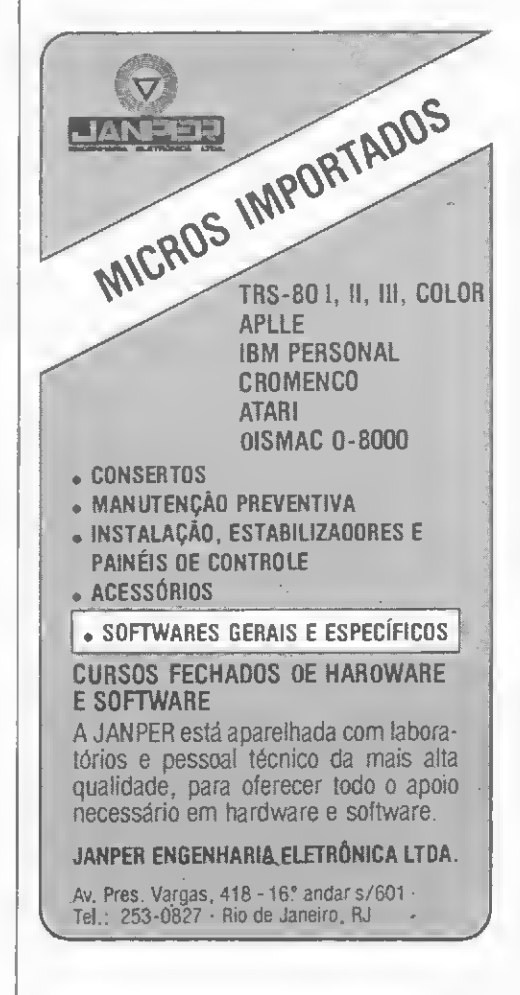

TUTU IMPUT : CUBO DUP DUP • • ;

Para compilar TUTU, tecle TUTU LOAD, e para listar tecle TUTU LIST.

Finalmente, informamos que o compilador foi projetado para máquinas de 16 Kb, sendo, contudo, fácil modificálo para usar toda a memória de máquinas maiores. Para isto você deve afastar para o fim da memória os ponteiros da pilha de retorno e da pilha de parâmetros que estão nos endereços 5DC7 e 5DC1, respectivamente. Para um computador de 48 Kb, sugiro colocar nestes ponteiros os valores -1 e -2000, teclando:

HEX -1 5DC7 ! -2000 5DC1 !

Em seguida, tecle QUESTION para reiniciar o FORTH. E, é claro, faça uma gravação do compilador usando CSAVE ou CSAVE/DISMAC. Esta gravação será de um compilador para 48 Kb.

Recomendo ainda que os leitores adquiram livros sobre FORTH para um melhor entendimento da linguagem. Dois livros que podem ser encontrados nas livrarias especializadas do Rio e de São Paulo são Starting FORTH, de Leo Brodie e FORTH, de Knetch, observando-se que o FORTH aqui apresentado não é totalmente compatível com as versões descritas nestes livros, o que não invalida sua leitura.

Nota: Este artigo apresenta o chamado núcleo da linguagem FORTH; não é um sistema de desenvolvimento de software FORTH. Este último contém, além do núcleo básico, editores de texto, Assembler, aritmética de ponto flutuante, inteiros em dupla e tripla precisão, sistema operacional, controladores de impressora, formatadores de entrada e saída programáveis, compilador cruzado (que permite gerar código de máquina recolocável), manipulador de gráficos, manipuladores de texto, gerador de compilador (que per mite ao usuário criar sua própria linguagem) etc. Este sistema contém, por tanto, tudo para facilitar o desenvolvimento de software comercial e cientifico. Seria também interessante fnsar que este compilador não é compatível com o sistema FORTH desenvolvido pelo autor e por Humberto Jemma, ou com outros sistemas FORTH, como o MMS FORTH ou o Poly FORTH.

Antonio Eduardo Costa Pereira é formado em Engenharia Eletrônica pela Escola Politécnica da USP e em Física pelo Instituto de Física da USP. Fez Mestrado em Ciência Espacial no Instituto de Pesquisas Espaciais em São José dos Campos, SP, e Doutorado em Engenharia Eletrônica na Cornell University em Ithaca, Nova Yorque (EUA). Atualmente é professor na UNESP.

Compilador FORTH

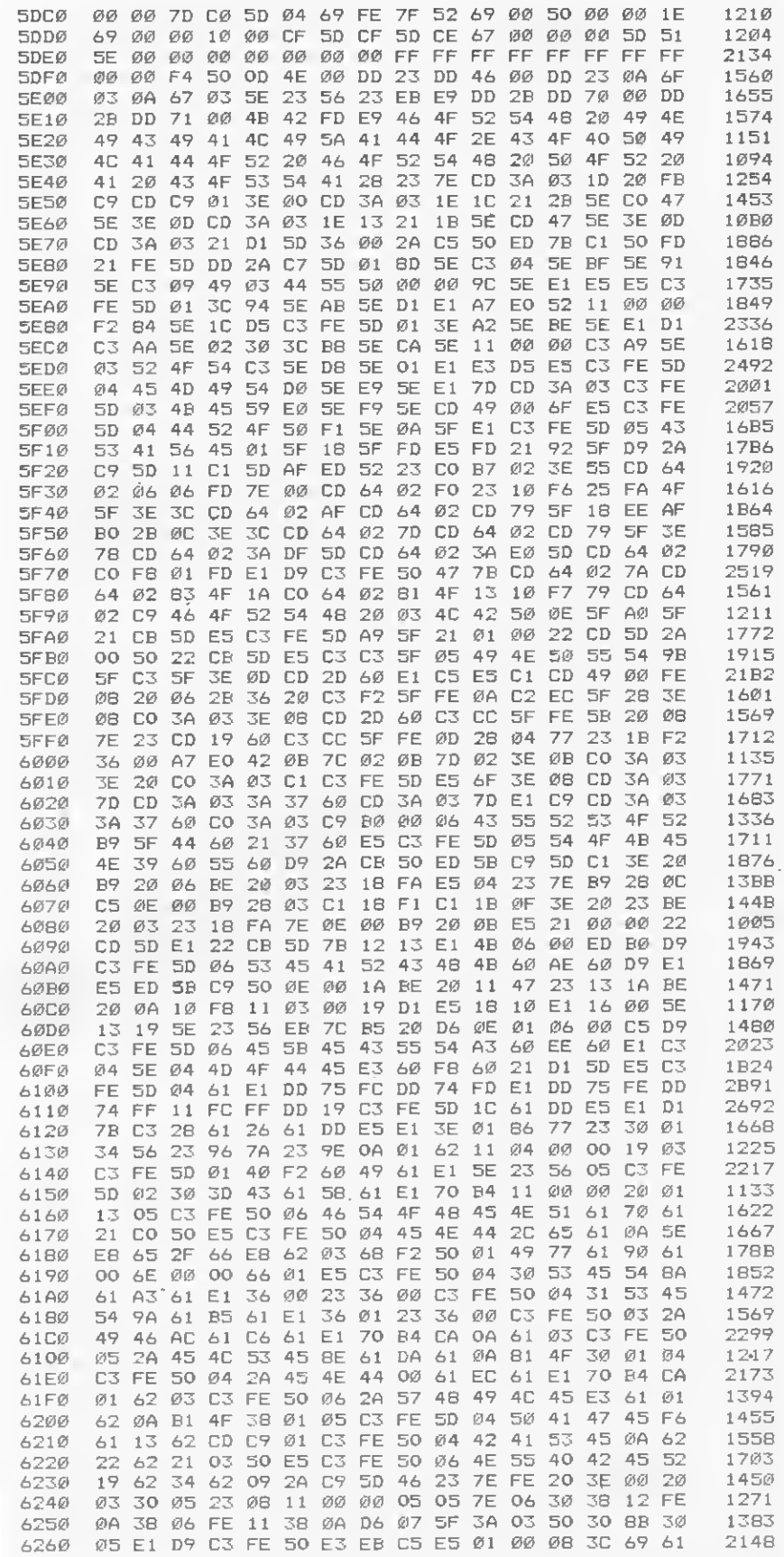

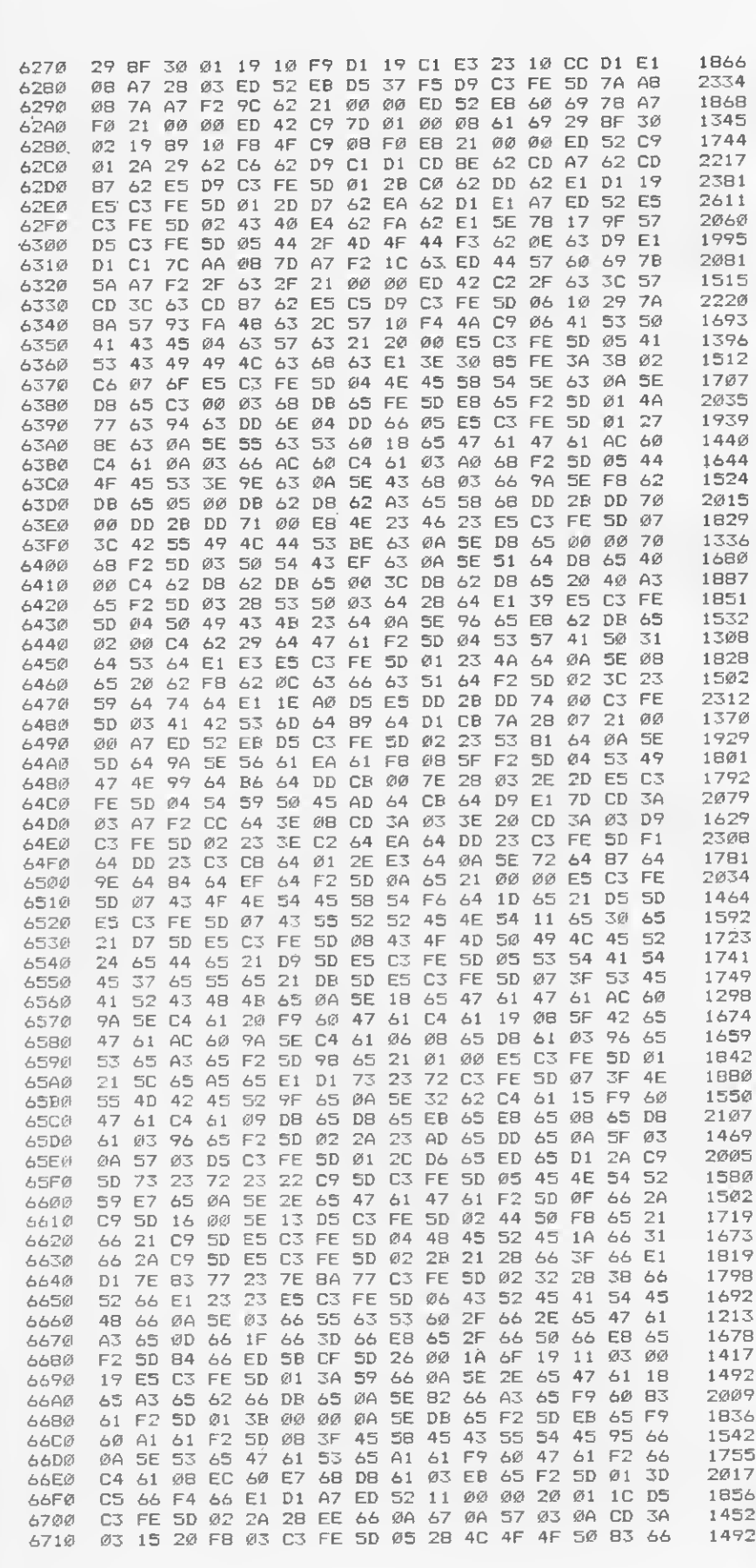

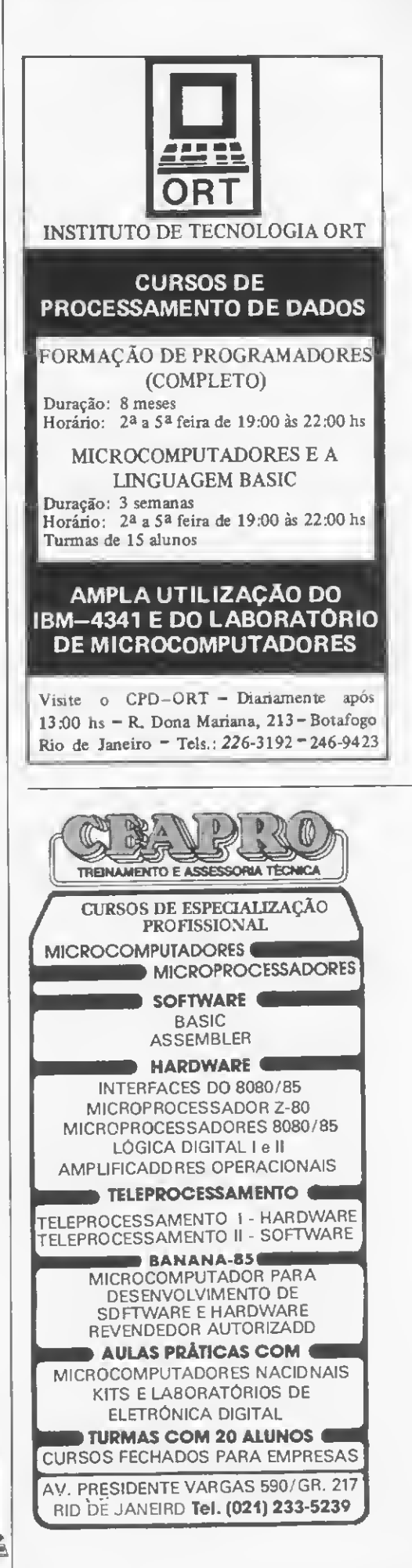

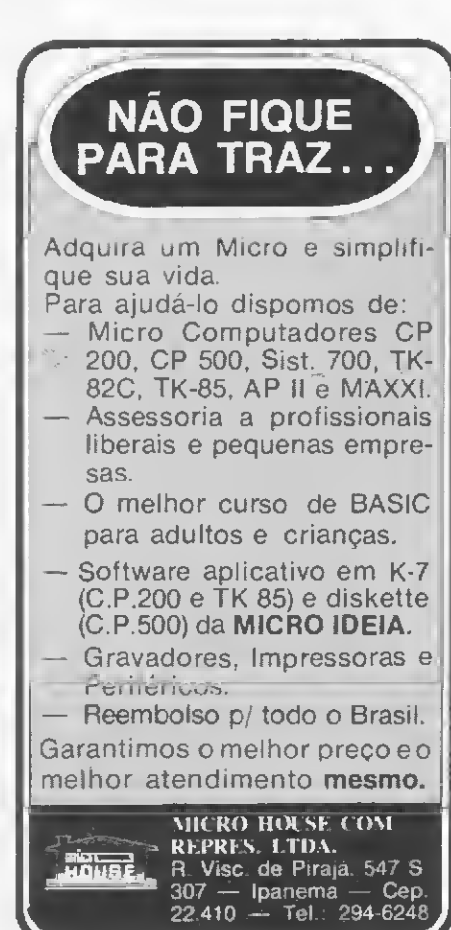

#### COMPILADOR FORTH PARAZ80

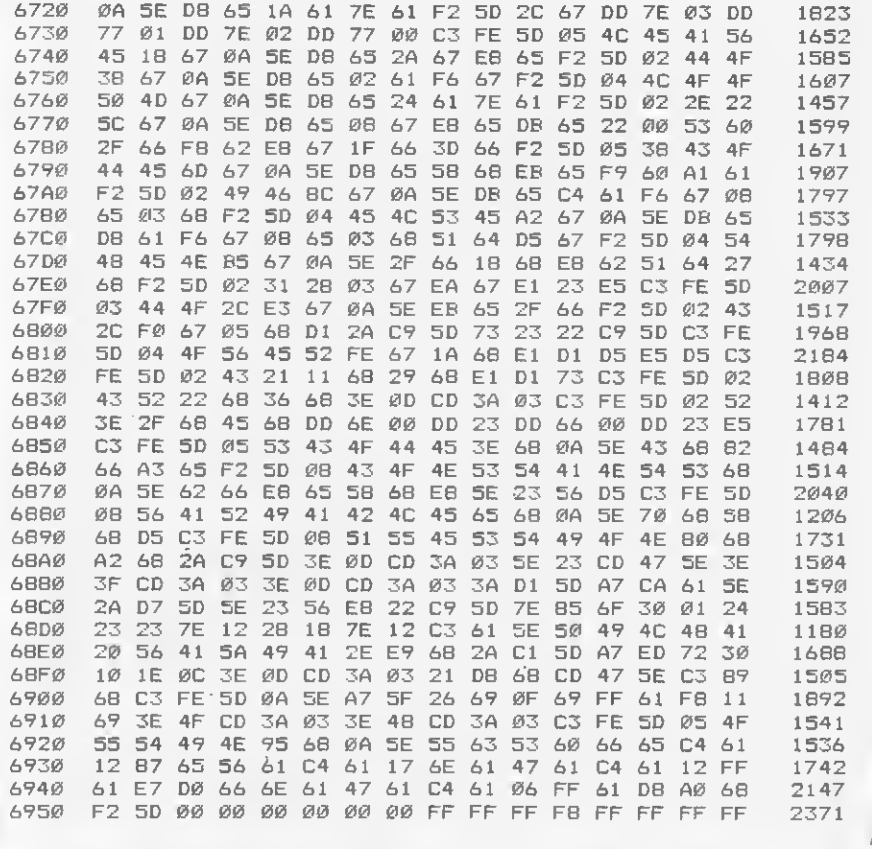

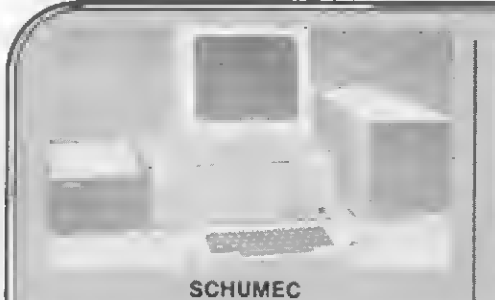

Profissional - Científico CPU 8085 a 6.144 MHZ 64 KB de RAM até 4 diskettes de 8" Padrão IBM 3740 e 4 discos rígidos de 6 ou 12 M Bytes Impressora até 160 CPS totalmente modular

Em breve CPU de 16 Bits com 256 Kbytes de RAM e sistema multiusuário

O micro Nacional de categoria Internacional

Maior desempenho com menor custo na sua faixa de mercado (Prológica S-700, Quartzil, ...)

- Aplicativos especialmente desenvolvidos para a real necessidade de sua empresa
- **Utilitários**

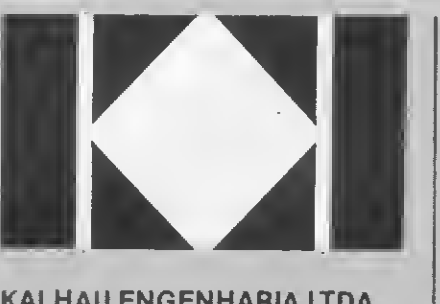

KALHAU ENGENHARIA LTDA. Praça Tiradentes, 10/402 (021) 252-2752 Cep. 20.060 - RJ - Das 8:00 hs ás 22:00 hs Sábado 8:00 hs -17:00 hs.

- Jogos
- Comercialização programas de terceiros
- Periféricos
- Acessórios (Diskettes, Formulários, etc.)
- Livros e revistas técnicas
- Mobiliário para seu micro<br>• Treinamento especial par
- Treinamento especial para empresas
- Financiamentos e Leasing
- Despachamos para todo Brasil

Garantimos os melhores preços e formas de pagamento da praça (Antes de comprar não deixe de nos consultar)

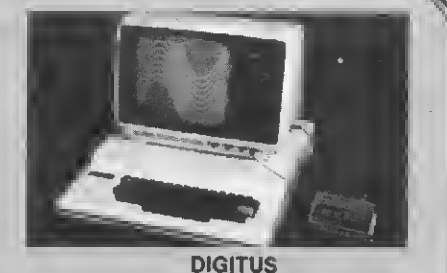

Pessoal e Semi-Profissional compatível com TRS-80 CPU Z80A a 2,5 MHZ

Sistema modular Interface para cassetes-de alta velocidade e até 4 diskettes de 5 1/4"

#### EM BREVE

#### CPM

Aha resolução de vídeo

Testes efetuados pelas revistas especializadas comprovam seu grande desempenho na sua faixa (D1SMAC D-8000, CP 500, ...)

#### **CURSOS**

- Basic e Basic Avançado
- CPM/DOS
- Assembler

## A MAIORVERSATILIDADE PELO MENOR PREÇO.

O JP-01 é um computador pessoal para uso em pequenas e médias em presas que, por sua compatibilidade com os sistemas e linguagens mais usados no Brasil, apresenta uma versatilidade impar.

Na sua configuração máxima permite ao usuário todas as combinações possíveis para a instala ção de periféricos á sua escolha, uma vez

PRECOS DE

Fornecido também<br><sup>im r</sub>iecid</sup> em forma de Kit

que incorpora em seu circuito as opções de RS-232 (comunicação se rial), controladores de disco de 5" ou 8", saída para três monitores simultâ neos, alta resolução de grá ficos a cores e P&B, memória separada para grá ficos, saída para impressora paralela e RGB.

. 10% de desconto Leasing ou financiamento em até 24 meses

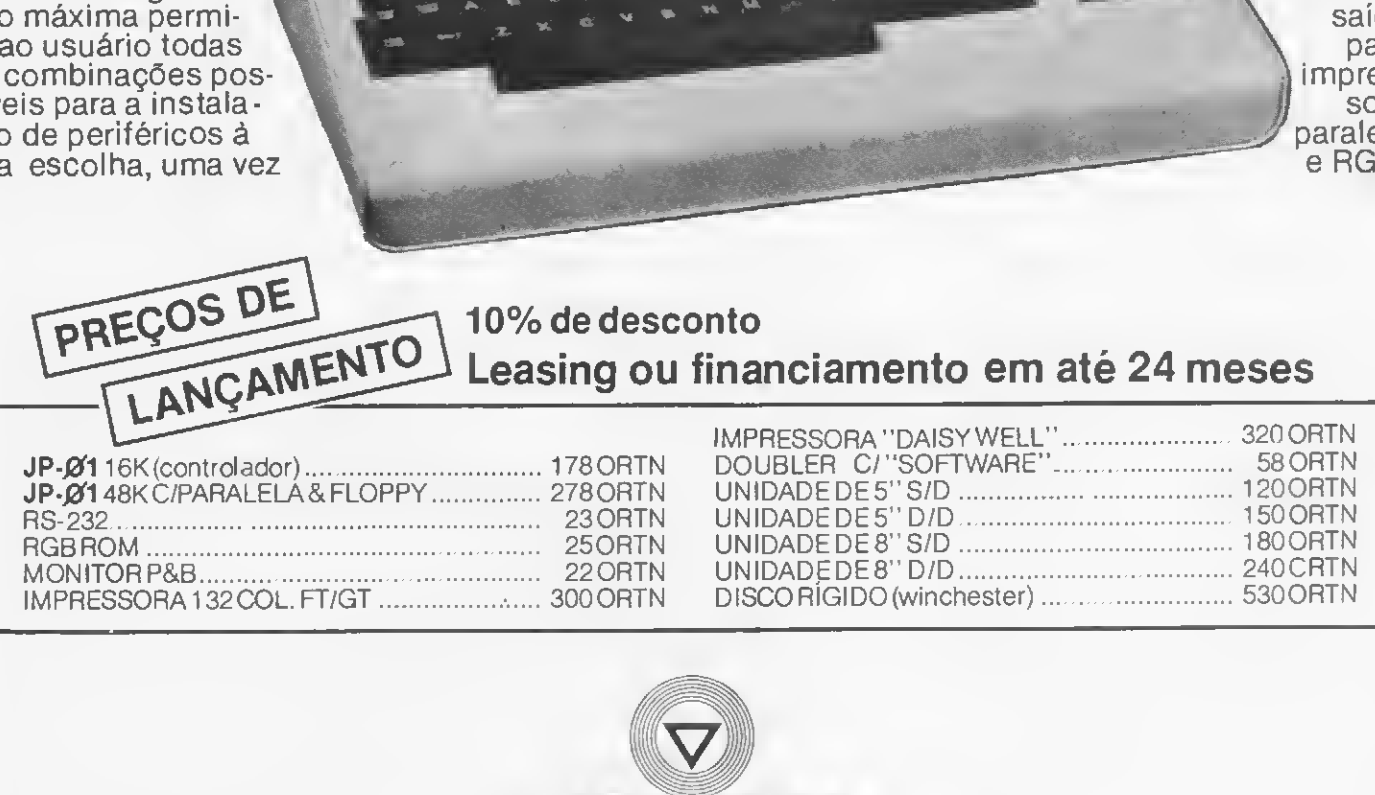

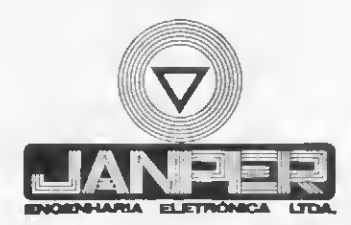

Av Presidente Vargas, 418, 16<sup>o</sup> andar Rio de Janeiro - RJ TeL: 253-0827 Telex 34213 PEDM-BR

Com este programa, sua HP41 ou 41-C estará pronta para lhe dar qualquer resposta em volts, ohms, ampéres e watts.

## Eletrônica na HP-41

Pedro Ricardo Drummond

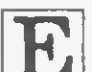

ste programa foi elaborado para estudantes, projetistas, en te programa foi elaborado para restudantes, projetistas, encessitam fazer, com frequência, as operações matemáticas que mesmo a eletrônica básica nos obriga a fazer.

Uma vez insendo na memória da HP-41, o programa estará pronto para ser rodado, bastando apertar as teclas XEQ ALPHA ELETRON ALPHA. Feito isso, ele começará a perguntar a exatidão requenda nos cálculos, ou seja, o número de casas decimais com que se quer trabalhar; é só responder e apertar R/S.

A partir daí, as teclas superiores da calculadora ( $\Sigma$ +, 1/X, $\sqrt{X}$  e LOG) passam a valer para os cálculos e, no modo USER, começam a operar como VOLTS, OHMS, AMPÉRES e WATTS, respectivamente. Desta forma, inserindo dois dados quaisquer na máquina, teremos imediatamente os outros dois.

Por exemplo, suponhamos que temos uma lâmpada incandescente de 100 watts ligada à rede de 110 volts funcionando apropriadamente e queremos saber a resistência elétrica de seu filamen to. Teclamos 110 VOLTS (110 e  $\Sigma$ +) como primeiro dado e 100 WATTS (100 <sup>e</sup> LOG) como segundo dado;apertamos OHMS  $(1/X)$  e teremos o resultado desejado no visor: 121 OHMS.

Se teclarmos **AMPÉRES** ( $\forall$ X), teremos o outro resultado, ou seja, a corrente: 0,909 A. O programa trabalha tentando as fórmulas possíveis até en contrar a ideal, a que utiliza os dados inseridos.

Vamos ver outro exemplo. Temos um resistor de 4700 ohms submetido a uma ddp de 12 volts e queremos saber qual a sua dissipação em watts. Pois bem, já temos o programa na calculadora; teclamos XEQ ALPHA ELETRON ALPHA e aparecerá no visor: EXATI-DAO? Vamos supor que queremos o resultado com uma precisão de três casas depois da vírgula; apertamos  $3 e R/S$  para continuar o programa. Com isso, aparecerá no visor 3,000, que é a prova de que já temos as três casas desejadas.

Em seguida, entramos com 4700 e, como se trata de uma resistência, acionamos 1/X (correspondente a OHMS), depois  $12 e^{\sum_{t=1}^{t} \int_{t=1}^{t} \text{ (correspondente a).}}$ VOLTS). Pois bem, já temos dois dados inseridos e agora poderemos pedir qual quer outro. Como queremos saber a potência dissipada, pressionamos a teda LOG (correspondente a WATTS) e teremos no visor  $0,031$  W, que representa o resultado no formato pedido (três casas de cimais).

#### INFORMAÇÕES COMPLEMENTARES

O leitor que tem o sadio hábito de analisar os programas publicados para ver como a coisa funciona, pode ter ficado na dúvida quanto à razão de ser da função SF 25 que liga o FLAG  $25 - i$ nhas 9,2133,45,78,85,97 e 105 da lista gem.

A explicação é simples: sem ela, a calculadora interromperia os cálculos a cada vez que tivesse que efetuar uma divisão por zero, mostrando no visor sua

mensagem de erro DATA ERROR. Temos que prever este tipo de coisa, uma vez que vamos fazer a máquina testar fórmulas que podem, a princípio, não nos servir.

O leitor notará também que, a cada dado insendo ou fornecido, a máquina emitirá um beep que, se não desejado, bastará retirar do programa as linhas 17, 29, 41 e 53. Outra coisa: as linhas 15, 27, 39 e 51 são formadas pela função APPEND (SHIFT XEQ em modo AL¬ PHA), seguidas de um espaço em branco e das respectivas letras. Sendo assim teremos como resposta, usando o segundo exemplo,  $0,031$  W e não  $0,031$ W.

Apenas como sugestão, seria conveniente que se fizesse o ASSIGN (função da máquina que permite ao usuário definir teclas com as funções que lhe convier) da função CLRG (função que lim pa todos os registradores ou memórias de dados disponíveis) na tecla LN e a executasse após cada operação realizada, de modo a evitar interferências de dados de operações anteriores, o que podena nos fornecer resultados errôneos.

Podendo mesmo ser rodado na HP-41C, sem nenhum módulo de memória adicional, acreditamos ser um programa muito conveniente, principalmente pela economia de tempo proporcionada.

Pedro Ricardo Drummond estuda Engenharia Eletrônica na Universidade Mackenzie. Entre outros, já fez os cursos de Projetos de Circuitos Eletrônicos, Sistemas Digitais, Micropro¬ cessadores Z80 e 8080/8085 e Fibras Ópticas.

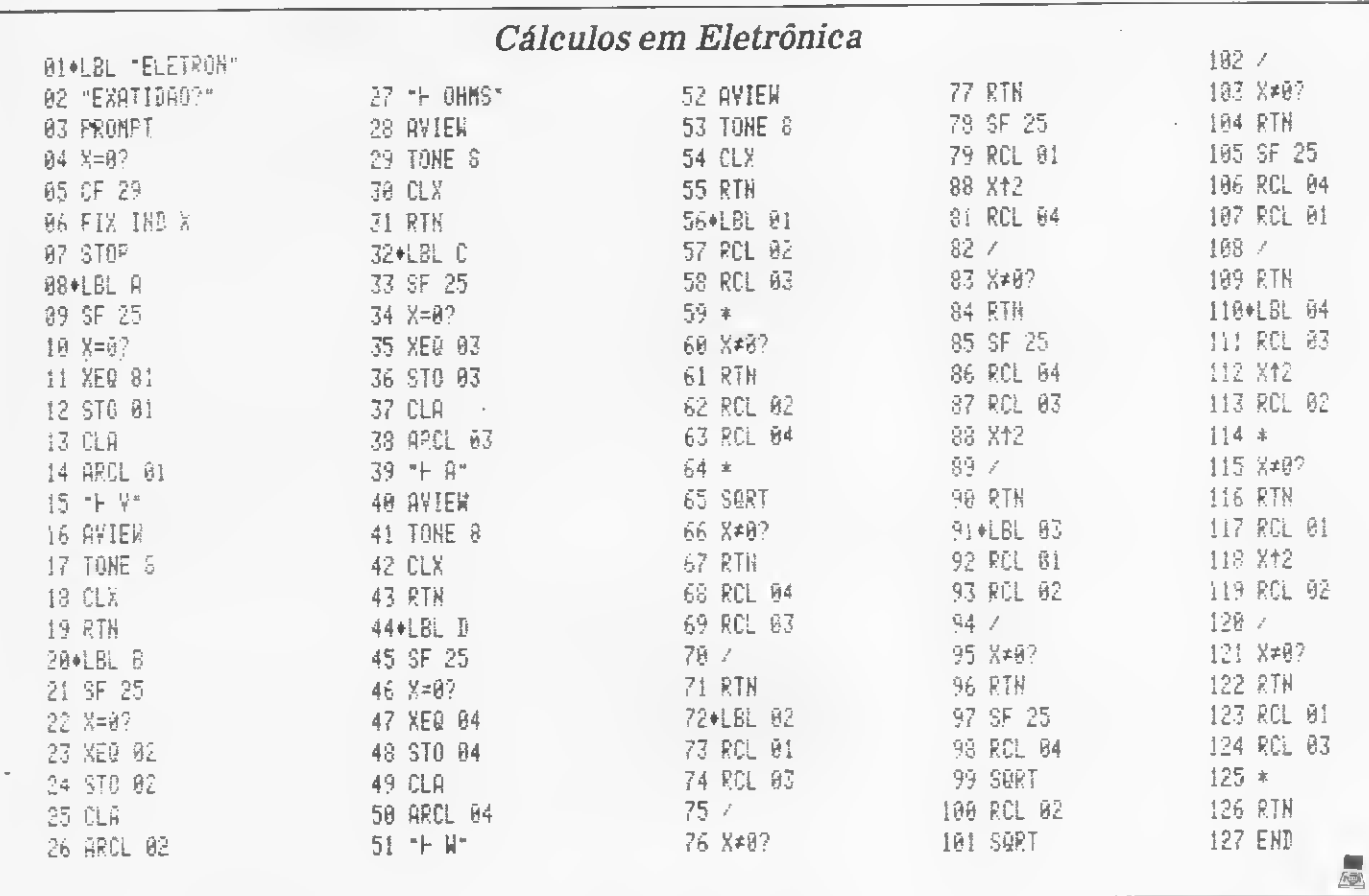

## MEMPHIS é Central em suprimentos para informática

Para a sua empresa que tem necessidade de um fornecimento ininterrupto de suprimentos para a área de processamento de dados, existe a Central de Suprimentos da Memphis. Industrializando e distribuindo produtos para informática a Memphis constitui-se hoje na alternativa mais confiável devido ao know how acumulado durante seus 13 anos de atividades, o que assegura à sua empresa o excelente desem-

penho dos produtos Memphis. Além disso, onde você tem a comodidade de encontrar onde voce tem a comodidade de encomial<br>no mesmo local todos estes produtos: Fitas<br>Magnéticas, Cassetes, Discos, Diskettes, Disk Packs, Etiquetas, Datas Cartridges, Mesas para Terminais e Impressoras, Pasta para Formulários Continuos, Fitas Impressoras e **interpretação de la partida de la partida de la partida de la partida**<br>Arquivos Modulados para Pastas.

A MEMPHIS distribuidora exclusiva para o Brasil dos produtos Verbatim, lança agora Diskettes nacionais (produzidos na Zona Franca de Manaus) nos tamanhos de 51/4" e 8" para todos os tipos de computadores.

#### S ANOS DE GARANTIA "DESCONTOS ESPECIAIS DE GARANTIA "DESCONTOS<br>ESPECIAIS PARA REVENDEDORES<br>AUTORIZADOS MEMPHIS".

AUTORIZADOS MEMPHIS".<br>• Em fase de nomeação de novos Revendedores Autorizados Tel.: (011) 262-5332.

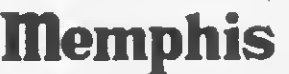

FILIAL RIO: Praia do Flamengo, 66 - cj. 1519 Tels.: (021) 205-3849 e 225-3469

**CHIPAIS** VENDAS: Av. Arnolfo de Azevedo, 108 **CMPNIS** Pacaembu PABX (011) 262-5577

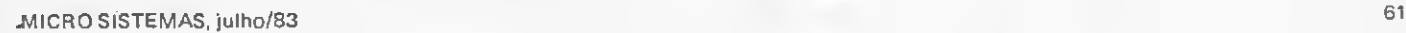

**Memphis** 

E Albert Barnet

#### LIVRARIA SISTEMA NOVO ENDEREÇO: AV. SÃO LUIZ, 153 • LOJA 8 - (1? S/LOJA)

TEL: 257-6118 - (GALERIA METRÓPOLE) 01046 - SP.

NOVIDADES / REPOSIÇÕES.

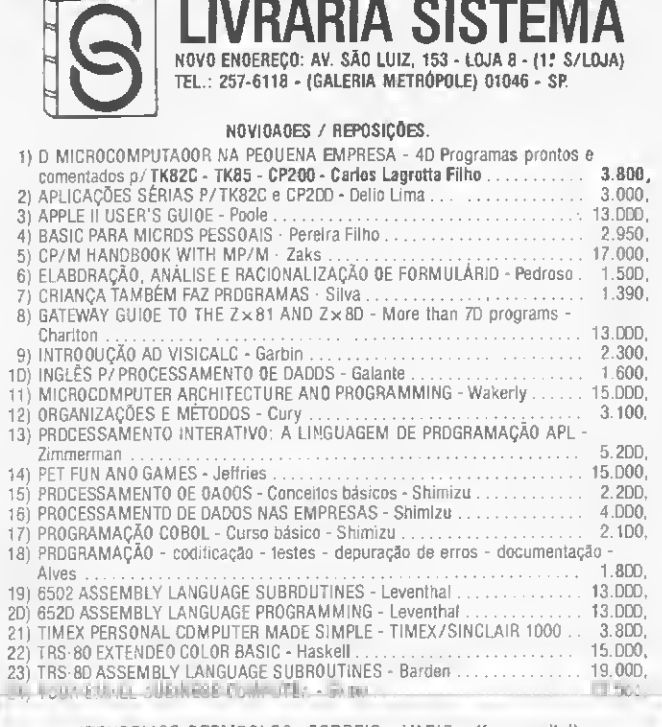

ATENDEMOS REEMBOLSO: CORREIO - VARIG - (fora capital) PEDIDOS: CAIXA POSTAL: 9280 - 01051 - SÃO PAULO - SP

Obs.: agora em nossas novas instalações, exposição permanente das principais editoras nacionais e estrangeiras. — visite-nos —

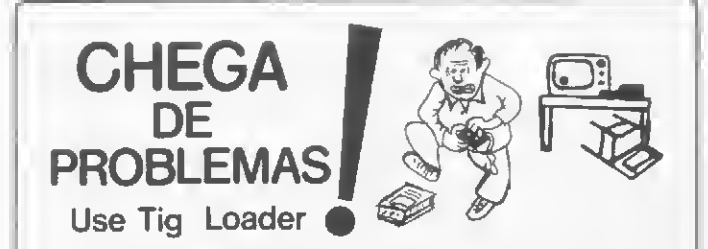

TIG-LOADER possibilita:

- a localização do ótimo volume do gravador, através de 2 LEDs indica¬ dores, facilitando a operação LOAD.
- DUPLICAR qualquer programa, mesmo aqueles "fechados", que não admitem as instruções SAVE e LIST. carregar (LOAD) e DUPLICAR simultaneamente.
- 
- 
- s gravar (SAVE) em 2 gravadores ao mesmo tempo,<br>
nonitorar as operações LOAD, SAVE ou DUPLICAÇÃO através<br>
de fone, sem manipular fios, plugs ou o contrôle de volume.<br>
6 fibrar as interferências elétricas de baixa frequênci

TIG-LOADER é pequeno (8 x 5 x 2,5cm) e não requer modificações no microcomputador, nem bloqueia a expansão de memória.

#### APENAS: Cr\$ 12.000,00

Mande cheque nominal juntamente com seus dados pessoais: nome , endereço, profissão, data de nascimento, e você o receberá pelo Correio.

CONSUL TE-NOS SOBRE APLICATIVOS.

TIGRE COM. DE EQUIP. P/ COMPUTADORES LTDA. Rua Correia Galvão, 224 CEP 01547 - São Paulo - SP

ATENDEMOS SOMENTE POR CARTA

Prazo de Entraga: 15 dias

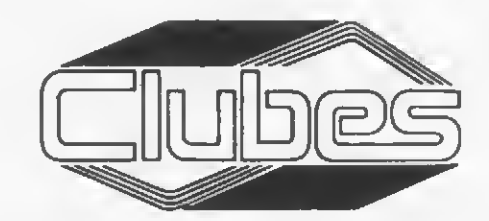

• Se vocé tem um Sinclair ZX-80, ZX-81, TK-80, TK82-C, NE-Z80, NE-Z8000 ou CP-200 e qui ser receber um jornal com programas, dicas e outras informações complementares, vocé será bem recebido no Clube Nacional dos TK/NE/Sinclair, que publica pe¬ riodicamente o boletim "Micro Dicas". Quem quiser participar do clube e só entrar em contato com David Anderson, Micro Bits, Clube Nacional dos TK/NE/Sinclair, Cx. Postal 12464, CEP 04798, SP.

• Texas TI99. Gostaria de entrar em contato com possuidores deste sistema para troca de informações. Edmar Mattos, Rua Washington Luis, 477, CEP 79100, tel.: (067) 382-8512, Campo Grande, MS.

• Gostaria de trocar informações e programas na área comercial, jogos e software básico para todos os microcomputadores. Disponho de vários programas para a linha TRS-80 Modelo III. Tratar com Cláudio pelos telefones: (081) 222-6673 e (081) 268-0444. Pra ça do Entroncamento, 50/1002, Graças, Recife, PE, CEP 50000.

• Gostaria de fundar em Campi nas um cluba de usuários da com-<br>putadoras Commodora (PET, Commodora (PET, CBM, VIC-20, C-64). Pertenço ao TORONTO PET USERS GROUP e creio que a experiência é ótima. Dr. Eduardo Chaves, Caixa Postal 5631 CEP: 13100, Campinas, SP.

• Possuo um NE-Z8000 <sup>e</sup> gosta ria de entrar em contato com os usuários do TK/NE/Sinclair para troca de idéias e programas. Quem estiver interessado escreva para Luciano Fernandes, Rua Pero Corrêa, 291/41, Bairro Itararé, São Vicente, São Paulo, CEP 11300.

• Gostaria de entrar em contato com usuários do TK82-C a NE-Z8000 para troca de programas, principalmenta jogos. José Roberto Canto, Rua Bruno Lima, 110, Florianópolis, SC, CEP 88000.

• Gostaria de entrar em contato com pessoas que tenham o Apple 11 para trocas da programas tanto da área comercial como jogos. Carlos Alberto Jahara, tel.: (011) 211-2491, SP.

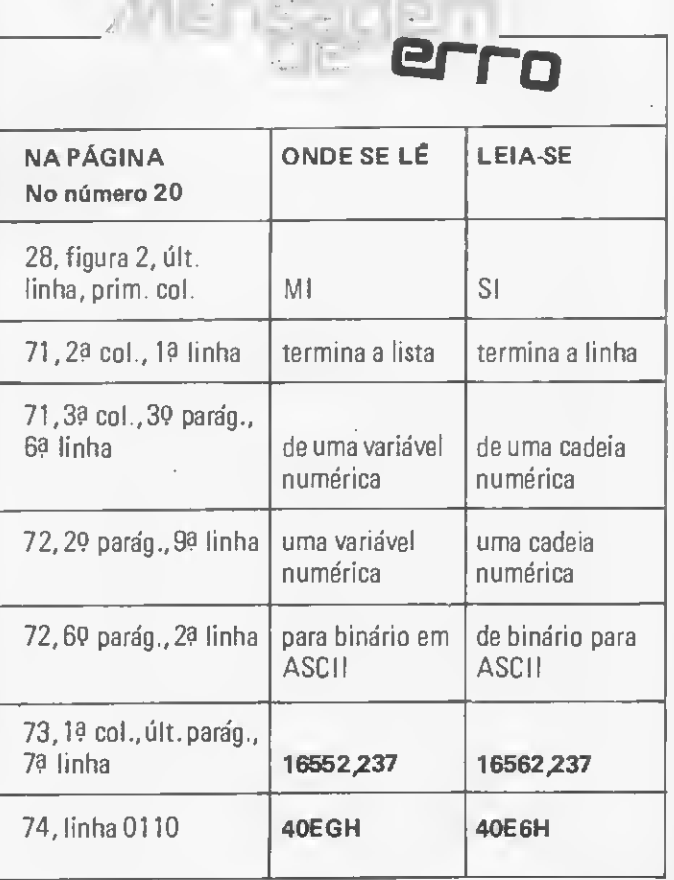

classificados INTERSOFT

#### SOFTWARE

• Vendo ou troco programas pa ra as calculadoras programáveis<br>TI-58/59. Também faço programas sob encomendas e envio já gravados ôm cartão magnético com listagem completa. Disponho de programas de jogos tais como: Senha, Genius etc. Fábio Francisco de Paula, R. das Palmeiras, 342, ap. 31, CEP: 01226, Santa Cecília, São Paulo.

• Vende-se ou troca-se progra¬ mas para os micros TK82-C, TK-85, CP-200 e ZX81. Tratar com Maurício Xaviar, Av. Maria Coa-<br>Iho Aguiar, Rua Particular nº 68, Santo Amaro, tol.: (011) 493- 3322,SP.

• Vendo ou troco programas pa¬ ra o TK82-C, CP-200 e NE-Z8000. Tratar com Renato Strauss. Rua Cardoso de Almeida, 654/32, CEP 05013, São Pau lo-SP.

**•** Vendo ou troco eproximadamente 150 programas (jogos e aplicativos). Tratar com Maurício Xavier, Av. Maria Coelho Aguiar, passagem particular, 68, CEP 05805, SP, tel.: (011) 493-3322.

#### EQUIPAMENTOS

· Vendo TV de 13, Orion, colorida, sistema NTSC original. Ideel para monitorar microcomputadores importados tipo TRS-80. Tratar com Silva pelo tele¬ fone: (011) 258-3520, SP

• Vendo um Sinclair ZX81 c/16 K ao preço de Cr\$ 110 mil, original do TK82-C; e também um CP-200 (16K) ao preço de Cr\$ 150 mil, embos na caixa com todos os acessórios e manuais originais. Motivo: comprei um CP-500. Tratar com Pedro, de 2? a 6? , das 14:00 ás 17:00h, tel.: (011) 263-2012, SP.

• Compro NE-Z80/8000 ou ou tro computador dessa classe, com baixa capacidade, usado, na configuração mínima, para dasenvolvi<br>mento em torno do mesmo, tais<br>como: expansões de memória e linguegem, modem, discador telefônico, som/voz, vídeo a cores, disquetes e muitos outros. Dante Eickhoff. Caixa Postal 68, CEP 98910, Três de Maio, RS.

• Vendo micro NE-Z8000 com expansão de 16 Kb. Júlio Cesar<br>M. Piccolo, Rua Seta de Satambro, 96, tal.: (016) 634-7219, Ri-<br>bairão Preto, CEP 14100, SP.

• Vendo TK82-C com 16K de axpansão com slow a fast. Acompanha manual com o programa Sicon. Treter com Celso. Tel.: (011) 241-7546. São Paulo, SP.

MICRO SISTEMAS, julho/83

• Troco NE-Z8000 com slow, saída para joystick e expansão de 16K com oito jogos em cassete (Assembler). Aceito ofertas: J. P. Martins, Cx. Postal 28, CEP 27200, Pirai, RJ.

• Vendo TK82-C com expansão, slow, joystick, gravador a programas de xadrez e TK-MAN por Cr\$ 100 mil; ou troco por um ATARI. Tratar com Roberto Tsuyoshi Ujlie, Rua Thomaz Gonzaga, 114, Liberdade, CEP 01506, tel.: (011) 35-4997, São Paulo,SP

Vendo uma Data-Entry Olivetti 523 com ume unidade de cessate e uma unidade de fita 800 BPI. Tratar com eng? Fausto pelo tel.: (011) 257-6700, SP

• Vendo micro CP-200 da Prológica, na garantia, por Cr\$ 160 mil. Acompanha duas fitas com jogos animados e os números 2,4 e de 9 a 18 de Micro Sistemas. Tratar com Ney pelo tel.: (011) 454-1900, Santo André, SP.

• Vendo TK82-C com expansão de 16 Kbytas, joystick e 20 programas. Tratar com Simão pelo tel.: (011) 287-5266 (depois das 13 hs).

Vendo CP-500 com um disquete, modem 1.200 bps e curso de BASIC por Cr\$ <sup>1</sup> milhão e 200 mil. Tretar com Carlos pelo tel.: 717-7863, após as 19:00h.

• Vendo calculadora HP-41CV, importada, sem uso, na embalagem, com cartificado da garantia, livros de instruções e bateria sobressalente, ao preço de Cr\$ 210 mil. Cx. Postal 70033, CEP 22420, RJ.

• Vendo Impressora papel térmi co Sinclair para TK82-C, Sinclair e Tjmex. Tel.: (021) 226-8089 (noite) Jean-Pierre, RJ.

• Vendo ou troco por video cassete nacional um microcomputador TRS-80, (modelo I) com 48K de memória e interface de expansão. Tratar com Edson, tel.: (067) 383-5472, Campo Grande, MS.

#### DIVERSOS

• Compro números avulsos ou coleções da revista "POCKET COMPUTER NEWSLETTER". Cartas para Moisés, Caixa Postal 82, CEP 85.800, Cascavel, PR.

• Compro os números 3, 4, 6, 7 e 9 de MICRO SISTEMAS, desde que em bom estado. Marcos João Morales, Av. Hildebrando de Lima, 1204, Osasco, São Paulo, CEP 06000, tel.: (011) 802-9769.

#### **SDFTWARE**

- Programas específicos para todas as áreas.
- Aplicativos: Folha de Pagamento Contabilidade Estoque - Controle Bancário - Contas a Pagar e Receber - Faturamento Integrado - Mala Direta - Cadastro de Cliente - Cadastro de Imóveis - Outros
- Editor Assembler Compiladores Basic e Cobol Jogos

#### **CURSDS**

- Sistemas Operacionais: NEW DOS TRS DOS DOS e CP/M
- Integrados a KBASIC MBASIC BASIC respectivamente
- VISICALC

**SUPRIMENTOS** 

- Disketes [5 1/"e 8'] Formulários
- Fitas Impressoras Fitas Cassete Digitais

#### COMERCIALIZAÇÃO DE MICROS

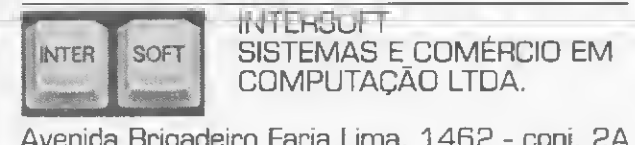

Avenida Brigadeiro Faria Lima, 1462 - conj. 2A<br>Tel.: 211-0371 / 212-8971 - São Paulo - SP.

### Ouça: estes miniventiladores trabalham em silêncio

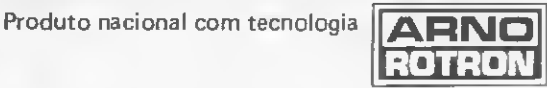

Estrutura ZAMAK —Baixo nível de ruido Buchas autolubrificantes — Durabilidade infinita

VENDAS POR ATACADO

TELERAD10 ERADIO ELETRÓNICA LTDA RUA VERGUEIRO, N? 3134- CEP 04102 - FONE: 544-1722 TELEX (011) 30926- VILA MARIANA - SÃO PAULO

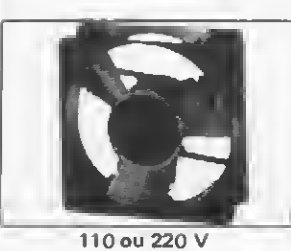

MUFFIN XL- 15 watts Vol. de ar 54L/seg - Peso: 610 gramas Oimensões:  $120^2 \times 39$  mm SPRITE - 11 watts Vol. de ar <sup>1</sup> 3L/ seg - Peso: 511 gramas Dimensões: 792 x 42 mm WHISPER XL - 7 watts Vol. de ar 30L/ seg - Peso: 488 gramas Dimensões: 119 $^2$  x 39 mm

Completa linha de circuitos integrados CMOS, memórias e microprocessadores

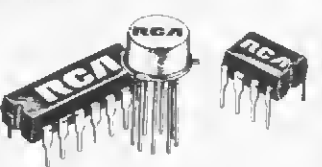

Garanta precisão e rapidez na anotação dos comunicados de seu próximo concurso de radioamadores.

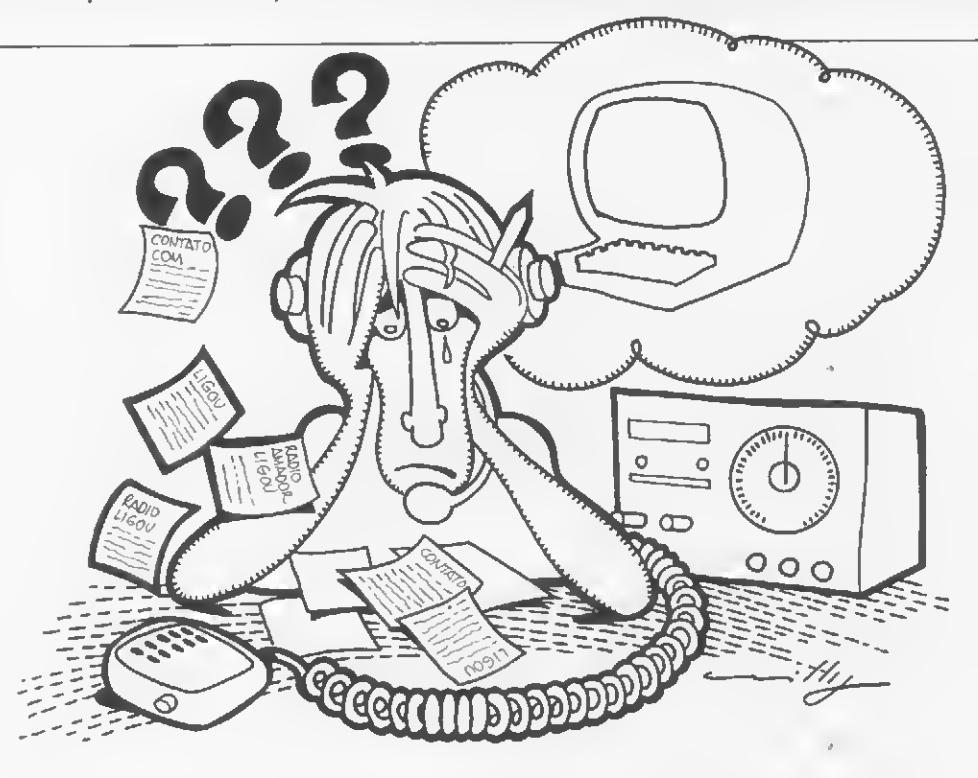

## Um programa para radioamadores

Arnaldo Mefano

idéia do desenvolvimento deste programa surgiu numa conversa com um amigo (que, como eu, também é A idéia do desenvolvimento deste programa surgiu numa maneral de que temos ao participar de concursos para radioamadores.

Nestes concursos, principalmente no caso de contatos em telegrafia, são realizados inúmeros comunicados onde vários dados devem ser anotados com precisão e rapidez.

O programa aqui apresentado armazena em memória os da dos obtidos em cada comunicado e, ao final do concurso, permite a impressão do relatório final. No canto inferior direito da tela, ele apresenta a indicação do tempo gasto na participação do concurso, tempo este que é atualizado a cada novo comunicado.

0 programa foi desenvolvido em BASIC, podendo ser pro cessado nos computadores TRS-80 Models I e III, DGT-100, CP-500, D-8000 e outros sistemas compatíveis.

Para processá-lo são necessários mais do que 16 Kb de memória. Porém, é possível o uso do programa com 16 Kb através de modificações nas linhas 10, que reserva espaço para os comunicados, e 50109 que reserva espaço para os caracteres. O espaço necessário deve ser calculado levando-se em conta que cada letra ocupa <sup>1</sup> byte. Assim, para o prefixo PY1EIR serão necessários seis bytes; em mil comunicados, serão necessános 1000 x  $6 = 6000$  bytes, considerando-se prefixos com seis caracteres.

As vanáveis utilizadas pelo programa são as segumtes:

- <sup>Q</sup> horário do comunicado
- CS prefixo da estação
- S reportagem enviada
- R reportagem recebida
- D número do comunicado
- $SS -$  segundos
- M\$— minutos
- H\$— horas
- ERS erro
- NC\$ nome do operador
- PXS prefixo do operador
- EN\$- endereço do operador
- CES cidade <sup>e</sup> estado
- CPS CEP e país

Teste o programa em seu próximo concurso e boa sorte.

Arnaldo MHstein Mefano é Engenheiro Eletrônico e possui mestrado em Eletrônica pela UFRJ-Coppe. Atualmente trabalha na área de Desenvol vimento de Teste na Cobra Computadores e Sistemas Bras. Ltda. e é professor da Universidade do Estado do Rio de Janeiro-UERJ.

#### Controle de Comunicados para Concursos de Radioamadores

```
l GOTO50000
 5 CLS «•*»*)(***«•••*******»*****«******* *********
7 REH * DIMENSIONAMENTO DOS VETuRES DADOS *
 8 REM ****************************************
 10 DIM Q( 1000), C*( 1000) i S-; 1000> . Rí 1000)
 20 D=0
 30 CLS:PRINT320,"ENTRADA DE DADOS"
  40 PRINTa140,'ENTRE COM OS DADOS NA SEGUINTE ORDEM
: OTR - CALL - RST SEND - RST REGEIVE
 41 PRINT
 *2 D=D+1
 43 PRINT"QSO NUMERO : "!D
      PRINT"MEMORIA DISPONIVEL PARA STRINGS : ";:PRIN
      TFREÍC») ; "BYTES"
 45 PRINT:PRINT
 50 REM ***********************
 51 REM * ENTRADA DE DADOS *
 52 REM ****************************************
 60 INPUT"QTR"5Q(D)
 ~0 INPUT"CALL"(C#(D)<br>75 PPinT"RST — SEND -→→→ DIGITE S
 58 REM P*****************************<br>51 PEM * EHTRADA DE DADDS<br>52 REM ************************<br>60 INFUT"0TR":0/D)<br>75 PPINT"RST - SEND ---- DIGITE S<br>76 PRINT"RST - RECEIVE - DIGITE R<br>76 PRINT"RST - RECEIVE - DIGITE R
 76 PRINT"RST - RECEIVE - DIGITE R
 80 INPUT Rí
 83 R=ASC(P$)
 85 IF R=82 OR R=83 GOTO 90 ELSE CLS:6UT075<br>90 IF LEFT$(R$,{)="R" THEN GOTO 110<br>100 INPUT"RST–SEND"(S(B)
 102 INPUT"RST-RECEIVE";R<D>
 104 GOTO122
 1)0 INPUT"RST-RECEIVE":R'D)
120 INPUT"PST-SEND"(S(D)
 122 CLS:PRINT:PRINT:PRINT"QTR","CaLL","RST-S","RST
         -R"
 123 REM ****** DADOS MOSTRADOS NO VIDEO ******
  124 A$=STRING#(54,"*"):PRINTA$<br>126 PRINT:PRINTQ(D),C$(D),S(D),R(D):FRINT:PRINT:PR
  INTATIVE (NITA768,STRING$(63,"=")<br>| 117 Strimg*(63,"=")<br>127 S‡=MID≇(TIME†,16,2):N$=MID¥(TIME$,13,2):H$=MID
  »'TIME»,10,2)
128 FRINT3916,"TEMP" DE OPERACAO ="1:PRINTH»1" H:
";Mt;" MIN: " 5 5* ! " SEG"
 129 PRINT3980,"MEMÓRIA DISPONÍVEL : ":MEM?" BYTES
         LIVRES"
  130 ER5="X":PFINT3320,9TRING»(63,*=*):PRINT3308,"
         ERRO-
                          SELECIONE UMA OPCAO :
                                                                    DIGITE ER
         ERRO ---------------------------- DIGITE ENTRI DE ENTRADA DE DADOS -------> DIGITE N
  CONTINUACAO ENTRADA DE DADOS —• APERTE ENTER"
131 REM ** VERIFICA SE EXISTE A CONDICAO DE ERRO *•
          *
  132 STOP
  140 IF LEFTÍÍER»- 1>="N" GOTO 9000
  150 CLS:G0T042
 8000 CLS
  10000 PRINT:PRINTS3,"AO TERMINO DO PROGRAMA TODOS
            OS DADOS SERÃO PERDIDOS"
  10005 PRINT
  10006 REM ****************************************
10007 REM * OPERADOR SELECIONA OPCAO DESEJADA *
  I000S REM ****************************************
10030 PRINT" <2>->IHP
  10010 PRINT&212,"SELECIONE A OPCAO DESEJADA :"<br>10020 PPINT" 1 ----------------------------> CON
  CUNTINNACAO ENTRADA DE DARDS ---> AMERIE ENTERNA<br>
131 REM ** VERIFICA SE EXISTE A CONDICAO DE ERRO *<br>
132 STOP<br>
140 IF LEFT$(ER$,1)="N° GOTO 8080<br>
150 CLS:GOTO42<br>
1800 CS<br>
18000 CS<br>
18000 FRINT:PPINT&9,"AO TEMMINO DO PROGR
             TINUACAO ENTRADA DE DADOS"
 RESSAO RELATOPIO FINAL"<br>10040 PRINT" (3) ---------------
  132 STOP<br>
180 IF LEFT$(ER$,1)="N° GOID 8000<br>
150 CLS:GOTO42<br>
1800 CLS<br>
10000 FRINT:PPINT&9,"AO TERMINO DO PROGRAMA TODOS<br>
10000 FRINT:PPINT&9,"AO TERMINO DO PROGRAMA TODOS<br>
10000 FRINT<br>
10000 PRINT:<br>
10000 PRINT:PPINT&9,"S
            DE PROGRAMA"
                                                  3TR", "CALL", "NST-5", "RST 500117<br>
PADOS NO VIDEO<br>
PADOS NO VIDEO<br>
1764<br>
1764<br>
1764<br>
1764<br>
1765<br>
1760<br>
1760<br>
1760<br>
1760<br>
1760<br>
1760<br>
1760<br>
1760<br>
1760<br>
1760<br>
1760<br>
1760<br>
1760<br>
1760<br>
1760<br>
1760<br>
1760<br>
1760<br>
1760<br>
1760<br>
1760
```
10050 IMPUTNSIFNCIORN 3 THEN 10P00 10060 IFN=11HEN30<br>10062 IF N=2 THEN 10100<br>10063 REM \*\*\*\* IMPRESSA''0''RELAILP10 \*\*\*\*<br>10036 PRINT:PRINT" FIM DE PROGRAMA":ENE<br>100°0 LPRINT:LPRINT 10100 LPRINT-LOG FOR CONTEST" 10101 LPR1N1<br>10110 LFF1NT\* üperator ora: ":NC\*<br>10111 LPR1NT\* CALL : "iPx\*<br>10121 LPR1NT .<br>10130 LPRINT" 9TH : "TEN\*<br>10131 LPRINT 10140 LPRINT" CITY : "íCE\* 10141 LPRINT<br>10150 LPRINT" Z1P - COUNTRY : ":CP\*<br>10150 LPRINT:LPRINT:LPRINT<br>10150 LPRINT\* 9TR",""ALL","RST-S","RST-R"<br>10170 LPRINT<br>10186 EPRINT 9(Ki,C\*fKi,3(1 ,R(Ki<br>10200 LPRINT 9(Ki,C\*fKi,3(1 ,R(Ki 10210 NEXTK 10220 SOTO8000 10300 REM \*\*\*\*\*»\*•\*\*\*\*\*«\*»\*\*\*\*\*\*\*\*«\*\*\*\*\*\*\*\*\*\*\*\*\*\*\* 10301 REM \* INICIALIZACAO DRIVERS DE I/O \* 10302 REM \*««\*\*»\*\*\*\*\*»\*•»\*»\* »\*\*\*»\*\*\*\*\*\*••«\*\*«\*«\*»\*\*»- <sup>5</sup> 0000 POKE 12-526, 105 50001 POKE 16527,0 50002 X=USR<0> 50003 RFM »»\*»\*»\*« \*\*\*\*\*\*\*\*\*\*\*••\*»»\*\* »\*\*\*\*\*« \*\*\* 50004 REM \* INIClALIZACAO MARCACAO TEMPO OPERACAO\* 50005 REM \*\*\*\*\*\*\*\*\*\*\*\*\*\*\*\*\*\*\*\*\*\*\*\*\*\*\*\*\*\*\*\*\*\*\*\*\*\*\*\* 50010 POKE lr921,0 50011 POKE 16920.0 50012 POKE 16919,0 50015 CL5 50016 PEM » \*»\*\*»\*\*\*\*\*\*\*\*\*\*\*\*\*«\*«\*\*\*\*\*\*\*\*\*\*\*\*\*»\*\* 50017 REM \* GERACAO EFEI H'S DE TELA INICIAIS \* 50013 REH \*\*\*\*\*\*\*\*\*\*\*\*\*\*\*\*\*\*\*\*\*\*\*\*\*\*\*\*\*\*\*\*\*\*\*\*\*\*\*\* 50020 PRINTCHR»< 23) 50030 PRINT" LOG DE CONTEST - RADIOAMADOR" 50040 FOR X—1TO1000:NEXTX 50050 CL5 50100 CLEAR L50<br>50101 DEE:TRA-F:F=STRING\$(32,128):A=CHP\$(191)+STRI NGt'2,131>:B=A+A:C=E\*B:D=C\*C:E=D+D+C+A+CHR»< 1®1 °<br>1©10, Fr.P v=0TO332STEPs4:PRINT9+,E:sNEXT:PRINT3996<br>50103 F+RY=592T023fSTEP 64:PRINT9Y,F::NEXT:PRINT32 72,STRI HG\* <3 .131 15 50104 PRINT3404,"CONTROLE DE LOG - CONTEST";<br>50105 PRINT3484,"CONTROLE DE LOG - CONTEST";<br>50105 FOR Y=1102000:NE{TY<br>50107 REM \*\* PESERVA ESPAÇO PARA VARIAVEIS STRINGS<br>50107 REM \*\* PESERVA ESPAÇO PARA VARIAVEIS STRINGS 50108 CLS 5010? CLEAR 6010 50110 PRINT"ENTRADA DE DADOS DO OPERADOR DA ESTACA rt" tRRI^lT 50111 REM \*\*\*\*\*\*\*\*\*\*\* \*\*\*\*\*\*\*\*\*\*\*\*\*\*•\*\*\*\*\*\*\*\*•\*\*•\*\*\*\*-\* 50112 RFM ENTRADA DOS DADOS DO OPERADOR ESTACAO\* 50113 REM \*\*\*\*\*\*\*\*\*\*\*\*\*\*\*\*\*\*\*\*\*\*\*\*\*\*\*\*\*\*\*\*\*\*\*\*\*'\*\* SOLIG INFUTANCE LARGETORIA<br>50120 INFUTANCE LARGETORIA E NUMERO SALIGO<br>50130 INFUTANCEIDERECO (RUA E NUMERO SENSO<br>50130 INFUTACIDADE E ESTADOMA(E\$<br>50150 INFUTACIDADE E PAISA(P\$<br>50170 CLSPENNEXT:CLS<br>50170 CLSPENNEXT:CLS 50190 PRINT"NOME : ";NC\$<br>50190 PRINT"|RREFIXO : "≮PX\$<br>50190 PRINT"ENDEREÇO : ";EN\$<br>50220 PRINT"CEP - PAIS : ";CP\*<br>50220 PRINT"CEP - PAIS : ";CP\*<br>50230 PRINT:INPUT"OS DADOS ESTÃO CORRETOS (S/N)";N

t 50240 IT LEFT»1NS,1)="N" THEN50108 50300 G0T05

E

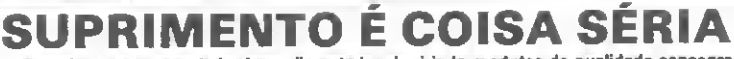

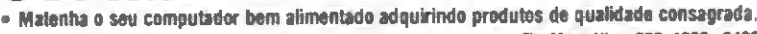

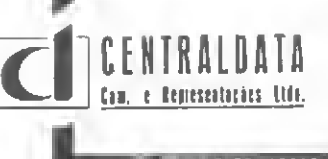

Materina o seu computador bem anmentado adquarmo produces de Gasolando Unisagresor.<br>DISTRIBUIDOR **NASHUA** e Fita CARBOFITAS p/Impressoras: Globy as<br>Díscos Magnéticos: 5 Mb, 16 Mb, 80 Mb etc. e Fita p/Impressoras: Elebra, O Diskettes: <sup>5</sup>1/4. <sup>e</sup> <sup>8</sup> Polegadas — Simples <sup>e</sup> Dupla Face . Elquetase Pastas p/FormuUriosConUwjos.

- Fita Magnética: 600, 1200 e 2400 Pés<br>DISTRIBUIDOR NASHUA Fita CARBOFITAS p/Impressoras: Globus M 200 B 300,
	-
	-
	-

## Pequenas memórias, grandes economias

Renato Degiovani

odo proprietário de micros pessoais, mais cedo ou mais tarde, certamente enfrenta uma séne de proble- \_mas causados pela pequena capacidade de memória RAM destes micros. Tais problemas podem se apresentar de várias formas: ou o programa não cabe na memória, ou não há espaço suficiente para os cálculos que o programa eventualmente fana, ou não há espaço para um dado qualquer ser im presso na tela.

A repercussão de uma memória lotada pode ir, de simples mensagens de falta de espaço (às vezes nem elas podem ser im pressas), até a ocorrência de coisas estranhas, como o computador entrar em "parafuso", apagar tudo e, alguns segundos de pois, imprimir aquele "kazinho" no canto do vídeo (isso quando ele consegue sair do dito parafuso).

0 manual do computador nos alerta para esse fato e até su gere que, nessa hipótese, façamos um "regime" no programa, eliminando as linhas de comentário (REM). Mas, se não for o suficiente? Bem, aí é cada um por si.

De qualquer modo, devemos levar em consideração que a memória RAM do computador possui um limite físico para a gravação de dados, o qual pode ser atingido com muita facili dade. Para que isso não aconteça, ou pelo menos para tentar evitar uma memória lotada, devemos adotar uma postura mais coerente com a capacidade do equipamento que estivermos utilizando. Em outras palavras, estruturar os programas, já na primeira linha, tendo em vista uma ocupação racional da me mória disponível.

Uma ocupação racional é possível desde que se conheça como o sistema operacional organiza, na RAM, os diferentes tipos de informação, e aí uma boa olhada no manual de operações pode ajudar muito.

#### ORGANIZAÇÃO DA MEMÓRIA

Na figura <sup>1</sup> podemos visualizar como as coisas se passam num equipamento como o TK82-C, NE-Z8000 e CP-200, com uma memória de 1,2 ou 16 Kb.

Cada byte armazenado no computador, seja da ROM ou da RAM, possui um endereço que vai de zero até onde for determinado pela arquitetura da máquina. No caso específico do TK e NE, os bytes correspondentes à RAM, ou seja, a memória que pode ser manipulada pelo usuário, iniciam no endere-

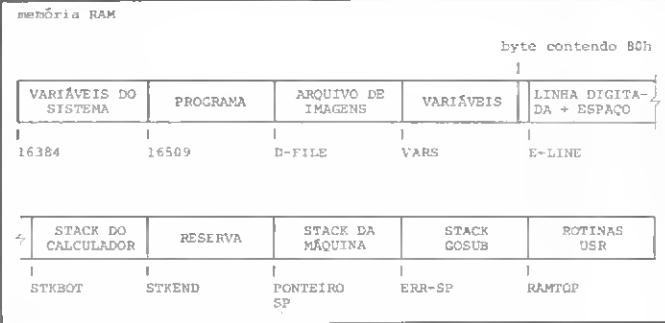

Figura 1

| <b>NE Z8000</b> | TK 82C      | CP 200        |
|-----------------|-------------|---------------|
| D-FILE          | D-FILE      | MAPTELA       |
| <b>VARS</b>     | VARS        | <b>VARS</b>   |
| $E-LINE$        | ELINE       | LIDIGIT       |
| <b>STKBOT</b>   | PILFUN      | <b>STKCOM</b> |
| STKEND          | PILFIM      | STKFIM        |
| ponteiro SP     | ponteiro SP | ponteiro SP   |
| ERR-SP          | ENSP        | RETGSB        |
| <b>RAMTOP</b>   | <b>RTP</b>  | MENTOP        |
|                 |             |               |

Figura 2: Tabela de compatibilidade de nomenclatura

ço 16384 e vão até o endereço RAMTOP (primeiro byte inexistente). Para <sup>1</sup> Kb, RAMTOP tem endereço 17408; para 2 Kb, 18432; e para 16 Kb, RAMTOP tem endereço 32768. (Consulte, na figura 2, a tabela de compatibilidade entre as no menclaturas do TK, NE e CP-200).

Do endereço 16384 ao endereço 16508, estão as variáveis do sistema. Esta área é utilizada pelo sistema operacional (interpretador BASIC) e contém algumas informações real mente importantes e úteis na elaboração e estruturação dos programas.

O programa propriamente dito está gravado do endereço 16509 até o endereço em D-FILE (este depende do tamanho do programa a ser rodado). Nesta área estão gravadas apenas as figura 3.

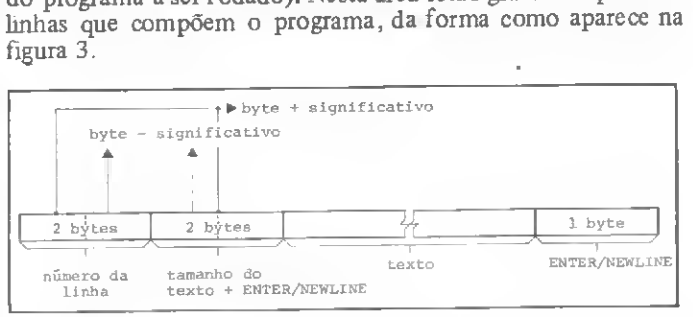

Figura 3

Na prática, para uma linha de programa 1 REM TESTE, teremos a seguinte organização:

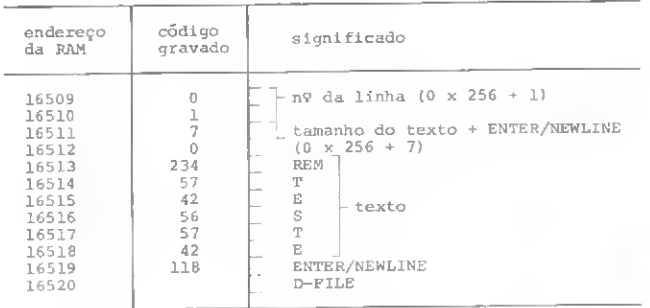

Para o número correspondente à linha, gravado em 2 bytes, o primeiro byte é o mais significativo e deve ser multiplicado por 256. Para o tamanho do texto, o segundo é o mais importante. Ao final de cada linha aparecerá o código 118, indicativo de ENTER ou NEWLINE (de acordo com o equipamento). No manual de operações de seu micro existe a listagem com pleta dos códigos e seus significados.

Se o número da linha for alterado para 9999, que é o maior número de linha possível, a RAM será gravada da seguinte maneira :

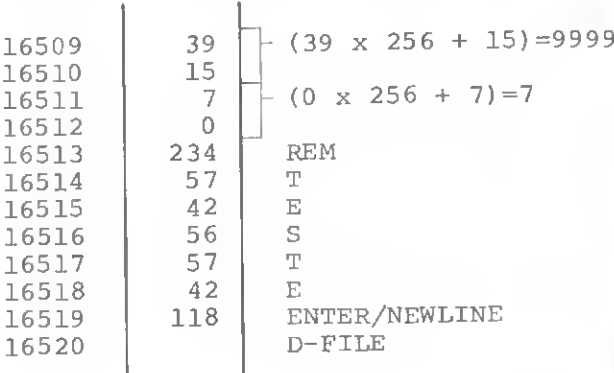

À primeira vista, pode parecer que o número dado a uma linha não influi na quantidade de memória, já que ele sempre será gravado com 2 bytes. Se assim fosse, o número 3 ocupana a mesma quantidade de memória que o número 3000, por exemplo. Porém, nas instruções GOTO e GOSUB.o número da linha aparece após a instrução ou texto, sendo que, nesse caso, a gravação da RAM será:

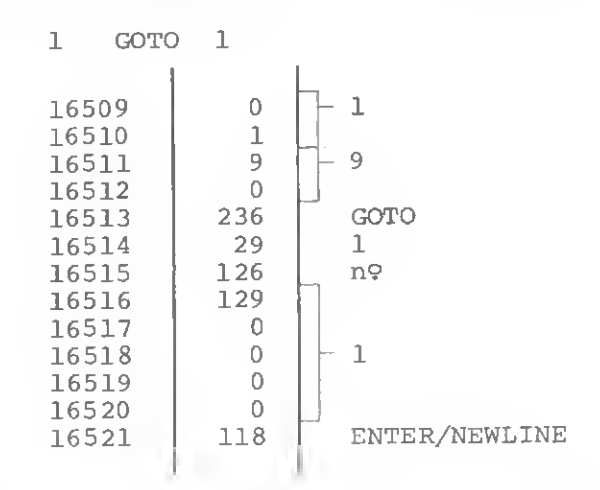

Há uma diferença fundamental na representação de um número de linha quando ele aparece após uma instrução GOTO ou GOSUB. Isto se dá porque qualquer número existente no programa (exceto o número da linha) é gravado com sua representação gráfica (1 byte por dígito), mais um código 126 (indicativo de número) e mais 5 bytes para o valor do número. Para a linha <sup>1</sup> GOTO 9999, a representação ficará assim:

» m

VENDAS DE MICROCOMPUTADORES A nossa de monstração é personalizada com orientação, paciên cia, cortesia e boa vontade. REVENDA E ASSISTÊNCIA TÉCNICA AUTORIZADA DIGITUS TESBI Engenharia de Telecomunicações Ltda. Rua Guilhermina, 638 - RJ. Tel.: (021) 591-3297 <sup>e</sup> 249-3166 / Caixa Postal 63008. • DESENVOLVIMENTO DE PROGRAMAS • PROGRAMAS COMERCIAIS E DE ENGENHARIA

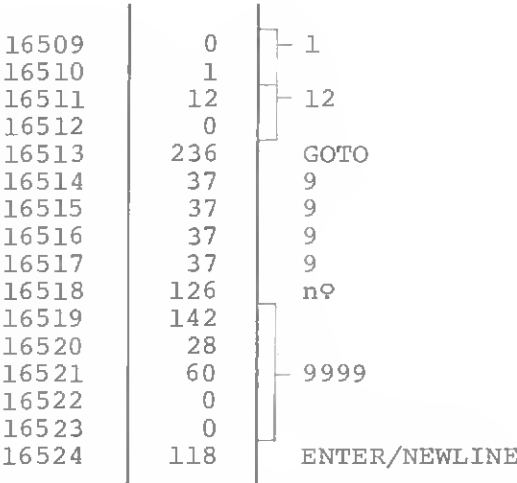

portanto, <mark>1 GOTO</mark> 9999 possui 3 bytes a mais do que **1 GOTO**<br>1.

Conclusão: se a numeração adotada nas linhas for uma progressão grande (1000, 2000 etc, por exemplo) e o programa tiver muita instrução GOTO ou GOSUB, muito espaço de memóna estará sendo gasto desnecessariamente.

#### RACIONALIZE O ESPAÇO

O computador permite alguns recursos com os quais podemos diminuir o espaço ocupado pelos números. Existe a fun ção denominada VAL, por exemplo, cuja operação é: operando = string. VAL faz cálculos como se fosse uma expressão nu mérica, ou seja, fornece o valor de uma determinada string. Se esta função for aplicada na linha <sup>1</sup> GOTO 9999, a RAM será gravada:

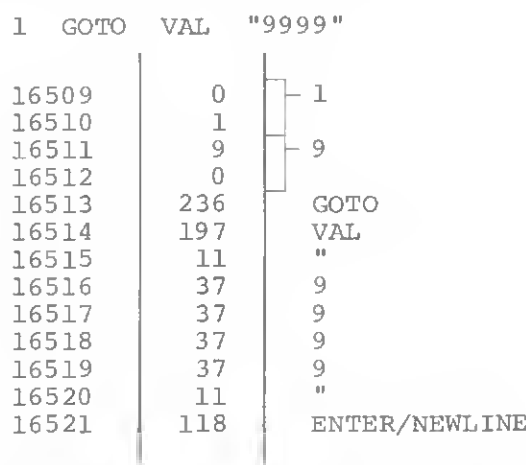

Como podemos ver, a função VAL economiza 3 bytes na representação de um determinado número.

Frequentemente nos esquecemos de que a imagem apresentada na tela do vídeo também tem que estar gravada na RAM. Este arquivo de imagens começa no endereço em D-FILE e vai até o endereço em VARS. Neste espaço, o programa operacional coloca uma cópia dos caracteres enviados à tela e posteriormente faz uma "leitura" para a geração da imagem. Os endereços do início e do final do arquivo podem ser encontrados pelas fórmulas:

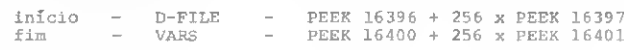

O arquivo de imagens é iniciado por um código 118, seguido de 24 linhas de impressão, terminadas pelo mesmo código. Se o total de memória disponível for superior a 3 1/4 Kb, então o arquivo já terá gravado um espaço (código 0) para cada caráter da linha (cada linha tem 32 caracteres), ocupando, portanto, 793 bytes (esta quantidade é fixa, não importando se for impressa apenas uma letra ou a tela toda). Para <sup>1</sup> ou 2 Kb de memóna disponível, o arquivo não grava os espaços (isso para economizar memória), sendo composto pelo códi go 118 inicial e um código 118 indicativo de final de linha para cada uma das 24 linhas, totalizando 25 bytes de arquivo. Desta forma, a quantidade de caracteres impressos determinará o tamanho do arquivo de imagens.

Para um arquivo que. por exemplo, iniciasse no endereço 16530, a RAM seria gravada:

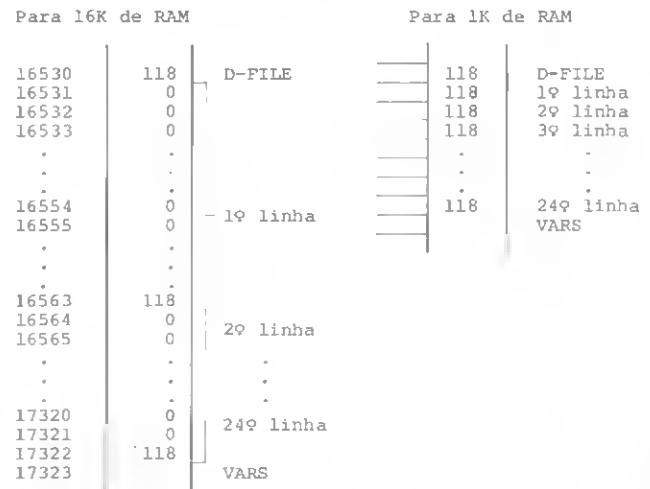

portanto, quando se dispõe de pouca memóna, a formatação da tela de vídeo torna-se de vital importância para a ocupação racional da RAM.

Com relação a um programa que objetive a impressão de um dado qualquer, a gravação da RAM será:

1 PRINT "ALO"

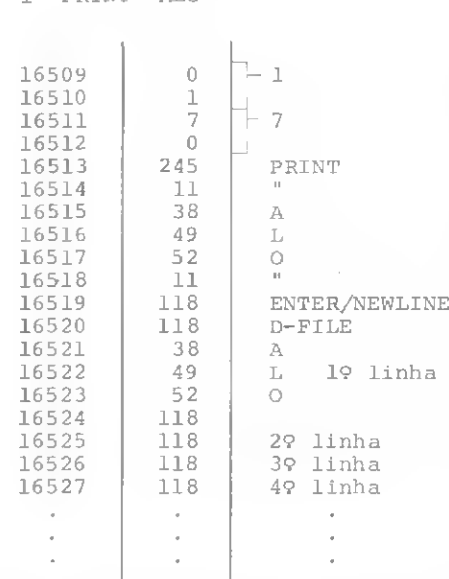

Se quisermos imprimir este mesmo dado numa posição qualquer da linha, usando a função TAB, teremos a gravação conforme a figura 4.

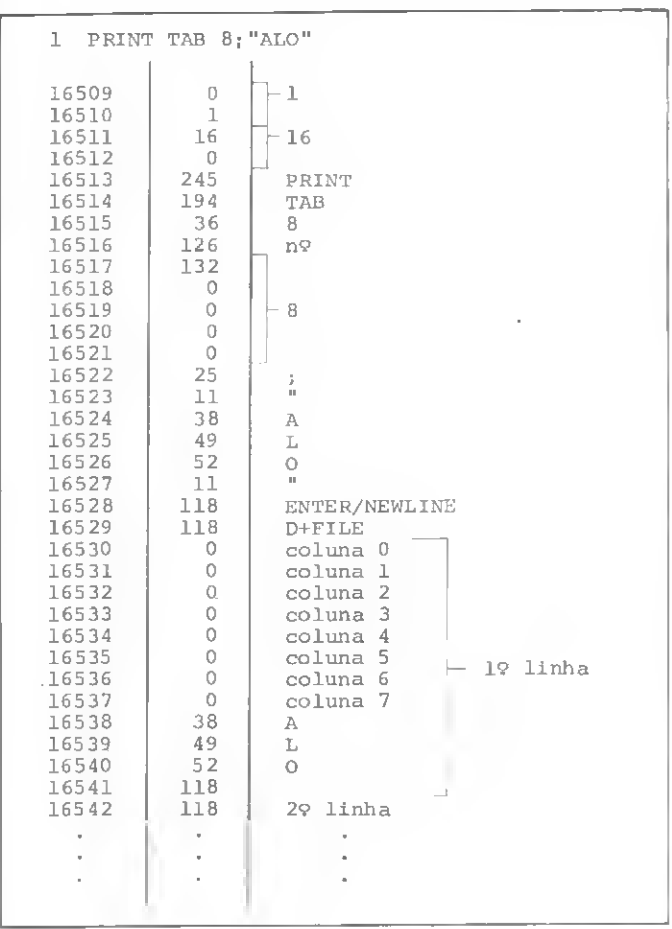

É preciso lembrar que, quando a memóna disponível é 16 Kb, todas as colunas, de todas as linhas,já conterão o caráter "espaço". Isto significa dizer que o dado pode ser impresso em qualquer posição sem alterar a quantidade de memória utilizada.

Se desejarmos espaço entre as linhas de impressão, isto é, pular linhas, o programa pode ser escrito de três formas diferentes (veja a figura 5).

Estes três programas produzem o mesmo resultado: imprimir a string "ALO" no início da segunda linha. Mas cada um é estruturado de um modo diferente, ocupando mais ou menos espaço da RAM.

A função VAL pode ser igualmente usada para reduzir o espaço ooupado pelos números. Entretanto, deve-se levar em conta que todos os itens a serem impressos devem estar em uma mesma linha de programa. Deste modo,

<sup>1</sup> PRINT "A " 2PRINT "B" 3 PRINT "C" deve ser escrito: <sup>1</sup> PRINT "A", "B", "C".

Racionalizar espaço é um hábito de grande utilidade que pode nos salvar de ocasiões difíceis. Também é bom lembrar que programas menores ocupam menos espaço do arquivo em cassete e, portanto, gravações menos demoradas.

Renato Degiovani é formado em Comunicação Visual e Desenho Indus trial pela PUC-RJ e Professor de Fotografia nesta mesma Universidade. Há mais de um ano utiliza o NE-Z8000 para cálculos na área em que atua.

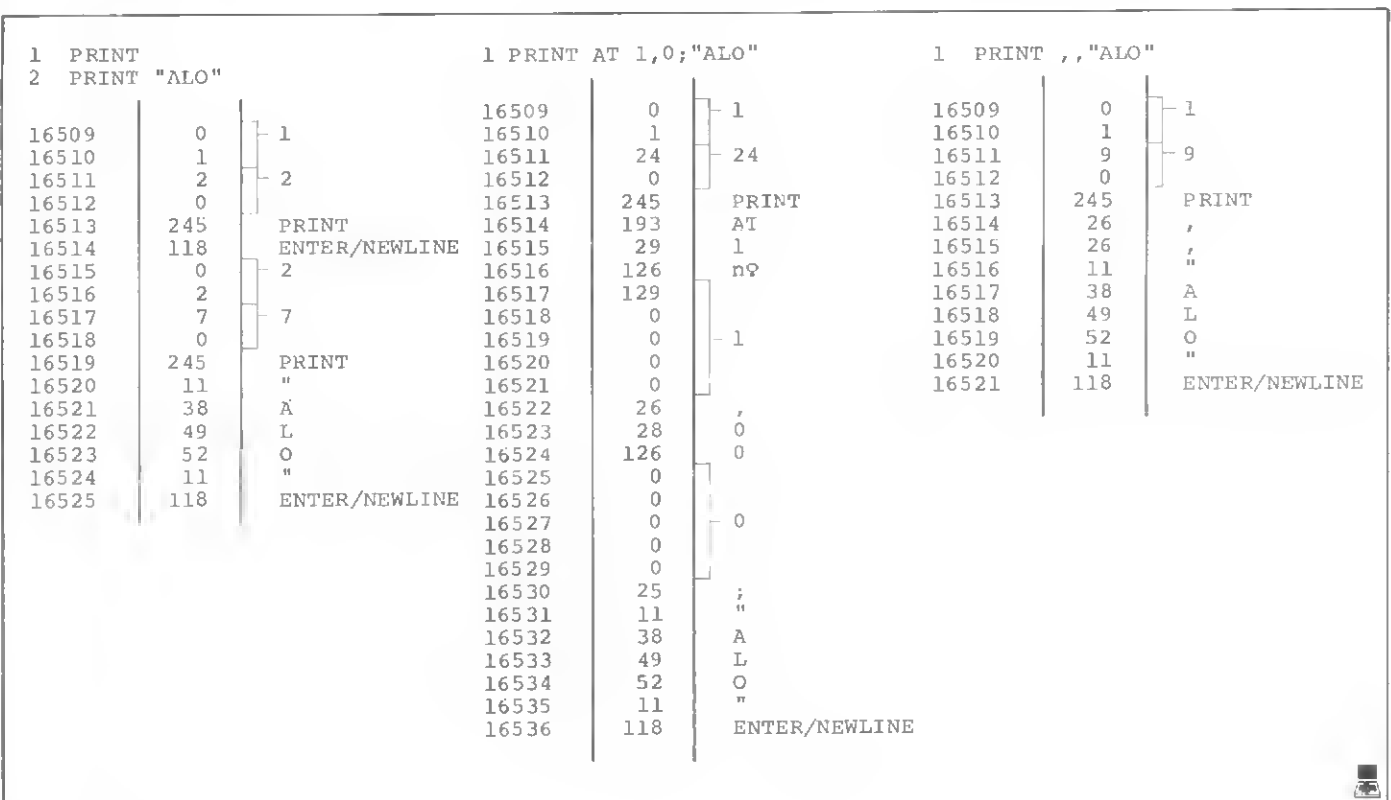

Figura 4

Figura 5

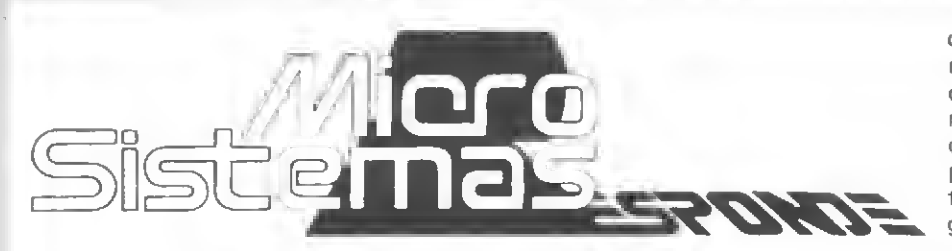

com o cabeçote alinhado fora do azimute. Mande-o para um técnico de confiança para que realize o realinhamento das cabeças. Outra opção é comprar um gravador de qualidade superior que, de preferência, suporte fita de metal. A fita cromo exige um gravador especial.

Pergunta — Tendo a oportunidade de comprar um micro nos Estados Unidos e não tendo a quem recorrer senão à MICRO SISTEMAS, gostaria de ter informações a respeito do micro Timex Sinclair 1000: quais as possíveis expansões e periféricos? Terei algum problema com a geração de imagens na TV? (Dionísio SiIva Jr., MG)

MICRO SISTEMAS - O Timex 1000 possui expansões de memória e impressora. Quanto à geração de imagens, as dificuldades resumem-se na diferença do sistema de transmissão americano com o nosso sistema, necessitando que você providencie a conversão da TV brasileira para o sistema americano.

#### Pergunta — Ao adquirir a unidade de disquete da Digitus para o DGT-100, a interface vem incluída? Onde posso adquirir por reembolso o Manual de BASIC e a fita?

(Renato Nogueira Mendes, RJ) MICRO SISTEMAS - A interface não faz parte da unidade de disquete. O Manual de BASIC e a fita fazem parte do equipamento. Se ao receber o computador você não encontrar o Manual e a fita, faça um comunicado a quem o vendeu ou a própria Digitus. O endereço da Digitus Ind. Com. Serv. Eletrônica Ltda. é Rua Gávea, 150, Jardim América, CEP 30000, Belo Horizonte-MG.

Pergunta — Como se reserva espaço de memória para uso de rotinas em linguagem de máquina em um programa em BASIC? Por exemplo: no programa "Fórmula 1" publicado em MICRO SISTEMAS nº 16, para executar o programa é necessário responder PRO-TEGER com determinado número. Isso é muito inconveniente, pois se o computador já estiver ligado terei que desligá-lo quando surgir PROTEGER para poder reservar a área. Se na linha 2 tivesse uma instrução de reserva seria muito mais prático.

Gostaria também de saber como desativar o comando CSAVE no DGT-100.

#### (José Carlos Taveira, MG)

MICRO SISTEMAS — Para proteger ou reservar uma área na memória para rotinas em linguagem de máquina use o POKE para colocar na posição

16561 o byte menos significativo do endereço, e na posição 16562 o byte mais significativo do endereço. Com relação à matéria "Fórmula 1", desenvolvida para o D-8000 e publicada em MS nº 16, se você quiser informações adicionais sobre como reservar espaço de memória para uso de rotinas em linguagem de máquina no D-8000, leia o artigo "A Função do USR (X) no D-8000", publicado em MS n? 17, página 20.

Desativar o comando CSAVE é im possível. Se você deseja proteger o programa contra cópias, o que pode ser feito é armazenar o programa em um disquete e usaro comando ATTRIB para definir o programa como apenas para execução.

Pergunta — Com as funções que o micro TK82-C dispõe no teclado, qual delas eu poderia substituir no lugar de uma função: SET; DATA; RESTORE; DEF FN; ELSE; e o que vem a ser e para que serve o símbolo @ ?

Mais uma coisinha: eu uso para armazenar meus programas uma fita cassete Scoth C45, normal. Mas dois meses após a gravação, a fita fica ruim e suja muito o cabeçote do gravador. Para que o som saia bom é necessário forcar a tampa do gravador para fora. Assim, tenho que regravar meus programas periodicamente. Tentando resolver, comprei uma fita Scoth cromo. Resultado: não gravou nem 50% em relação à Scoth normal. Por que? O que fazer? Como fazer? Que fita devo com prar e como conservar a fita? (Amauri Pereira Lúcio, SP)

MICRO SISTEMAS - Você não poderá implementar novas instruções no seu TKB2-C pois o interpretador BA-SIC está gravado permanentemente na memória EPROM. As instruções READ e DATA poderão ser simuladas através da utilização de uma matriz.

O símbolo @ chama-se "arroba". Em alguns Assemblers este símbolo serve para indicar que o número que o segue é um endereço de memória. Por exemplo: @ 17FB quer dizer endereço de memória 17FB (hexadecimal). Em alguns BASICs este símbolo é utilizado como máscara de formatação nas instruções PRINT USING.

Com relação ao problema de gravação, seu gravador provavelmente está

Pergunta — Gostaria de obter informações a respeito do computador pessoal inglês Sinclair ZX Spectrum. Por meio de revistas especializadas estrangeiras já o conheço, mas possuo algumas dúvidas que somente vocês podem me responder com segurança: o ZX funciona em UHF e no sistema de transmissão de cor inglês PAL, que não é compatível com o nosso sistema PAL-M. Existe alguma maneira de adaptar o computador ao nosso sistema, ou ao nosso televisor doméstico?

<sup>A</sup> Timex já comercializa nos EUA esse aparelho com o nome de Timex Sinclair 2000. O sistema usado neste equipamento é o mesmo que o "pai" britânico, ou usa o sistema de cores NSTC? Em caso afirmativo de se adaptar tanto o computador como o aparelho de televisão para uso aqui no Brasil, onde poderei fazê-lo em São Paulo?

(Marcelo Rodrigues Soares, SP)

 $MICRO$  SISTEMAS  $-$  Segundo tivemos informação, a transcodificação do sistema PAL para o PAL-M é muito cara. É preferível a adaptação do Timex, o ZX americano, que utiliza o sistema NSTC, e é bastante conhecido pelos técnicos brasileiros, principalmente depois dos videocassetes no mercado nacional. Uma boa forma de você saber quais as empresas que fazzem a transcodificação para o PAL-M é consultar os classificados do Jornal "O Estado de São Paulo", na seção referente à video-cassete e video-games.

Pergunta — Gostaria de saber como é feita a manipulação de arquivos no TK82-C. Caso esta não seja possível, como posso fazer para simular a manipulação de arquivos?

(Cláudia N. B. Souza, RJ)

MICRO SISTEMAS - A utilização de arquivos no TKB2-C só é possível operando-se com matrizes. Você define matrizes com a função DIM, armazena, juntamente com o programa, em uma fita cassete comum, e quando desejar uma consulta, é só carregar o programa. É importante observar que após o carregamento do programa não deve-se usar o comando RUN, mas sim GOTO X, ou seja, GOTO e o número da linha. E o número desta linha tem que ser o de uma linha do programa após o comando DIM.

#### m.S. Seruiços IrssêlI GANHE DINHEIRO Em Agosto Vende-se HP-8SA c Video de 5", Impressora Térmica de 32 colu-EXTRA <sup>T</sup> <sup>E</sup> <sup>L</sup> <sup>E</sup> <sup>V</sup> <sup>í</sup> <sup>D</sup> <sup>E</sup> 0 (') nas, Fita Magnética de 256 KB, COM O SEU MICRO 0 Lojão de Informática mais des-32K de Memória, Linguagem Ba¬ Um Manual atualíssimo e de sic, Manual de Operaçao, Manual complicado do país! de Programação, Fita com Pro-Assistência Eletrônica Ltda. imediata aplicaçao prática. gramas de Rotinas Matemáticas Micros, periféricos, suprimentos, COMPRE AGORA! Assistancia (e manual). Fita com Programas Software, Cursos, Livros e Revistas. de Demonstraçáo, Caixa com 10 Ao receber seu exemplar, nu-Fitas Virgens. Equipamento No¬ PREÇOS ESPECIAIS. merado, você estará concorren-Assiuca<br>Tecnica Assica<br>Técnica<br>Calculadoras<br>Calculadoras vo. Preco: Cr\$ 1.500.000,00. Ven-FINANCIAMENTO PRÓPRIO. do a um TK-85 e associando-se Microcomputadorese de-se HP-97 Sem Uso, Portátil gratuitamente ao ALFABIT (Bateria Recarregável), Progra-Compre pessoalmente ou pelo Clube de Computação. mável (Leitor Gravador p Dados Reembolso: e Programas), impressora para Preço de lançamento: Cr\$ Saída de Resultados e Listagem TELEVÍDEO LTDA. 3.850,00 em cheque nominal, de Programas. Com Manuais, de sua própria conta bancária R. Marquês de Herval, 157 Conjunto de 18 Programas (Ma-Dismac Tel.: (081)224-8932, para: temáticos, Financeiros, etc), Cartões Virgens, Carregador de Ba-RECIFE, PE. LUCIANO FONSECA terias para 110 220. Preço: CrS - Consultoria de InfoMarketing 550.000,00. Informações nos fo-(') Sr. Industrial: distribuímos s/ Rua da Lapa, 107 - 1º and.<br>Tels.: 222-7137 e 222-2278 Cx. Postal 1914 - Tel: (081) nes: (021) 262-9513 (Suely), (061) produto nas melhores condi-224-3100 - R. da Praia, 76 ções: contatos em S. Paulo (011) 223-5480. 226-3558 (Vera) e (011) 222-0229 Rio - RJ. (Selma). S/506, RECIFE. PEO Futuro do Homem está na Informática lnscreva-se já para aprender ou aperfeiçoar-se através da maismoderna metodologia — IPD (Intr. ao Proc. de Da dos — Programação Basic  $-$  CP/M (Sist. Oper. p/Microcomputador — Programação Cobol — Projeto/Programação es truturada

— Curso de micro especial p/criança

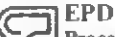

Processamento de Dados e CO Processamento de Dado:<br>Sistemas de Informática II Lida.

Computador próprio, Turma: Manhã, tardee noite Rua Constança Barbosa, 188

Salas 403/8/9 Tel.: 593-4248 - Méier - RJ.

Solução recursiva, um programa BASIC e um microcomputador (no caso, o DGT-100): não ha' Torre de Hanoi que resista.

## Torre de Hanoi: uma solução em BASIC

João Henrique A. Franco

ste artigo procura mostrar como podemos implemen-Tar o princípio da solução recursiva em programas<br>BASIC, utilizando como exemplo o problema da Torre de Hanoi. Em processamento de dados. Recursividade é a capacidade que determinadas linguagens têm de permitir que uma sub-rotma chame a si mesma sem esquecer o estado do processamento anterior.

0 problema da Torre de Hanoi consiste em transferir uma pilha de n discos de tamanhos diferentes, ordenadamente, de um pino para outro. Apenas um disco poderá ser movido por vez, sendo que um disco maior não poderá ser colocado sobre outro menor. Um terceiro pino é utilizado como auxiliar (veja figura 1).

Chamando os pinos de A, B e C, e numerando os discos de 1 a n em ordem crescente de tamanho, nosso problema se resume em transferir a pilha com os discos do pino A para o pino C com o mínimo de movimentos possível. Se tivéssemos um

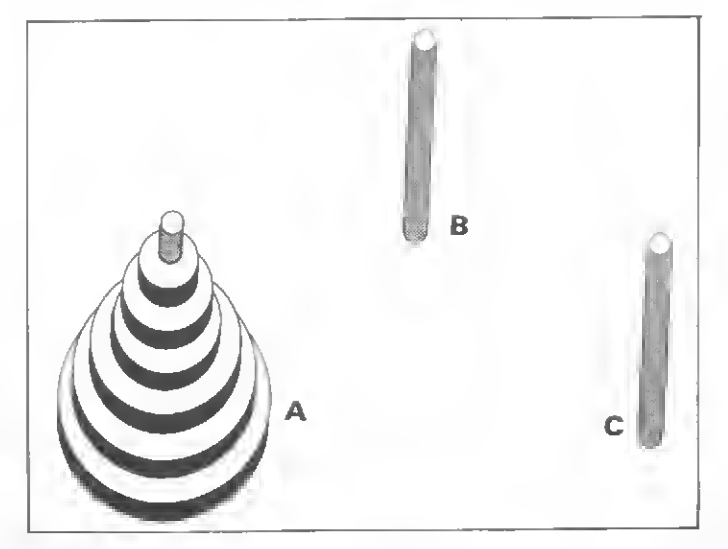

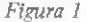

único disco, a solução seria simplesmente mover o disco <sup>1</sup> do pino A para o pino C. Para dois discos, moveríamos micialmente o disco <sup>1</sup> de A para B, em seguida o disco 2 de A para C e finalmente o disco <sup>1</sup> de B para C.

Generalizando, é fácil concluir que a solução para um problema com n discos pode ser expressa, recursivamente, em fun ção da solução com n-1 discos. Em outras palavras, seria equivalente às seguintes soluções (ou problemas, para os pessimistas):

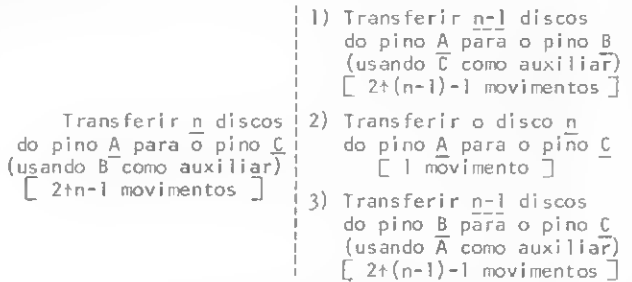

É claro que poderíamos seguir nesta sequência, colocando a solução para n-1 discos em função de uma outra para n-2 discos e assim por diante, mas é muito mais interessante deixar que o computador faça isso para nós.

Vale a pena lembrar que a solução para o problema de n discos exige um mínimo de 2tn-l movimentos. Assim, para  $n= 1$  temos  $2+1-1 = 1$  movimento; para  $n= 2$ , temos então  $2+2-1 = 3$  movimentos. Pelo mesmo processo de indução (finita), verificamos que:

 ${2+(n-1)-1}$  +  ${1}$  +  ${2+(n-1)-1}$  = 2+n-1

#### O PROGRAMA DÁ A SOLUÇÃO

A pnmeira listagem do programa — escrito em BASIC para <sup>o</sup> DGT-100 - mostra <sup>a</sup> simplicidade que <sup>a</sup> solução recursiva re-
presenta. Um ponto importante a ser notado é o emprego de vanáveis indexadas (IS, AS, FS) em substituição às variáveis alocadas dinamicamente (normalmente em stacks), as quais são encontradas em algumas linguagens (Pascal. PL/M, FORTE etc.), menos em BASIC e FORTRAN.

E fácil identificar (na linha 10) o programa principal, e nas linhas 100 a 160 a sub-rotma recursiva, que é chamada tanto pelo programa principal como por si própna, nas linhas 120e 150. Esta sub-rotma fornece a solução para o problema da Torre de Hanoi com n discos, reportando-se, sequencialmente,  $\alpha$  solução com n-1, n-2,...1 discos (tal como foi explicado anteriormente). Seus parâmetros de entrada são:

N — Número de discos a serem transferidos (tamanho da pilha)  $IS(N)$  - Pino inicial (onde está a pilha)

 $AS(N)$  – Pino auxiliar

 $FS(N)$  – Pino final (onde deverá ficar a pilha)

Assim, por exemplo, se quisermos transferir quatro discos do pino A para o pino B (usando C como auxiliar), seus parâmetros de entrada serão:  $N=4$ , IS(4) = "A", AS(4) = "C" e  $FS(4) = "B"$ .

Podemos entender agora o porquê de utilizarmos variáveis indexadas em lugar de variáveis simples: os valores iniciais (bem como os segumtes) das vanáveis simples senam perdidos a partir da primeira *auto-chamada* da sub-rotina.

Fehzmente o mesmo não ocorre com a variável N (número de discos) que, por ser apenas mcrementada/decrementada por uma constante no interior da sub-rotina, pode ter endereço lixo (ou seja, pode ser alocada estaticamente). Desta forma, é possível empregarmos a variável N para indexar as vanáveis IS, AS e FS em cada nível de chamada da sub-rotma.

Na segunda listagem foram acrescentadas algumas facilidades, como a utilização repetitiva do programa para vános tamanhos de pilha (se  $n = 0$ , o programa é interrompido), a indicação do número mínimo de movimentos e a numeração e paginação dos movimentos em telas de 15 hnhas.

#### Programa Simplificado

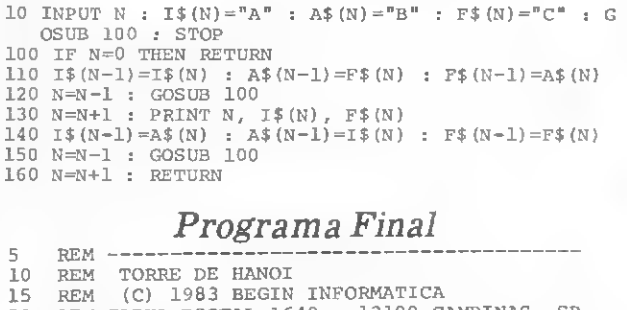

#### Programa Final

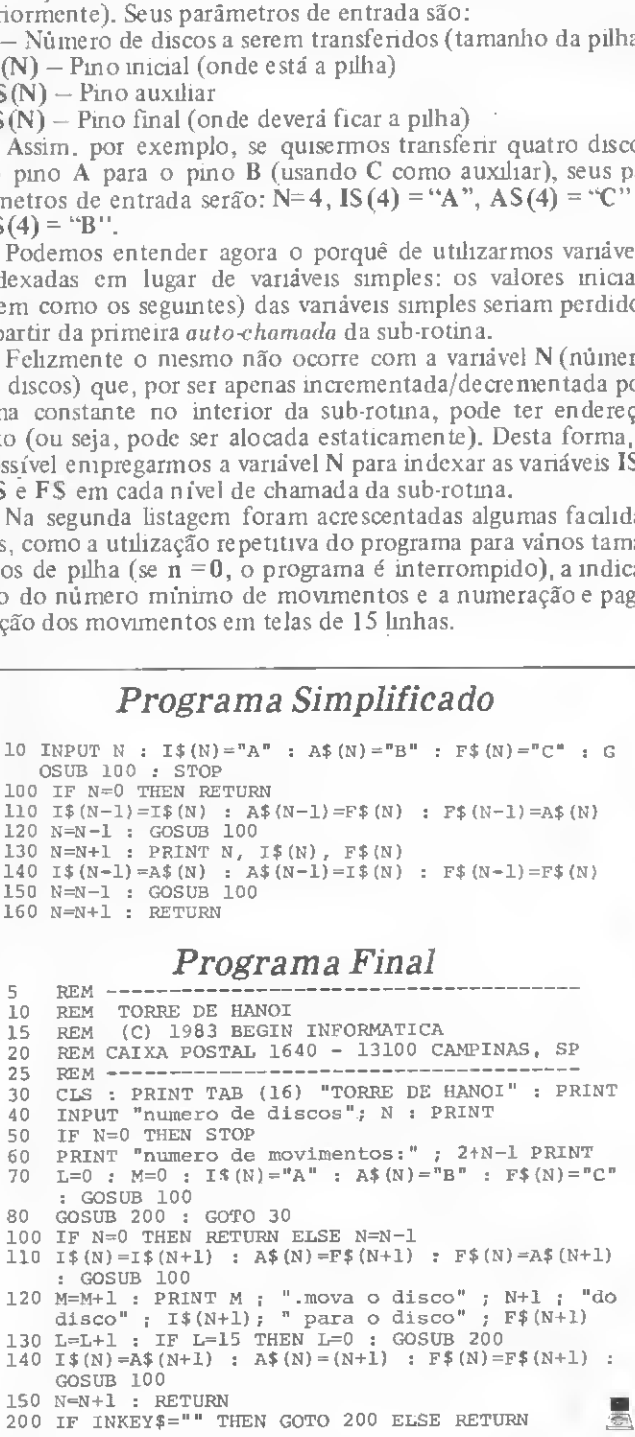

João Henrique de A. Franco é engenheiro eletrônico pela Escola Politécnica da USP e cursou o CEAG na Fundação Getúlio Vargas, na área de Métodos Quantitativos e Informática. Atualmente é Engenheiro do Projeto TROPICO-RCno CPqD da Telebras.

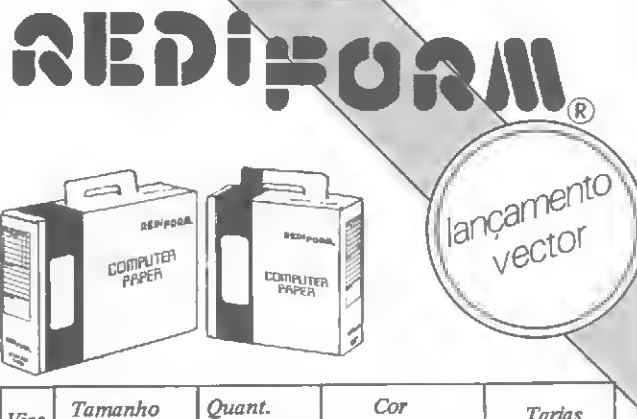

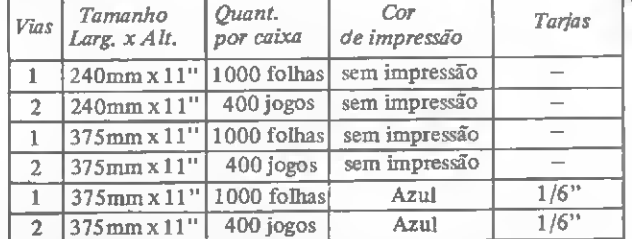

EMBALAGEM MÚLTIPLO USO

Os formulários Rediform vêm acondicionados em embalagens projetadas para proporcionar perfeita proteção ao seu conteúdo e facilitar o transpor-<br>te, pois, são do tipo maleta. Outra vantagem destas embalagens é a possibi-<br>lidade do seu reaproveitamento como caixas arquivo, acondicionando o próprio formulário já utilizado ou outros documentos.

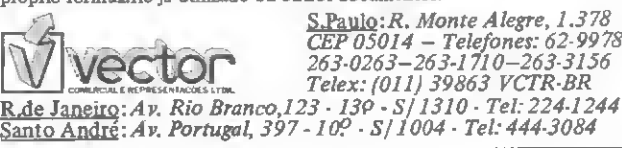

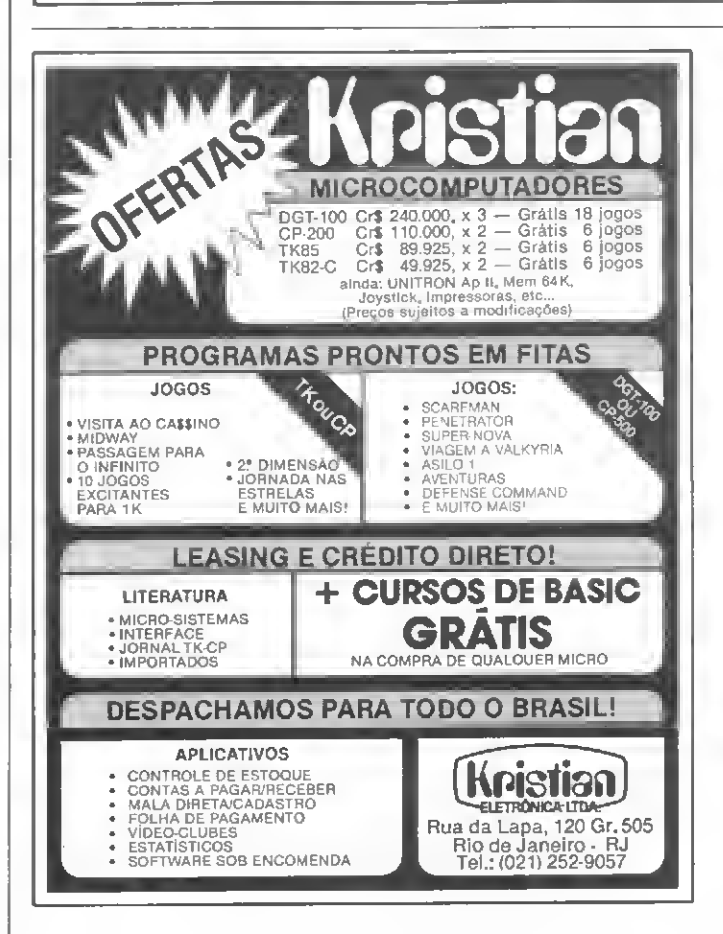

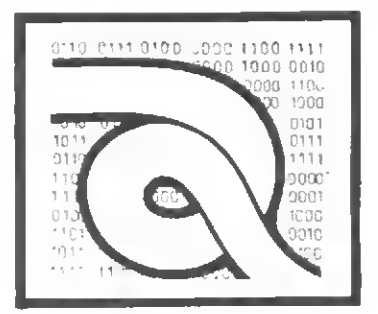

### Curso de Assembler — VI

ontinuemos com a descrição deste grupo de instruções do microprocessador Z80.

#### 11- Move constante para memória

 $Formato:$  LD  $($ IY + d), n

Operação: Move uma constante n de 8 bits para uma posição de memória indexada por IY.

Código objeto:

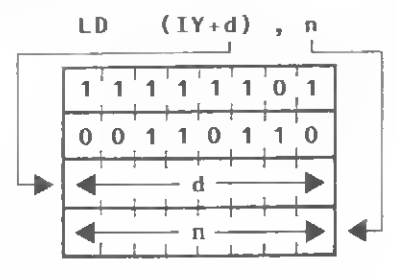

EXEMPLO:

LD (IY+9) , 43

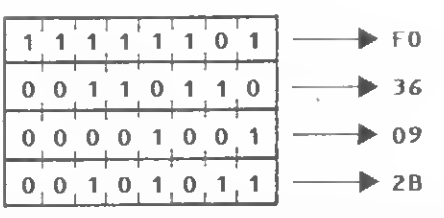

Descrição: O operando n de 8 bits é carregado na posição de memória dada pelo somatório do conteúdo do registrador IY com o deslocamento (d).

#### L0  $(IY + 17)$ , 127  $(IY + 17)$   $\leftarrow$  127

Ciclos de máquina (M): 5 States (T):  $19(4,4,3,5,3)$ Flags afetadas: Nenhuma

Como exemplo, se o registrador IY contém o número 4200H, a instrução LD (IY + 7),64 resulta no armazenamento do byte 64 na posição de memória (4200H + 7).

<sup>12</sup> - Move memória para <sup>o</sup> acumulador

Formato: LD A,(BC)

Operação: Move o conteúdo de uma posição de memóna apontada por BC para o acumulador.

Código objeto:

LD <sup>A</sup> , (BC) <sup>I</sup> I I I I I I 0 0 0 0 <sup>1</sup> 0 <sup>1</sup> 0 \_J\_l—J\_I—I—I—I— OA

Descrição: O conteúdo da posição de memória apontada pelo par de registradores BC é transferido para o<br>
acumulador.<br>  $\mathsf{L0} \quad \mathsf{A}$ , (BC)  $\mathsf{A} \leftarrow (\mathsf{BC})$ acumulador.

$$
LO A, (BC
$$

Ciclos de máquina (M): 2 States (T): 7 (4,3) Flags afetadas: Nenhuma

Vejamos um exemplo. Se o par de registradores BC contém o número 4000H, e a posição de memória 4000H contém o byte 5FH, então a instrução LD A, (BC) transfere o valor 5FH para o acumulador.

#### 13 — Move memória para o acumulador

Formato: LD A, (DE)

Operação: Move o conteúdo da posição de memória apon tada por DE para o acumulador.

Código objeto:

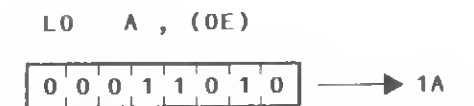

Descrição: O conteúdo da posição de memória apontada pelo par de registradores DE é transferido para o<br>
acumulador.<br>
LO A, (OE)  $A \leftarrow (0E)$ acumulador.

$$
L0 \quad A, (0E)
$$

Ciclos de máquina (M): 2 States (T): 7 (4,3)

Como exemplo, se o par de registradores DE contém o número 7146H e a posição de memóna 7146H contem o byte 77H, então a instrução LD A, (DE) move o valor 77H para o acumulador.

#### <sup>14</sup> - Move memória para <sup>o</sup> acumulador Formato: LD A, (nn)

Operação: Move o conteúdo da posição de memóna dada por nn para o acumulador.

Código objeto:

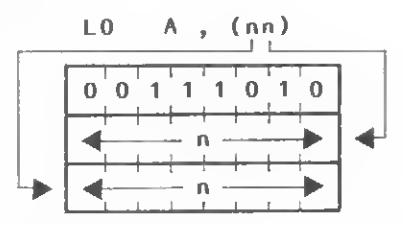

#### EXEMPLO;

LD <sup>A</sup> , (37E8H)

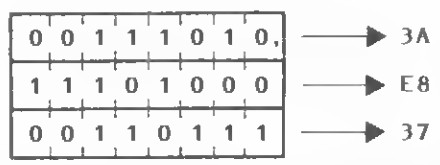

Descrição: O conteúdo da posição de memória especificado pelo par de operandos nn é carregado no acumulador. O primeiro n é o operando de baixa ordem dos dois bytes que especificam o endereço da memória LD <sup>A</sup> , ( 5000H ) AM-(5000H) (observe o exemplo acima).

Ciclos de máquina(M): 4 Stotes (T):  $13(4,3,3,3)$ 

Flags afetadas: Nenhuma

Como exemplo, se o conteúdo do operando nn é 7000H e a posição de memória 7000H contém o byte 44H, após a instrução LD A, (7000H), o valor 44H será carregado no acumulador.

15 — Move acumulador para memória

Formato: LD (BC), A

Operação: Move o conteúdo do acumulador para a posição de memória apontada por BC.

Ã

#### COMPRE SEU MICRO CONOSCO.

Ipanema Micro surge com uma proposta dife rente. Se você quiser comprar um micro, a gente vende. Masfaz questão absoluta de aconselhar o que formelhor pravocê. Não pra gente.

Para nós, da Ipanema Micro, atendimento personalizado é muito mais que uma frase de propaganda. <sup>É</sup> um compromisso a ser honrado.

#### E APRENDA A MEXER NELE.

você sabe que um micro pode ajudar sua vida particular e profissional. Mas não sabe como en trar nesse admi-estre admi-estre d'avel mundo novo. Ipa-

nema<br>pelos caminhos da Informática. Tudo numa linguagem simples, pra você entender de cara.<br>Faça um curso Basic aqui com a<br>gente.

 $\begin{array}{cc}\n\bullet & \bullet \\
\bullet & \bullet\n\end{array}$  Uma boutique eletrônica<br>
Pague em até 2 anos, Leasing, Soft Uma boutlque eletrônica com calor humano. 5 Pague em até <sup>2</sup> anos. leasing. software, computadores usados. Seu computador como parte de pagamento. Rua Visconde de Pirajá, 540 - loia 106 - Tel.: 259-1516 visconde Telex; (021) 31107 - Ipanema - Rio de Janeiro - RJ

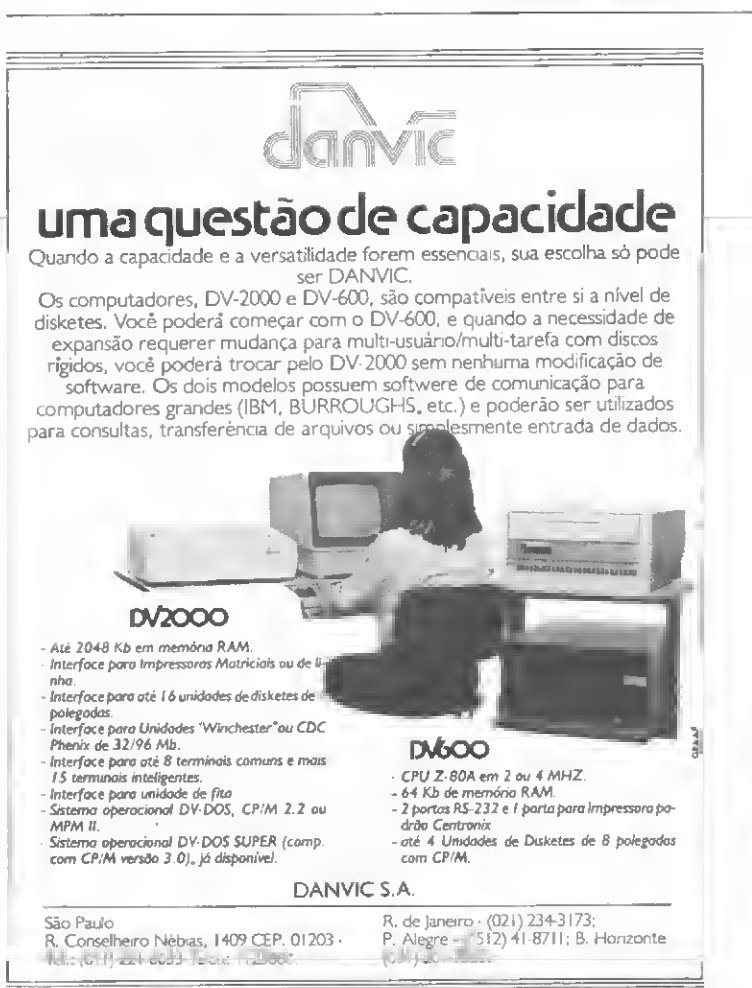

Código objeto:

$$
L0
$$
 (BC), A  

$$
0,0,0,0,0,0,1,0
$$
 → 02

Descrição: O conteúdo do acumulador é carregado na posição de memória especificada pelo par de registradores BC.

$$
LD (BC), A (BC) \qquad (BC) \qquad A
$$

Ciclos de máquina (M): 2 States (T): 7 (4,3)

Flags afetadas: Nenhuma

Um exemplo: se o acumulador contém o byte 7AH e o par de registradores BC contém 7000H, a instrução LD (BC),A resultará na carga do byte 7AH na posição de memória 7000H.

#### 16 — Move acumulador para memória

 $Formato$ : LD (DE),  $\tilde{A}$ 

Operação: Move o conteúdo do acumulador para a posição de memóna apontada por DE.

Código objeto:

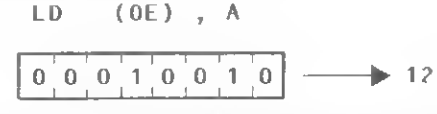

Descrição: O conteúdo do acumulador é carregado na posição de memóna especificada pelo par de registradores DE. LD (DE), A (OE)  $\leftarrow A$ 

$$
(0E) \leftarrow A
$$

Ciclos de máquina (M): 2

States (T): 7(4,3)

Flags afetadas: Nenhuma

Como exemplo, se o conteúdo do par de registradores DE é 4500H e o acumulador contém 45H, a instrução LD (DE), A resulta na transferência do byte 45H para a posição de memória 4500H.

#### 17 — Move acumulador para memória

/• orrnato: LD (nn), A

Operação: Move o conteúdo do acumulador para a posição de memória apontada por nn.

Código objeto:

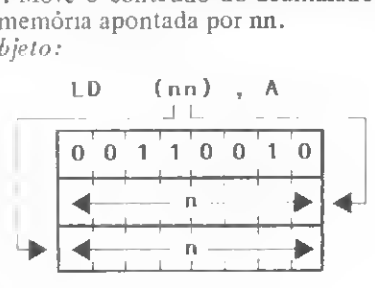

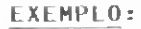

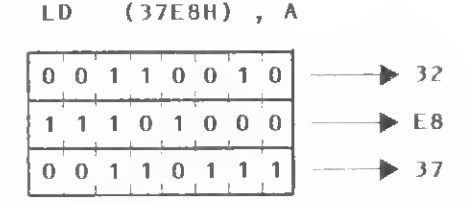

Descrição: O conteúdo do acumulador é carregado no endereço de memória especificado pelo operando nn.

Em código de máquina, o primeiro operando n é o endereço de mais baixa ordem.

LD  $(4000H)$ , A  $(4000H)$   $\leftarrow$  A

Ciclos de máquina (M): 4 States (T):  $13(4,3,3,3)$ Flags afetadas: Nenhuma

Como exemplo, se o conteúdo do acumulador é o byte 7DH, após a execução da instrução LD (3140H),A, o byte 7DH será transferido para o endereço de memória 3140H.

#### 18 — Move registrador para registrador

Formato: LD A,I

Operação: Move o conteúdo do registrador I de 8 bits para o acumulador.

Código objeto:

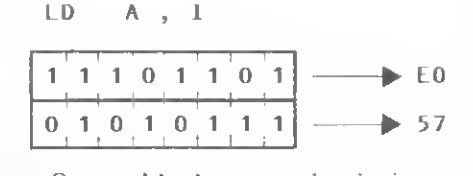

Descrição: O conteúdo do registrador de mterrupção vetorada I é carregado no acumulador. rada i e carregado no acumulador.<br>L0  $A_7I$   $A \leftarrow I$ 

$$
\mathsf{L0} \quad \mathsf{A}, \mathsf{L}
$$

Ciclos de Máquina (M): 2

States (T): 9(4,5)

Flags afetadas:  $S -$  Setado se o registrador I é negativo. Caso contráno ele é ressetado;

- Z Setado se o registrador I é zero. Senão é
- ressetado;
- P/V Contém o valor de IFF2;
- $N -$ Ressetado; C — Não afetado.

Como exemplo, se o vetor de interrupção <sup>1</sup> contém o byte 4AH, após a execução de LD A,I o acumulador também conterá 4AH.

19 — Move registrador para registrador

Formato: LD A,R

Operação: Move o conteúdo do registrador R de 8 bits para o acumulador.

Código objeto:

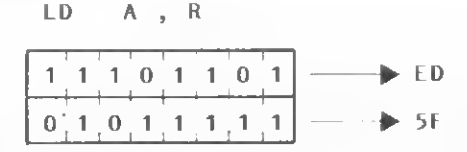

 $Descrição: O conteúdo do registrador de refresh R é carre$ gado no acumulador. gado no acumulador.<br>LD  $A, R$   $A \leftarrow R$ 

$$
\mathsf{LD} = \mathsf{A}, \mathsf{R}
$$

Ciclos de Máquina(M): 2

States (T): 9(4,5)

- Flags afetadas:  $S$  Setado se o registrador R for negativo, ressetado em caso contráno;
	- $Z$  Setado se o registrador R é zero, ressetado em caso contrário;
	- P/V Contém o valor de EFF2;
	- $N -$ Ressetado
	- $C -$  Não afetado

4AH, após a execução de LD A,R, o acumulador também con-<br>terá o byte 4AH.  $\qquad \qquad \qquad$   $\qquad$   $\qquad$   $\qquad$   $\qquad$   $\qquad$   $\qquad$   $\qquad$   $\qquad$   $\qquad$   $\qquad$   $\qquad$   $\qquad$   $\qquad$   $\qquad$   $\qquad$   $\qquad$   $\qquad$   $\qquad$   $\qquad$   $\qquad$   $\qquad$   $\qquad$   $\q$ terá o byte 4AH.

#### 20 — Move registrador para registrador

Formato: LD I,A

 $Operação$ : Move o conteúdo do acumulador para o registrador I.

Código objeto:

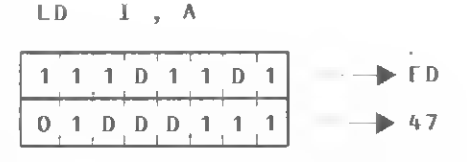

Descrição: O conteúdo do acumulador é transferido para o registrador de interrupção vetorada I.

 $LD \tI, A$   $I \leftarrow A$ 

Ciclos de máquina (M): 2 States (T): 9(4,5)

Flags afetadas: Nenhuma

Como exemplo, se o conteúdo do acumulador é o byte 57H. após a instrução LD I,A. o registrador I também conterá o byte 57H.

 $21 -$  Move registrador para registrador Formato: LD R,A

Um exemplo: se o registrador de refresh R contém o byte  $Operação$ : Move o conteúdo do acumulador para o registra-<br>H após a execução de LD A.R. o acumulador também con-dor R.

 $\pm$  10  $\pm$ 

1110 110 <sup>1</sup> <sup>0</sup> 10 <sup>0</sup> 1111 > 4F

Descrição: O conteúdo do acumulador é carregado no re-LD **I**, A gistrador de refresh R.

$$
LD \t R, A \t R
$$

Ciclos de máquina (M): 2 States  $(T)$ : 9(4,5) Flags afetadas: Nenhuma

Como exemplo, se o acumulador contém o byte 5AH, após a execução da instrução LD R,A o registrador R conterá o byte 5AH.

Na próxima aula vamos ver as instruções do Z80 que com põem o grupo de carga de 16 bits. Até lá. a.<br>Kabupatén

Amaury Correa de Almeida Moraes Junior é formado pelo curso de<br>Análise de Sistemas da FASP, tendo feito diversos cursos de aperfeiçoamento nas áreas de Eletrônica Digita! e Microprocessadores.

Amaury trabalha como Analista na PRODESP, na área de mini/micro computadores, presta consultoria a empresas para a implantação de sistemas de microcomputadores e dá aulas de Assembler na Sacco-Microcomputadores. Software e Hardware, em São Paulo.

## Os Micros Chegaram! de expansão de memó-<br>SOFTCARD: Cartão adi-<br>Cartão de memó-<br>entar a capacidade de

RAMCARD: Cartão de expansão de memócional para utilizar CP/M. VIDEOTERM: ria RAM de 16 Kb. Cartão para aumentar a capacidade de<br>terminal para 80 colunas e 24 linhas. PROGRAMMERI Cartão para programar<br>e queimar 10 tipos EPROM's de 24 pinos. **PROTOLARD**: Cartão para de-<br>senvolvimento e teste de novos senvolvimento e teste de no<br>concietos. INTE DISK, Cartão projetos. **INTE DISKE** Cartão de<br>Interface para 2 discos driver. Imar 10 tipos EPROM is de 24 pl-<br> **Para de Interface de Interface de Interface de Interface para 2** discos driver.<br> **IFTE PAINTE Cartão de Interfa-**<br> **NET PAINTE Cartão de Interfa-**<br>
ce para impressora tipo paralelo.<br>
Ce p

MICROCOMPUTADORES LTDA.

Indústria e Comércio. Av. Brig. Faria Lima, 1.664-cj. 314 212-6286 São Paulo - SP.

Com um investimento relativamente pequeno, é possível para o arquiteto simplificar e agilizar o seu trabalho no TK82-C.

## Composição de preços unitários — II

José Eduardo Maluf de Carvalho

Esta é a continuação do programa Composição de Preços Unitários, que permite elaborar orçamentos para construção civil. O programa permite fazer 271 composições de preços unitários, seguindo a ordem padrão de uma planilha quantitativa. Em virtude das limitações de memória do sistema utilizado - o  $\hat{T}K82-C$ , com 16 K - o programa foi dividido em duas partes. A primeira delas, publicada na edição nº 21 de MICRO SISTEMAS, abrange até o item 12 (coberturas) da planilha padrão, num total de 136 composições de preços. A segunda parte, aqui publicada, cobre os itens restantes, perfazendo 135 composições.

158 LET A(10)=102<br>164 LET B\$(11)="11-RETIR DE ALV

#### Preços Unitários — 1ª parte

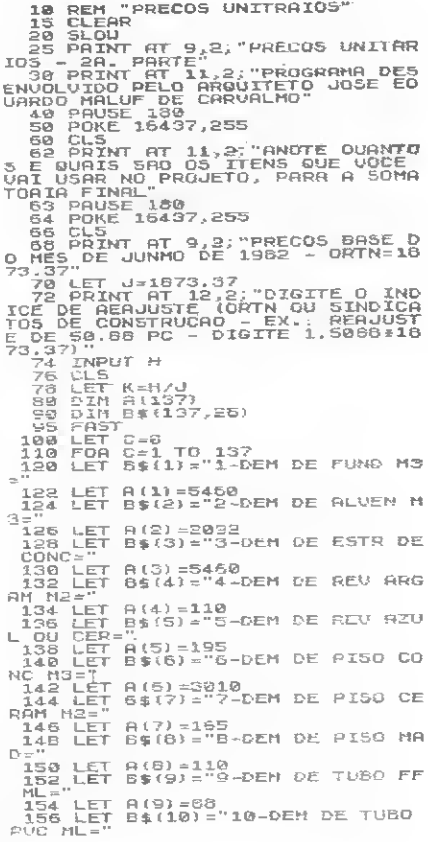

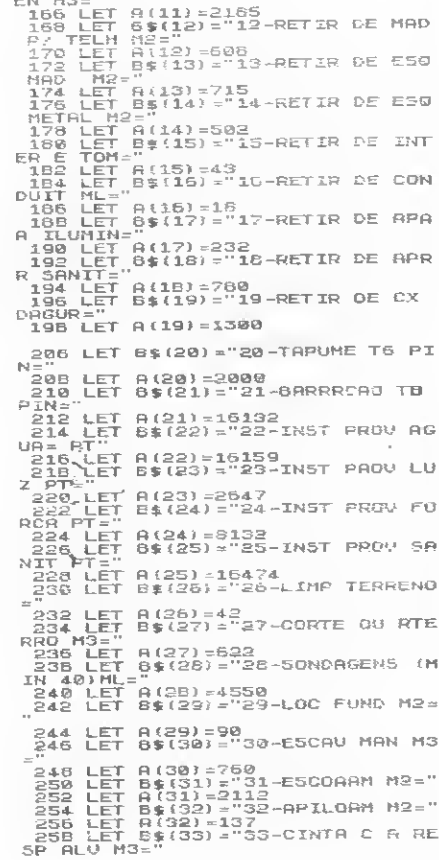

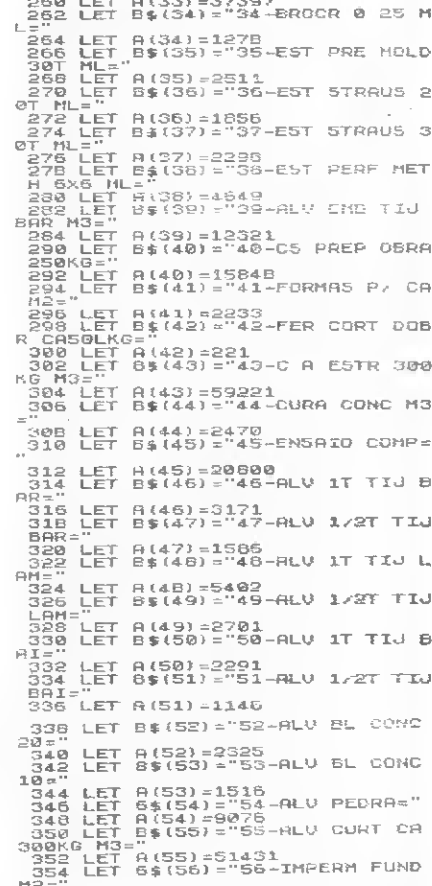

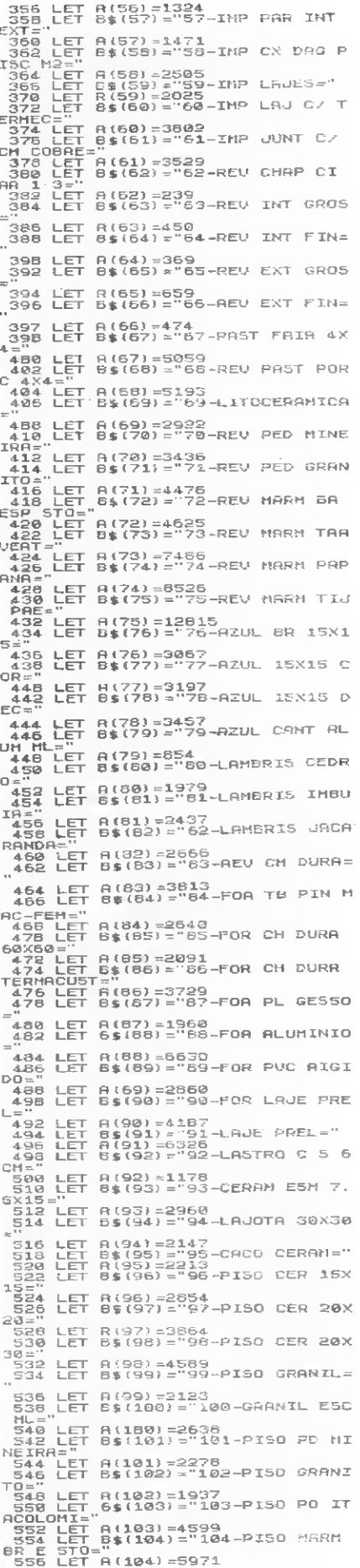

558 LET B\$(105) = "105-PISO MARM<br>
568 LET B\$(105) = 9741<br>
568 LET B\$(106) = 9741<br>
568 LET B\$(106) = "106-PISO MARM<br>
5684 LET B\$(107) = "107-PISO MARM<br>
5666 LET B\$(107) = "107-PISO MARM<br>
TJJJ DRETO" (1157) = 16111<br>
5724 LET ...<br>584 LET A(112)=1287<br>386 LET 8\$(113)="113-AOD PD MIN - 588 LET 8(113)-730<br>590 LET 8(113)-730<br>590 LET 8\$(114)-"114-ROD GRANIT<br>0-" 0="<br>594 LET 8\$(115)="115-ROD MARMOR<br>594 LET 8\$(115)="115-ROD MARMOR<br>596 LET 8\$(116)="116-ROD PER C/<br>598 LET 8\$(116)="10<br>CORD="- 0116)="10 600 LET A(116)=579<br>602 LET 8\$(117)="117-ROD PRVIFL  $\overline{\Xi}$ :X="<br>604 LET A(117)=494<br>.006 LET B\$(118)="118-PEIT CERAM -<br>608 LET 8(118)=948<br>"610 LET 8\$(119)="119-PEIT MRRM= 612 LËT 8(119)=1442<br>614 LËT 5\$1120)="128-50LEIRA CE 2012<br>
SAME LET 8(120) =1846<br>
SIB LET 8(121) =1846<br>
B22 LET 8(121) =1863<br>
B22 LET 8(122) = 182<br>
B22 LET 8(122) = 3032<br>
HA BRPAO=<br>
B26 LET 8(123) =2415<br>
CI AME" 8(123) =2415<br>
CI AME" 8(123) =2415 CI AM="<br>630 LET A(123)=2415<br>630 LET 8\$(124)="124-008 TEL FA<br>RNC=" ET 7(124)=1082 RNC:<br>632 LET R(124)=1082<br>634 LET R(125)="125-COB TEL PR<br>636 LET R(125)=2152<br>536 LET R(125)=2152<br>588 LET 6\$(126)="126-COB TEL PL<br>RN\*" 538<br>FAR LET R(125)=1497<br>548 LET 8\$(127)="127-TEL FIB CI<br>542 LET 8\$(127)="127-TEL FIB CI<br>"344 LET R(127)=1590<br>"344 LET R(127)="128-TEL CANALE n ann="<br>|644 LET A(127)=1590<br>|646 LET 8\$(128)="128-TEL CANALE<br>TE 90=" n still and 1127) =1590<br>
TE 90 = 1<br>
TE 90 = 1<br>
TE 90 = 1<br>
544 LET A(128) =1299<br>
558 LET A(128) =1299<br>
558 LET A(128) =129-TEL CANALE<br>
568 LET A(139) =2962<br>
558 LET A(130) =3245<br>
658 LET A(130) =3245<br>
658 LET A(131) =2972<br> sAR?"<br>TSB INPUT C<br>TSB FRINT "QUANTAS VEZES (QUANT<br>TSB FRINT G<br>PSB INPUT Q<br>TSB PRINT B\$(C);INT (K*E*R(C))<br>TSB PRINT "TOTAL=":Q:"X";INT (<br>XA(C));" =";TAB 24;INT (Q&K&A(C));"<br>)) KARICI);" =";TR8 24;INT (GRKKRIC)<br>
798 LET TOTAL DA OBAR= TOTAL DA<br>
798 NEXT (GRKKRICI)<br>
798 PAUSE 608<br>
799 PAUSE 608<br>
799 CLS<br>
799 CLS<br>
799 CLS<br>
790 CLS<br>
790 CLS<br>
790 CLS<br>
790 CLS<br>
700 RABAR NESTE PAOGRAMM= ";"CA\$<br>
";TOTA 348 PAINT RT 9,2; SATISFEITO (S)<br>ANJ?"<br>BSD INPUT S\$<br>BSD INPUT S\$<br>BSD ILS<br>BSD ILS S\$="3" THEN PAINT RT 19,<br>2; "OBRIGEDDO - ATE LOGO"<br>2, SBB PAUSE 180<br>BSD PAUSE 180<br>BSD PAUSE 180<br>BSD PAUSE 180, 255<br>BSD PAUSE 18437,255

#### Precos Unitários — 2ª parte

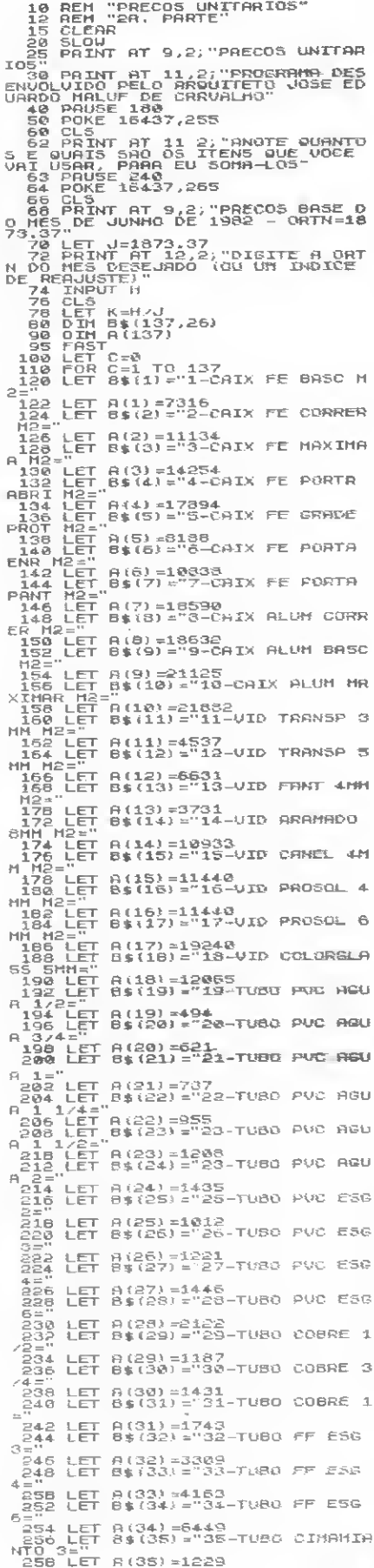

置

#### **COMPOSIÇÃO DE PREÇOS UNITÁRIOS - II**

250 LET 8\$(35)="36-TUBO CIMAMIA<br>NTC 4=" - - - - -470-4="<br>282 LET 8(38)=1518<br>284 LET 8\$(37)="37-88CIB SIF CO<br>286 LET 8\$(37)=18943<br>288 LET 8\$(38)="38-BIDE COR C/<br>"FRAB=" 8\$(38)="38- $\triangle$ 2 LET 8: 739-2133/<br>MET 5P="139)="33-89-8AN EMB COR<br>5 LET 8: 401="48-18"<br>5 LET 8: 401="48-18"<br>5 LET 8: 4401="48-18"<br>3 LET 8: 4401="41-18" C/ COL C<br>3 LET 8: 4411=28314<br>4 LET 8: 4421="42-MICT COR C/<br>4 LET 8: 4421="42-MICT COR CAMPAGES<br>
ANGERENGEN<br>
CAMPAGES<br>
MERENGEN<br>
MERENGEN л 44х7715<br>28 LET 8142)=3263<br>28 LET 81443)="43-PIR INOX 47X<br>38 LET 81443)="43-PIR INOX 47X<br>30 LET 81443)=25402<br>30 LET 814441="44-PIR INOX 56X<br>00 LET 814441="--- $3<sup>2</sup>$ 33 C/ MIST="<br>-294 LET A(44)=25922<br>-295 LET B\$(45)="45-CHUV BRACO F<br>IX0=" -AUS<br>- 298 LET R(45)-4953<br>- 300 LET B\$(46)-"46-CHUN BRACO R<br>RTIC=" 382 LET A(46)=9243<br>304 LET 8\$(47)="47-CHUV ELETRIC U="<br>|305 LET A(47)=9763<br>|308 LET 8\$(48)="48-CX DESC PVC=  $\circ$ 338 LET  $\beta$ (48) = 49-2<br>
318 LET  $\beta$ (48) = 49-2<br>
318 LET  $\beta$ (48) = 49-2<br>
318 LET  $\beta$ (49) = 1979<br>
318 LET  $\beta$ (49) = 1979<br>
318 LET  $\beta$ (50) = 21826<br>
318 LET  $\beta$ (50) = 21826<br>
318 LET  $\beta$ (50) = 21826<br>
318 LET  $\beta$ (50) = 0 C/ HET = 91021 = 02-18 COMC 6046<br>026 LET a(52)=9048<br>526 LET 8\$(53)="53-TQ LOUCA 63X<br>586 LET 8\$(53)="53-TQ LOUCA 63X<br>530 LET A(53)=17628 332 LET 8\$(54)="54-T0 GRANIL 65<br>X50="<br>034 LET 8(54)=13468<br>035 LET 8\$(55)="55-T0 INOX 63X7  $3480 \text{ LFT } A(55) = 23410 \text{ mW} \text{ and } 34810 \text{ KFT } A(55) = 23410 \text{ mW} \text{ and } 34610 \text{ KFT } A(55) = 23410 \text{ mW} \text{ and } 34610 \text{ KFT } A(55) = 23400 \text{ KFT } A(55) = 23400 \text{ KFT } A(55) = 23400 \text{ KFT } A(55) = 23400 \text{ KFT } A(55) = 23400 \text{ KFT } A(55) = 23400 \text{$ 352 LET 8\$159)="59-AQUEC CARDAL<br>CENTET A1591-23738<br>356 LET 8\$160)="60-AQUEC EN SOL<br>356 LET 8\$160)="60-AQUEC EN SOL<br>358 LET 8\$161)="61-BEBED ELET 4<br>"09" คลั 0150 LET 8\$1813 21-DEDED LET 4<br>362 LET 8\$1832 224<br>364 LET 8\$1832 224<br>364 LET 8\$1822 2252<br>NT 3/4=" 3/601 FROOD NT 3/4="<br>- 366 LET A(62)=57928<br>- 366 LET B\$(63)="63-MOTOBOMBA CE<br>- 378 LET A(63)=58276<br>- 372 LET B\$(64)="54-MANG INC 1-1<br>- 42-ML="- 0484)="33 374 LET 8(64)=731<br>376 LET 8\$(65)="65-E38 INC 1 1/<br>2=" :-<br>378 LET R(65)=1901<br>380 LET R\$(56)="66-ABAIGO 60X90<br>382 LET R\$(67)="67-EXT CO2 6KG=<br>384 LET R\$(67)="67-EXT CO2 6KG= 386 LET A(67) =13623

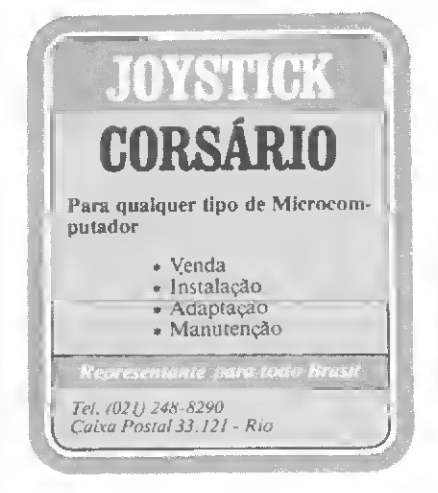

388 LET 8\$ (68) = "68-EXT PO QUIN 6KG=" - 27100/="68-EXT PO QUIN<br>390 LET 86(69)="69-EXT ESPUNA 1<br>392 LET 86(69)="69-EXT ESPUNA 1<br>0-1 LET 86(9)="692<br>296 LET 86(70)="70-ENT GER POST<br>298 LET 8(70)=46995<br>400 LET 8(70)=46995<br>XT 25KU="<sup>8\$</sup>(71)="71-CX ENT HER F 396 LET 8\$(79) = 778-ENT GER POST<br>
286 LET 8179) = 778-ENT GER POST<br>
408 LET 8171) = 23077<br>
409 LET 8171 = 23077<br>
409 LET 8172) = 2372 CX PAS 25X25<br>
1404 LET 8\$(72) = 772 CX PAS 25X25<br>
1404 LET 8\$(72) = 772 CX PAS 25X25<br>
1 422 LET 84(78) = 1909<br>430 LET 84(79) = 79-CX TEL 20020<br>422 LET 84(79) = 79-CX TEL 20020  $^{438}_{244}$  LE: B31.3588<br>
436 LET 851833 3588<br>
436 LET 851833 3588 SUAD TEL 2X2<br>
X0.20="<br>
448 LET 851831 ="81-PTC SECO CON<br>
448 LET 851811 ="81-PTC SECO CON<br>
444 LET 851821 ="82-0UAD CAMP EH<br>
444 LET 851821 ="82-0UAD CAMP 446 LET 8182)=4882<br>448 LET 8\$183)="83-80TRD P/ CRM DREINE<br>-454 LET 8(84)=22587<br>-456 LET 8\$(85)="85-PTO LUZ CENT ="<br>|458 LET #185:=4534<br>|412 LET #1865:="85-INTER PIRL 1<br>|462 LET #185:=2568<br>|462 LET #185:=2568 -<br>
464 LET B\$(87)="87-INTER PIRL 2<br>
AL 4X4=" B\$(87)=3798<br>
466 LET B\$(87)=3798<br>
466 LET B\$(88)="88-INTER PIRL 6<br>
470 LET B\$(88)="88-TON EMB 118V<br>
472 LET B\$(88)="89-TON EMB 118V<br>
474 LET 0(80)="448 -<br>474 LET 8(89)=2418<br>476 LET 84(90)="90-TOM EMB 2200 428 LET 8(98)=3286<br>428 LET 8(98)=3286<br>480 LET 8(98)=3286<br>484 LET 8(92)=326-PLAFONIER GL<br>486 LET 8(92)=326-PLAFONIER GL<br>686 LET 8(92)=326-PLAFONIER GL<br>496 LET 8(93)=333-PPAR LUZ FLU<br>496 LET 8(94)=536-PPAR LUZ FLU<br>08 4X48U="  $\leq$ 498 LET A(95)=380<br>500 LET 8\$(95)="95-CABO PLAST N :=<br>502 LET A(96)=584<br>504 LET 8\$(97)="97-CABG PLAST N (=<br>506 LET 8(97)=314<br>508 LET 8\$(98)="98-CA80 FLAST 1 zā 510 LET A(98)=1260<br>512 LET 8\$(99)="99-FIO PIRASTIC 14="<br>
514 LET A(1981-54.19<br>
516 LET A\$(1981-510 PIRAST<br>
TO 12="<br>
TO 12" A(1981-56<br>
TO 12" A(1981-56<br>
TO 20 LET A\$(1981-717.07<br>
TO 6-" - (1982)-186.62<br>
TO 6-" - (1982)-186.62<br>
TO 6-" - (1983)-"193-FID PIRAST<br>
TO 6-" - (1983 526 LET 8\$ (103) = "103-FIO PIRAST<br>
532 LET 8 (103) = 273, 72<br>
532 LET 8\$ (104) = "104-COMP PVC R<br>
532 LET 8\$ (104) = "104-COMP PVC R<br>
536 LET 8 (104) = 359<br>
534 LET 8 (105) = "105-COMP PVC R<br>
534 LET 8 (105) = "105-COMP P .<br>|LET 8\$(106)="106-CONO PVC R<br>|HET 8\$(106)="106-CONO PVC R 538<br>540 1011241544154415555 -<br>LET 81106)=553<br>LET 8\$(107)="107-COND PVC R 174="<br>LET 8(187)=735<br>172=" 188)="188-00MD PMC R<br>172=" 10 1 1/2<br>550 LET 84 (109) = 063<br>552 LET 84 (109) = 109-COMD PVC R<br>552 LET 84 (109) = 109-COMD PVC R<br>556 LET 81,09) = 2006<br>556 LET 84 (110) = 110-COMD PS 1. тē 250 LET 8\$(110)=522<br>558 LET 8\$(110)="111-COMP FG 3/<br>560 LET 8\$(111)="111-COMP FG 3/ .<br>562 LET 9(111)=642<br>564 LET 8\$(112)="112-CONO FG 1= 566 LET A(112)=804<br>568 LET B\$(113)="113-COND FG 1<br>1/4="

570 LET 8(113)=907<br>572 LET 8\$(114)="114-COND FG 1 3/2="<br>1/2=" F74 LET A(114)=1186<br>1776 LET B\$(118)="115-COND F8 2=<br>1576 LET B\$(118)="115-COND F8 2= 578 LET 8(115)=1482<br>580 LET 8\$(116)="116-COND FG 2 1/2="<br>1/2="<br>582 LET 8(118)=2238<br>584 LET 8\$(117)="117-08%0 fg 3= 586 LET A(117)=2846<br>588 LET 9\$(118)="113-DISJUNTORE SEN<br>592 LET 8(118)="119-PTO LUZ CO<br>592 LET 8\$(119)="119-PTO LUZ CO<br>FBOG LET 8(119)=12935<br>506 LET 8\$(128)="120-PINT LATEX<br>508 LET 8(128)=566 s SIMP\*"<br>
500 LET A(120) -566<br>
600 LET 8\$(121) -8121-PINT LAT C<br>
600 LET 8\$(121) -836<br>
600 LET 8(121) -836<br>
600 LET 8(122) -"122-PINT OLEG<br>
600 LET 8(122) -"122-PINT OLEG<br>SIMP", SIMP="<br>606 LET A(122)=653<br>606 LET A(123)="123-PINT QLEO<br>610 LET A(123)=1149<br>610 LET A(123)=1149<br>610 LET 8\$(124)="124-PINT ESM S<br>/ MADS" C HAD<sup>:</sup> , 2012<br>616 LET 8\$(12\$)="125-PINT ESM C<br>616 LET 8\$(125)="125-PINT ESM C<br>"M.C=" - 1105)-1050 516 LE:<br>618 LET 8(125)=1053<br>520 LET 8(125)="125-PINT OLEO<br>520 LET 8(125)="125-PINT OLEO<br>522 LET 8(125)=331<br>624 LET 8(127)="127-PINT OLEO<br>"AA" PET 8(127)=386 Ś 624 LET 8\$(127)="127-PINT 0LE0<br>626 LET 8(127)=938<br>628 LET 8(128)="128-PINT VERN<br>628 LET 8(128)="128-PINT VERN<br>628 LET 8(128)="129-PINT VER C<br>628 LET 8\$(129)="129-PINT VER C Ċ.  $\leq$ , pun="<br>634 LET 8(129)=545<br>636 LET 8\$(130)="130-PINT ESM 8<br>"ESQ FE=" 838 LET 8471301="138-PINT ESM \$<br>588 LET 84301="138-PINT CLEO<br>840 LET 841331="1331-PINT CLEO<br>840 LET 84 (131)=333<br>644 LET 841132)="132-PINT CRAF<br>644 LET 841132)="132-PINT CRAF<br>748 LET 841132)="133-RRSP CPLRF<br>852 LET 841133) 654 LET A(134)=255<br>656 LET 8\$(135)="135-LIMP VIDRO  $\leq$ 5="<br>558 LET A(135)=218<br>ERAME LET 8\$(136)="136-LIMP REV C<br>6662 LET A(136)=218<br>664 LET A(136)="137-LIMP RPRR<br>5ANIT=" 0(137)-39F 9881-8<br>714 PRINT B\$(C);A(C)<br>714 PRINT B\$(C);A(C)<br>728 PAUSE 300<br>728 PAUSE 300  $7222$ <br> $7220$ <br> $733$  $rac{1}{5}$ 730 SLOW<br>731 LET TOTAL DA OSRA\*0<br>732 PRINT "QUANTOS ITENS VOCE V<br>AI USAR?"<br>733 INPUT I<br>749 FOR M=1 TO I<br>749 FOR M=1 TO I<br>749 FOR M=1 TO I<br>5AA?" 748 PRIMT "NOW ITEN VOCE VAI UNE<br>
5788 PRIMT COUNTAS VEZES? OUGHT<br>
788 PRIMT COUNTAS VEZES? OUGHT<br>
788 PRIMT COUNTAS VEZES? OUGHT<br>
788 PRIMT COUNTAL " (5.38 CI)<br>
798 PRIMT TOTAL " (5.38 CI)<br>
798 PRIMT TOTAL DR OBR-TOTAL DR SAA?  $\frac{1}{E\Phi}$ 

Arquiteto formado am 1976, José Eduardo Maluf de Carvalho trabalha como autônomo em seu escritório, realizando projetos residanciais a comerciais. Atua também am planejamento urbano na SEMPLA - Secretaria Municipal de Planejamento de São Paulo.

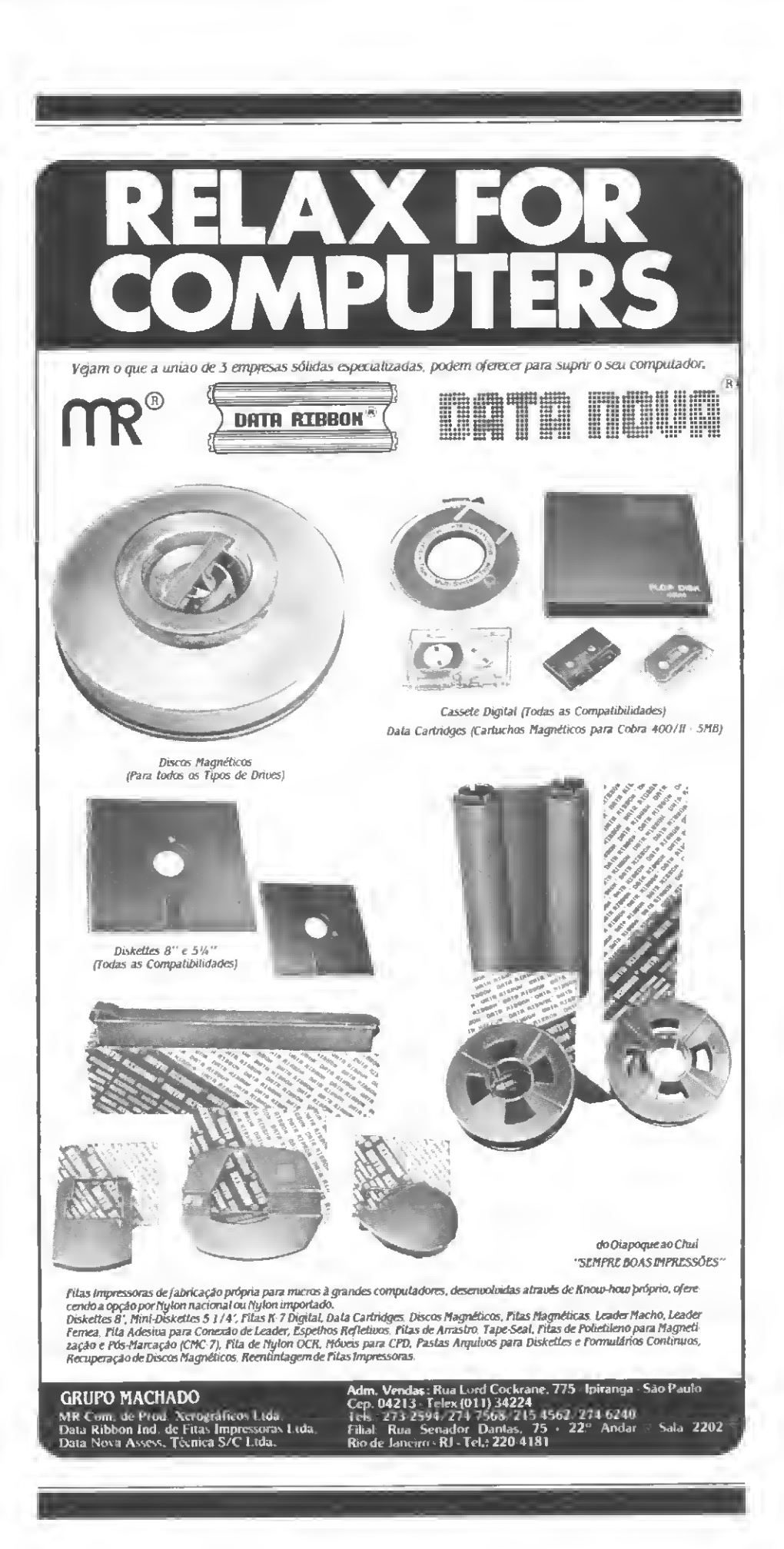

O tamanho e os preços diminuem, enquanto aumentam a capacidade e o desempenho. São os novos periféricos para micros, mostrados na NCC 83

### NCC'83: a vez dos periféricos

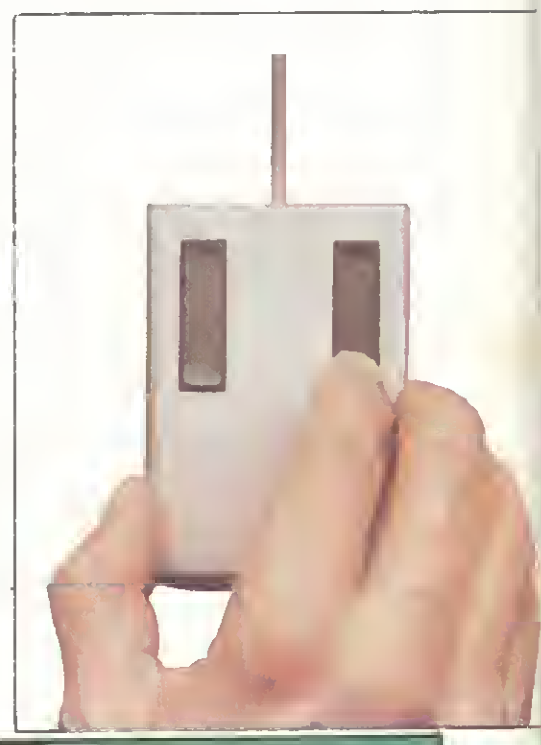

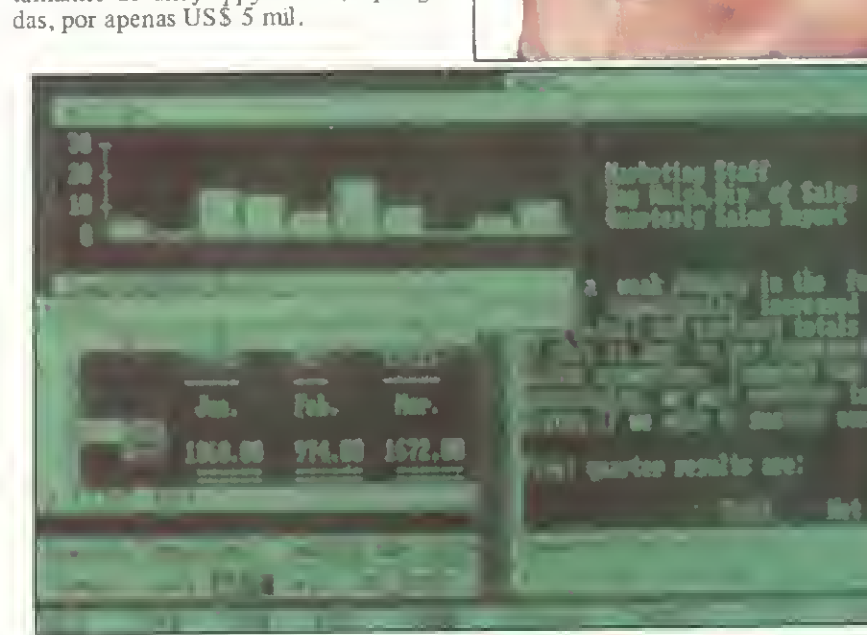

No sistema VisiOn, o vídeo simula uma mesa comum de trabalho. Os relatórios podem ficar superpostos como folhas de papel. O controle de cursor, de SCROLL e a execução dos comandos são feitos pelo mouse, em substituição ao teclado.

s microcomputadores, que ano passado conseguiram firmar-se s microcomputadores, que ano<br>
passado conseguiram firmar-se<br>
rence – NCC dos Estados Unidos como máquinas "sérias", recebendo uma atenção antes monopolizada pelos sistemas maiores, consolidaram a sua posição na NCC'83, realizada de 16 a 19 de maio no condado de Anaheim, Los Angeles.

Isso porque, se em 1982 foi a vez dos computadores, notou-se este ano um acentuado aperfeiçoamento dos periféricos para máquinas de pequeno porte. As impressoras, por exemplo, tomaramse mais leves, compactas, velozes (a maioria utilizando a impressão bidirecional) e com preços relativamente mais baixos. O número de fabricantes também aumentou, mas os estandes da Epson Amenca, Okidata e C-Itoh foram os que atraíram o maior número de visitantes. As técnicas de impressão a cores, apresentadas em pelo menos dois estandes, deverão atingir muito breve grande popularidade, em virtude dos recursos que oferecem.

#### DISCOS E TP

O armazenamento de dados foi outro setor em que a indústria alcançou grandes avanços. Os discos rígidos com tecnologia Winchester ficaram leves, compactos, com maior capacidade e menor preço. A Apple apresentou o proFile.

drive com capacidade de 5 Mbytes destinado a uso com o computador Apple III, enquanto que a Radio Shack oferecia aos usuários do TRS-80 Mod. 12, por USS 3 mil 945, um disco rígido de 12 Mbytes expansível até 48 Mbytes. E uma companhia japonesa, por sua vez. mostrou uma unidade de 50 Mbytes, do tamanho de um  $flop$  de 5 1/4 polega-

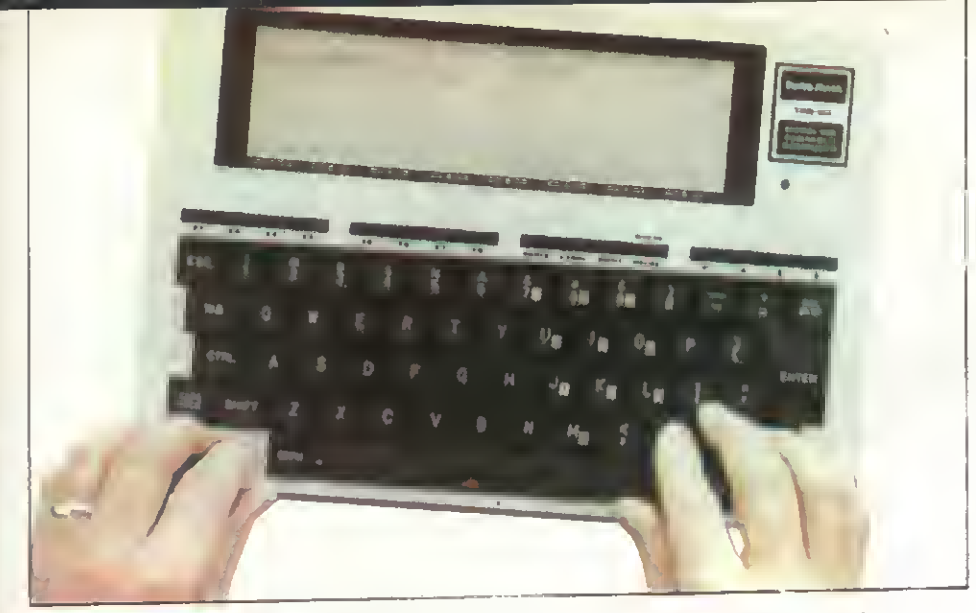

TRS-80 Mod. 100: até 32 K RAM, video com matriz de 240 x 64 pontos, modem embutido, interfaces paralela, serial e para cassete, além de baterias recarregáveis que mantêm a memória quando desligado.

Na área de disquetes, ocorreu uma redução de metade no volume das unidades, ao mesmo tempo em que os drives de 5 1/4 polegadas aumentaram a sua capacidade de armazenamento. Vános fabricantes estão lançando floppies de 3 1/2 polegadas, que permitirão o uso de disquetes nos micros pessoais.

Em transmissão de dados, muitos fabncantes apregoavam as possibilidades de ligação de seus equipamentos às redes tipo Ethernet ou Source. Outras empresas, como a Apple Computer, demonstravam a ligação dos seus micros a mainframes (sistemas de grande porte) IBM e à rede Dow Jones de cotações de valores. A Radio Shack apresentou a rede ARCNET, capaz de interligar de três a 255 computadores TRS-80 Mod. 12 ou Mod. Il numa rede local de automação de escntóno.

Além disso, três novas tecnologias estão sofrendo uma rápida evolução e prometem em breve um amplo espectro de aplicação: a ultra-alta resolução de video, o reconhecimento de voz e a digitalização de imagens com armazenamento em disco ótico.

Os vídeos de ultra-alta resolução, por comportarem um número bastante elevado de pixels (pontos de imagem) na tela, possibilitam uma definição de imagem muito superior à dos vídeos de alta resolução e incomparavelmente melhor que os vídeos comuns de TV. O número de fabricantes desses equipamentos tem aumentado muito nos EUA, e o uso de vídeos profissionais nos micros pessoais já é uma prática bastante disseminada.

Cerca de 10 exibidores ofereceram demonstrações na área de reconhecimento de voz e o vocabulário reconhecido pelas máqumas também cresceu. Devido à comodidade que oferece na comunicação homem-máquina, esse setor deverá apresentar um crescimento acelerado à medida em que os equipamentos forem se tomando mais poderosos, reconhecendo um número maior de

palavras e com maior precisão. Entre as aplicações de entrada vocal de dados sugeridas por um dos fabricantes desses aparelhos, a Interstate Electronics Cor poration, encontram-se a automação de fábricas, apücações médicas, automação de escntónos e desenho assistido por computador.

A digitalização de imagens com armazenamento em disco ótico foi a grande atração no estande da Panasonic. Nesse sistema, quadros fixos focalizados por uma câmara de TV (em preto e branco ou a cores) são digitalizados e em seguida gravados por um feixe de laser em disco ótico, num gravador especificamente projetado para esse fim. A recuperação dessa imagem e sua apresentação no monitor de TV é feita por intermédio de um teclado localizado na parte superior do aparelho. Essa técnica tem aplicação em setores como o cinematográfico, educacional e de comunicação, entre outros.

Entre os computadores, a grande estrela foi o LISA (Local Integrated Software Architecture), da Apple, sistema de 16 bits que pode operar também em 32 bits. Os micros de 16 bits, aliás, estavam presentes em diversos estandes, destacando-se o Personal Computer da IBM. Outras importantes novidades ficaram por conta da Texas Instruments, que lançou também o seu micro profissional, provavelmente para concorrer com o IBM-PC, e da Xerox, que apresentou o 8010 Professional Workstation.

#### O CAMUNDONGO E A TARTARUGA

Na área de software, mais especificamente, de programas-produto, quatro empresas se destacaram na NCC'83: VisiCorp, MicroPro, Microsoft e Hayden.

A VisiCorp, que adquiriu do seu au tor o software mais vendido do mundo depois do jogo Space Invaders, o pacote financeiro VisiCalc, apresentou, além de uma nova versão deste — o Advanced » m

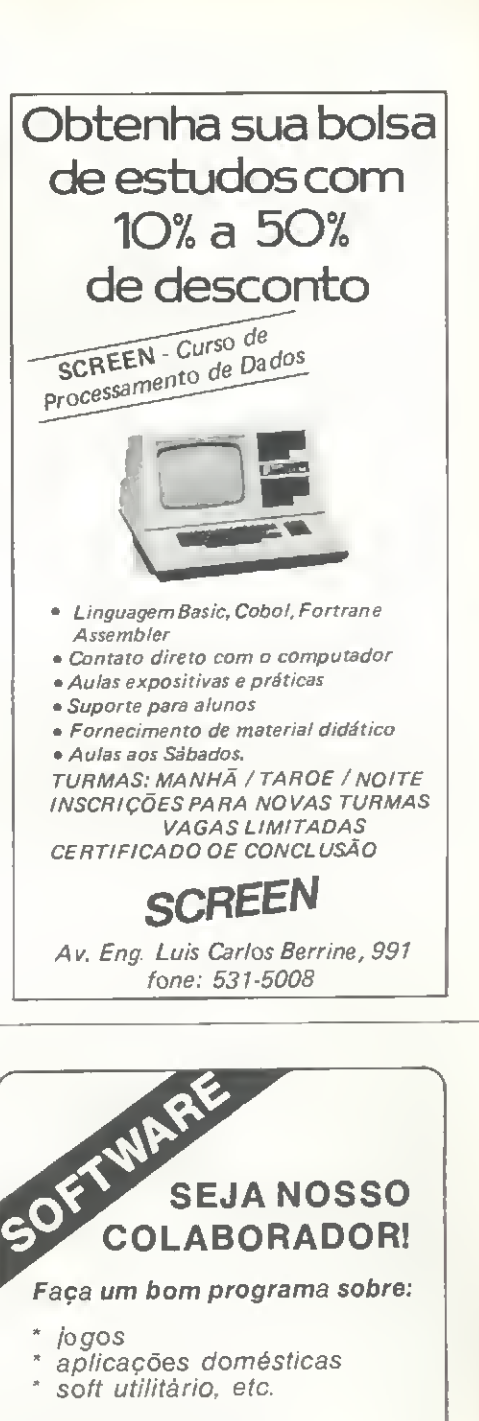

Envie-o para MICRO SISTEMAS, junto com seu nome completo, endereço e telefone. Os programas aprovados serão pagos e os outros, devolvidos.

#### VENHA FAZER NOTÍCIA CONOSCO!

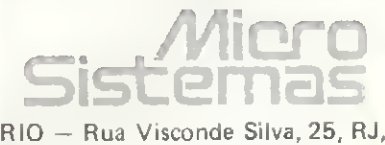

CEP 22281, tels. (021) 266-5703/ 266-0339/246-3839/286-1797. SP — Al. Gabriel Monteiro da Silva, 1229, CEP 01441, tel. (011) 280- 4144 — Jardim Paulistano — SP.

VisiCalc — dois novos produtos, ambos para uso no micro profissional IBM-PC.

O Visi-On segue a filosofia de software extremamente poderoso e fácil de usar, com forte orientação gráfica, popularizada pelo Lisa, da Apple. Ele opera com somente nove comandos básicos em Inglês, permanentemente mostrados numa barra de menus ao pe' do vídeo. Ao se posicionar o cursor sobre o comando, ele muda imediatamente de vídeo inverso para normal, mostrando que está pronto para ser executado.

O posicionamento do cursor, bem como a implementação dos comandos são feitos através do mouse (camundongo, em Português), espécie de controle remoto ligado por um fio ao computador e que funciona da seguinte maneira: a movimentação do cursor segue a direção do próprio mouse, que o usuário faz deslizar sobre a mesa. Quando o cursor aponta para o comando desejado, o usuário aperta o botão denominado SE-LECT e o comando é automaticamente executado. Um outro botão permite controlar a velocidade e direção de SCROLL (exibição sucessiva de linhas) do arquivo mostrado na tela.

Os comandos utilizados pelo Visi-On são o HELP (dá instruções sobre a operação do sistema), CLÓSE e OPEN (fecha e abre janelas na tela onde são apresentados os arquivos), FRAME (estabelece o tamanho e a forma da janela desejada), OPTIONS (fomece o menu de opções de qualquer dos programas apli cativos disponíveis), TRANSFER (transfere os dados para outras aplicações), STOP (interrompe a execução de um comando), SAVE (armazena em disco rígido o que estiver na tela) e FULL (faz com que o documento apontado ocupe todo o espaço da tela).

Esse software permite rodar simultaneamente vários programas aplicativos diferentes, todos com a possibilidade de interagir entre si. Esses programas podem ser vistos na tela (diversos deles de uma só vez) através de janelas criadas

pelo usuário, que pode aumentá-las, di minuí-las e deslocá-las para qualquer ponto do vídeo. Tudo isso sem tocar no teclado, somente utilizando o mouse. O usuário também pode transferir dados livremente de uma aplicação para outra e, no caso de aplicações relacionadas entre si, a alteração nos dados de uma provoca a alteração automática nos dados de todas as demais. Os resultados podem ser apresentados sob as formas, simples ou combinadas, de gráficos, tabelas ou relatório escrito.

O outro novo pacote apresentado pe la VisiCorp na NCC'83 foi o VisiAnswer, que permite consultas a bancos de dados no IBM-PC. Além desse, a empresa mostrou a sua VisiSenes, composta por diversos softwares para planejamento e controle financeiro, criação e gerência de arquivos, processamento de texto etc.

A MicroPro mostrou os seus produtos CP/M para máquinas de 64 K RAM: CalcStar (tipo VisiCalc), DataStar (sistema para tratamento de arquivos), Info-Star (gerenciador de banco de dados), MailMerge (sistema de mala direta capaz de interligar os pacotes DataStar e WordStar), ReportStar (gerador de relatórios), SpellStar (glossário eletrônico), Starlndex (permite criar índices com sub-itens, tábua de conteúdo e listas de figuras e tabelas), SuperSort (utilitário para classificação, combinação e seleção de informações dos arquivos de dados), WordMaster (editor de telas) e Word-Star (sistema de processamento de textos).

No estande da Microsoft, 22 pacotes cobrindo áreas tais como finanças e administração, interpretador BASIC, com piladores BASIC, Business BASIC, Lin guagem C, FORTRAN, FORTRAN-80, Pascal e Applesoft, facilidade de SORT, sistema A.L.D.S. (linguagem Assembly para o Apple II), pacote de Macro Assembler e uma implementação de LISP (para Apple, CP/M-80 e MS-DOS), além de programas educacionais e re-

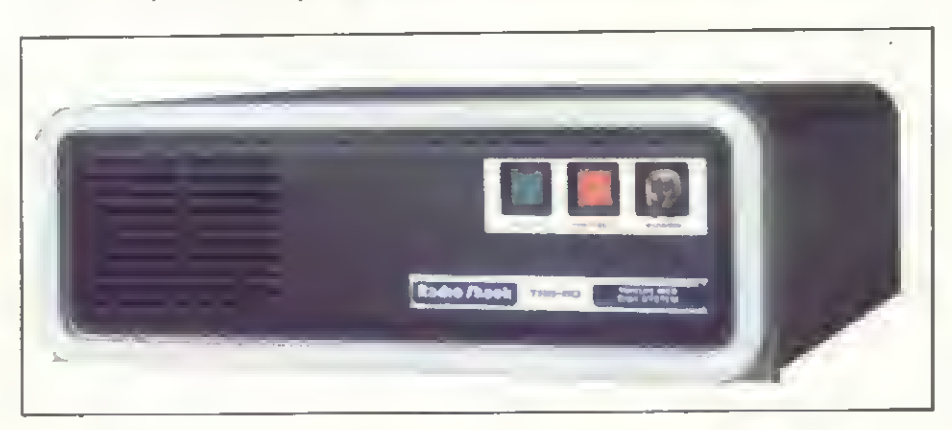

Este disco rígido para TRS-80 pode ser expandido de 12 MB até 48 MB.

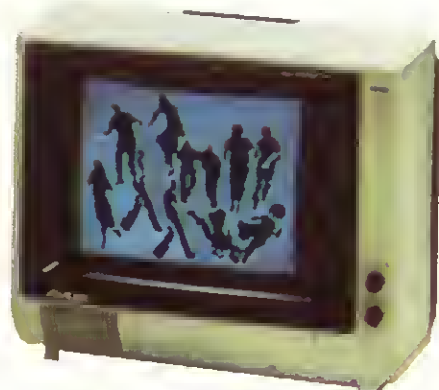

Imagens em ultra-alta resolução.

creativos. Na parte de hardware, diversos cartões para Apple (para rodar CP/ M ou expandir memória), IBM-PC (aumento de memória e comunicação de dados), além do famoso mouse, para o IBM-PC.

A Hayden ofereceu, entre outros produtos, uma ponte de conexão que permite ao IBM-PC executar os programas do Apple.

Ainda na área de software, causaram grande interesse as diversas versões do LOGO, sobretudo o Apple LOGO. Essa linguagem de aplicação educacional, de características eminentemente gráficas, visa ensinar a crianças (e mesmo a adultos) os fundamentos lógicos da Ma- .temática e da Computação. Isso é feito pela manipulação de um cursor triangular denominado tartaruga *(turtle)*, através do qual pode-se criar e combinar uma infinidade de formas na tela.

#### CLIMA DE FESTA

Maior feira de Informática do mundo, a NCC'83 recebeu milhares de visitantes norte-amencanos e estrangeiros, sobretudo japoneses e de outros países da Ásia, europeus (franceses, italianos, ingleses e escandinavos), além dos cerca de 80 brasileiros, integrantes da comitiva da Abicomp.

Mais de 700 empresas expuseram seus produtos e serviços, em feroz com petição de tecnologia e marketing, apresentando as mais recentes inovações que os seus laboratórios conseguiram produzir. Quem ganhou com isso foram os visitantes que, além de bons produtos e do atendimento por demonstradores altamente capacitados (a Apple, por exemplo, para demonstrar a sua versão do LOGO, contratou uma professora do Massachussets Institute of Technology — MIT, Universidade que desenvolveu essa linguagem), viveram também um cüma de festa, onde não faltaram shows com artistas famosos, catálogos e folhetos de impecável qualidade, distribuídos aos milhares, e até expositores com flor na lapela.

Na maioria dos micros pessoais, o usuário tem que conviver com uma série de limitações de capacidade de memória, periféricos etc. No APLY 300 isso não acontece.

Para começar, o APLY 300 é o único micro pessoal brasileiro de sua classe que já incorpora interface serial RS-232C. Isso significa que ele pode operar com virtualmente todas as impressoras disponíveis no mercado, além de comunicar-se com outros computadores. E muito breve você poderá utilizar também duas unidades de disquete e gerador programável de até oito cores.

Seu processador Z-80A é um dos mais rápidos em uso no Brasil, com ciclo de clock de 3,25 MHz. Com a ampla memória RAM de 32 ou 48 Kbytes, você nào precisa espremer suas aplicações, nem fazer ginástica na programação.

Mas nào é só isso que o APLY 300 se distingue dos demais sistemas. No vídeo, por exemplo, além de funcionar com qualquer TV preto e branco ou colorida, ele dispõe ainda de um conector de SVC (Sinal de Vídeo Composto) para TVs com adaptação de entrada direta de vídeo, o que permite maior nitidez de imagem.

## APPLY300: omais profissional dos micros pessoais.

#### CARACTERÍSTICAS TÉCNICAS

- Microprocessador Z80-A
- Linguagem Basic
- 8 Kbytes de ROM
- 32 ou 48 Kbytes de RAM
- 69 teclas tipo membrana flexível, com 160 funções
- Joystick, Impressora (RS 232-C)
- Vídeo: Aparelhos de TV B e P ou Colorida •
- Gravação em fita cassete comum
- Feedback auditivo no teclado
- Bip programável e com memória
- Tela para texto com 24 por 32 caracteres alfanuméricos
- Tela para gráfico com 44 por 64 pontos gráficos
- Teclas especiais: RUBOUT, EDIT, GRAPHICS, FUNCTION, etc.

#### APLICAÇÕES

- Programas educacionais
- Jogos animados

flPPLY 3QU

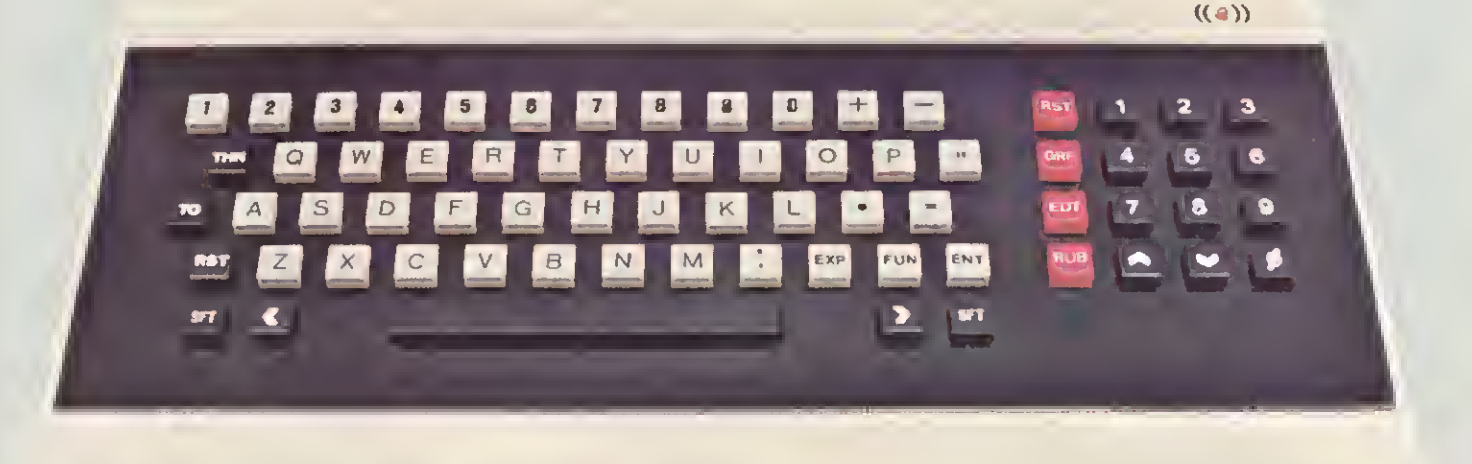

E para sua maior qualidade, a fon te de alimentação, localizada no próprio corpo do aparelho, é capaz de fornecer três tensões (selecionáveis por chave), que poderão ser utilizadas para dispositivos externos ao computador.

Essas são apenas algumas das ca racterísticas deste poderoso sistema. Venha vê-lo pessoalmente, você vai ficar impressionado com o desempenho do APLY 300, o mais profissio nal dos micros pesados.

cd5E MICROCOMPUTADORES

Centro de Desenvolvimento de Sistemas Elétricos Ind. Com. Lida. Estrada do Galeão, <sup>11</sup> - sala 202 - Ilha do Governador - Rio de Janeiro - RJ CEP 21931 - Tel.: 396-4264

- Jogos inteligentes
- Estatística
- Cálculos matemáticos
- Finanças
- Cálculos Estruturais
- Controle de estoque
- Controle de conta bancária
- Orçamento doméstico
- Gráficos
- Programação Assembler
- E muitas outras aplicações

Unindo o conhecimento tecnico e comercial ao bom atendimento, a Kristian tem grandes pianos para o futuro.

### Kristian: uma pequena grande loja

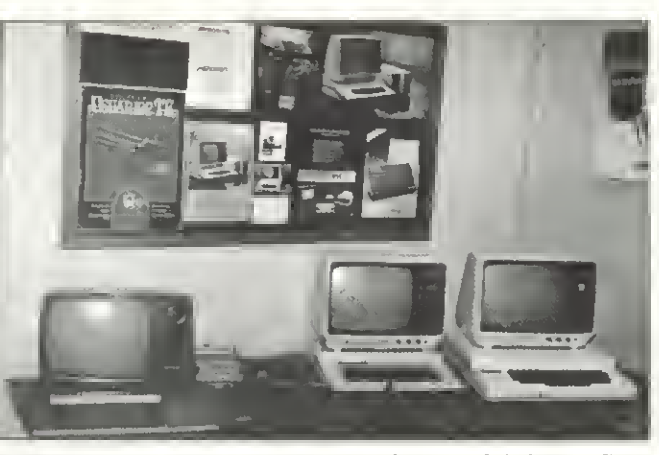

Na Kristian, dezenas de jogos são oferecidos como brindes e o cliente ainda pode dar seu micro usado como parte do pagamento.

uitos já descobriram que na estreita Rua da Lapa, no Rio de Janeiro, está localizada a Kristian Eletrônica Ltda., uma loja que, apesar do pequeno espaço, comercializa além de micros nacionais, periféricos e acessórios, uma grande variedade de jogos e programas educativos e comerciais. Somam-se a isso cursos de linguagem BASIC e assistência técnica especializada.

Desenvolver principalmente a área de software parece ser a meta de Marcelo Meirelles, gerente proprietário da loja, um ex-estudante de física da UFRJ que, ao terminar a faculdade, passou a se in teressar pelo campo da informática, fre quentando, então, uma série de cursos no Núcleo de Computação Eletrônica desta Universidade. Com as informações obtidas e uma experiência anterior em comercialização, Marcelo inaugurou a Kristian emjulho de 1982.

#### PLANOS AMBICIOSOS

"O mercado de micros no Brasil é coisa para 1985, por enquanto é pura fantasia, pois atualmente apenas pequena parte da população de nosso país tem um computador", disse Marcelo, convic to, no entanto, que o futuro é dos micros. Talvez, por este motivo, tenha pla nos ambiciosos e para concretizá-los irá inaugurar em breve, no bairro de São Cristóvão, também no Rio, um departamento só para desenvolver software sob encomenda e também manter serviços de assistência técnica especializada.

O objetivo deste empreendimento, segundo Marcelo, é fabricar software sob-medida e comercializá-lo a preços mais acessíveis do que o software pronto ou de pacote. Para isto a Kristian formará uma equipe de programadores e ainda, ampliando os serviços, um outro grupo de analistas que fará visitas às em presas auxiliando na implantação de sistemas de computação.

Já em relação ao hardware, a loja irá diversificar os serviços de assistência técnica oferecidos atualmente, como adaptação e modificação de equipamentos e assistência corretiva. Com estes serviços, o setor de software em funcionamento e mais um show-room instalado em uma ampla loja a ser inaugurada futuramente,Marceio Meirelles pretende se colocar a nível de real competitividade no mercado dos micros.

#### AUXILIO AO CLIENTE

Para Marcelo. Meirelles, o fundamental em uma loja de micros atualmente é oferecer um serviço completo de auxílio ao cliente. Segundo ele, o negócio está apenas começando, existe muita desinformação e poucas fontes reais de con sulta. "A partir do momento em que uma pessoa adquire um micro, passa a ter nas mãos uma máquina que, para se tomar cada vez mais útil, necessita que o usuário tenha um aprendizado adicional; não é como se comprar um eletrodoméstico".

Alem dos esclarecimentos necessários na compra do equipamento, a Kristian oferece cursos grátis de linguagem BA¬ SIC, com aulas teóricas e práticas e mantém um Serviço de Ajuda ao Usuá rio, pela Caixa Postal 15.185. Estas in formações compreeendem tanto o software como o hardware e quando o caso não pode ser resolvido pela loja, ele é encaminhado para outra fonte de consulta. "A Kristian procura não deixar o cliente sem uma resposta satisfatória", enfatizou Marcelo Meirelles.

No momento a loja comercializa uma variedade de jogos e programas educativos e comerciais, sendo que os primeiros são quase todos fabricados pela Soft-Kristian, um departamento que funciona no Largo do Machado, no Rio de Janeiro. Este setor é independente da loja, explica Marcelo, e foi criado para produzir software, especificamente jogos.

Na loja é encontrada, ainda, uma vasta linha de equipamentos, entre eles, os da Microdigital, Dígitus, Polimax, Unitron e mais recentemente o micro JR da Sysdata. Juntos estão os periféricos, acessórios, além de publicações estran geiras e nacionais. "Nosso estoque gira em tomo de 70 equipamentos e só vendemos em sistema de pronta-entrega pa ra evitar aborrecimentos com o cliente por falta de pontualidade do fabricante".

A Kristian Eletrônica Ltda. fica na Rua da Lapa, 120,grupo 505.Telefones: (021) 252-9057 ou 232-5948.  $\overline{\phantom{a}}$ 

Texto: Graça Santos Foto: CarISo Limeira

## Paraque futurovocê está educandoseufilho?

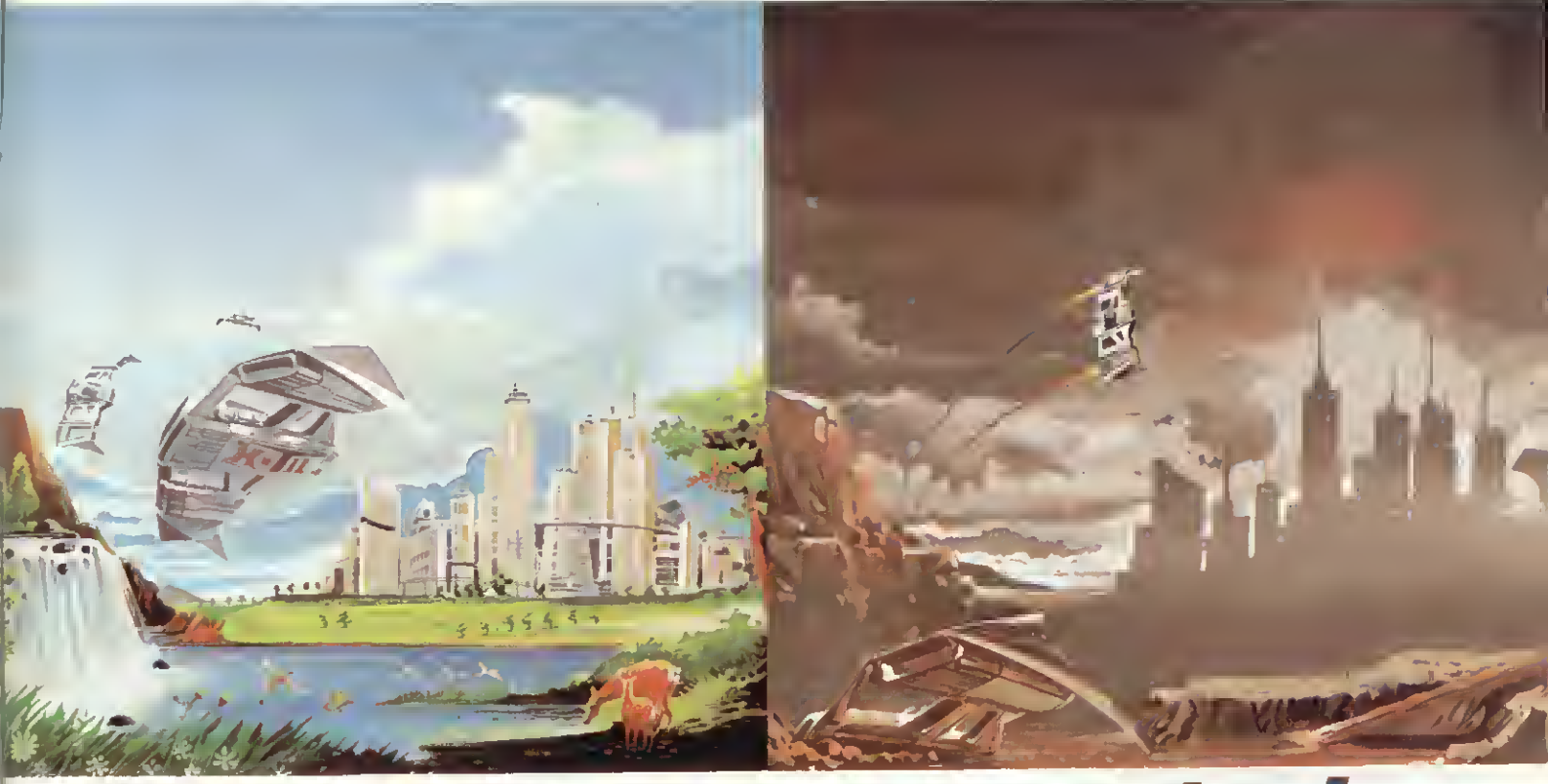

# Os dois usam Computador.

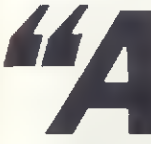

emana de alguma imagem do futuro, toda educação emana alguma imagem do futuro.' (AIvin Tofller)

O CP 200 da Prológica é simples de operar, custa menos do gue um tv a cores e faz importantes trabalhos de interesse de toda a família. Com ele você e seus filhos aprendem a linguagem "Basic" e ficam aptos a programar qualquer tipo de computador, participando e criando o momento atual que já é chamado de "a era da informática".

Basta ligar o CP 200 a um televisor e a um gravador para você ter um computador completo em sua casa.

Assim como o extrato de tomate, o liquidificador, o durex. o automóvel, a máquina de escrever e a calculadora, o CP 200 vai simplificar sua vida.

E vai dar mais tempo para você e sua família criarem um futuro melhor.

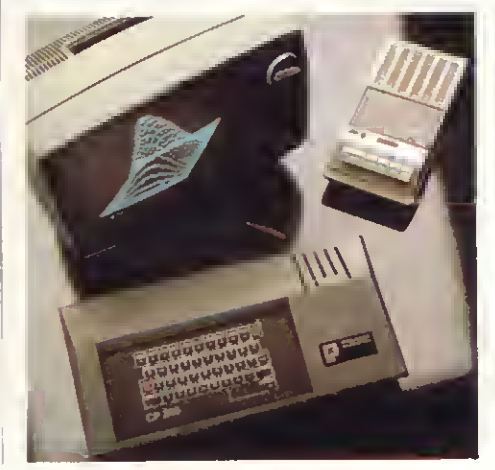

Veja o que você faz com o CP 200:

- · Aprendizado em linguagem Basic
- Divertidos jogos e passatempos eletrônicos
- Orçamento doméstico
- Controle de conta bancária
- Aulas de matemática e física
- Gráficos e cálculos científicos

SOLICITE DEMONSTRAÇÃO NOS PRINCIPAIS MAGAZINES.

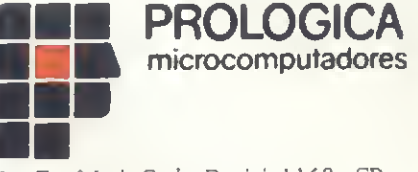

Av. Eng° Luiz Carlos Berrini. 1168 - SP

**AL** · Maceió - 221-4851 · **AM** · Manaus - 234-1045 **- BA** · Salvador - 247-8951 - 235-4184 **- CE** · Fortaleza - 226-0871 - 231-1295 · 226-4922 - DF - Brasília - 226-1523 - 273-2128 ·<br>225-4534 · 226-4327 - 242-6344 · **ES ·** 420900 - 21-2299 - 21-410 - 22-3<br>32-4145 - Iundust - 434-0222 - Marilia - 33-5099 - Mogi das Cruzes - 469-6640 - 468 3779 - Mogi Guacu - 61-0256 - Piracicaba - 33-1470 - Presidente Prudente - 22-3<br>625-5924 - 625-5926 - 635 ia - 226-1523 - 273-2128<br> **T -** Cuiabá - 321-2307 - **MS**<br> **Fa**briciano - 841-3400 - Juz a<br>
224-5616 - 243-1731<br>
224-5616 - 26-8246<br> *Amero - 264-5797 - 221-514*<br> *Hof Alegre - 26-8246 -*<br>
- 22-3165 - Ribeirão Preto -<br>-2230 32-4145 -fundiai - 434-0222 - Marilla - 33-5099 - Mogi aas Cruzes - 409-0040 - 400-5777<br>625-5924 - 625-5926 - 635-1195 - Soo Joaquim da Barra - 728-2472 - San José dos Compos - 25-7511 - São José do Rio Preto - 32-2842 - S

#### Características Técnicas

- Linguagem BASIC 10 Kbytes de ROM,
- 
- 16 ou 48 Kbytes de memória RAM. • 40 teclas e 160 funções.

Microdigital TK 85. Venha dominá-lo.

**AICRODIGITAL** 

Still

- Gravação de programas em fita cassete comum.
- Input e Output de dados. • Video: aparelhos de TV B&P ou colorido.
- Funções especiais
- HIGH-SPEED. • Som Opcional.
- Joystick, impressora.

Preço de lançamento: Cr\$ 179.850,00 (16K) Cr\$ 249.850,00 (48K) (Preço sujeito a alteração) Ele comptetion de un pequeno de grande de la dominacidad de la comptetion de la decempre de la construction de la de la construction de la de la construction de la de la construction de la comptetion de grande de la constr  $_{\rm tl}$ tr $^{\rm cl}$ 

Little.

**TO A RATION** 

 $_{0}$  T<sup>K</sup>  $_{AC}^{c}$ <sub>10</sub><sup>10</sup>

REVENDEDORES: ARACAJU 224 1310 • BELEM 222 5122226-0518 • BELO HORIZONTE 226 6336/225-3305/225-0644/201-7555 • 810 MENDORES: ARACAJU 224 1310 • 224 1310 • BELEM 2226 532 • 425 124 00 1755 • 810 100 00 122 • 125 • 810 122 •